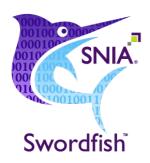

# Swordfish Scalable Storage Management API Specification

### Version 1.2.1a

**ABSTRACT:** The Swordfish Scalable Storage Management API defines a RESTful interface and a standardized data model to provide a scalable, customer-centric interface for managing storage and related data services.

Publication of this Working Draft for review and comment has been approved by the Scalable Storage Management Technical Work Group. This draft represents a 'best effort' attempt by the Scalable Storage Management Technical Work Group to reach preliminary consensus, and it may be updated, replaced, or made obsolete at any time. This document should not be used as reference material or cited as other than a 'work in progress.' Suggestions for revision should be directed to http://www.snia.org/feedback.

# **Working Draft**

Last Updated 29 September 2020

### **USAGE**

Copyright (c) 2016 - 2020 SNIA. All rights reserved. All other trademarks or registered trademarks are the property of their respective owners.

The SNIA hereby grants permission for individuals to use this document for personal use only, and for corporations and other business entities to use this document for internal use only (including internal copying, distribution, and display) provided that:

- 1. Any text, diagram, chart, table or definition reproduced must be reproduced in its entirety with no alteration, and,
- 2. Any document, printed or electronic, in which material from this document (or any portion hereof) is reproduced must acknowledge the SNIA copyright on that material, and must credit the SNIA for granting permission for its reuse.

Other than as explicitly provided above, you may not make any commercial use of this document, or any portion thereof, or distribute this document to third parties. All rights not explicitly granted are expressly reserved to SNIA.

Permission to use this document for purposes other than those enumerated above may be requested by emailing tcmd@snia.org. Please include the identity of the requesting individual and/or company and a brief description of the purpose, nature, and scope of the requested use.

All code fragments, scripts, data tables, and sample code in this SNIA document are made available under the following license:

BSD 3-Clause Software License

Redistribution and use in source and binary forms, with or without modification, are permitted provided that the following conditions are met:

- Redistributions of source code must retain the above copyright notice, this list of conditions and the following disclaimer.
- Redistributions in binary form must reproduce the above copyright notice, this list of conditions and the following disclaimer in the documentation and/or other materials provided with the distribution.
- Neither the name of The Storage Networking Industry Association (SNIA) nor the names of its contributors may be used to endorse or promote products derived from this software without specific prior written permission.

THIS SOFTWARE IS PROVIDED BY THE COPYRIGHT HOLDERS AND CONTRIBUTORS "AS IS" AND ANY EXPRESS OR IMPLIED WARRANTIES, INCLUDING, BUT NOT LIMITED TO, THE IMPLIED WARRANTIES OF MERCHANTABILITY AND FITNESS FOR A PARTICULAR PURPOSE ARE DISCLAIMED. IN NO EVENT SHALL THE COPYRIGHT OWNER OR CONTRIBUTORS BE LIABLE FOR ANY DIRECT, INDIRECT, INCIDENTAL, SPECIAL, EXEMPLARY, OR CONSEQUENTIAL DAMAGES (INCLUDING, BUT NOT LIMITED TO, PROCUREMENT OF SUBSTITUTE GOODS OR SERVICES; LOSS OF USE, DATA, OR PROFITS; OR BUSINESS INTERRUPTION) HOWEVER CAUSED AND ON ANY THEORY OF LIABILITY, WHETHER IN CONTRACT, STRICT LIABILITY, OR TORT (INCLUDING NEGLIGENCE OR OTHERWISE) ARISING IN ANY WAY OUT OF THE USE OF THIS SOFTWARE, EVEN IF ADVISED OF THE POSSIBILITY OF SUCH DAMAGE.

#### **DISCLAIMER**

The information contained in this publication is subject to change without notice. The SNIA makes no warranty of any kind with regard to this specification, including, but not limited to, the implied warranties of merchantability and fitness for a particular purpose. The SNIA shall not be liable for errors contained herein or for incidental or consequential damages in connection with the furnishing, performance, or use.

Suggestions for revisions should be directed to http://www.snia.org/feedback/.

#### Current Revision

SNIA is actively engaged in expanding and refining the Swordfish specification. The most current revision can be found on the SNIA web site at

https://www.snia.org/tech\_activities/standards/curr\_standards/swordfish.

#### **Contact SNIA**

Current SNIA practice is to make updates and other information available through their web site at http://www.snia.org.

#### FEEDBACK AND INTERPRETATIONS

Requests for interpretation, suggestions for improvement and addenda, or defect reports are welcome. They should be sent via the SNIA Feedback Portal at http://www.snia.org/feedback/ or by mail to the Storage Networking Industry Association, 4360 ArrowsWest Drive, Colorado Springs, Colorado 80907, U.S.A.

#### INTENDED AUDIENCE

This document is intended for use by individuals and companies engaged in storage management.

#### VERSIONING POLICY

This document is versioned material. Versioned material shall have a three-level revision identifier, comprised of a version number 'v', a release number 'r' and an errata number 'e'. Future publications of this document are subject to specific constraints on the scope of change that is permissible from one revision to the next and the degree of interoperability and backward compatibility that should be assumed between products designed to this standard. This versioning policy applies to all SNIA Swordfish versioned materials.

Version Number: Versioned material having version number 'v' shall be backwards compatible with all of revisions of that material that have the same version number 'v'. There is no assurance of interoperability or backward compatibility between revisions of a versioned material with different version numbers.

Release Number: Versioned material with a version number 'v' and release number 'r' shall be backwards compatible with previous revisions of the material with the same version number, and a lower release number. A minor revision represents a technical change to existing content or an adjustment to the scope of the versioned material. Each minor revision causes the release number to be increased by one.

Errata Number: Versioned material having version number 'v', a release number 'r', and an errata number 'e' should be backwards compatible with previous revisions of the material with the same version number and release number ("errata versions"). An errata revision of versioned material is limited to minor corrections or clarifications of existing versioned material. An errata revision may be backwards incompatible, if the incompatibility is necessary for correct operation of implementations of the versioned material.

# **Revision History**

The evolution of this document is summarized in Table 1.

Table 1: Revision history

| Date              | Revision | Notes                                                                                                    |  |
|-------------------|----------|----------------------------------------------------------------------------------------------------|--|
| 19 September 2016 | 1.0.0    | Initial Release                                                                                                    |  |
| 12 October 2016   | 1.0.1    | Errata release for general clean up and formatting consistency                                                                                                    |  |
| 1 November 2016   | 1.0.2    | Errata release to change multiple collections' types from collections (arrays) to ResourceCollections to conform to Redfish usage guidelines Change multiple collections' types from collections (arrays) to ResourceCollections to conform to Redfish usage guidelines and move NavigationProperties from Links section. |  |
| 24 January 2017   | 1.0.3    | Errata release to move complex types and enum to versioned namespace Schedule schema: add property json schema fix (Swordfish to swordfish) Specification enhancements, multiple areas User's guide: multiple new use cases and new document section                                                                      |  |
| 25 April 2017     | 1.0.4    | Errata release with minor updates to schema: move FileShare collection, integrate DMTF and SNIA versions of Volume, fix incorrect property references and update descriptions. Update mockups. User's guide: Update cross-references.                                                                                     |  |
| 3 October 2017    | 1.0.5    | Errata release to include schema simplifications and other lessons from initial implementations, as well as general cleanup of specification.                                                                                                    |  |

Table 1: Revision history, cont.

| Date                   | Revision        | Notes                                                                                                    |
|------------------------|-----------------|----------------------------------------------------------------------------------------------------|
| 13<br>February<br>2018 | 1.0.6           | Updated Storage Systems model – added notion of Integrated Service Configuration in addition to (and named) Hosted Service Configuration Added ComplexType common definition section Added/updated common Redfish property definitions Updates to conform to new SNIA templates.                                                                                                    |
| October<br>2018        | 1.0.7           | Enhanced Spare Capacity Management Model; Deprecated Remaining Capacity Added OpenAPI support: schema references and OpenAPI YAML files Added iSCSI properties for CHAP Event usage enhancements and guidance Volume schema updates – RAID Type enum (deprecating VolumeType usage), add ReplicaTargets Schema updates: Annotations enhancements: Capabilities designations, owning entities, Redfish.Required usage Clarified and updated ClassOfService IsDefault property usage Updated Capabilities location in hierarchy                                                                                                    |
|                        | 1.0.7,<br>cont. | Fix cardinality issue of StorageReplicaInfo usage in StorageGroups and Volume Consolidate Client and Server Endpoint Groups into single Endpoint Group entity (deprecate usage of separate Client Endpoint Group and Server Endpoint Group) Add MappedVolume construct to StorageGroup – adds LUN info and other properties Clarified and updated ClassOfService IsDefault property usage Updated Capabilities location in hierarchy Fix cardinality issue of StorageReplicaInfo usage in StorageGroups and Volume Consolidate Client and Server Endpoint Groups into single Endpoint Group entity (deprecate usage of separate Client Endpoint Group and Server Endpoint Group) Add MappedVolume construct to StorageGroup – adds LUN info and other properties |
| 8<br>November<br>2018  | 1.0.7a          | Restored RAIDType property that was missing from 1.0.7 Minor correction to schema versioning                                                                                                    |

Table 1: Revision history, cont.

| Date              | Revision | Notes                                                                                                    |
|-------------------|----------|----------------------------------------------------------------------------------------------------|
| 22 August<br>2019 | 1.1.0    | Restructured to add features and profiles  Add description of SupportedFeatures usage and requirements                                                                                                    |
| November 2019     | 1.1.0    | Released as Technical Position                                                                                                    |
| November 2019     | 1.1.0a   | Released as Corrected Technical Position  Formatting fixes – word wrap in pdf doc format to fix truncated lines  Consistent object labeling in images (replace drive with disk)  Editorial and grammar changes and cleanup to status code guidance section                                                                                                    |
| 24 March<br>2020  | 1.1.0b   | Released as Corrected Technical Position  TLS requirements now based on both ISO and SNIA standards  Redfish references now based on both ISO and SNIA  standards  Bibliography added                                                                                                    |
| 29 May<br>2020    | 1.2.0    | Note: This release is done in conjunction with the DMTF's Redfish Forum Work-in-Progress June 2020 release of DSP- IS0014 (v0.95), which contains multiple schema to support this work. Both are released as Working Drafts / work-in- progress for public review, and plan simultaneous releases in early fall 2020 to support full technical specification level capability and availability. Functionality availability in Swordfish includes: • Enhancements to Volume, StoragePools • New schema: NVMeDomain Other supporting documentation released in conjunction with this specification and schema bundle: • Multiple mockups reflecting multiple implementation permutation options (available on swordfishmockups.com) • Model overview documentation (NVMe to RF/SF Model Mapping Working Draft, dated May 2020) |

Table 1: Revision history, cont.

| Date      | Revision | Notes                                                      |  |  |
|-----------|----------|------------------------------------------------------------|--|--|
| 18 August | 1.2.1    | Note: This release is done in conjunction with the DMTF's  |  |  |
| 2020      |          | Redfish Forum 2020.3 Release of the Redfish Specification, |  |  |
|           |          | schema bundle and other supporting materials.              |  |  |
|           |          | Functionality availability in Swordfish includes:          |  |  |
|           |          | NVMe Mapping Support, Enhancements to Volume,              |  |  |
|           |          | StoragePools                                               |  |  |
|           |          | Additional Enhancements in the Specification and schema:   |  |  |
|           |          | Added InitializeMethod property to Volume.                 |  |  |
|           |          | Made DedicateSpareDrives ReadWrite-able                    |  |  |
|           |          | Added enhanced Volume Access Capabilities and usage in     |  |  |
|           |          | StorageGroup.                                              |  |  |
|           |          | • Fix multiple URI issues across various schema.           |  |  |
|           |          | Updated formatting of tables to support automatic table    |  |  |
|           |          | numbering and ISO compatible table representation.         |  |  |
| 29        | 1.2.1a   | Added bibliography and updated TLS references              |  |  |
| September |          |                                                            |  |  |
| 2020      |          |                                                            |  |  |

### **About SNIA**

The Storage Networking Industry Association (SNIA) is a non-profit organization made up of member companies spanning information technology. A globally recognized and trusted authority, SNIA's mission is to lead the storage industry in developing and promoting vendor-neutral architectures, standards and educational services that facilitate the efficient management, movement and security of information.

# Acknowledgements

The SNIA Scalable Storage Management Technical Work Group, which developed and reviewed this work in progress, would like to recognize the significant contributions made by the following members listed in Table 2.

Table 2: Contributors

| Member                     | Representatives<br>(* – prior employer)                               |
|----------------------------|-----------------------------------------------------------------------|
| Broadcom Inc.              | Richelle Ahlvers                                                      |
| Cisco Systems, Inc.        | Krishnakumar Gowravaram                                               |
| Dell Inc.                  | Patrick Boyd George Ericson Sean McGinnis Michael Raineri Rich Roscoe |
| Futurewei Inc.             | Sean McGinnis*                                                        |
| Hitachi Data Systems       | Eric Hibbard                                                          |
| Hewlett Packard Enterprise | Jeff Hilland<br>Chris Lionetti<br>John Mendonca<br>Doug Voigt         |
| Inova Development Inc.     | Karl Schopmeyer                                                       |

Table 2: Contributors, cont.

| Member                | Representatives<br>(* – prior employer) |
|-----------------------|-----------------------------------------|
| Intel Corporation     | Klaudia Jablonska                       |
|                       | Mariusz Krzywienski                     |
|                       | Mateusz Mania                           |
|                       | Slawek Putyrski                         |
|                       | Paul von Behren                         |
| Microsemi Corporation | Anand Nagarjan                          |
| Microsoft Corporation | Hector Linares                          |
|                       | Jim Pinkerton                           |
|                       | Michael Pizzo                           |
|                       | Scott Seligman                          |
| NetApp, Inc.          | Don Deel                                |
|                       | Nilesh Maheshwari                       |
| ScienceLogic          | Patrick Strick                          |
| VMware, Inc.          | Murali Rajagopal                        |

#### **Table of Contents**

| USAGE                                                                          | 2        |
|--------------------------------------------------------------------------------|----------|
| DISCLAIMER                                                                     | 3        |
| Current Revision                                                               | 3        |
| Contact SNIA                                                                   | 3        |
| FEEDBACK AND INTERPRETATIONS                                                   | 3        |
| INTENDED AUDIENCE                                                              | 4        |
| VERSIONING POLICY                                                              | 4        |
| Revision History                                                               | 5        |
| About SNIA                                                                     | 9        |
| Acknowledgements                                                               | 9        |
| Table of Contents                                                              | 11       |
| 1 Abstract                                                                     | 13       |
| 2 Scope                                                                        | 13       |
| 2.1 Document Goals                                                             | 13       |
| 2.2 Audience Assumptions                                                       | 14       |
| 3 Normative References                                                         | 15       |
| 3.1 Overview                                                                   | 15       |
| 3.2 Approved references                                                        | 15       |
| 3.3 References under development                                               | 16       |
| 3.4 Other references                                                           | 17       |
| 4 Terms and Definitions                                                        | 18       |
| 4.1 Overview                                                                   | 18       |
| 4.2 Swordfish-specific Terms                                                   | 18       |
| 4.3 Reference to Redfish terms                                                 | 19       |
| 4.4 Keywords (normative language terms)                                        | 19       |
| 5 Swordfish Overview                                                           | 20       |
| 5.1 Introduction                                                               | 20       |
| 5.2 Relation to Redfish                                                        | 20       |
| 5.3 Storage System Models                                                      | 21       |
| 5.4 The ServiceRoot and ServiceContainer entities 5.5 Swordfish model overview | 23       |
|                                                                                |          |
| 6 Features and Profiles                                                        | 27       |
| 6.1 Overview                                                                   | 27<br>27 |
| 6.2 Requirement for SupportedFeatures 6.3 EnergyStar for Storage Feature       | 27       |
| 6.4 Class of Service Feature                                                   | 28       |
| 7 Schema Considerations                                                        | 35       |
| 7.1 Schema Introduction                                                        | 35       |
| 7.2 Default values and NULLABLE attributes                                     | 35       |
| 7.3 Common schema annotations                                                  | 36       |
| 7.4 Property implementation requirements                                       | 37       |
| 7.5 Schema repository                                                          | 37       |
| 7.6 Referencing other schemas                                                  | 37       |
| 8 Implementation requirements                                                  | 38       |
| 8.1 Security                                                                   | 38       |
| 8.2 General constraints                                                        | 38       |
| 8.3 Discovering Swordfish resources                                            | 39       |
| 8.4 ClassOfService requirements                                                | 39       |
| 8.5 StorageSystems requirements 8.6 Entity Sets                                | 40<br>40 |
| 8.7 Addressing entities within a collection                                    | 40       |
| 8.8 Addressing members of a ResourceCollection                                 | 40       |
| 8.9 HTTP status codes                                                          | 41       |
| 9 Swordfish type definitions                                                   | 44       |
| Z1                                                                             |          |

| 9.1 Overview                             | 44  |
|------------------------------------------|-----|
| 9.2 Common properties                    | 44  |
| 9.3 Complex Types                        | 51  |
| 9.4 CapacitySource 1.1.3                 | 52  |
| 9.5 CapacitySourceCollection             | 56  |
| 9.6 ClassOfServiceCollection             | 57  |
| 9.7 ConsistencyGroup 1.0.1               | 58  |
| 9.8 ConsistencyGroupCollection           | 67  |
| 9.9 DataProtectionLoSCapabilities 1.1.3  | 68  |
| 9.10 DataSecurityLoSCapabilities 1.1.3   | 72  |
| 9.11 DataStorageLoSCapabilities 1.2.1    | 77  |
| 9.12 DriveCollection                     | 80  |
| 9.13 EndpointGroup 1.2.1                 | 82  |
| 9.14 EndpointGroupCollection             | 85  |
| 9.15 FeaturesRegistry 1.0.0              | 86  |
| 9.16 FileShare 1.1.3                     | 88  |
| 9.17 FileShareCollection                 | 93  |
| 9.18 FileSystem 1.2.2                    | 94  |
| 9.19 FileSystemCollection                | 100 |
| 9.20 HostedStorageServices               | 101 |
| 9.21 IOConnectivityLoSCapabilities 1.1.3 | 102 |
| 9.22 IOPerformanceLoSCapabilities 1.1.3  | 106 |
| 9.23 LineOfService 1.0.0                 | 109 |
| 9.24 LineOfServiceCollection             | 110 |
| 9.25 NVMeFirmwarelmage 1.0.0             | 111 |
| 9.26 NVMeDomainCollection                | 113 |
| 9.27 SpareResourceSet 1.0.1              | 114 |
| 9.28 StorageGroup 1.4.0                  | 116 |
| 9.29 StorageGroupCollection              | 124 |
| 9.30 StoragePool 1.5.0                   | 125 |
| 9.31 StoragePoolCollection               | 135 |
| 9.32 StorageReplicaInfo 1.3.0            | 136 |
| 9.33 StorageService 1.4.0                | 137 |
| 9.34 StorageServiceCollection            | 144 |
| 9.35 StorageSystemCollection             | 145 |
| 9.36 Volume 1.6.0                        | 146 |
| 9.37 VolumeCollection                    | 179 |
| Annex A: Bibliography                    | 182 |
| A.1 Overview                             | 182 |
| A.2 Informational references             | 182 |

### 1 Abstract

The Swordfish Scalable Storage Management API ("Swordfish") defines a RESTful interface and a standardized data model to provide a scalable, customer-centric interface for managing storage and related data services. It extends the Redfish Scalable Platforms Management API Specification (DSP0266) from the DMTF.

# 2 Scope

#### 2.1 Document Goals

Swordfish extends the Redfish Scalable Platforms Management API Specification to define a comprehensive, RESTful API for storage management that addresses block storage, file systems, object storage, and storage network infrastructure. It is centered around common operational and business concerns of storage management, including:

- Configuration and provisioning
- Monitoring
- Event and log management
- Performance assessment
- Diagnostics
- Fault detection and remediation
- Security
- · Accounting and resource consumption

Swordfish's storage model is built around well-defined classes of service, which provide a means to map high-level business goals and objectives to specific, storage-based actions and requirements, in a clear and consistent way that can be applied uniformly across a broad spectrum of storage configurations and storage types (e.g., block storage, file systems, object stores). Common storage management functionality covered by class of service includes snapshots, replication, mapping and masking, and provisioning.

The Redfish specification provides the protocols and a core set of data models and behaviors for the management of systems. It defines the elements and behaviors that are mandatory for all Redfish implementations. Additionally it defines additional elements and behaviors that can be chosen by system vendors or manufacturers. The specifications also defines points at which OEM (system vendor) extensions can be provided by a given implementation. The specifications specifies normative requirements for Redfish Services and associated materials, such as Redfish Schema files. The Redfish specifications does not set requirements for Redfish clients, but will indicate what a Redfish client should do in order to access and utilize a Redfish Service successfully and effectively.

The Swordfish specification defines additional data models and behaviors for the management of storage systems and storage infrastructure. A Swordfish implementation shall conform to all requirements specified in the Redfish specifications.

Swordfish is suitable for a wide range of storage, from small-scale object drives, integrated RAID cards or RBODs providing

| storage services, to external disk | arrays or file servers, to infrast | ructure providing storage s | services for converge | d, hyperscale and |
|------------------------------------|------------------------------------|-----------------------------|-----------------------|-------------------|
| large scale cloud environments.    |                                    |                             |                       |                   |

This document defines the Swordfish Scalable Storage Management API.

# 2.2 Audience Assumptions

As Swordfish is designed as an extension of the Redfish specification, this document is written with the presumption that the reader has a detailed understanding of the Redfish specification. This document cannot be fully understood without that context.

# 3 Normative References

# 3.1 Overview

The documents referenced in Table 3 are indispensable for the application of this document. For dated references, only the edition cited applies. For undated references, the latest edition of the referenced document (including any amendments) applies.

# 3.2 Approved references

Table 3: Approved normative references

| Tag            | Title (Version)                                                                                                    | Author                     | URL                                                                                                    |
|----------------|----------------------------------------------------------------------------------------------------|----------------------------|----------------------------------------------------------------------------------------------------|
| ISO-<br>8601   | Data elements and interchange formats — Information interchange — Representation of dates and times — Part 1: Basic rules       | ISO/IEC                    | http://www.iso.org/iso/home/store/catalogue_ics/catalogue_detail_ics.htm?csnumber=70907                                                                                                    |
| ISO-<br>Direct | ISO/IEC Directives, Part 2 Principles and rules for the structure and drafting of ISO and IEC documents (Seventh Edition, 2016) | ISO/IEC                    | http://isotc.iso.org/livelink/livelink/ fetch/2000/2122/4230450/4230456/ ISO_IEC_Directives Part_2 Principles_and_rules_for_the structure_and_drafting_of_ISO_and_IEC documents -2016%287th_edition%29PDF.pdf? nodeid=17667902&vernum=-2 |
| Redfish        | Redfish Scalable Platforms  Management API  Specification (v1.11.0)                                                             | DMTF                       | http://www.dmtf.org/sites/default/files/standards/documents/DSP0266_1.11.0.pdf                                                                                                    |
| OData          | Open Data Protocol (v. 4.0)                                                                                                    | OASIS                      | https://www.oasis-open.org/standards#odatav4.o                                                                                                    |
| RFC3986        | Uniform Resource<br>Identifier (URI): Generic<br>Syntax (2005)                                                                  | The<br>Internet<br>Society | http://www.rfc-base.org/txt/rfc-3986.txt                                                                                                    |
| CSDL           | Common Schema Definition<br>Language (4.0)                                                                                      | OASIS                      | http://docs.oasis-open.org/odata/<br>odata/v4.o/odata-v4.o-part3-csdl.html                                                                                                    |
| ITIL           | ITIL Glossary (2011)                                                                                                    | ITIL                       | https://www.axelos.com/Corporate/media/<br>Files/Glossaries/<br>ITIL_2011_Glossary_GB-v1-o.pdf                                                                                                    |

Table 3: Approved normative references, cont.

| Tag        | Title (Version)                                                                          | Author                                                | URL                                                                                                    |
|------------|------------------------------------------------------------------------------------------|-------------------------------------------------------|----------------------------------------------------------------------------------------------------|
| Units      | The Unified Code for Units of Measure (v2.0.1)                                           | Regenstrief Institute, Inc. and the UCUM Organization | http://unitsofmeasure.org/trac                                                                                                    |
| ISO-20648  | Information technology — TLS specification for storage systems                           | ISO/IEC                                               | https://www.iso.org/standard/68622.html                                                                                                  |
| SPC-4      | SCSI Primary Commands - 4 (SPC-4) INCITS 513-2015                                        | T10                                                   | http://www.techstreet.com/cgi-bin/joint.cgi/incits                                                                                       |
| Features   | Swordfish Features Registry, version 1.0.1                                               | SNIA                                                  | https://redfish.dmtf.org/registries/swordfish/v1/<br>SwordfishFeatureRegistry.1.0.1.json                                                 |
| Messages   | Swordfish Message Registry, version 1.0.2                                                | SNIA                                                  | https://redfish.dmtf.org/registries/swordfish/v1/<br>Swordfish.1.0.2.json                                                                |
| EnergyStar | ENERGY STAR Data Center Storage Version 1.1 Updated Program Requirements – April 1, 2019 | EPA                                                   | https://www.energystar.gov/sites/default/files/ENERGY<br>STAR Data Center Storage Final Version 1.1 Specification<br>Rev. April 2019.pdf |

# 3.3 References under development

Documents referenced in Table 4 are under active development, and subject to revision or replacement at any time. In the event that the provided URL is no longer valid, refer to the related parent page to locate a replacement.

Table 4: References under development

| Tag             | Title<br>(Version)                | Author | URL                                                                             | Parent Page                 |
|-----------------|-----------------------------------|--------|---------------------------------------------------------------------------------|-----------------------------|
| RedfishResource | Redfish Resource and Schema Guide | DMTF   | http://www.dmtf.org/sites/default/files/standards/documents/DSP2046_2017.0a.pdf | http://www.dmtf.org/redfish |

# 3.4 Other references

None defined in this document.

# 4 Terms and Definitions

# 4.1 Overview

In this document, some terms have a specific meaning beyond the normal English meaning. Those terms are defined in this clause. New terms, frequently used Redfish terms.

# 4.2 Swordfish-specific Terms

#### 4.2.1 Definitions

The terms listed in Table 5 are used in this document.

Table 5: Swordfish terms

| Term                | Definition                                                                                                    |
|---------------------|----------------------------------------------------------------------------------------------------|
| Entity              | An instance of a schema element.                                                                                                    |
| Model               | A set of entities and the relationships between them that define the semantics, behavior and state of that set.                                                                                                    |
| OData<br>service    | A REST-based service that allows resources, identified using Uniform Resource Locators (URLs) and defined in a model, to be published and edited by Web clients using simple HTTP messages.                                                                  |
| Resource            | A central element in a model, which represents a physical construct or a logical service, and is further defined by other model entities.                                                                                                    |
| Schema              | A formal language representation of a model that conforms to a metamodel.                                                                                                    |
| Service<br>Document | A particular resource that is directly accessed via an OData service entry point.  This resource serves as a starting point for locating and accessing the other resources and associated metadata that together make up an instance of a Swordfish service. |
| Swordfish service   | An extension to the Redfish Service that conforms to the Swordfish specification, and provides REST-ful storage management functionality.                                                                                                    |

### 4.2.2 Symbols and abbreviated terms

None in this document.

# 4.3 Reference to Redfish terms

Many terms in this document were originally defined in the Redfish Specification. Some of the more common terms and definitions are reproduced in Table 6, as an aid to the reader.

Table 6: Redfish terms

| Term                         | Definition (as of 16 August 2019)                                                                                                    |
|------------------------------|----------------------------------------------------------------------------------------------------|
| OData                        | The Open Data Protocol, as defined in OData-Protocol.                                                                                                    |
| OData<br>Service<br>Document | Resource that provides information about the service root for generic OData clients.                                                                                               |
| Redfish<br>Schema            | Defines Redfish Resources according to OData schema representation. You can directly translate a Redfish Schema to a JSON Schema representation.                                   |
| Redfish<br>service           | Implementation of the protocols, resources, and functions that deliver the interface that this specification defines and its associated behaviors for one or more managed systems. |
| Request                      | A message from a client to a service.                                                                                                    |
| Service<br>Root              | Resource that serves as the starting point for locating and accessing the other resources and associated metadata that together make up an instance of a Redfish Service.          |

# 4.4 Keywords (normative language terms)

This document conforms to ISO/IEC Directives, Part 2 for keyword usage. The most common terms and their intended meanings are summarized Table 7.

Table 7: Normative language terms

| Term(s)              | Meaning                                                                                                    |
|----------------------|----------------------------------------------------------------------------------------------------|
| shall /<br>shall not | Used to identify objectively verifiable criteria to be fulfilled and from which no deviation is permitted if compliance with the document is to be claimed                                                                                                    |
| should / should not  | Used to identify a suggested possible choice or course of action deemed to be particularly suitable without necessarily mentioning or excluding others                                                                                                    |
| may /<br>need not    | Used to convey consent or liberty (or opportunity) to do something                                                                                                    |
| can / cannot         | Expected or conceivable material, physical or causal outcome                                                                                                    |
| must                 | Identifies a constraint or obligation on the user of the document, typically due to one or more legal requirements or laws of nature, that is not stated as a provision of the standard <i>NB</i> : "must" is not an alternative for "shall", and should only be used for constraints that arise from outside this standard |

# 5 Swordfish Overview

# 5.1 Introduction

The Swordfish Scalable Storage Management API ("Swordfish") defines a RESTful interface and a standardized data model to provide a scalable, customer-centric interface for managing storage and related data services. It extends the Redfish Scalable Platforms Management API Specification (DSP0266) from the DMTF.

# 5.2 Relation to Redfish

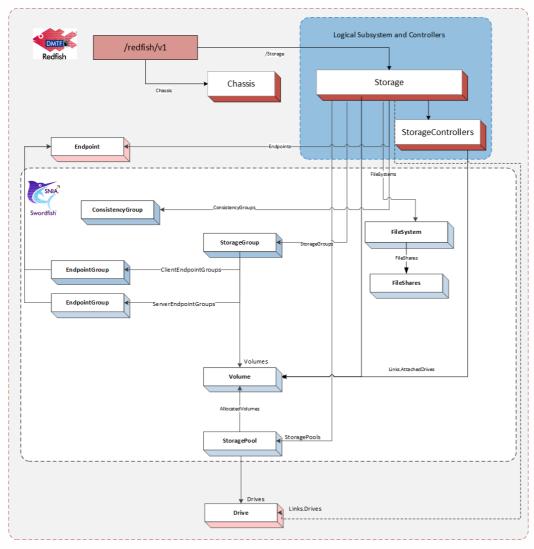

Figure 1: Model Overview

The Swordfish service interface extends the Redfish service interface. As such, a Swordfish service is a Redfish service and includes all required elements of the Redfish model, as illustrated by Figure 1.

The storage systems shall be instantiated in one of two places in the hierarchy: - directly in the Storage resource collection, or - attached to a ComputerSystems, with an associated reference link in the StorageSystems resource collection at the Service

Root. In this case, there shall also be a reference link to the Storage resource in the Storage resource collection at the Service Root.

As a result, a Swordfish client is always to locate the storage systems managed by the Swordfish service in the ServiceRoot via the Storage resource collection; this may be a combination of references to instances and instantiated instances.

The physical infrastructure is modeled using Redfish Chassis.

As modeling for storage systems may cover both logical and physical constructs, Swordfish management clients that are focused on logical storage management use cases may choose to manage functionality entirely by way of logical resources.

Each Swordfish service is accessed via well known URLs on the system supporting the Swordfish Service. Since Swordfish is an extension of Redfish, these URLs are the same as for accessing the Redfish defined aspects of the service.

# 5.3 Storage System Models

Swordfish has been designed to support a broad range of configurations, requirements, size and complexity, as well as logical and physical architectures. As a result, there are two primary methods of modelling the storage system for a Swordfish implementation:

#### 1. Swordfish Standalone Configuration

The standalone configuration instantiates the logical storage system instance representation in the Storage resource collection directly off the Service Root. The logical storage system is modeled using the Redfish Storage and StorageController resources, as shown in Figure 2. Managed resources are connected to the Storage resource, including Volumes and StoragePools.

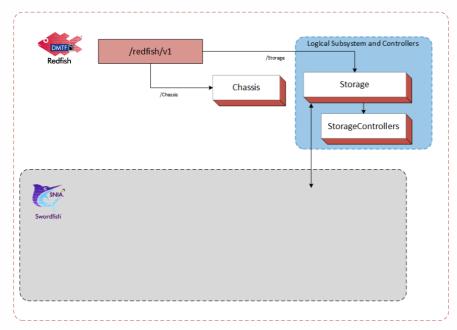

Figure 2: Logical Subsystem in Swordfish Standalone Configuration

This configuration works well for standalone devices or storage systems. An example of a Storage System for an standalone configuration is shown in Figure 3.

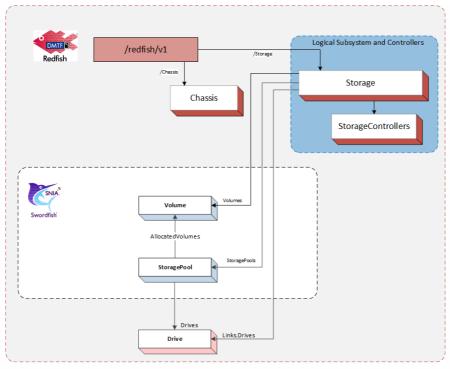

Figure 3: Swordfish Standalone Configuration Example

#### 2. Swordfish Integrated Configuration

The integrated configuration attaches to the Storage collection within the same ComputerSystem model instantiation as the server where the physical element resides.

The logical storage system is modeled using the Redfish Storage and StorageController resources. The Storage resource is located in the Redfish hierarchy contained by ComputerSystems, typically running as ApplicationServers. The physical infrastructure is modeled using Redfish Chassis. Managed resources are connected to the Storage resource, including Volumes and StoragePools.

The integrated configuration is illustrated in Figure 4.

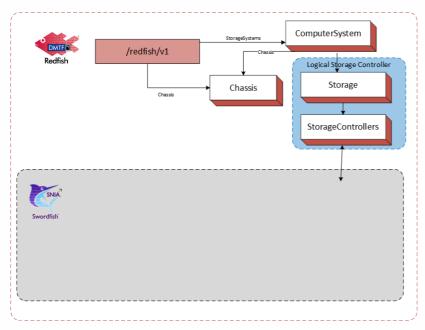

Figure 4: Logical Subsystem in Swordfish Integrated Configuration

This configuration works well when the storage system can be modeled by simply instantiating a new Storage object within an existing computer system. An example of a Storage System for an integrated configuration is shown in Figure 5.

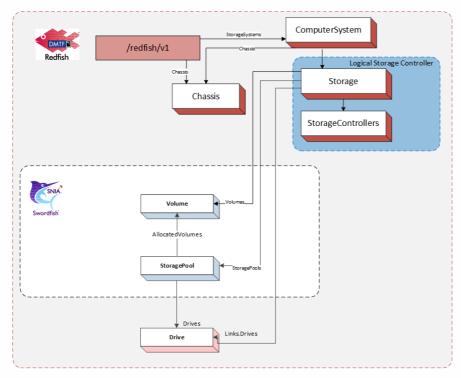

Figure 5: Swordfish Integrated Configuration Example

# 5.4 The ServiceRoot and ServiceContainer entities

#### 5.4.1 Overview

A **GET** of /redfish/v1 will return the ServiceRoot entity. A **GET** of /redfish/v1/odata will return the ServiceContainer instances that represents the OData service document. Each of these instances provides links to the remainder of the system.

The following are the elements utilized for Swordfish management.

- Storage: A reference to the Storage resource collection. - Systems: A reference to a Systems resource collection; - Chassis: A reference to a Chassis resource collection; - StorageSystems: A reference to a StorageSystems resource collection.

#### 5.4.2 The Storage resource collection

A resource collection that references a set of Storage resources that each represents a storage subsystem. This collection can contain either resources or references to instances of Storage resources. Each Storage resource represents an instance of a storage subsystem. For Swordfish subsystems, refer to the details in the Swordfish model overview for details on required elements.

#### 5.4.3 The Systems resource collection

A resource collection that references a set of ComputerSystem resources that each represents a general purpose application server. Each ComputerSystem resource will have an entry with the value of "ApplicationServer" in its HostingRoles property. A particular ComputerSystem resource can be in both the StorageSystems collection and the Systems collection.

#### 5.4.4 The Chassis resource collection

A resource collection that references a set of Chassis resources. Each Chassis resource represents physical containers, (i.e. sheet-metal confined spaces and logical zones like racks, enclosures, chassis and all other containers). Subsystems (like sensors), which operate outside of a system's data plane (meaning the resources are not accessible to software running on the system) are linked either directly or indirectly through this resource.

#### 5.4.5 The StorageSystems resource collection

A reference to a ComputerSystemCollection with members of type ComputerSystem that support storage services. These ComputerSystem resources represent systems that support Swordfish storage management services. They will have an entry with the value of "StorageServer" in their HostingRoles property. This collection, then, is a resource collection that references a set of ComputerSystem resources that each represents a storage server. Each ComputerSystem resource will have an entry with the value of "StorageServer" in its HostingRoles property. A particular ComputerSystem resource can be a member of both the StorageSystems resource collection and the Systems resource collection.

### 5.5 Swordfish model overview

#### 5.5.1 The Storage resource

The storage system exposes logical storage, associated resources and related functionality. Storage resources can be found in the service root or service container via the Storage resource collection, and are attached to the Storage object within the Storage resource collection.

The storage system typically provides the ability to create, manage and present block, file or object store from a set of back-end media, presented to one or more hosts. Storage controllers can work in coordinated sets of one or more to present value-add capabilities, such as failover, data protection, and data path management within the storage system, that are represented through the various resources within the storage system.

The following are the principal properties of Storage that point to resources managed or defined by the storage system:

- Controllers: A reference to a resource collection that collects StorageController resources.
- Drives: A reference to a collection that collects Drive resources used for storage.
- Enclosures: A reference to a resource collection that collects Chassis resources that contain storage related resources.
- Endpoints: A reference to a resource collection that collects Endpoint resources used to access storage.
- EndpointGroups: A reference to a resource collection that collects EndpointGroups resources.
- FileSystems: A reference to a resource collection that collects FileSystem resources.
- StorageGroups: A reference to a resource collection that collects StorageGroup resources.

- ConsistencyGroups: A reference to a resource collection that collects ConsistencyGroup resources.
- StoragePools: A reference to a resource collection that collects StorageGroup resources.
- Volumes: A reference to a resource collection that collects Volume resources.

#### 5.5.1.1 The StorageController resource

The storage controller presents the foundational resources used by the storage system. It generally contains connectivity resources between the system and connected consumers.

#### 5.5.1.2 The Endpoint resource

Endpoints represent one end of a protocol specific connection that supports sending or receiving messages according to a particular protocol.

#### 5.5.1.3 The Endpoint Collection resource

The Endpoint Group is resource collection that references a set of Endpoint resources.

#### 5.5.1.4 The ConsistencyGroup resource

ConsistencyGroups represent a set of volumes that are managed consistently and collectively as a group, to allow system and application level activities to be performed on a set of data that spans volumes. This activities include device-level replication activities as well as system level functions, such as reset.

When ConsistencyGroups are implemented, they are attached to a Storage resource and its internal Volumes collection is constructed from a subset of the Volumes collection of the Storage resource.

#### 5.5.1.5 The Consistency Group Collection resource

The ConsistencyGroupCollection is a resource collection that references a set of ConsistencyGroup resources.

#### 5.5.1.6 The StorageGroup resource

StorageGroups represent a set of volumes that are managed as a group in order to facilitate mapping and masking, in which the volumes of a storage group are collectively exposed or hidden to a set of clients.

The set of volumes is specified by the Mapped Volumes attribute. MappedVolumes is a resource collection of the Mapped Volume construct (a tuple of a pointer to a volume and a corresponding Logical Unit Number for that volume).

The set of client endpoints to which the volumes can be exposed is specified by the ClientEndpointGroupsattribute. The ClientEndpointGroup resource specifies a collection of EndpointGroup resources.

The set of server endpoints to which the volumes can be exposed is specified by the ServerEndpointGroup sattribute. The ServerEndpointGroup resource specifies a collection of EndpointGroup resources.

#### 5.5.1.7 The StoragePool resource

The StoragePool resource represents unassigned storage capacity that can be used to produce storage volumes or other storage pools.

The following are the principal properties of StoragePool that are used to create or identify resources provisioned or supported by the storage pool:

- AllocatedVolumes: A reference to a resource collection that collects Volume resources that have been provisioned from the storage pool.
- AllocatedPools: A reference to a resource collection that collects StoragePool resources that have been provisioned from the storage pool.
- CapacitySources: A reference to a resource collection that provides pointers to the capacity sources that are used to provide the underlying capacity for this storage pool.
- RAIDTypes[]: The set of RAIDTypes supported by this StoragePool. This may be set upon StoragePool creation, or may be a reflection of the implementation's ability to support different RAID types. Consumers may use this property to determine what RAID types are available from specific StoragePool instances for additional Volume creation requests, or what RAIDTypes have been applied to Volumes already allocated.

#### 5.5.1.8 The Volume resource

Volume resource represents a block-addressable container of storage, sometimes referred to as a "Logical Unit", "LU", "LUN", or "StorageVolume" in the storage industry.

#### 5.5.1.9 The FileSystem resource

This FileSystem resource represents a file system. Each FileSystem may contain a collection of FileShares that can be presented to hosts.

### 6 Features and Profiles

#### 6.1 Overview

Features are high-level descriptions of functionality which an implementation uses to advertise what functionality it currently supports, and for some features, is capable of supporting.

The detailed definitions required to describe to implementers how to implement a feature are written in profile definition files. A feature is generally represented in one (but may be more) profile definition file, or profile.

Profiles are detailed descriptions that describe down to the individual property level what functionality is required in order to advertise features. Different profile definitions can exist for the same feature type but for various types of storage configurations: Swordfish.Block.Provisioning, Swordfish.File.Provisioning

The Swordfish Features Registry shall be used to advertise what standard and Oem Features an implementation supports.

### 6.2 Requirement for SupportedFeatures

SupportedFeatures entries in the Features registry represent the client's primary initial runtime view of the capabilities of a Swordfish implementation. Without properly formed entries in this registry, there is no visibility to an implementation's functionality.

Swordfish implementations shall implement the Features registry and advertise at least the SNIA. Swordfish. Discovery supported feature in order to be considered a Swordfish implementation.

Features define coarse-grained sets of functionality. In order to advertise a feature (using the SupportedFeature mechanism in the SupportedFeatures Registry), the implementation must support the complete set of functionality as defined in the corresponding profile.

The Swordfish Features Registry publishes the official list of supported SNIA Features, and provides a high-level description of their functionality. Many of those features are self-explanatory (e.g., local replication, remote replication), but there are some features where additional context is appropriate:

- Class of Service
- Energy Star for Storage

# 6.3 EnergyStar for Storage Feature

The EnergyStar for Storage Feature and profile has been created to formalize the requirements from the ENERGY STAR Data Center Storage Program Requirements on storage products. The profile indicates what properties Swordfish implementations need to support in order to properly instrument EnergyStar reporting capability. This functionality is intended to support EnergyStar data gathering requirements as part of the EnergyStar certification process.

### 6.4 Class of Service Feature

#### 6.4.1 Overview

Swordfish supports a ClassOfService feature. The ClassOfService functionality supports systems that are capable of providing a greater level of management automation, where a higher-level set of goals is provided as direction rather than requiring parameterized inputs for all configuration actions.

The Class of Service feature uses a combination of device-defined capabilities to structure LinesOfService, which are sets of available functionality in a given system, that can then be grouped together to provide classes of service.

When Class of service functionality is implemented, the Swordfish functionality may be entirely exposed through the StorageService resource. Each Swordfish StorageService is located in the ServiceRoot (and ServiceContainer) via the StorageServices resource collection.

#### 6.4.2 Class of Service Model

For Swordfish with a class of service interface, the following two models apply. Either model choice results in the same storage service, regardless of the storage system model.

#### 1. Integrated Service Configuration

The storage systems managed by the Swordfish storage service are modeled using the Redfish Storage resource and StorageController resource collections. The Storage resource is located in the Redfish hierarchy contained by ComputerSystems, typically running as ApplicationServers. The physical infrastructure is modeled using Redfish Chassis, as shown in Figure 6.

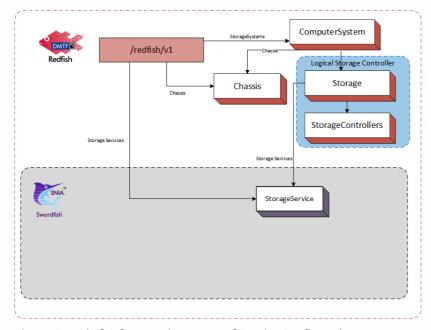

Figure 6: Logical Subsystem in Integrated Service Configuration

This configuration works well when the storage service is hosted by a storage resource within a computer system. An example of a Storage Service for an integrated service configuration is shown in figure 7.

Note: This diagram and the discussion of the configuration description have been simplified slightly to avoid confusion. A

ComputerSystem

Chassis

Storage Service

Storage Service

ClassOfService

LineOfService

LineOfService

LineOfService

StoragePool

Ontable

StoragePool

ClassOfService

LineOfService

LineOfService

LineOfService

Ontable

StoragePool

Ontable

StoragePool

Ontable

StoragePool

Ontable

StoragePool

Ontable

StoragePool

Ontable

StoragePool

Ontable

StoragePool

Ontable

StoragePool

Ontable

StoragePool

Ontable

StoragePool

Ontable

Ontable

StoragePool

Ontable

StoragePool

Ontable

Ontable

StoragePool

Ontable

Ontable

StoragePool

Ontable

Ontable

StoragePool

Ontable

Ontable

StoragePool

Ontable

Ontable

StoragePool

Ontable

Ontable

Ontable

Ontable

Ontable

Ontable

Ontable

Ontable

Ontable

Ontable

Ontable

Ontable

Ontable

Ontable

Ontable

Ontable

Ontable

Ontable

Ontable

Ontable

Ontable

Ontable

Ontable

Ontable

Ontable

Ontable

Ontable

Ontable

Ontable

Ontable

Ontable

Ontable

Ontable

Ontable

Ontable

Ontable

Ontable

Ontable

Ontable

Ontable

Ontable

Ontable

Ontable

Ontable

Ontable

Ontable

Ontable

Ontable

Ontable

Ontable

Ontable

Ontable

Ontable

Ontable

Ontable

Ontable

Ontable

Ontable

Ontable

Ontable

Ontable

Ontable

Ontable

Ontable

Ontable

Ontable

Ontable

Ontable

Ontable

Ontable

Ontable

Ontable

Ontable

Ontable

Ontable

Ontable

Ontable

Ontable

Ontable

Ontable

Ontable

Ontable

Ontable

Ontable

Ontable

Ontable

Ontable

Ontable

Ontable

Ontable

Ontable

Ontable

Ontable

Ontable

Ontable

Ontable

Ontable

Ontable

Ontable

Ontable

Ontable

Ontable

Ontable

Ontable

Ontable

Ontable

Ontable

Ontable

Ontable

Ontable

Ontable

Ontable

Ontable

Ontable

Ontable

Ontable

Ontable

Ontable

Ontable

Ontable

Ontable

Ontable

Ontable

Ontable

Ontable

Ontable

Ontable

Ontable

Ontable

Ontable

Ontable

Ontable

Ontable

Ontable

Ontable

Ontable

Ontable

Ontable

Ontable

Ontable

Ontable

Ontable

Ontable

Ontable

Ontable

Ontable

Ontable

Ontable

Ontable

Ontable

Ontable

Ontable

Ontable

Ontable

Ontable

Ontable

full implementation would likely include additional links to the logical storage controller resources.

Figure 7: Integrated Service Configuration Example

#### 2. Standalone Service Configuration

The storage systems managed by the Swordfish storage service are located in the ServiceRoot (and ServiceContainer) via the Storage resource collection. They model the logical storage system using Redfish Storage and 'StorageController' resources. The physical infrastructure is modeled using Redfish Chassis. This is shown in Figure 8.

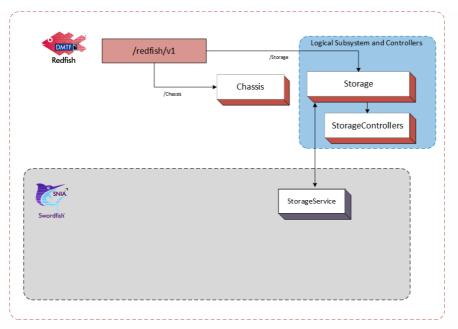

Figure 8: Logical Subsystem in Standalone Service Configuration

This configuration works well when the standalone storage system directly hosts the storage service(s). An example of a Storage Service for a hosted service configuration is shown in Figure 9.

Note: This diagram and the discussion of the configuration description have been simplified slightly to avoid confusion. A full implementation would likely include additional links to the logical storage controller resources.

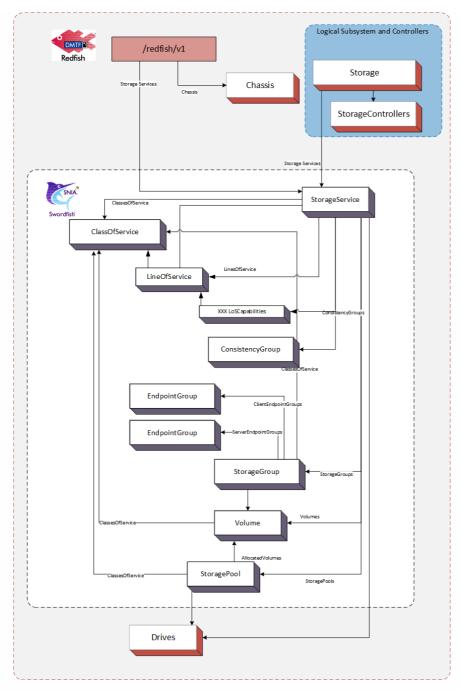

Figure 9: Standalone Service Configuration Example

### 6.4.3 ServiceRoot Additions

When the StorageService feature is implemented, the following is added to the ServiceRoot:

• StorageServices: A resource collection that references a set of StorageService resources. Each StorageService resource represents the resources and behaviors supported by that storage service.

#### 6.4.4 The StorageService resource

#### 6.4.4.1 Principal Properties

The storage service is hosted on a storage system and exposes logical storage, associated resources and related functionality. Storage service resources can be found in the service root or service container via the StorageServices resource collection.

The following are the principal properties of StorageService that point to resources managed or defined by the storage service:

- ClassesOfService: A reference to a resource collection that specifies the supported ClassOfService resources.
- Drives: A reference to a resource collection that collects Drive resources used for storage.
- Enclosures: A reference to a resource collection that collects Chassis resources that contain storage related resources.
- Endpoints: A reference to a resource collection that collectsEndpoint resources used to access storage.
- FileSystems: A reference to a resource collection that collects FileSystem resources.
- EndpointGroups: A reference to a resource collection that collects EndpointGroups resources.
- StorageGroups: A reference to a resource collection that collects StorageGroup resources.
- StoragePools: A reference to a resource collection that collects StorageGroup resources.
- Volumes: A reference to a resource collection that collects Volume resources.
- HostingSystem: A reference to the ComputerSystem instance that hosts this StorageService.

#### 6.4.4.2 Capabilities and Lines of ServiceRoot

The following properties each define a set of attributes, which describe capabilities that the storage service may support:

- $\bullet$  DataProtectionLoSCapabilities: Replicas that protects data from loss.
- DataSecurityLosCapabilities: Data security service level requirements. The data security characteristics enable the storage system to be used in an environment where compliance with an externally-specified security standard or standards is required. Examples of such standards include FIPS-140, HIPAA and PCI.
- DataStorageLoSCapabilities: Provisioning and access characteristics for storage of the data.
- IOConnectivityLoSCapabilities: IO connectivity requirements for access to the data.
- IOPerformanceLoSCapabilities: IO performance requirements for access to the data.

In each of the above, not all combinations of attribute values defined within a capability are likely to be supported by the storage service.

Known, supported combinations of attribute values are used to construct entries in the LinesOfService array property. Not all attributes of a line of service entry need be specified (i.e. some may be Null). If an attribute has no value, the storage service may choose any supported values when provisioning for that entry. Otherwise, the line of service attribute values specifies the kind or level of service to be provided.

#### 6.4.4.3 The ClassOfService resource

A class of service represents a choice of utility or warranty offered to customers by a service. (ITIL uses the term service option. See the Normative References.)

Each ClassOfService resource is a uniquely named description of the characteristics of one choice of utility or warranty for a service. Each ClassOfService is a description of the kind and quality of service to provide and is not intended to describe how

the service provides that service.

Each ClassOfService is defined by an aggregation of lines of service. Supported lines of service are listed in the corresponding capabilities attributes of the storage service, (see above).

Currently defined lines of service are:

- Data Protection: Describes the characteristics of a replica that protects data from loss.
- Data Security: Describe data security service level requirements. The data security characteristics enable the storage system to be used in an environment where compliance with an externally-specified security standard or standards is required. Examples of such standards include FIPS-140, HIPAA and PCI.
- Data Storage: Describes provisioning and access characteristics for storage of the data.
- IO Connectivity: Describes IO connectivity requirements for access to the data.
- IO Performance: Describes the IO performance requirements for access to the data under a particular workload.

Some advertised ClassOfService resources are created by the service implementation. These are generally not changeable and are intrinsic to the implementation.

A service may support creation or modification of ClassOfService resources. All must be consistent with the capabilities of the service.

#### 6.4.4.4 The StoragePool resource

When a Swordfish implementation advertises support for the Class of Service feature, the StoragePool resource now presents a new method to the client to allocate unassigned storage capacity. This is automated by the system as conformance to one or more classes of service. Requests to StoragePool shall automatically allocate capacity based on the constraints of the selected class of service and any other selected parameters, with priority given to the class of service constraints.

The following are the principal properties of StoragePool that are used to identify resources provisioned or supported by the storage pool related to Class of Storage:

- ClassesOfService: A reference to a resource collection that specifies the set ClassOfService resources that can be specified when provisioning resources from the storage pool.
- DefaultClassOfService: A reference to the default ClassOfService resources used for provisioning from the storage pool.

#### 6.4.4.5 The Volume resource

Volume resource represents a block-addressable container of storage, sometimes referred to as a "Logical Unit", "LU", "LUN", or "StorageVolume" in the storage industry. Volumes optionally adhere to a ClassOfService, which defines added functionality. Examples include:

- Access capabilities
- · Capacity and capacity sources
- Consumption tracking (e.g., LowSpaceWarningThresholdPercents)
- Replication details
- StorageGroup Information

| 6.4.4.6 The FileSystem resource                                                                                                    |
|----------------------------------------------------------------------------------------------------|
| In a Swordfish implementation that advertises support for the Class of Service feature, File systems represent file-addressable capacity that are conformant to a ClassOfService. |
|                                                                                                    |
|                                                                                                    |
|                                                                                                    |
|                                                                                                    |
|                                                                                                    |
|                                                                                                    |
|                                                                                                    |
|                                                                                                    |
|                                                                                                    |
|                                                                                                    |
|                                                                                                    |
|                                                                                                    |
|                                                                                                    |
|                                                                                                    |
|                                                                                                    |
|                                                                                                    |
|                                                                                                    |
|                                                                                                    |
|                                                                                                    |
|                                                                                                    |
|                                                                                                    |
|                                                                                                    |
|                                                                                                    |
|                                                                                                    |

# 7 Schema Considerations

# 7.1 Schema Introduction

#### 7.1.1 Overview

A Swordfish implementation is a Redfish implementation, and as such it minimally includes support for some Redfish-defined schema, including ServiceRoot and ComputerSystem. Swordfish implementations include support for Swordfish-defined schema. The Swordfish model focuses primarily on the logical model of a storage system and does not require full representation of a physical instantiation. This is left to the implementer to complete from available Redfish schema models.

Swordfish schema is conformant with the rules used to define Redfish schema. Redfish schema is conformant with the Common Schema Definition Language, see CSDL. This section provides additional definition and context for the CSDL elements used to define Swordfish schema.

#### 7.1.2 Swordfish Extension of the Redfish ServiceRoot

The Redfish ServiceRoot has properties that provide access to Swordfish resources.

The first is StorageSystems. This property references a collection of ComputerSystem resources that each support Swordfish functionality. Each such ComputerSystem shall have an entry in its HostingRoles property with the value of StorageServer.

For implementations that advertise support for the ClassOfService feature, the implementation shall instantiate a collection of StorageServicesat the ServiceRoot with at least one member. The collection provides the client an efficient means to search across all StorageService resources, regardless of which ComputerSystem is supporting the service.

# 7.2 Default values and NULLABLE attributes

The interaction of Nullable and DefaultValue needs to be clearly understood by both implementers and client developers. The possible combinations of are summarized in Table 8. The table contains:

- Nullable: True, if a given property may be NULL
- DefaultValue: True, if a default value is provided for a given property
- Client: True, if a client value is supplied for a given property in a query or response
- Result: The resultant value of the given property. One of:
  - C: The client-provided value
  - $\circ$  D: The default value
  - 。 Null: Null
  - ∘ *I*: Implementation defined
  - o Error: Error state

Table 8: Default and Nullable Interaction

| Nullable | DefaultValue | Client | Value      |
|----------|--------------|--------|------------|
| Т        | T            | Т      | С          |
| T        | T            | F      | D          |
| Т        | F            | Т      | С          |
| Т        | F            | F      | I or Null  |
| F        | T            | Т      | С          |
| F        | T            | F      | D          |
| F        | F            | Т      | С          |
| F        | F            | F      | I or Error |

## 7.3 Common schema annotations

Table 9 lists common annotation used in the definition of Swordfish, for details see OData Capabilities Vocabulary, OData Core Vocabulary, OData Measures Vocabulary, and Redfish Extensions.

Table 9: Schema annotations

| Name                 | Applies to                      | Description                                                                                                    |
|----------------------|---------------------------------|----------------------------------------------------------------------------------------------------|
| AllowableValues      | Parameter                       | The set of allowable values for a parameter                                                                                                   |
| AutoExpand           | NavigationProperty              | If true, return expand the target element                                                                                                    |
| AutoExpandReferences | NavigationProperty              | If true, return references to the target element                                                                                              |
| ConformanceLevel     | EntityContainer                 | Specifies OData conformance level                                                                                                    |
| Deprecated           | All                             | Specifies that the element may be removed in future major revisions, but shall continue to be supported as specified in the current revision. |
| Description          | All                             | A brief description of a model element                                                                                                    |
| LongDescription      | All                             | A normative description of a model element                                                                                                    |
| Maximum              | Parameter, Property             | Maximum value that an integer property or parameter may have                                                                                  |
| Minimum              | Parameter, Property             | Minimum value that an integer property or parameter may have                                                                                  |
| Pattern              | Parameter, Property             | Specifies a pattern that the value shall match                                                                                                |
| Permissions          | NavigationProperty,<br>Property | Access permission for the property.                                                                                                    |
| Required             | NavigationProperty, Property    | If true, property is required to be supported by the service.  The default is optional. See <i>Required Properties</i>                        |
| RequiredOnCreate     | NavigationProperty,<br>Property | If true, property is required on creation. See <i>Required Properties</i>                                                                     |
| Unit                 | Property                        | The unit of measure for the value.                                                                                                    |

## 7.4 Property implementation requirements

The client and the implementer should understand that, regardless of the schema declaration, an implementer may choose to not implement a property. If not implemented, a representation of the property will not be present in a reply. This should not be confused with a response that indicates that a property has been implemented, but has no value (i.e. *propertyName = null*).

There are several factors that could affect the implementation choice. Implementation requirements can be defined in many documents. At a minimum, a developer should review, in order: 1. the Redfish specification, 2. this document, and 3. associated profile specifications.

## 7.5 Schema repository

The primary online source for the Swordfish schema shall be co-located on the DMTF schema site with the Redfish schema: http://redfish.dmtf.org/schemas/swordfish Developers may also download the schema as part of the Swordfish bundle from snia.org (refer to snia.org/swordfish for pointers to the bundle locations).

Implementations should refer either to the versions available on the dmtf.org site or to locally provided instances of the schema.

## 7.6 Referencing other schemas

Swordfish directly references many Redfish schemas when functionality is already defined and can be leveraged. Other Redfish schema may be added by inference or directly to implementations. Examples are available in the Swordfish mockups.

# 8 Implementation requirements

## 8.1 Security

This document generally adheres to the security requirements defined in the Redfish Specification. It extends the Redfish security model in one important way:

• Swordfish implementations shall implement TLS as per the guidance in ISO/IEC 20648 and the TLS Specification for Storage Systems.

### 8.2 General constraints

### 8.2.1 Redfish elements

The Swordfish service interface extends the Redfish service interface. As such, a Swordfish service is a Redfish service and all required elements of the Redfish model shall be present in a Swordfish model.

Swordfish functionality shall not conflict with any previously defined Redfish functionality but it may add to or extend it, and it may add additional constraints on Redfish functionality.

Additionally, any functionality desired in a Swordfish implementation that is specified in Redfish shall follow the requirements as specified in the Redfish specification.

### 8.2.2 Storage Events

### 8.2.2.1 Overview

A Swordfish implementation should implement an event service. Redfish defines the Event Service framework, client subscription model, event delivery mechanism, as well as standard message registries. Swordfish extends the standard message registries to provide additional message registries that correspond to Swordfish-specific services and properties.

The Redfish event service publishes a list of event types supported, and maintains a list of clients that have subscribed. Each subscription maps clients, subscribed events, and the resources that generate them.

### 8.2.2.2 Message Registry Selection and Management

Swordfish constrains the existing event model to provide a more consistent handling of event notifications and the related messages, in order to assure that client systems can easily and consistently parse and respond to system-level events.

### 8.2.2.3 Required Usage

- The Resource Event Message Registry defines the underlying messaging model, and shall be used to map messages to resources for storage implementations.
- The Redfish Base Message Registry shall be used to support HTTP connection/error/protocol issues, and general errors.
- The Swordfish Message Registry shall be used as a supplement for the resource event message registry.
- If the Swordfish service implements Redfish tasks (i.e., long-running operations), the implementation shall use the messages defined in the Task Event Message Registry to report status.

#### 8.2.2.4 Recommended Usage

- Standard Messages should be used, wherever possible.
- OEM messages should be avoided. Suggestions for clarification or expansion of the existing registries are encouraged.
   (submissions should be sent to the SNIA Feedback Portal)

## 8.3 Discovering Swordfish resources

Each Swordfish implementation supports the following well-known URLs, as defined in Redfish. Specifically:

- /Redfish, which contains one or more version properties for the integrated Swordfish and Redfish implementation, starting with v1.
- /Redfish/v1, which addresses a ServiceRoot instance, which defines the Redfish default principal starting information for version 1 implementation of an integrated Redfish and Swordfish service. A GET operation to it shall retrieve the value of an instance of a ServiceRoot EntityType as defined in the ServiceRoot\_v1.xml file.
- /Redfish/v1/odata, which addresses a ServiceContainer instance, which defines OData conformant principal starting information for the same version 1 implementation of an integrated Redfish and Swordfish service. A GET operation shall retrieve the value of an instance of a ServiceContainer EntityContainer as defined in the ServiceRoot v1.xml file.

Note: Since the ServiceContainer is required to return an @odata.context value of /redfish/v1, all other elements accessed via it will be the same elements found via the ServiceRoot.

Note: A Swordfish service is a Redfish service with extensions to support storage management. No additional service entry-points are necessary.

Both the ServiceRoot and ServiceContainer contain a resource collection named Systems that lists ComputerSystem instances. A ComputerSystem instance that supports Swordfish defined services will have a value of "StorageServer" in an entry of its HostingRoles property.

The ServiceContainer additionally has a Service attribute that references the ServiceRoot resource.

Regardless of starting point, the property values of the ServiceRoot instance enable navigation to all other resources exposed by the Swordfish service.

## 8.4 ClassOfService requirements

Each ClassOfService shall include at least one line of service. The providing server shall assure that the line of service values

of a ClassOfService collectively represent a supported choice of service.

## 8.5 StorageSystems requirements

For Hosted Service Configurations, this property of the ServiceRoot references a collection of ComputerSystem resources that each support Swordfish functionality. Each ComputerSystem included in the StorageSystems entry in the ServiceRoot shall have:

- an entry in its HostingRoles property with the value of StorageServer
- at least one entry in its StorageServices. Members property.

For Integrated Service Configurations, the StorageSystems concept is realized through the StorageController resource. Each StorageController instantiated as a Swordfish StorageSystem shall have:

• at least one entry in its StorageController.Links property StorageServices collection identifying related StorageServices

## 8.6 Entity Sets

The Swordfish model does not currently expose any explicitly defined entity sets. OData specifies that an entity set is defined for each NavigationProperty that is defined as a collection and that has the ContainsTarget attribute set to true. In all other cases, Swordfish assumes that an entity set is defined globally within the implementation for each entity type. This is effectively the same as if the entity sets were explicitly defined in the ServiceRoot entity container.

## 8.7 Addressing entities within a collection

An instance (entity) of an EntityType is uniquely identified within its entity set by its key. The URI for the reference may specify the key using one of two general strategies

- 1. OData recommends specifying the key value within parenthesis following the path segment that identifies the referencing entity set. (See clause "Canonical URL" in in OData)
- 2. Redfish common practice is to use an alternative form that adds a path segment having the value of the key following the path segment that identifies the referencing collection. (See clause "Alternate Key-as-Segment Syntax" in OData.)

A Swordfish implementation shall support both strategies.

## 8.8 Addressing members of a ResourceCollection

Redfish specifies that subclasses of ResourceCollection shall include a Members collection property (See clause "Collection resource response" in DSPo266)

Redfish allows a POST request to a ResourceCollection to be equivalent to the same POST request to the Members property of

that ResourceCollection. For a particular ResourceCollection, if a Swordfish implementation supports either form, it shall support both.

It is common practice in Redfish to also eliminate the Members property from any request URI that navigates through a type hierarchy that includes a Member within a ResourceCollection. Care should be taken when defining and using a ResourceCollection subclass to not introduce ambiguities when an explicit reference to a Members property is dropped from a request URI.

## 8.9 HTTP status codes

### 8.9.1 Overview

Status codes are generally defined as part of the general HTTP protocol definition. In addition, the Redfish specification calls out general usage for HTTP status codes. This section provides additional usage guidance and constraints for Swordfish implementations.

In some instances, Redfish and Swordfish expand the standard use of HTTP status codes by associating additional system status with specific status codes. In addition, error response data may be included via standardized message registry entries. The specific messaging requirements will be defined in the following sections.

In cases where Swordfish adds additional constraints or expands on the Redfish handling of a given issue, this document will include both a clause reference (relative to the 1.7.0 version of the Redfish specification), and a small wording extract for additional context. For example:

Swordfish refines the requirements in x.y.z of the *Redfish Specification*: Redfish has no constraint on external storage functionality to require that all references to external storage functionality shall be compliant with the current release of Swordfish.

### 8.9.2 Create

If a request to create a resource can be completed successfully without additional time, the Redfish service shall return a status code of 201, and the body of the response shall contain the JSON representation of the newly created resource.

If the create resource request has been accepted, but no information about the resource can be returned at this point, the Redfish service shall return a status code of 204. The payload of the response shall be empty, but the Location header shall contain the resource URI. The client will be required to poll the appropriate resource to determine both when and if the operation is complete.

Swordfish refines the requirements in clauses 7.5.1 and 12.2 of the Redfish Specification.

If a request to create a resource cannot be completed without additional time, the implementation shall:

- Populate an initial object. It shall contain, at a minimum, a valid URI, required properties (e.g., ID, name), and Status. State;
- Set Status.State of the partially populated resource to "Creating";
- Return the appropriate status code, based on the following guidance:
  - o If a Task Service has been implemented, the Redfish service shall return a status code of 202, with the Location header

set to the URI of the Task Monitor. Once the provider has returned a Task Monitor to the client, the Client can then query the provided task URI to track the task completion status. Upon task completion, a GET against the task monitor may return a status code of 201, and the body of the message shall contain the created resource, provided the task monitor URI remains valid. Refer to the Redfish Task Manager documentation for the lifecycle of the task monitor URI.

- If a Task Service has not been implemented, the Redfish service shall return a status code of 201, and the body of the
  response shall contain the URI of the skeletal resource created as part of accepting the request. The client will be
  required to poll the URI provided to determine when the operation is complete.
- Update Status. State for the object, once the create operation completes.

### 8.9.3 Update, Replace, Delete

If a request to modify or delete a resource can be completed without additional time, the Redfish service shall return a status code of 200, and the body of the response shall contain the JSON representation of the modified (or deleted) resource.

If the resource modification or deletion request has been accepted, but no information about the resource can be returned at this point, the Redfish service shall return a status code of 204. The payload of the response shall be empty. The client will be required to poll the appropriate collection to determine both when and if the operation is complete.

If a request to modify a resource cannot be completed without additional time, the implementation shall:

- Set Status.State of the partially populated resource to "Updating" or "Deleting", as appropriate;
- Return the appropriate status code, based on the following guidance:
- If a Task Service has been implemented, the Redfish service shall return a status code of 202, with the Location header set to the URI of the Task Monitor. Once the provider has returned a Task Monitor to the client, the Client can then query the provided task URI to track the task completion status. Upon task completion, a GET against the task monitor may return a status code of 201, and the body of the message shall contain the created resource, provided the task monitor URI remains valid. Refer to the Redfish Task Manager documentation for the lifecycle of the task monitor URI.
- If a Task Service has not been implemented, the Redfish service shall return a status code of 200, and the body of the response shall contain the URI of the skeletal resource created as part of accepting the request. The client will be required to poll the URI provided to determine when the operation is complete.
- For an update or replace request, the implementation shall update Status. State for the resource, once the modify operation completes.

### 8.9.4 Actions

Swordfish supports the approach to Actions in **5.6.3** of the *Redfish Specification*: Actions are Redfish operations that do not easily map to RESTful interface semantics. These types of operations may not directly affect properties in the Redfish Resources.

Swordfish refines the requirements in 7.10 of the *Redfish Specification*: Services shall support the POST method to send actions to Resources.

If a Task Service has been implemented, the Redfish service shall return a status code of 202, with the Location header set to the URI of the Task Monitor. Once the provider has returned a Task Monitor to the client, the Client can then query the provided task

URI to track the task completion status. Once the task has completed successfully, a GET against the task monitor shall return the created object.

If a Task Service has not been implemented, the Redfish service shall return a status code of 200, and the body of the response shall contain the URI of the skeletal resource created as part of accepting the request. The client will be required to poll the URI provided to determine when the operation is complete. When processing ACTIONS, the handling of HTTP status codes is slightly different than that seen when processing CREATE or MODIFY requests. The HTTP status code is used to reflect the acceptance and formatting of the request. The outcome of any requested processing is reflected in the body of the returned message and its associated Error response structure. For example, a properly formatted request to execute a system reset may return an HTTP status code of 200 (OK), to reflect that the request has been received, was validly formatted, and has been accepted for processing, while the reset of the system may not complete successfully. The Error response structure would contain further detail of the success of failure of the system reset. The implementation must check both the HTTP status code and the underlying Error response message structure to confirm the successful execution of the ACTION.

# 9 Swordfish type definitions

## 9.1 Overview

The following sections define the schema and type definitions that make up a Swordfish implementation. Each data type or entity within the schema includes a description that defines its implementation requirements and their interaction

## 9.2 Common properties

### 9.2.1 Properties defined for all Redfish schemas

The properties summarized in Table 10 are included in every Redfish schema, and therefore may be encountered in any Response payload. They are documented here to avoid repetition in the Resource Guide tables for each schema.

Table 10: Common Properties

| Property       | Datatype | Attributes | Notes                                                                                                    |
|----------------|----------|------------|----------------------------------------------------------------------------------------------------|
| @odata.context | string   | read-only  | The @odata.context property is a URL to a metadata document with a fragment describing the data (typically rooted at the top-level singleton or collection).  Technically the metadata document only has to define, or reference, any of the types that it directly uses, and different payloads could reference different metadata documents. However, since the @odata.context provides a root URL for resolving relative references (such as @odata.id's), we return the canonical metadata document. |
| @odata.id      | string   | read-only  | The @odata.id property is a string that indicates the unique identifier of a resource.                                                                                                    |
| @odata.type    | string   | read-only  | The @odata.type property is a URL fragment that indicates the type of the resource.                                                                                                    |
| Description    | string   | read-write | The Description property is used to convey a human-readable description of the resource.                                                                                                    |
| Id             | string   | read-write | The Id property of a resource uniquely identifies the resource within the Resource Collection that contains it.  The value of Id is unique within a Resource Collection.                                                                                                    |
| Name           | string   | read-write | The Name property is used to convey a human-readable moniker for a resource. The type of the Name property is a string. The value of Name is NOT necessarily unique across resource instances within a Resource Collection.                                                                                                    |

Table 10: Common Properties, cont.

| Property | Datatype | Attributes | Notes                                                         |
|----------|----------|------------|---------------------------------------------------------------|
| Oem { }  | object   | read-write | This is the manufacturer/provider specific extension moniker  |
|          |          |            | used to divide the Oem object into sections. See the Resource |
|          |          |            | schema for details on this property.                          |

### 9.2.2 Links

The Links property represents the links associated with the resource, as defined by that resource's schema definition. All associated reference properties defined for a resource are nested under the Links property. All directly referenced (subordinate) properties defined for a resource can be found from the root of the resource.

### 9.2.3 Actions

The Actions property contains the actions supported by a resource.

### 9.2.4 OEM

The OEM property is used for OEM extensions.

### 9.2.5 RelatedItem

The RelatedItem property is represented as a set of links. The links point to a resource, or part of a resource, as defined by that resource's schema definition.

This representation is not intended to be a strong linking methodology like other references. Instead it is used to show a relationship between elements or sub-elements in disparate parts of the service. For example, Fans may be in one area of the system and Processors in another area of the system. It could be that the relationship between the two is not obvious. The RelatedItem property can be used to show that one is related to the other. In this example, it might indicate that a specific fan is cooling a specific processor.

### 9.2.6 Status

### 9.2.6.1 Overview

The Status property is common to many Redfish schema. Its attributes are summarized in Table 11.

Table 11: Status property attributes

| Property | Datatype | Attributes | Notes                                                               |
|----------|----------|------------|---------------------------------------------------------------------|
| Health   | string   | read-only  | This represents the health state of this resource in the absence of |
|          | (enum)   |            | its dependent resources. See Health in Property Details, below,     |
|          |          |            | for the possible values of this property.                           |

Table 11: Status property attributes, cont.

| Property     | Datatype         | Attributes | Notes                                                                                                    |
|--------------|------------------|------------|----------------------------------------------------------------------------------------------------|
| HealthRollup | string<br>(enum) | read-only  | This represents the overall health state from the view of this resource. See HealthRollup in Property Details, below,                                     |
|              |                  |            | for the possible values of this property.                                                                                                    |
| Oem { }      | object           | read-write | Oem extension object.                                                                                                    |
| State        | string<br>(enum) | read-only  | This indicates the known state of the resource, such as if it is enabled. See State in Property Details, below, for the possible values of this property. |

### 9.2.6.2 Property details

#### Health:

This represents the health state of this resource in the absence of its dependent resources. Its possible values are summarized in Table 12.

Table 12: Health ENUM values

| string   | Description                                                    |  |
|----------|----------------------------------------------------------------|--|
| Critical | A critical condition exists that requires immediate attention. |  |
| OK       | Normal.                                                        |  |
| Warning  | A condition exists that requires attention.                    |  |

### HealthRollup:

This represents the overall health state from the view of this resource. Its possible values are summarized in Table 13.

Table 13: HealthRollup ENUM values

| string   | Description                                                    |  |
|----------|----------------------------------------------------------------|--|
| Critical | A critical condition exists that requires immediate attention. |  |
| OK       | Normal.                                                        |  |
| Warning  | A condition exists that requires attention.                    |  |

#### State:

This indicates the known state of the resource, such as if it is enabled. Its possible values are summarized in Table 14.

Table 14: State ENUM values

| string   | Description                                               |  |
|----------|-----------------------------------------------------------|--|
| Absent   | This function or resource is not present or not detected. |  |
| Disabled | This function or resource has been disabled.              |  |
| Enabled  | This function or resource has been enabled.               |  |
| InTest   | This function or resource is undergoing testing.          |  |

Table 14: State ENUM values, cont.

| string             | Description                                                                                                    |
|--------------------|----------------------------------------------------------------------------------------------------|
| Quiesced           | The element is enabled but only processes a restricted set of commands.                                                   |
| StandbyOffline     | This function or resource is enabled, but awaiting an external action to activate it.                                     |
| StandbySpare       | This function or resource is part of a redundancy set and is awaiting a failover or other external action to activate it. |
| Starting           | This function or resource is starting.                                                                                    |
| UnavailableOffline | This function or resource is present but cannot be used.                                                                  |
| Updating           | The element is updating and may be unavailable or degraded.                                                               |

## 9.2.7 Location

### 9.2.7.1 Location properties overview

The properties of a Location object are summarized in Table 15.

Table 15: Location properties

| Property             | Type   | Notes  |                                                           |
|----------------------|--------|--------|-----------------------------------------------------------|
| AltitudeMeters       | number | read-  | The altitude of the resource in meters.                   |
|                      | (m)    | only   |                                                           |
|                      |        | (null) |                                                           |
| Info                 | string | read-  | This indicates the location of the resource.              |
|                      |        | only   |                                                           |
|                      |        | (null) |                                                           |
| InfoFormat           | string | read-  | This represents the format of the Info property.          |
|                      |        | only   |                                                           |
|                      |        | (null) |                                                           |
| Latitude             | number | read-  | The latitude resource.                                    |
|                      | (deg)  | only   |                                                           |
|                      |        | (null) |                                                           |
| Longitude            | number | read-  | The longitude resource in degrees.                        |
|                      | (deg)  | only   |                                                           |
|                      |        | (null) |                                                           |
| Oem { }              | object | read-  | Oem extension object. See the Resource schema for details |
|                      |        | write  | on this property.                                         |
| PartLocation {       | object | read-  | Postal address of the addressed resource.                 |
|                      |        | write  |                                                           |
| LocationOrdinalValue | number | read-  | The number that represents the location of the part. If   |
|                      |        | only   | LocationType is slot and this unit is in slot 2 then the  |
|                      |        | (null) | LocationOrdinalValue will be 2.                           |

Table 15: Location properties, cont.

| Duomont         | 70               | 1                        | te 15: Location properties, cont.                                                                                                    |
|-----------------|------------------|--------------------------|----------------------------------------------------------------------------------------------------|
| Property        | Type             | Notes                    |                                                                                                    |
| LocationType    | string<br>(enum) | read-<br>only            | The type of location of the part, such as slot, bay, socket and slot.  See LocationType in Property Details, below, for the possible values of this property.                                        |
| Orientation     | string<br>(enum) | read-<br>only            | The orientation for the ordering of the slot enumeration used by the LocationOrdinalValue property. See Orientation in Property Details, below, for the possible values of this property.            |
| Reference       | string<br>(enum) | read-<br>only            | The reference point for the part location. This is used to give guidance as to the general location of the part. See Reference in Property Details, below, for the possible values of this property. |
| ServiceLabel }  | string           | read-<br>only<br>(null)  | This is the label of the part location, such as a silk screened name or a printed label.                                                                                                    |
| Placement {     | object           | read-<br>write           | A place within the addressed location.                                                                                                    |
| Rack            | string           | read-<br>write<br>(null) | Name of a rack location within a row.                                                                                                    |
| RackOffset      | number           | read-<br>write<br>(null) | Vertical location of the item in terms of RackOffsetUnits.                                                                                                    |
| RackOffsetUnits | string<br>(enum) | read-<br>write           | The type of Rack Units in use. See RackOffsetUnits in Property Details, below, for the possible values of this property.                                                                             |
| Row }           | string           | read-<br>write<br>(null) | Name of row.                                                                                                    |
| PostalAddress { | object           | read-<br>write           | Postal address of the addressed resource.                                                                                                    |
| AdditionalCode  | string           | read-<br>write<br>(null) | Additional code.                                                                                                    |
| Building        | string           | read-<br>write<br>(null) | Name of the building.                                                                                                    |
| City            | string           | read-<br>write<br>(null) | City, township, or shi (JP).                                                                                                    |
| Community       | string           | read-<br>write<br>(null) | Postal community name.                                                                                                    |

Table 15: Location properties, cont.

| Property               | Type   | Notes                |                                                         |
|------------------------|--------|----------------------|---------------------------------------------------------|
| Country                | string | read-write<br>(null) | Country.                                                |
| District               | string | read-write<br>(null) | A county, parish, gun (JP), or district (IN).           |
| Division               | string | read-write<br>(null) | City division, borough, dity district, ward, chou (JP). |
| Floor                  | string | read-write<br>(null) | Floor.                                                  |
| GPSCoords              | string | read-write<br>(null) | The GPS coordinates of the part.                        |
| HouseNumber            | number | read-write<br>(null) | Numeric portion of house number.                        |
| HouseNumberSuffix      | string | read-write<br>(null) | House number suffix.                                    |
| Landmark               | string | read-write<br>(null) | Landmark.                                               |
| LeadingStreetDirection | string | read-write<br>(null) | A leading street direction.                             |
| Location               | string | read-write<br>(null) | Room designation or other additional info.              |
| Name                   | string | read-write<br>(null) | Name.                                                   |
| Neighborhood           | string | read-write<br>(null) | Neighborhood or block.                                  |
| POBox                  | string | read-write<br>(null) | Post office box (P.O. box).                             |
| PlaceType              | string | read-write<br>(null) | A description of the type of place that is addressed.   |
| PostalCode             | string | read-write<br>(null) | Postal code (or zip code).                              |
| Road                   | string | read-write<br>(null) | A primary road or street.                               |
| RoadBranch             | string | read-write<br>(null) | Road branch.                                            |
| RoadPostModifier       | string | read-write<br>(null) | Road post-modifier.                                     |
| RoadPreModifier        | string | read-write<br>(null) | Road pre-modifier.                                      |
| RoadSection            | string | read-write<br>(null) | Road Section.                                           |

Table 15: Location properties, cont.

| Property             | Туре   | Notes             |                                                |
|----------------------|--------|-------------------|------------------------------------------------|
| RoadSubBranch        | string | read-write (null) | Road sub branch.                               |
| Room                 | string | read-write (null) | Name or number of the room.                    |
| Seat                 | string | read-write (null) | Seat (desk, cubicle, workstation).             |
| Street               | string | read-write (null) | Street name.                                   |
| StreetSuffix         | string | read-write (null) | Avenue, Platz, Street, Circle.                 |
| Territory            | string | read-write (null) | A top-level subdivision within a country.      |
| TrailingStreetSuffix | string | read-write (null) | A trailing street suffix.                      |
| Unit                 | string | read-write (null) | Name or number of the unit (apartment, suite). |
| }                    |        |                   |                                                |

### 9.2.7.2 Property details

### **LocationType:**

The type of location of the part, such as slot, bay, socket and slot. The enum's potential values are sumamrized in Table 16.

Table 16: LocationType ENUM values

| string    | Description                                  |  |  |
|-----------|----------------------------------------------|--|--|
| Bay       | Defines a bay as the type of location.       |  |  |
| Connector | Defines a connector as the type of location. |  |  |
| Slot      | Defines a slot as the type of location.      |  |  |
| Socket    | Defines a socket as the type of location.    |  |  |

#### **Orientation:**

The orientation for the ordering of the slot enumeration used by the LocationOrdinalValue property. The enum's potential values are sumamrized in Table 17.

Table 17: Orientation ENUM values

| string      | Description                                                         |
|-------------|---------------------------------------------------------------------|
| BackToFront | Defines the ordering for the LocationOrdinalValue is back to front. |
| BottomToTop | Defines the ordering for the LocationOrdinalValue is bottom to top. |
| FrontToBack | Defines the ordering for the LocationOrdinalValue is front to back. |
| LeftToRight | Defines the ordering for the LocationOrdinalValue is left to right. |
| RightToLeft | Defines the ordering for the LocationOrdinalValue is right to left. |
| TopToBottom | Defines the ordering for the LocationOrdinalValue is top to bottom. |

#### **RackOffsetUnits:**

The type of Rack Units in use. The enum's potential values are sumamrized in Table 18.

Table 18: RockOffsetUnits ENUM values

| string  | Description                                               |
|---------|-----------------------------------------------------------|
| EIA_310 | Defines a rack unit as being equal to 1.75 in (44.45 mm). |
| OpenU   | Defines a rack unit as being equal to 48 mm (1.89 in).    |

#### **Reference:**

The reference point for the part location. This is used to give guidance as to the general location of the part. The enum's potential values are sumamrized in Table 19.

Table 19: LocationType ENUM values

| string | Description                                          |  |  |
|--------|------------------------------------------------------|--|--|
| Bottom | Defines the part as being in the bottom of the unit. |  |  |
| Front  | Defines the part as being in the front of the unit.  |  |  |
| Left   | Defines the part as being in the left of the unit.   |  |  |
| Middle | Defines the part as being in the middle of the unit. |  |  |
| Rear   | Defines the part as being in the rear of the unit.   |  |  |
| Right  | Defines the part as being in the right of the unit.  |  |  |
| Тор    | Defines the part as being in the top of the unit.    |  |  |

## 9.3 Complex Types

The Table 20 defines a number of complex types that are used frequently in Swordfish schema. Multiple references to each complex type may be seen in later sections. For detailed definitions and properties contained in each complex type, refer to the schema definitions as referenced in the table.

Table 20: Common complex types

| Type Name             | Notes                                                                                                    |
|-----------------------|----------------------------------------------------------------------------------------------------|
| Capacity {}           | This composition may be used to represent storage capacity. The sum of the values in Data, Metadata, and Snapshot shall be equal to the total capacity for the |
|                       | datastore. See the Capacity.v1_1_0 schema for details.                                                                                                    |
| CapacityInfo {}       | This composition may be used to represent the utilization of storage capacity. See the Capacity.v1_1_0 schema for details.                                     |
| IOStatistics {}       | See the IOStatistics.v1_0_1 schema for details on this property.                                                                                               |
| IOWorkload {}         | This structure may be used to describe an IO Workload. See the                                                                                                 |
|                       | IOPerformanceLoSCapabilities.v1_o_o schema for details.                                                                                                    |
| IOWorkloadComponent{} | This structure may be used to describe a component of an IO workload. See the                                                                                  |
|                       | IOPerformanceLoSCapabilities.v1_1_1 schema for details.                                                                                                    |
| ReplicaInfo {}        | The value shall define the characteristics of a replica. See the                                                                                               |
|                       | StorageReplicaInfo.v1_1_0 schema for details.                                                                                                    |
| ReplicaRequest {}     | See the DataProtectionLineOfService.v1_1_0 schema for details.                                                                                                 |
| Schedule {}           | Schedule a series of occurrences. See the Schedule.v1_1_o schema for details.                                                                                  |

## 9.4 CapacitySource 1.1.3

### 9.4.1 Description

This composition may be used to represent the source and type of storage capacity. At most one of the ProvidingDrives, ProvidingVolumes, ProvidingMemory or ProvidingPools properties may have a value. If any of ProvidingDrives, ProvidingVolumes, ProvidingMemory or ProvidingPools reference more than one resource, allocation of capacity across those resources is implementation dependent.

### 9.4.2 URIs

/redfish/v1/Storage/{StorageId}/FileSystems/{FileSystemId}/CapacitySources/{CapacitySourceId}}
/redfish/v1/Storage/{StorageId}/StoragePools/{StoragePoolId}/CapacitySources/{CapacitySourceId}}
/redfish/v1/Storage/{StorageId}/Volumes/{VolumeId}/CapacitySources/{CapacitySourceId}}
/redfish/v1/StorageServices/{StorageServiceId}/FileSystems/{FileSystemId}/CapacitySources/{CapacitySourceId}}
/redfish/v1/StorageServices/{StorageServiceId}/StoragePools/{StoragePoolId}/CapacitySources/{CapacitySourceId}}
/redfish/v1/StorageServices/{StorageServiceId}/Volumes/{VolumeId}/CapacitySources/{CapacitySourceId}}
/redfish/v1/Systems/{ComputerSystemId}/Storage/{StorageId}/FileSystems/{FileSystemId}/CapacitySources/{CapacitySourceId}}
/redfish/v1/Systems/{ComputerSystemId}/Storage/{StorageId}/FileSystems/{FileSystemId}/CapacitySources/{CapacitySourceId}}
/redfish/v1/Systems/{ComputerSystemId}/Storage/{StorageId}/FileSystems/{FileSystemId}/CapacitySources/{CapacitySourceId}}

 $/redfish/v1/Systems/\{ComputerSystemId\}/Storage/\{StorageId\}/StoragePools/\{StoragePoolId\}/CapacitySources/\{CapacitySourceId\}/StoragePoolId\}/StoragePoolId}/StoragePoolId]/StoragePoolId}/StoragePoolId}/S$ 

/redfish/v1/Systems/{ComputerSystemId}/Storage/{StorageId}/Volumes/{VolumeId}/CapacitySources/{CapacitySourceId}

### 9.4.3 Properties

The properties defined for the CapacitySource 1.1.3 schema are summarized in Table 21.

Table 21: CapacitySource 1.1.3 properties

| Property                    | Type   | Notes                                                             |
|-----------------------------|--------|-------------------------------------------------------------------|
| @odata.etag                 |        |                                                                   |
|                             |        |                                                                   |
|                             | read-  |                                                                   |
|                             | write  |                                                                   |
| <b>Actions</b> (v1.1.2+) {} | object | The Actions property shall contain the available actions for this |
|                             |        | resource.                                                         |
| Description                 | string | This object represents the description of this resource. The      |
|                             |        | resource values shall comply with the Redfish Specification-      |
|                             | read-  | described requirements.                                           |
|                             | only   |                                                                   |
|                             | (null) |                                                                   |
|                             |        |                                                                   |

| Property           | Type                             | Notes                                                                                                    |
|--------------------|----------------------------------|----------------------------------------------------------------------------------------------------|
| Id                 | string  read- only  required     | This property represents an identifier for the resource. The resource values shall comply with the Redfish Specification-described requirements.                                                                                                    |
| Name               | string  read- only  required     | This object represents the name of this resource or array member. The resource values shall comply with the Redfish Specification-described requirements. This string value shall be of the 'Name' reserved word format.                                      |
| Oem {}             | object                           | This property shall contain the OEM extensions. All values for properties that this object contains shall conform to the Redfish Specification-described requirements. See the redfish.dmtf.org/schemas/v1/Resource.json schema for details on this property. |
| ProvidedCapacity { | object                           | The value shall be the amount of space that has been provided from the ProvidingDrives, ProvidingVolumes, ProvidingMemory or ProvidingPools.                                                                                                    |
| Data {             | object                           | The value shall be capacity information relating to provisioned user data.                                                                                                    |
| AllocatedBytes     | integer (By)  read- write (null) | The value shall be the number of bytes currently allocated by the storage system in this data store for this data type.                                                                                                    |
| ConsumedBytes      | integer (By)  read- only (null)  | The value shall be the number of logical bytes currently consumed in this data store for this data type.                                                                                                    |
| GuaranteedBytes    | integer (By)  read- write (null) | The value shall be the number of bytes the storage system guarantees can be allocated in this data store for this data type.                                                                                                    |
| ProvisionedBytes   | integer (By)  read- write (null) | The value shall be the maximum number of bytes that can be allocated in this data store for this data type.                                                                                                    |

| Property          | Type    | Notes                                                                                           |
|-------------------|---------|-------------------------------------------------------------------------------------------------|
| }                 |         |                                                                                                 |
| IsThinProvisioned | boolean | If the value is false, the capacity shall be fully allocated. The default value shall be false. |
|                   | read-   | dottale value shall be lease.                                                                   |
|                   | only    |                                                                                                 |
|                   | (null)  |                                                                                                 |
| Metadata {        | object  | The value shall be capacity information relating to provisioned                                 |
|                   |         | system (non-user accessible) data.                                                              |
| AllocatedBytes    | integer | The value shall be the number of bytes currently allocated by                                   |
|                   | (By)    | the storage system in this data store for this data type.                                       |
|                   | read-   |                                                                                                 |
|                   | write   |                                                                                                 |
|                   | (null)  |                                                                                                 |
| ConsumedBytes     | integer | The value shall be the number of logical bytes currently                                        |
| <b>,</b>          | (By)    | consumed in this data store for this data type.                                                 |
|                   |         |                                                                                                 |
|                   | read-   |                                                                                                 |
|                   | only    |                                                                                                 |
|                   | (null)  |                                                                                                 |
| GuaranteedBytes   | integer | The value shall be the number of bytes the storage system                                       |
|                   | (By)    | guarantees can be allocated in this data store for this data type                               |
|                   | read-   |                                                                                                 |
|                   | write   |                                                                                                 |
|                   | (null)  |                                                                                                 |
| ProvisionedBytes  | integer | The value shall be the maximum number of bytes that can be                                      |
| Trovisionedbytes  | (By)    | allocated in this data store for this data type.                                                |
|                   | (Dy)    | anocated in this data store for this data type.                                                 |
|                   | read-   |                                                                                                 |
|                   | write   |                                                                                                 |
|                   | (null)  |                                                                                                 |
| }                 |         |                                                                                                 |
| Snapshot {        | object  | The value shall be capacity information relating to provisioned snapshot or backup data.        |
| AllocatedBytes    | integer | The value shall be the number of bytes currently allocated by                                   |
| -                 | (By)    | the storage system in this data store for this data type.                                       |
|                   | read-   |                                                                                                 |
|                   |         |                                                                                                 |
|                   | write   |                                                                                                 |
|                   | (null)  |                                                                                                 |

| Property                        | Type                     | Notes                                                                                                    |
|---------------------------------|--------------------------|----------------------------------------------------------------------------------------------------|
| ConsumedBytes                   | integer<br>(By)          | The value shall be the number of logical bytes currently consumed in this data store for this data type.                                                    |
|                                 | read-<br>only<br>(null)  |                                                                                                    |
| GuaranteedBytes                 | integer<br>(By)          | The value shall be the number of bytes the storage system guarantees can be allocated in this data store for this data type.                                |
|                                 | read-<br>write<br>(null) |                                                                                                    |
| ProvisionedBytes                | integer<br>(By)          | The value shall be the maximum number of bytes that can be allocated in this data store for this data type.                                                 |
|                                 | read-<br>write<br>(null) |                                                                                                    |
| }                               |                          |                                                                                                    |
| }                               |                          |                                                                                                    |
| ProvidedClassOfService          | read-<br>write           | The value shall reference the provided ClassOfService from the ProvidingDrives, ProvidingVolumes, ProvidingMemoryChunks, ProvidingMemory or ProvidingPools. |
| ProvidingDrives                 |                          | If present, the value shall be a reference to a contributing drive or drives.                                                                               |
|                                 | read-<br>write           |                                                                                                    |
| ProvidingMemory (v1.1+) {       | object                   | If present, the value shall be a reference to the contributing memory.                                                                                      |
| @odata.id                       | string<br>(URI)          | The value of this property shall be the unique identifier for the resource and it shall be of the form defined in the Redfish specification.                |
|                                 | read-<br>only            |                                                                                                    |
| }                               | _                        |                                                                                                    |
| ProvidingMemoryChunks (v1.1+) { | object                   | If present, the value shall be a reference to the contributing memory chunks.                                                                               |
| @odata.id                       | string (URI)  read-      | The value of this property shall be the unique identifier for the resource and it shall be of the form defined in the Redfish specification.                |
|                                 | only                     |                                                                                                    |
| }                               |                          |                                                                                                    |

| Property         | Type  | Notes                                                        |
|------------------|-------|--------------------------------------------------------------|
| '                | '     |                                                              |
| ProvidingPools   |       | If present, the value shall be a reference to a contributing |
|                  |       | storage pool or storage pools.                               |
|                  | read- |                                                              |
|                  | write |                                                              |
| ProvidingVolumes |       | If present, the value shall be a reference to a contributing |
|                  |       | volume or volumes.                                           |
|                  | read- |                                                              |
|                  | write |                                                              |

# 9.5 CapacitySourceCollection

## 9.5.1 Properties

The properties defined for the CapacitySourceCollection schema are summarized in Table 22.

Table 22: CapacitySourceCollection properties

| Property               | Type   | Notes                                                            |
|------------------------|--------|------------------------------------------------------------------|
| @odata.etag            |        |                                                                  |
|                        |        |                                                                  |
|                        | read-  |                                                                  |
|                        | write  |                                                                  |
| Description            | string | This object represents the description of this resource. The     |
|                        |        | resource values shall comply with the Redfish Specification-     |
|                        | read-  | described requirements.                                          |
|                        | only   |                                                                  |
|                        | (null) |                                                                  |
| Members [ {            | array  | The value of each member entry shall reference a CapacitySource  |
|                        |        | resource.                                                        |
| @odata.id              | string | Link to a CapacitySource resource. See the Links section and the |
|                        |        | CapacitySource schema for details.                               |
|                        | read-  |                                                                  |
|                        | only   |                                                                  |
| }]                     |        |                                                                  |
| Members@odata.nextLink |        |                                                                  |
|                        |        |                                                                  |
|                        | read-  |                                                                  |
|                        | write  |                                                                  |
| Name                   | string | This object represents the name of this resource or array        |
|                        |        | member. The resource values shall comply with the Redfish        |
|                        | read-  | Specification-described requirements. This string value shall be |
|                        | only   | of the 'Name' reserved word format.                              |

| Property | Type   | Notes                                                            |
|----------|--------|------------------------------------------------------------------|
| Oem {}   | object | This property shall contain the OEM extensions. All values for   |
|          |        | properties contained in this object shall conform to the Redfish |
|          |        | Specification-described requirements. See the                    |
|          |        | redfish.dmtf.org/schemas/v1/Resource.json schema for details     |
|          |        | on this property.                                                |

# 9.6 ClassOfServiceCollection

## 9.6.1 URIs

 $/redfish/v1/StorageServices/\{StorageServiceId\}/ClassesOfService/redfish/v1/StorageServices/\{StorageServiceId\}/StoragePools/\{StoragePoolId\}/ClassesOfService/redfish/v1/StoragePoolId\}/ClassesOfService/redfish/v1/StoragePoolId}/ClassesOfService/redfish/v1/StoragePoolId/V1/StoragePoolId/V1/StoragePoolId/V1/StoragePoolId/V1/Sto$ 

## 9.6.2 Properties

The properties defined for the ClassOfServiceCollection schema are summarized in Table 23.

Table 23: ClassOfServiceCollection properties

| Property               | Туре   | Notes                                                           |
|------------------------|--------|-----------------------------------------------------------------|
| @odata.etag            |        |                                                                 |
|                        |        |                                                                 |
|                        | read-  |                                                                 |
|                        | write  |                                                                 |
| Description            | string | This object represents the description of this resource. The    |
|                        |        | resource values shall comply with the Redfish Specification-    |
|                        | read-  | described requirements.                                         |
|                        | only   |                                                                 |
|                        | (null) |                                                                 |
| Members [ {            | array  | The value of each member entry shall reference a ClassOfService |
|                        |        | or LineOfService resource.                                      |
| @odata.id              | string | Link to a LineOfService resource. See the Links section and the |
|                        |        | LineOfService schema for details.                               |
|                        | read-  |                                                                 |
|                        | only   |                                                                 |
| }]                     |        |                                                                 |
| Members@odata.nextLink |        |                                                                 |
|                        |        |                                                                 |
|                        | read-  |                                                                 |
|                        | write  |                                                                 |
| I                      | l      |                                                                 |
|                        |        |                                                                 |

| Property | Type   | Notes                                                            |
|----------|--------|------------------------------------------------------------------|
| Name     | string | This object represents the name of this resource or array        |
|          |        | member. The resource values shall comply with the Redfish        |
|          | read-  | Specification-described requirements. This string value shall be |
|          | only   | of the 'Name' reserved word format.                              |
| Oem {}   | object | This property shall contain the OEM extensions. All values for   |
|          |        | properties contained in this object shall conform to the Redfish |
|          |        | Specification-described requirements. See the                    |
|          |        | redfish.dmtf.org/schemas/v1/Resource.json schema for details     |
|          |        | on this property.                                                |

## 9.7 ConsistencyGroup 1.0.1

### 9.7.1 Description

A collection of volumes grouped together to ensure write order consistency across all those volumes. A management operation on a consistency group, such as configuring replication properties, applies to all the volumes within the consistency group.

### 9.7.2 URIs

/redfish/v1/Storage/{StorageId}/ConsistencyGroups/{ConsistencyGroupId}
/redfish/v1/StorageServices/{StorageServiceId}/ConsistencyGroups/{ConsistencyGroupId}
/redfish/v1/StorageServices/{StorageServiceId}/Volumes/{VolumeId}/ConsistencyGroups/{ConsistencyGroupId}
/redfish/v1/Systems/{ComputerSystemId}/Storage/{StorageId}/ConsistencyGroups/{ConsistencyGroupId}

## 9.7.3 Properties

The properties defined for the ConsistencyGroup 1.0.1 schema are summarized in Table 24.

Table 24: ConsistencyGroup 1.0.1 properties

| Property    | Туре   | Notes                                  |
|-------------|--------|----------------------------------------|
| @odata.etag |        |                                        |
|             |        |                                        |
|             | read-  |                                        |
|             | write  |                                        |
| Actions {   | object | The Actions property shall contain the |
|             |        | available actions for this resource.   |

| object | This action shall be used to establish a replication relationship by assigning an                                                                                                    |
|--------|----------------------------------------------------------------------------------------------------|
|        | existing consistency group to serve as a target replica for an existing source consistency group. For more information, see the Actions section below.                                                                                                 |
| object | This action shall be used to create a new consistency group resource to provide expanded data protection through a replica relationship with the specified source consistency group. For more information, see the Actions section below.              |
| object | This action shall be used to disable data synchronization between a source and target consistency group, remove the replication relationship, and optionally delete the target consistency group. For more information, see the Actions section below. |
| object | This action shall be used to resume the active data synchronization between a source and target consistency group, without otherwise altering the replication relationship. For more information, see the Actions section below.                       |
| object | This action shall be used to reverse the replication relationship between a source and target consistency group. For more information, see the Actions section below.                                                                                  |
| object | This action shall be used to split the replication relationship and suspend data synchronization between a source and target consistency group. For more information, see the Actions section below.                                                   |
| object | This action shall be used to suspend active data synchronization between a source and target consistency group, without otherwise altering the replication relationship. For more information, see the Actions section below.                          |
|        | object  object  object                                                                                                    |

| Property          | Туре                              | Notes                                                                                                    |
|-------------------|-----------------------------------|----------------------------------------------------------------------------------------------------|
| ConsistencyMethod | string (enum)  read- write (null) | The property shall set the consistency method used by this group. For the possible property values, see ConsistencyMethod in Property details.                                                                                                    |
| ConsistencyType   | string (enum)  read- write (null) | This property shall set the consistency type used by this group. For the possible property values, see ConsistencyType in Property details.                                                                                                    |
| Description       | string  read- only (null)         | This object represents the description of this resource. The resource values shall comply with the Redfish Specification-described requirements.                                                                                                    |
| Id                | string  read- only  required      | This property represents an identifier for<br>the resource. The resource values shall<br>comply with the Redfish Specification-<br>described requirements.                                                                                                   |
| IsConsistent      | boolean  read- only (null)        | The value of this property shall be set to true when the consistency group is in a consistent state.                                                                                                    |
| Links {           | object                            | This property shall contain links to other resources that are related to this resource.                                                                                                    |
| Oem {}            | object                            | This property shall contain the OEM extensions. All values for properties contained in this object shall conform to the Redfish Specification-described requirements. See the redfish.dmtf.org/schemas/v1/Resource.json schema for details on this property. |
| }                 |                                   |                                                                                                    |
| Name              | string  read- only  required      | This object represents the name of this resource or array member. The resource values shall comply with the Redfish Specification-described requirements. This string value shall be of the 'Name' reserved word format.                                     |

| Property           | Туре                | Notes                                                                                                    |
|--------------------|---------------------|----------------------------------------------------------------------------------------------------|
| Oem {}             | object              | This property shall contain the OEM extensions. All values for properties that this object contains shall conform to the Redfish Specification-described requirements. See the redfish.dmtf.org/schemas/v1/Resource.json schema for details on this property. |
| ReplicaInfo {}     | object              | This property shall describe the replication relationship between this storage group and a corresponding source storage group. See the <i>StorageReplicaInfo.v1_3_o</i> schema for details on this property.                                                  |
| ReplicaTargets [ { | array               | The value shall reference the target replicas that are sourced by this replica.                                                                                                    |
| @odata.id          | string  read- only  | The value of this property shall be the unique identifier for the resource and it shall be of the form defined in the Redfish specification.                                                                                                    |
| }]                 |                     |                                                                                                    |
| Status {}          | object              | The property shall contain the status of the ConsistencyGroup. See the redfish.dmtf.org/schemas/v1/Resource.json schema for details on this property.                                                                                                    |
| Volumes [ {        | array               | An array of references to volumes managed by this storage group.                                                                                                    |
| @odata.id          | string  read- write | Link to a Volume resource. See the Links section and the <i>Volume</i> schema for details.                                                                                                    |
| }]                 |                     |                                                                                                    |

### 9.7.4 Actions

### 9.7.4.1 AssignReplicaTarget

### 9.7.4.1.1 Description

This action shall be used to establish a replication relationship by assigning an existing consistency group to serve as a target replica for an existing source consistency group.

### 9.7.4.1.2 Action URIs

 $/redfish/v1/Storage/\{StorageId\}/ConsistencyGroups/\{ConsistencyGroupId\}/Actions/ConsistencyGroup.AssignReplicaTarget$ 

 $/redfish/v1/StorageServices/\{StorageServiceId\}/ConsistencyGroups/\{ConsistencyGroupId\}/Actions/ConsistencyGroup.AssignReplicaTarget$ 

 $/redfish/v1/StorageServices/\{StorageServiceId\}/Volumes/\{VolumeId\}/ConsistencyGroups/\{ConsistencyGroupId\}/Actions/ConsistencyGroup.AssignReplicaTarget$ 

 $/redfish/v1/Systems/\{ComputerSystemId\}/Storage/\{StorageId\}/ConsistencyGroups/\{ConsistencyGroupId\}/Actions/ConsistencyGroup.$  Group. Assign Replica Target

#### 9.7.4.1.3 Action parameters

The parameters for the action which are included in the POST body to the URI shown in the 'target' property of the Action are summarized in Table 25.

| Table 25: AssignReplicaTarget action parameters | Table 25: . | AssignRep | licaTarget action | n parameters |
|-------------------------------------------------|-------------|-----------|-------------------|--------------|
|-------------------------------------------------|-------------|-----------|-------------------|--------------|

| {                      |          |                                                               |
|------------------------|----------|---------------------------------------------------------------|
| ReplicaType            | string   | This parameter shall contain the type of replica relationship |
|                        | (enum)   | to be created. For the possible property values, see          |
|                        |          | ReplicaType in Property details.                              |
|                        | required |                                                               |
| ReplicaUpdateMode      | string   | This parameter shall specify the replica update mode. For the |
|                        | (enum)   | possible property values, see ReplicaUpdateMode in            |
|                        |          | Property details.                                             |
|                        | required |                                                               |
| TargetConsistencyGroup | string   | This parameter shall contain the Uri to the existing          |
|                        |          | consistency group.                                            |
|                        | required |                                                               |
| }                      |          |                                                               |

### 9.7.4.2 CreateReplicaTarget

#### 9.7.4.2.1 Description

This action shall be used to create a new consistency group resource to provide expanded data protection through a replica relationship with the specified source consistency group.

### 9.7.4.2.2 Action URIs

 $/redfish/v1/Storage/\{StorageId\}/ConsistencyGroups/\{ConsistencyGroupId\}/Actions/ConsistencyGroup.CreateReplicaTarget/redfish/v1/StorageServices/\{StorageServiceId\}/ConsistencyGroups/\{ConsistencyGroupId\}/Actions/ConsistencyGroup.CreateReplicaTarget/licaTarget/licaT$ 

 $/redfish/v1/StorageServices/\{StorageServiceId\}/Volumes/\{VolumeId\}/ConsistencyGroups/\{ConsistencyGroupId\}/Actions/ConsistencyGroup.CreateReplicaTarget$ 

 $/redfish/v1/Systems/\{ComputerSystemId\}/Storage/\{StorageId\}/ConsistencyGroups/\{ConsistencyGroupId\}/Actions/ConsistencyGroup.CreateReplicaTarget$ 

#### 9.7.4.2.3 Action parameters

The parameters for the action which are included in the POST body to the URI shown in the 'target' property of the Action are

summarized in Table 26.

Table 26: CreateReplicaTarget action parameters

| {                                    |                  |                                                                                                    |
|--------------------------------------|------------------|----------------------------------------------------------------------------------------------------|
| ConsistencyGroupName                 | string           | This parameter shall contain the Name for the target                                                                       |
|                                      |                  | consistency group.                                                                                                    |
|                                      | required         |                                                                                                    |
| ReplicaType                          | string           | This parameter shall contain the type of replica relationship to                                                           |
|                                      | (enum)           | be created. For the possible property values, see ReplicaType                                                              |
|                                      |                  | in Property details.                                                                                                    |
|                                      | required         |                                                                                                    |
| D 11 VY 1 - NE 1                     |                  |                                                                                                    |
| ReplicaUpdateMode                    | string           | This parameter shall specify the replica update mode. For the                                                              |
| ReplicaUpdateMode                    | string<br>(enum) | This parameter shall specify the replica update mode. For the possible property values, see ReplicaUpdateMode in Property  |
| ReplicaUpdateMode                    |                  |                                                                                                    |
| ReplicaUpdateMode                    |                  | possible property values, see ReplicaUpdateMode in Property                                                                |
| ReplicaUpdateMode  TargetStoragePool | (enum)           | possible property values, see ReplicaUpdateMode in Property                                                                |
|                                      | (enum)           | possible property values, see ReplicaUpdateMode in Property details.                                                       |
|                                      | (enum)           | possible property values, see ReplicaUpdateMode in Property details.  This parameter shall contain the Uri to the existing |

### 9.7.4.3 RemoveReplicaRelationship

#### 9.7.4.3.1 Description

This action shall be used to disable data synchronization between a source and target consistency group, remove the replication relationship, and optionally delete the target consistency group.

#### 9.7.4.3.2 Action URIs

 $/redfish/v1/Storage/\{StorageId\}/ConsistencyGroups/\{ConsistencyGroupId\}/Actions/ConsistencyGroup.RemoveReplicaRelationship$ 

 $/redfish/v1/StorageServices/\{StorageServiceId\}/ConsistencyGroups/\{ConsistencyGroupId\}/Actions/ConsistencyGroup.Remove ReplicaRelationship$ 

 $/redfish/v1/StorageServices/\{StorageServiceId\}/Volumes/\{VolumeId\}/ConsistencyGroups/\{ConsistencyGroupId\}/Actions/ConsistencyGroup.RemoveReplicaRelationship$ 

 $/redfish/v1/Systems/\{ComputerSystemId\}/Storage/\{StorageId\}/ConsistencyGroups/\{ConsistencyGroupId\}/Actions/ConsistencyGroup.$  Group.RemoveReplicaRelationship

#### 9.7.4.3.3 Action parameters

The parameters for the action which are included in the POST body to the URI shown in the 'target' property of the Action are summarized in Table 27.

Table 27: RemoveReplicaRelationship action parameters

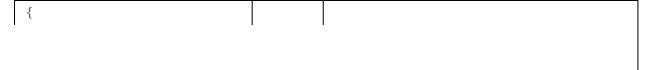

| DeleteTargetConsistencyGroup | boolean  | This parameter shall indicate whether or not to delete                                                                |
|------------------------------|----------|----------------------------------------------------------------------------------------------------|
|                              | optional | the target consistency group as part of the operation.  If not specified, the system should use its default behavior. |
| TargetConsistencyGroup       | string   | This parameter shall contain the Uri to the existing target consistency group.                                        |
|                              | required |                                                                                                    |
| }                            |          |                                                                                                    |

### 9.7.4.4 ResumeReplication

#### 9.7.4.4.1 Description

This action shall be used to resume the active data synchronization between a source and target consistency group, without otherwise altering the replication relationship.

#### 9.7.4.4.2 Action URIs

 $/redfish/v1/Storage/{StorageId}/ConsistencyGroups/{ConsistencyGroupId}/Actions/ConsistencyGroup.ResumeReplication/redfish/v1/StorageServices/{StorageServiceId}/ConsistencyGroups/{ConsistencyGroupId}/Actions/ConsistencyGroup.ResumeReplication} \\$ 

 $/redfish/v1/StorageServices/\{StorageServiceId\}/Volumes/\{VolumeId\}/ConsistencyGroups/\{ConsistencyGroupId\}/Actions/ConsistencyGroup.ResumeReplication$ 

 $/redfish/v1/Systems/\{ComputerSystemId\}/Storage/\{StorageId\}/ConsistencyGroups/\{ConsistencyGroupId\}/Actions/ConsistencyGroup.$  Group. Resume Replication

### 9.7.4.4.3 Action parameters

The parameters for the action which are included in the POST body to the URI shown in the 'target' property of the Action are summarized in Table 28.

Table 28: ResumeReplication action parameters

| {                      |          |                                                             |
|------------------------|----------|-------------------------------------------------------------|
| TargetConsistencyGroup | string   | This parameter shall contain the Uri to the existing target |
|                        |          | consistency group.                                          |
|                        | required |                                                             |
| }                      |          |                                                             |

### 9.7.4.5 ReverseReplicationRelationship

#### 9.7.4.5.1 Description

This action shall be used to reverse the replication relationship between a source and target consistency group.

#### 9.7.4.5.2 Action URIs

 $/redfish/v1/Storage/\{StorageId\}/ConsistencyGroups/\{ConsistencyGroupId\}/Actions/ConsistencyGroup.ReverseReplicationRelationship$ 

 $/redfish/v1/StorageServices/\{StorageServiceId\}/ConsistencyGroups/\{ConsistencyGroupId\}/Actions/ConsistencyGroup.Reverse \\ ReplicationRelationship$ 

 $/redfish/v1/StorageServices/\{StorageServiceId\}/Volumes/\{VolumeId\}/ConsistencyGroups/\{ConsistencyGroupId\}/Actions/ConsistencyGroup.ReverseReplicationRelationship$ 

 $/redfish/v1/Systems/\{ComputerSystemId\}/Storage/\{StorageId\}/ConsistencyGroups/\{ConsistencyGroupId\}/Actions/ConsistencyGroup.$  Group. Reverse Replication Relationship

### 9.7.4.5.3 Action parameters

The parameters for the action which are included in the POST body to the URI shown in the 'target' property of the Action are summarized in Table 29.

Table 29: ReverseReplicationRelationship action parameters

| {                      |          |                                                                                |
|------------------------|----------|--------------------------------------------------------------------------------|
| TargetConsistencyGroup | string   | This parameter shall contain the Uri to the existing target consistency group. |
|                        | required |                                                                                |
| }                      |          |                                                                                |

### 9.7.4.6 SplitReplication

#### 9.7.4.6.1 Description

This action shall be used to split the replication relationship and suspend data synchronization between a source and target consistency group.

#### 9.7.4.6.2 Action URIs

 $/redfish/v1/Storage/\{StorageId\}/ConsistencyGroups/\{ConsistencyGroupId\}/Actions/ConsistencyGroup.SplitReplication \\/redfish/v1/StorageServices/\{StorageServiceId\}/ConsistencyGroups/\{ConsistencyGroupId\}/Actions/ConsistencyGroup.SplitReplication \\//redfish/v1/StorageServices/\{StorageServiceId\}/ConsistencyGroups/\{ConsistencyGroupId\}/Actions/ConsistencyGroup.SplitReplication \\//redfish/v1/StorageServices/\{StorageServiceId\}/ConsistencyGroups/\{ConsistencyGroupId\}/Actions/ConsistencyGroup.SplitReplication \\//redfish/v1/StorageServices/\{StorageServiceId\}/ConsistencyGroups/\{ConsistencyGroupId\}/Actions/ConsistencyGroup.SplitReplication \\//redfish/v1/StorageServices/\{StorageServiceId\}/ConsistencyGroups/\{ConsistencyGroupId\}/Actions/ConsistencyGroup.SplitReplication \\//redfish/v1/StorageServices/\{StorageServiceId\}/ConsistencyGroups/(StorageServiceId)/ConsistencyGroupId\}/Actions/ConsistencyGroup.SplitReplication \\//redfish/v1/StorageServices/(StorageServiceId)/ConsistencyGroupServiceServiceServi$ 

 $/redfish/v1/StorageServices/\{StorageServiceId\}/Volumes/\{VolumeId\}/ConsistencyGroups/\{ConsistencyGroupId\}/Actions/ConsistencyGroup.SplitReplication$ 

 $/redfish/v1/Systems/\{ComputerSystemId\}/Storage/\{StorageId\}/ConsistencyGroups/\{ConsistencyGroupId\}/Actions/ConsistencyGroupId\}/Actions/ConsistencyGroupId$ 

#### 9.7.4.6.3 Action parameters

The parameters for the action which are included in the POST body to the URI shown in the 'target' property of the Action are summarized in Table 30.

| Table 30: S | olitRepl | ication | action | parameters |
|-------------|----------|---------|--------|------------|
|-------------|----------|---------|--------|------------|

| { |   |    |  |  |
|---|---|----|--|--|
| • | • | ļ. |  |  |
|   |   |    |  |  |

| TargetConsistencyGroup | string<br>required | This parameter shall contain the Uri to the existing target consistency group. |
|------------------------|--------------------|--------------------------------------------------------------------------------|
| }                      |                    |                                                                                |

### 9.7.4.7 SuspendReplication

#### 9.7.4.7.1 Description

This action shall be used to suspend active data synchronization between a source and target consistency group, without otherwise altering the replication relationship.

#### 9.7.4.7.2 Action URIs

 $/redfish/v1/Storage/\{StorageId\}/ConsistencyGroups/\{ConsistencyGroupId\}/Actions/ConsistencyGroup.SuspendReplication/redfish/v1/StorageServices/\{StorageServiceId\}/ConsistencyGroups/\{ConsistencyGroupId\}/Actions/ConsistencyGroup.SuspendReplication/redfish/v1/StorageServices/\{StorageServiceId\}/ConsistencyGroups/\{ConsistencyGroupId\}/Actions/ConsistencyGroup.SuspendReplication/redfish/v1/StorageServices/\{StorageServiceId\}/ConsistencyGroups/\{ConsistencyGroupId\}/Actions/ConsistencyGroup.SuspendReplication/redfish/v1/StorageServices/\{StorageServiceId\}/ConsistencyGroups/\{ConsistencyGroupId\}/Actions/ConsistencyGroup.SuspendReplication/redfish/v1/StorageServices/\{StorageServiceId\}/ConsistencyGroups/\{ConsistencyGroupId\}/Actions/ConsistencyGroup.SuspendReplication/redfish/v1/StorageServices/\{StorageServiceId\}/ConsistencyGroupServices/\{StorageServiceId\}/ConsistencyGroupServices/\{StorageServiceId\}/ConsistencyGroupServices/\{StorageServiceServiceServiceServices/\{StorageServiceServiceSe$ 

 $/redfish/v1/StorageServices/\{StorageServiceId\}/Volumes/\{VolumeId\}/ConsistencyGroups/\{ConsistencyGroupId\}/Actions/ConsistencyGroups.SuspendReplication$ 

 $/redfish/v1/Systems/\{ComputerSystemId\}/Storage/\{StorageId\}/ConsistencyGroups/\{ConsistencyGroupId\}/Actions/ConsistencyGroup.\\$  Group.SuspendReplication

#### 9.7.4.7.3 Action parameters

The parameters for the action which are included in the POST body to the URI shown in the 'target' property of the Action are summarized in Table 31.

Table 31: SuspendReplication action parameters

| {                      |          |                                                             |
|------------------------|----------|-------------------------------------------------------------|
| TargetConsistencyGroup | string   | This parameter shall contain the Uri to the existing target |
|                        |          | consistency group.                                          |
|                        | required |                                                             |
| }                      |          |                                                             |

## 9.7.5 Property details

### 9.7.5.1 ConsistencyMethod:

The defined property values are listed in Table 32. The property shall set the consistency method used by this group.

| Description                                                                        |
|------------------------------------------------------------------------------------|
| Supports consistency method commonly orchestrated using application-specific code. |
| Supports consistency method orchestrated using vendor-specific code.               |
| Supports VMware consistency requirements, such as for VASA and VVOLs.              |
|                                                                                    |

| string | Description                                               |
|--------|-----------------------------------------------------------|
| VDI    | Supports Microsoft virtual backup device interface (VDI). |
| VSS    | Supports Microsoft VSS.                                   |

### 9.7.5.2 ConsistencyType:

The defined property values are listed in Table 33. This property shall set the consistency type used by this group.

| string                | Description                                                                             |
|-----------------------|-----------------------------------------------------------------------------------------|
| ApplicationConsistent | Orchestration exists to either flush or halt pending IO to ensure operations occur in a |
|                       | transactionally consistent manner.                                                      |
| CrashConsistent       | Requested operations are either triggered or instituted without regard to pending IO.   |

### 9.7.5.3 ReplicaType:

The defined property values are listed in Table 34. This parameter shall contain the type of replica relationship to be created.

| string         | Description                                                                                                  |
|----------------|----------------------------------------------------------------------------------------------------|
| Clone          | This enumeration literal shall indicate that replication shall create a point in time, full copy the source. |
|                |                                                                                                    |
| Mirror         | This enumeration literal shall indicate that replication shall create and maintain a copy of                 |
|                | the source.                                                                                                  |
| Snapshot       | This enumeration literal shall indicate that replication shall create a point in time, virtual               |
|                | copy of the source.                                                                                          |
| TokenizedClone | This enumeration literal shall indicate that replication shall create a token based clone.                   |

### 9.7.5.4 ReplicaUpdateMode:

The defined property values are listed in Table 35. This parameter shall specify the replica update mode.

| string       | Description                                                                                                    |
|--------------|----------------------------------------------------------------------------------------------------|
| Active       | This enumeration literal shall indicate Active-Active (i.e. bidirectional) synchronous updates.                       |
| Adaptive     | This enumeration literal shall indicate that an implementation may switch between synchronous and asynchronous modes. |
| Asynchronous | This enumeration literal shall indicate Asynchronous updates.                                                         |
| Synchronous  | This enumeration literal shall indicate Synchronous updates.                                                          |

## 9.8 ConsistencyGroupCollection

### 9.8.1 URIs

 $/redfish/v1/Storage \cite{StorageId}/Consistency Groups/redfish/v1/Storage Services/\{Storage Service Id\}/Consistency Groups/redfish/v1/Storage Service Id\}/Consistency Groups/redfish/v1/Storage Service Id\}/Consistency Groups/redfish/v1/Storage Service Id\}/Consistency Groups/redfish/v1/Storage Service Id\}/Consistency Groups/redfish/v1/Storage Service Id\}/Consistency Groups/redfish/v1/Storage Service Id\}/Consistency Groups/redfish/v1/Storage Service Id\}/Consistency Groups/redfish/v1/Storage Service Id\}/Consistency Groups/redfish/v1/Storage Service Id\}/Consistency Groups/redfish/v1/Storage Service Id}/Consistency Groups/redfish/v1/Storage Service Id//Consistency Groups/redfish/v1/Storage Service Id//Consistency Groups/redfish/redfish/orddfish/orddfish/orddfish/redfish/redfish/redfish/redfish/redfish/redfish/redfish/redfish/redfish/redfish/redfish/redfish/redfish/redfish/redfish/redfish$ 

 $/redfish/v1/StorageServices/\{StorageServiceId\}/Volumes/\{VolumeId\}/ConsistencyGroups/redfish/v1/Systems/\{ComputerSystemId\}/Storage/\{StorageId\}/ConsistencyGroups/storageId\}/StorageId\}/StorageId\}/StorageId\}/StorageId}/StorageId}/Sto$ 

### 9.8.2 Properties

The properties defined for the ConsistencyGroupCollection schema are summarized in Table 36.

Table 36: ConsistencyGroupCollection properties

| Property               | Type   | Notes                                                            |
|------------------------|--------|------------------------------------------------------------------|
| @odata.etag            |        |                                                                  |
|                        |        |                                                                  |
|                        | read-  |                                                                  |
|                        | write  |                                                                  |
| Description            | string | This object represents the description of this resource. The     |
|                        | _      | resource values shall comply with the Redfish Specification-     |
|                        | read-  | described requirements.                                          |
|                        | only   |                                                                  |
|                        | (null) |                                                                  |
| Members [ {            | array  | The value of each member entry shall reference a                 |
|                        |        | ConsistencyGroup resource.                                       |
| @odata.id              | string | Link to a ConsistencyGroup resource. See the Links section and   |
|                        |        | the ConsistencyGroup schema for details.                         |
|                        | read-  |                                                                  |
|                        | only   |                                                                  |
| }]                     |        |                                                                  |
| Members@odata.nextLink |        |                                                                  |
|                        |        |                                                                  |
|                        | read-  |                                                                  |
|                        | write  |                                                                  |
| Name                   | string | This object represents the name of this resource or array        |
|                        |        | member. The resource values shall comply with the Redfish        |
|                        | read-  | Specification-described requirements. This string value shall be |
|                        | only   | of the 'Name' reserved word format.                              |
| <b>Oem</b> {}          | object | This property shall contain the OEM extensions. All values for   |
|                        |        | properties contained in this object shall conform to the Redfish |
|                        |        | Specification-described requirements. See the                    |
|                        |        | redfish.dmtf.org/schemas/v1/Resource.json schema for details     |
|                        |        | on this property.                                                |
|                        |        |                                                                  |

## 9.9 DataProtectionLoSCapabilities 1.1.3

## 9.9.1 Description

The capabilities to protect data from loss by the use of a replica. The requirements shall be met collectively by the communication path and the replica. There should be one instance associated to a class of service for each replica. Each replica independently should have a class of service that describes its characteristics.

### 9.9.2 URIs

/redfish/v1/StorageServices/{StorageServiceId}/DataProtectionLoSCapabilities

### 9.9.3 Properties

The properties defined for the DataProtectionLoSCapabilities 1.1.3 schema are summarized in Table 37.

Table 37: DataProtectionLoSCapabilities 1.1.3 properties

| Property                           | Туре                         | Notes                                                                                                    |
|------------------------------------|------------------------------|----------------------------------------------------------------------------------------------------|
| @odata.etag                        |                              |                                                                                                    |
|                                    | read-<br>write               |                                                                                                    |
| <b>Actions</b> ( <i>v</i> 1.1+) {} | object                       | The Actions property shall contain the available actions for this resource.                                                                                                    |
| Description                        | string  read- only (null)    | This object represents the description of this resource. The resource values shall comply with the Redfish Specification-described requirements.                                                                                                    |
| Id                                 | string  read- only  required | This property represents an identifier for the resource. The resource values shall comply with the Redfish Specification-described requirements.                                                                                                    |
| Identifier {}                      | object                       | The value shall be unique within the managed ecosystem. See the redfish.dmtf.org/schemas/v1/Resource.v1_9_2.json schema for details on this property.                                                                                                    |
| Links {                            | object                       | The value of this property shall contains links to other resources that are not contained in this resource.                                                                                                    |
| Oem {}                             | object                       | This property shall contain the OEM extensions. All values for properties contained in this object shall conform to the Redfish Specification-described requirements. See the redfish.dmtf.org/schemas/v1/Resource.json schema for details on this property. |

| Property                                 | Туре                         | Notes                                                                                                    |
|------------------------------------------|------------------------------|----------------------------------------------------------------------------------------------------|
| SupportedReplicaOptions [ {              | array                        | The collection shall contain known and supported replica Classes of Service.                                                                                                    |
| @odata.id                                | string read-                 | The value of this property shall be the unique identifier for the resource and it shall be of the form defined in the Redfish specification.                                                                                                    |
|                                          | only                         |                                                                                                    |
| } ] SupportedReplicaOptions@odata.count  |                              |                                                                                                    |
|                                          | read-                        |                                                                                                    |
|                                          | write                        |                                                                                                    |
| }                                        |                              |                                                                                                    |
| Name                                     | string                       | This object represents the name of this resource or array member. The resource values shall comply                                                                                                    |
|                                          | read-                        | with the Redfish Specification-described                                                                                                    |
|                                          | only                         | requirements. This string value shall be of the                                                                                                    |
| Oem {}                                   | required object              | 'Name' reserved word format.  This property shall contain the OEM extensions. All                                                                                                    |
|                                          |                              | values for properties that this object contains shall conform to the Redfish Specification-described requirements. See the redfish.dmtf.org/schemas/v1/Resource.json schema for details on this property.                                                       |
| SupportedLinesOfService [ {              | array                        | The collection shall contain known and supported DataProtectionLinesOfService.                                                                                                    |
| @odata.id                                | string                       | The value of this property shall be the unique identifier for the resource and it shall be of the form                                                                                                    |
|                                          | read-<br>only                | defined in the Redfish specification.                                                                                                    |
| }]                                       |                              |                                                                                                    |
| SupportedMinLifetimes []                 | array<br>(string,<br>null)   | The value of each entry shall be an ISO 8601 duration that specifies the minimum lifetime required for the replica.                                                                                                    |
|                                          | read-<br>write               |                                                                                                    |
| SupportedRecoveryGeographicObjectives [] | array (string (enum))  read- | The value of each entry shall specify a supported failure domain. The enumeration literals of this enumeration shall represent a geographic scope in which all components within that scope have similar vulnerabilities. For the possible property values, see |
|                                          | write<br>(null)              | SupportedRecoveryGeographicObjectives in<br>Property details.                                                                                                    |

| Property                                 | Type                                      | Notes                                                                                                    |
|------------------------------------------|-------------------------------------------|----------------------------------------------------------------------------------------------------|
| SupportedRecoveryPointObjectiveTimes [ ] | array (string, null)  read- write         | The value of each entry shall specify a supported ISO 8601 time interval defining the maximum source information that may be lost on failure. In the case that IsIsolated = false, failure of the domain is not a consideration.                                                                                                    |
| SupportedRecoveryTimeObjectives [ ]      | array (string (enum))  read- write (null) | The value of each entry shall specify an enumerated value that indicates a supported expectation for the time required to access an alternate replica. In the case that IsIsolated = false, failure of the domain is not a consideration. The enumeration literals shall represent the relative time required to make a replica available as a source. For the possible property values, see SupportedRecoveryTimeObjectives in Property details. |
| SupportedReplicaTypes [ ]                | array (string (enum))  read- write (null) | The value of each entry shall specify a supported replica type. The enumeration literals may be used to specify the intended outcome of the replication. For the possible property values, see SupportedReplicaTypes in Property details.                                                                                                    |
| SupportsIsolated                         | boolean  read- write (null)               | A value of true shall indicate that allocating a replica in a separate fault domain is supported. The default value for this property is false.                                                                                                    |

## 9.9.4 Property details

### $9.9.4.1\,Supported Recovery Geographic Objectives:$

The defined property values are listed in Table 38. The value of each entry shall specify a supported failure domain. The enumeration literals of this enumeration shall represent a geographic scope in which all components within that scope have similar vulnerabilities.

| string     | Description                                                                                                    |
|------------|----------------------------------------------------------------------------------------------------|
| Datacenter | A facility that provides communication, power, or cooling infrastructure to a co-located set of servers, networking and storage. |
| Rack       | A container within a datacenter that provides communication, power, or cooling to a set of components.                           |
| RackGroup  | A set of racks that may share common communication, power, or cooling.                                                           |

| string | Description                                                                                                    |
|--------|----------------------------------------------------------------------------------------------------|
| Region | A set of resources that are required to be either geographically or politically isolated from resources not in the resources. |
| Row    | A set of adjacent racks or rackgroups that may share common communication, power, or cooling.                                 |
| Server | Components of a CPU/memory complex that share the same infrastructure.                                                        |

#### 9.9.4.2 SupportedRecoveryTimeObjectives:

The defined property values are listed in Table 39. The value of each entry shall specify an enumerated value that indicates a supported expectation for the time required to access an alternate replica. In the case that IsIsolated = false, failure of the domain is not a consideration. The enumeration literals shall represent the relative time required to make a replica available as a source.

| string        | Description                                                                                                    |
|---------------|----------------------------------------------------------------------------------------------------|
| Nearline      | Access to a replica shall be consistent with switching access to a different path through a different front-end interconnection infrastructure. Some inconsistency may occur. A restore |
|               | step may be required before recovery can commence.                                                                                                    |
| Offline       | Access to a replica may take a significant amount of time. No direct connection to the replica is assumed. Some inconsistency loss may occur. A restore step is likely to be required.  |
| OnlineActive  | Access to synchronous replicas shall be instantaneous.                                                                                                    |
| OnlinePassive | Access to a synchronous replica shall be consistent with switching access to a different path the same front-end interconnect. A restore step shall not be required.                    |

#### 9.9.4.3 SupportedReplicaTypes:

The defined property values are listed in Table 40. The value of each entry shall specify a supported replica type. The enumeration literals may be used to specify the intended outcome of the replication.

| string         | Description                                                                                      |
|----------------|--------------------------------------------------------------------------------------------------|
| Clone          | This enumeration literal shall indicate that replication shall create a point in time, full copy |
|                | the source.                                                                                      |
| Mirror         | This enumeration literal shall indicate that replication shall create and maintain a copy of     |
|                | the source.                                                                                      |
| Snapshot       | This enumeration literal shall indicate that replication shall create a point in time, virtual   |
|                | copy of the source.                                                                              |
| TokenizedClone | This enumeration literal shall indicate that replication shall create a token based clone.       |

# 9.10 DataSecurityLoSCapabilities 1.1.3

## 9.10.1 Description

This resource may be used to describe data security capabilities.

## 9.10.2 URIs

/redfish/v1/StorageServices/{StorageServiceId}/DataSecurityLoSCapabilities

# 9.10.3 Properties

The properties defined for the DataSecurityLoSCapabilities 1.1.3 schema are summarized in Table 41.

Table 41: DataSecurityLoSCapabilities 1.1.3 properties

| Property                  | Type     | Notes                                                                                              |
|---------------------------|----------|----------------------------------------------------------------------------------------------------|
| @odata.etag               |          |                                                                                                    |
|                           | 7        |                                                                                                    |
|                           | read-    |                                                                                                    |
|                           | write    |                                                                                                    |
| <b>Actions</b> (v1.1+) {} | object   | The Actions property shall contain the available actions for this resource.                        |
| Description               | string   | This object represents the description of this resource. The resource values shall comply with the |
|                           | read-    | Redfish Specification-described requirements.                                                      |
|                           | only     | 1                                                                                                  |
|                           | (null)   |                                                                                                    |
| Id                        | string   | This property represents an identifier for the                                                     |
|                           | read-    | resource. The resource values shall comply with the Redfish Specification-described requirements.  |
|                           | only     | realish specification described requirements.                                                      |
|                           | required |                                                                                                    |
| Identifier {}             | object   | The value identifies this resource. The value shall be                                             |
|                           |          | unique within the managed ecosystem. See the                                                       |
|                           |          | redfish.dmtf.org/schemas/v1/Resource.v1_9_2.json                                                   |
|                           |          | schema for details on this property.                                                               |
| Name                      | string   | This object represents the name of this resource or                                                |
|                           |          | array member. The resource values shall comply                                                     |
|                           | read-    | with the Redfish Specification-described                                                           |
|                           | only     | requirements. This string value shall be of the                                                    |
|                           | required | 'Name' reserved word format.                                                                       |
| <b>Oem</b> {}             | object   | This property shall contain the OEM extensions. All                                                |
|                           |          | values for properties that this object contains shall                                              |
|                           |          | conform to the Redfish Specification-described requirements. See the                               |
|                           |          | redfish.dmtf.org/schemas/v1/Resource.json schema                                                   |
|                           |          | for details on this property.                                                                      |
|                           |          | The actual of the property.                                                                        |

| Property                               | Type                                      | Notes                                                                                                    |
|----------------------------------------|-------------------------------------------|----------------------------------------------------------------------------------------------------|
| SupportedAntivirusEngineProviders []   | array (string, null)  read- write         | The entry values shall specify supported AntiVirus providers.                                                                                                    |
| SupportedAntivirusScanPolicies [ ]     | array (string (enum))  read- write (null) | The enumeration literal shall specify supported policies that trigger an AntiVirus scan. The enumberation literals shall specify types of antivirus scan triggers. For the possible property values, see SupportedAntivirusScanPolicies in Property details.                                                                                                    |
| SupportedChannelEncryptionStrengths [] | array (string (enum))  read- write (null) | The enumeration literal shall specify supported key sizes in a symmetric encryption algorithm (AES) for transport channel encryption. The enumeration literals shall specify Key sizes in a symmetric encryption algorithm, (see NIST SP 800-57 part 1 (http:/csrc.nist.gov/publications/nistpubs/800-57/sp800-57_part1_rev3_general.pdf). For the possible property values, see SupportedChannelEncryptionStrengths in Property details. |
| SupportedDataSanitizationPolicies []   | array (string (enum))  read- write (null) | The enumeration literal shall specify supported data sanitization policies. The enumberation literals shall specify types of data sanitization policies. For the possible property values, see SupportedDataSanitizationPolicies in Property details.                                                                                                    |
| SupportedHostAuthenticationTypes []    | array (string (enum))  read- write (null) | The enumeration literal shall specify supported authentication types for hosts (servers) or initiator endpoints. The enumeration literals shall specify authentication algorithms. For the possible property values, see SupportedHostAuthenticationTypes in Property details.                                                                                                    |
| SupportedLinesOfService [ {            | array                                     | The collection shall contain supported DataSecurity service options.                                                                                                    |
| @odata.id                              | string read-                              | The value of this property shall be the unique identifier for the resource and it shall be of the form defined in the Redfish specification.                                                                                                    |

| Property                             | Туре                                      | Notes                                                                                                    |
|--------------------------------------|-------------------------------------------|----------------------------------------------------------------------------------------------------|
| SupportedMediaEncryptionStrengths [  | array (string (enum))  read- write (null) | The enumeration literal shall specify supported key sizes in a symmetric encryption algorithm (AES) for media encryption. The enumeration literals shall specify Key sizes in a symmetric encryption algorithm, (see NIST SP 800-57 part 1 (http://csrc.nist.gov/publications/nistpubs/800-57/sp800-57_part1_rev3_general.pdf). For the possible property values, see SupportedMediaEncryptionStrengths in Property details. |
| SupportedSecureChannelProtocols [ ]  | array (string (enum))  read- write (null) | The enumeration literal shall specify supported protocols that provide encrypted communication.  The enumeration literals shall specify types of Secure channel protocols. For the possible property values, see SupportedSecureChannelProtocols in Property details.                                                                                                    |
| SupportedUserAuthenticationTypes [ ] | array (string (enum))  read- write (null) | The enumeration literal shall specify supported authentication types for users (or programs). The enumeration literals shall specify authentication algorithms. For the possible property values, see SupportedUserAuthenticationTypes in Property details.                                                                                                    |

# 9.10.4 Property details

#### 9.10.4.1 SupportedAntivirusScanPolicies:

The defined property values are listed in Table 42. The enumeration literal shall specify supported policies that trigger an AntiVirus scan. The enumberation literals shall specify types of antivirus scan triggers.

| string          | Description                                                                     |
|-----------------|---------------------------------------------------------------------------------|
| None            | This enumeration literal specifies No trigger.                                  |
| OnFirstRead     | This enumeration literal specifies to trigger on first read.                    |
| OnPatternUpdate | This enumeration literal specifies to trigger on antivirus pattern file update. |
| OnRename        | This enumeration literal specifies to trigger on object rename.                 |
| OnUpdate        | This enumeration literal specifies to trigger on object update.                 |

#### 9.10.4.2 SupportedChannelEncryptionStrengths:

The defined property values are listed in Table 43. The enumeration literal shall specify supported key sizes in a symmetric encryption algorithm (AES) for transport channel encryption. The enumeration literals shall specify Key sizes in a symmetric

encryption algorithm, (see NIST SP 800-57 part 1 (http://csrc.nist.gov/publications/nistpubs/800-57/sp800-57\_part1\_rev3\_general.pdf).

| string   | Description                                              |
|----------|----------------------------------------------------------|
| Bits_o   | This enumeration literal specifies that there is no key. |
| Bits_112 | This enumeration literal specifies a 3DES 112 bit key.   |
| Bits_128 | This enumeration literal specifies an AES 128 bit key.   |
| Bits_192 | This enumeration literal specifies an AES 192 bit key.   |
| Bits_256 | This enumeration literal specifies an AES 256 bit key.   |

#### 9.10.4.3 SupportedDataSanitizationPolicies:

The defined property values are listed in Table 44. The enumeration literal shall specify supported data sanitization policies. The enumberation literals shall specify types of data sanitization policies.

| string             | Description                                                                               |
|--------------------|-------------------------------------------------------------------------------------------|
| Clear              | This enumeration literal specifies to sanitize data in all user-addressable storage       |
|                    | locations for protection against simple non-invasive data recovery techniques.            |
| CryptographicErase | This enumeration literal specifies to leverages the encryption of target data by enabling |
|                    | sanitization of the target data's encryption key. This leaves only the ciphertext         |
|                    | remaining on the media, effectively sanitizing the data by preventing read-access. For    |
|                    | more information, see NIST800-88 and ISO/IEC 27040.                                       |
| None               | This enumeration literal specifies no sanitization.                                       |

#### 9.10.4.4 SupportedHostAuthenticationTypes:

The defined property values are listed in Table 45. The enumeration literal shall specify supported authentication types for hosts (servers) or initiator endpoints. The enumeration literals shall specify authentication algorithms.

| string   | Description                                                                                                    |
|----------|----------------------------------------------------------------------------------------------------|
| None     | This enumeration literal specifies No authentication.                                                                                                    |
| Password | This enumeration literal specifies Password/shared-secret: Absent an distributed authentication infrastructure, this is what is typically done.                                                                                                    |
| PKI      | This enumeration literal specifies a Public Key Infrastructure. Customers with the highest assurance requirements roll PKI out to hosts and users (it is more common for hosts than users. User PKI-based authentication has significant operational complications and administrative overheads, e.g., smart cards may be involved.                                     |
| Ticket   | This enumeration literal specifies Ticket-based (e.g., Kerberos): This is the most common class of authentication infrastructure used in enterprises. Kerberos is the best known example, and Windows usage of that via Active Directory is so widely deployed as to be a de facto standard. In other areas (e.g., academia) there are comparable ticket-based systems. |

#### 9.10.4.5 SupportedMediaEncryptionStrengths:

The defined property values are listed in Table 46. The enumeration literal shall specify supported key sizes in a symmetric

encryption algorithm (AES) for media encryption. The enumeration literals shall specify Key sizes in a symmetric encryption algorithm, (see NIST SP 800-57 part 1 (http://csrc.nist.gov/publications/nistpubs/800-57/sp800-57\_part1\_rev3\_general.pdf).

| string   | Description                                              |
|----------|----------------------------------------------------------|
| Bits_o   | This enumeration literal specifies that there is no key. |
| Bits_112 | This enumeration literal specifies a 3DES 112 bit key.   |
| Bits_128 | This enumeration literal specifies an AES 128 bit key.   |
| Bits_192 | This enumeration literal specifies an AES 192 bit key.   |
| Bits_256 | This enumeration literal specifies an AES 256 bit key.   |

#### 9.10.4.6 SupportedSecureChannelProtocols:

The defined property values are listed in Table 47. The enumeration literal shall specify supported protocols that provide encrypted communication. The enumeration literals shall specify types of Secure channel protocols.

| string     | Description                                                                                   |
|------------|-----------------------------------------------------------------------------------------------|
| IPsec      | This enumeration literal specifies Internet Protocol Security (IPsec), as defined by IETF RFC |
|            | 2401.                                                                                         |
| None       | This enumeration literal specifies no encryption.                                             |
| RPCSEC_GSS | This enumeration literal specifies RPC access to the Generic Security Services Application    |
|            | Programming Interface (GSS-API), as defined by IETF RPC 2203.                                 |
| TLS        | This enumeration literal specifies Transport Layer Security (TLS), as defined by IETF RFC     |
|            | 5246.                                                                                         |

#### 9.10.4.7 SupportedUserAuthenticationTypes:

The defined property values are listed in Table 48. The enumeration literal shall specify supported authentication types for users (or programs). The enumeration literals shall specify authentication algorithms.

| string   | Description                                                                                                    |
|----------|----------------------------------------------------------------------------------------------------|
| None     | This enumeration literal specifies No authentication.                                                                                                    |
| Password | This enumeration literal specifies Password/shared-secret: Absent an distributed authentication infrastructure, this is what is typically done.                                                                                                    |
| PKI      | This enumeration literal specifies a Public Key Infrastructure. Customers with the highest assurance requirements roll PKI out to hosts and users (it is more common for hosts than users. User PKI-based authentication has significant operational complications and administrative overheads, e.g., smart cards may be involved.                                     |
| Ticket   | This enumeration literal specifies Ticket-based (e.g., Kerberos): This is the most common class of authentication infrastructure used in enterprises. Kerberos is the best known example, and Windows usage of that via Active Directory is so widely deployed as to be a de facto standard. In other areas (e.g., academia) there are comparable ticket-based systems. |

# 9.11 DataStorageLoSCapabilities 1.2.1

## 9.11.1 Description

Each instance of DataStorageLoSCapabilities describes capabilities of the system to support various data storage service options.

## 9.11.2 URIs

/redfish/v1/StorageServices/{StorageServiceId}/DataStorageLoSCapabilities

## 9.11.3 Properties

The properties defined for the DataStorageLoSCapabilities 1.2.1 schema are summarized in Table 49.

Table 49: DataStorageLoSCapabilities 1.2.1 properties

| Property                              | Туре             | Notes                                                                                              |
|---------------------------------------|------------------|----------------------------------------------------------------------------------------------------|
| @odata.etag                           |                  |                                                                                                    |
|                                       | ,                |                                                                                                    |
|                                       | read-<br>write   |                                                                                                    |
| A .* ( ) 0                            |                  |                                                                                                    |
| <b>Actions</b> (v1.1+) {}             | object           | The Actions property shall contain the available actions for this resource.                        |
| Description                           | string           | This object represents the description of this resource. The resource values shall comply with the |
|                                       | read-            | Redfish Specification-described requirements.                                                      |
|                                       | only             | realish specification described requirements.                                                      |
|                                       | (null)           |                                                                                                    |
| Id                                    | string           | This property represents an identifier for the                                                     |
|                                       | _                | resource. The resource values shall comply with the                                                |
|                                       | read-            | Redfish Specification-described requirements.                                                      |
|                                       | only<br>required |                                                                                                    |
| Identifier {}                         | object           | The value shall be unique within the managed                                                       |
| ruentiner ()                          | Object           | ecosystem. See the                                                                                 |
|                                       |                  | redfish.dmtf.org/schemas/v1/Resource.v1_9_2.json                                                   |
|                                       |                  | schema for details on this property.                                                               |
| MaximumRecoverableCapacitySourceCount | integer          | The maximum number of capacity source resources                                                    |
| (v1.2+)                               |                  | that can be supported for the purpose of recovery                                                  |
|                                       | read-            | when in the event that an equivalent capacity source                                               |
|                                       | write            | resource fails.                                                                                    |
|                                       | (null)           |                                                                                                    |
| Name                                  | string           | This object represents the name of this resource or                                                |
|                                       | read-            | array member. The resource values shall comply with the Redfish Specification-described            |
|                                       | only             | requirements. This string value shall be of the                                                    |
|                                       | required         | 'Name' reserved word format.                                                                       |
|                                       | 1 ^              | I                                                                                                  |

| Property                            | Type                                      | Notes                                                                                                    |
|-------------------------------------|-------------------------------------------|----------------------------------------------------------------------------------------------------|
| Oem {}                              | object                                    | This property shall contain the OEM extensions. All values for properties that this object contains shall conform to the Redfish Specification-described requirements. See the redfish.dmtf.org/schemas/v1/Resource.json schema for details on this property.                                                 |
| SupportedAccessCapabilities [ ]     | array (string (enum))  read- write (null) | Each entry specifies a storage access capability.  StorageAccessCapability enumeration literals may be used to describe abilities to read or write storage.  For the possible property values, see SupportedAccessCapabilities in Property details.                                                           |
| SupportedLinesOfService [ {         | array                                     | The collection shall contain known and supported DataStorageLinesOfService.                                                                                                    |
| @odata.id                           | string  read- only                        | The value of this property shall be the unique identifier for the resource and it shall be of the form defined in the Redfish specification.                                                                                                    |
| }]                                  |                                           |                                                                                                    |
| SupportedProvisioningPolicies [ ]   | array (string (enum))  read- write (null) | This collection specifies supported storage allocation policies. The enumeration literals may be used to specify space provisioning policy. For the possible property values, see SupportedProvisioningPolicies in Property details.                                                                          |
| SupportedRecoveryTimeObjectives [ ] | array (string (enum))  read- write (null) | This collection specifies supported expectations for time to access the primary store after recovery. The enumeration literals shall represent the relative time required to make a replica available as a source. For the possible property values, see SupportedRecoveryTimeObjectives in Property details. |
| SupportsSpaceEfficiency             | boolean  read- write (null)               | The value specifies whether storage compression or deduplication is supported. The default value for this property is false.                                                                                                    |

# 9.11.4 Property details

## $9.11.4.1 \ Supported Access Capabilities:$

The defined property values are listed in Table 50. Each entry specifies a storage access capability. StorageAccessCapability enumeration literals may be used to describe abilities to read or write storage.

| string    | Description                                                                             |
|-----------|-----------------------------------------------------------------------------------------|
| Append    | This enumeration literal shall indicate that the storage may be written only to append. |
| Execute   | This value shall indicate that Execute access is allowed by the file share.             |
| Read      | This enumeration literal shall indicate that the storage may be read.                   |
| Streaming | This enumeration literal shall indicate that the storage may be read sequentially.      |
| Write     | This enumeration literal shall indicate that the storage may be written multiple times. |
| WriteOnce | This enumeration literal shall indicate that the storage may be written only once.      |

#### 9.11.4.2 SupportedProvisioningPolicies:

The defined property values are listed in Table 51. This collection specifies supported storage allocation policies. The enumeration literals may be used to specify space provisioning policy.

| string | Description                                                          |
|--------|----------------------------------------------------------------------|
| Fixed  | This enumeration literal specifies storage shall be fully allocated. |
| Thin   | This enumeration literal specifies storage may be over allocated.    |

#### 9.11.4.3 SupportedRecoveryTimeObjectives:

The defined property values are listed in Table 52. This collection specifies supported expectations for time to access the primary store after recovery. The enumeration literals shall represent the relative time required to make a replica available as a source.

| string        | Description                                                                                    |
|---------------|------------------------------------------------------------------------------------------------|
| Nearline      | Access to a replica shall be consistent with switching access to a different path through a    |
|               | different front-end interconnection infrastructure. Some inconsistency may occur. A restore    |
|               | step may be required before recovery can commence.                                             |
| Offline       | Access to a replica may take a significant amount of time. No direct connection to the replica |
|               | is assumed. Some inconsistency loss may occur. A restore step is likely to be required.        |
| OnlineActive  | Access to synchronous replicas shall be instantaneous.                                         |
| OnlinePassive | Access to a synchronous replica shall be consistent with switching access to a different path  |
|               | the same front-end interconnect. A restore step shall not be required.                         |

# 9.12 DriveCollection

#### 9.12.1 URIs

/redfish/v1/Chassis/{ChassisId}/Drives

/redfish/v1/Storage/{StorageId}/FileSystems/{FileSystemId}/CapacitySources/{CapacitySourceId}/ProvidingDrives/redfish/v1/Storage/{StorageId}/StoragePools/{StoragePoolId}/CapacitySources/{CapacitySourceId}/ProvidingDrives/

/redfish/v1/Storage/{StorageId}/Volumes/{VolumeId}/CapacitySources/{CapacitySourceId}/ProvidingDrives/redfish/v1/StorageServices/{StorageServiceId}/Drives

 $/redfish/v1/StorageServices/\{StorageServiceId\}/FileSystems/\{FileSystemId\}/CapacitySources/\{CapacitySourceId\}/ProvidingDrives$ 

 $/redfish/v1/StorageServices/\{StorageServiceId\}/StoragePools/\{StoragePoolId\}/CapacitySources/\{CapacitySourceId\}/Providing Drives$ 

 $/redfish/v1/StorageServices/\{StorageServiceId\}/Volumes/\{VolumeId\}/CapacitySources/\{CapacitySourceId\}/ProvidingDrives/redfish/v1/Systems/\{CapacitySources/\{StorageId\}/FileSystems/\{FileSystemId\}/CapacitySources/\{CapacitySourceId\}/ProvidingDrives/(CapacitySourceId)/ProvidingDrives/(CapacitySourceId)/ProvidingDrives/(CapacitySourceI$ 

 $/redfish/v1/Systems/\{ComputerSystemId\}/Storage/\{StorageId\}/StoragePools/\{StoragePoolId\}/CapacitySources/\{CapacitySourceId\}/ProvidingDrives$ 

 $/redfish/v1/Systems/\{ComputerSystemId\}/Storage/\{StorageId\}/Volumes/\{VolumeId\}/CapacitySources/\{CapacitySourceId\}/ProvidingDrives$ 

## 9.12.2 Properties

The properties defined for the DriveCollection schema are summarized in Table 53.

Table 53: DriveCollection properties

| Property               | Type   | Notes                                                             |
|------------------------|--------|-------------------------------------------------------------------|
| @odata.etag            |        |                                                                   |
|                        |        |                                                                   |
|                        | read-  |                                                                   |
|                        | write  |                                                                   |
| Description            | string | This object represents the description of this resource. The      |
|                        |        | resource values shall comply with the Redfish Specification-      |
|                        | read-  | described requirements.                                           |
|                        | only   |                                                                   |
|                        | (null) |                                                                   |
| Members [ {            | array  | The value of each entry of this property shall reference a Drive  |
|                        |        | resource.                                                         |
| @odata.id              | string | The value of this property shall be the unique identifier for the |
|                        | (URI)  | resource and it shall be of the form defined in the Redfish       |
|                        |        | specification.                                                    |
|                        | read-  |                                                                   |
|                        | only   |                                                                   |
| }]                     |        |                                                                   |
| Members@odata.nextLink |        |                                                                   |
|                        |        |                                                                   |
|                        | read-  |                                                                   |
|                        | write  |                                                                   |
| Name                   | string | This object represents the name of this resource or array         |
|                        |        | member. The resource values shall comply with the Redfish         |
|                        | read-  | Specification-described requirements. This string value shall be  |
|                        | only   | of the 'Name' reserved word format.                               |

| Property | Type   | Notes                                                            |
|----------|--------|------------------------------------------------------------------|
| Oem {}   | object | This property shall contain the OEM extensions. All values for   |
|          |        | properties contained in this object shall conform to the Redfish |
|          |        | Specification-described requirements. See the                    |
|          |        | redfish.dmtf.org/schemas/v1/Resource.json schema for details     |
|          |        | on this property.                                                |

# 9.13 EndpointGroup 1.2.1

### 9.13.1 Description

An EndpointGroup represents a collection of endpoints that are managed as a unit. By grouping together a collection of Endpoints, the EndpointGroup allows a collection of entities from differing sources or hosts to be manipulated uniformly and efficiently.

For any given EndpointGroup, all of its endpoints act exclusively as either server endpoints or client endpoints, as indicated by the value of the EndpointType property. Similarly, each Endpoint within a group has the same AccessState.

A server or client may define multiple EndpointGroup entities that access the same set of resources or functionality. A group may be designated as preferred, which signifies that access should be directed through its members in preference to the Endpoints listed in other EndpointGroups. If the value of EndpointType is Server, an EndpointGroup entity can be used to represent target port group as defined by SCSI. In that mode, the value of the TargetEndpointGroupIdentifier should correspond to the target port group number. (See clause "Device Identification VPD page" as defined in the SCSI Primary Commands specification.)

#### 9.13.2 URIs

/redfish/v1/Storage/{StorageId}/EndpointGroups/{EndpointGroupId} /redfish/v1/StorageServices/{StorageServiceId}/EndpointGroups/{EndpointGroupId} /redfish/v1/Systems/{ComputerSystemId}/Storage/{StorageId}/EndpointGroups/{EndpointGroupId}

## 9.13.3 Properties

The properties defined for the EndpointGroup 1.2.1 schema are summarized in Table 54.

Table 54: EndpointGroup 1.2.1 properties

| Property    | Туре  | Notes |
|-------------|-------|-------|
| @odata.etag |       |       |
|             |       |       |
|             | read- |       |
|             | write |       |
| •           | •     |       |

| Property                           | Туре     | Notes                                                       |
|------------------------------------|----------|-------------------------------------------------------------|
| AccessState                        | string   | Access to all associated resources through all aggregated   |
|                                    | (enum)   | endpoints shall share this access state. For the possible   |
|                                    |          | property values, see AccessState in Property details.       |
|                                    | read-    |                                                             |
|                                    | write    |                                                             |
|                                    | (null)   |                                                             |
| <b>Actions</b> ( <i>v</i> 1.1+) {} | object   | The Actions property shall contain the available actions    |
|                                    |          | for this resource.                                          |
| Description                        | string   | This object represents the description of this resource.    |
|                                    |          | The resource values shall comply with the Redfish           |
|                                    | read-    | Specification-described requirements.                       |
|                                    | only     |                                                             |
|                                    | (null)   |                                                             |
| Endpoints [ {                      | array    | The value of each entry shall reference an Endpoint         |
|                                    |          | resource.                                                   |
| @odata.id                          | string   | The value of this property shall be the unique identifier   |
| wodata.id                          | (URI)    | for the resource and it shall be of the form defined in the |
|                                    | (Old)    | Redfish specification.                                      |
|                                    | read-    | realish specification.                                      |
|                                    | only     |                                                             |
| ) ]                                | Orag     |                                                             |
| }]                                 |          |                                                             |
| GroupType                          | string   | The group contains only endpoints of a given type           |
|                                    | (enum)   | Client/Initiator or Server/Target. If this endpoint group   |
|                                    | 7        | represents a SCSI target group, the value of GroupType      |
|                                    | read-    | shall be Server. For the possible property values, see      |
|                                    | write    | GroupType in Property details.                              |
|                                    | (null)   |                                                             |
| Id                                 | string   | This property represents an identifier for the resource.    |
|                                    |          | The resource values shall comply with the Redfish           |
|                                    | read-    | Specification-described requirements.                       |
|                                    | only     |                                                             |
|                                    | required |                                                             |
| Identifier {}                      | object   | The value shall be unique within the managed                |
|                                    |          | ecosystem. See the                                          |
|                                    |          | redfish.dmtf.org/schemas/v1/Resource.v1_9_2.json            |
|                                    |          | schema for details on this property.                        |
| Links {                            | object   | This structure shall contain references to resources that   |
|                                    |          | are not contained within this resource.                     |
| Oem {}                             | object   | This property shall contain the OEM extensions. All         |
| Ü                                  | 3.3      | values for properties contained in this object shall        |
|                                    |          | conform to the Redfish Specification-described              |
|                                    |          | requirements. See the                                       |
|                                    |          | redfish.dmtf.org/schemas/v1/Resource.json schema for        |
|                                    |          | 2/ 1000 to 5010 mit 101                                     |

| Property                      | Type                        | Notes                                                                                                    |
|-------------------------------|-----------------------------|----------------------------------------------------------------------------------------------------|
| }                             |                             |                                                                                                    |
| Name                          | string                      | This object represents the name of this resource or array member. The resource values shall comply with the                                                                                                    |
|                               | read-<br>only               | Redfish Specification-described requirements. This string value shall be of the 'Name' reserved word format.                                                                                                    |
|                               | required                    | string value shall be of the Tvalue Teserved word format.                                                                                                    |
| <b>Oem</b> {}                 | object                      | This property shall contain the OEM extensions. All values for properties that this object contains shall conform to the Redfish Specification-described requirements. See the redfish.dmtf.org/schemas/v1/Resource.json schema for details on this property.                                                                                                    |
| Preferred                     | boolean  read- write (null) | A value of True in this property shall indicate that access to the associated resource through the endpoints in this endpoint group is preferred over access through other endpoints. The default value for this property is false.                                                                                                    |
| TargetEndpointGroupIdentifier | integer  read- write (null) | If this endpoint group represents a SCSI target group, the value of this property shall contain a SCSI defined identifier for this group, which corresponds to the TARGET PORT GROUP field in the REPORT TARGET PORT GROUPS response and the TARGET PORT GROUP field in an INQUIRY VPD page 85 response, type 5h identifier. See the INCITS SAM-5 specification. |

# 9.13.4 Property details

### 9.13.4.1 AccessState:

The defined property values are listed in Table 55. Access to all associated resources through all aggregated endpoints shall share this access state.

| string        | Description                                                                                   |
|---------------|-----------------------------------------------------------------------------------------------|
| NonOptimized  | In the context of this enumeration literal, each endpoint shall be in an Active/NonOptimized  |
|               | state.                                                                                        |
| Optimized     | In the context of this enumeration literal, each endpoint shall be in an Active/Optimized     |
|               | state.                                                                                        |
| Standby       | In the context of this enumeration literal, each endpoint shall be in a Standby state.        |
| Transitioning | In the context of this enumeration literal, at least one endpoint shall be transitioning to a |
|               | new AccessState.                                                                              |
| Unavailable   | In the context of this enumeration literal, each endpoint shall be in an unavailable state.   |
|               |                                                                                               |

#### 9.13.4.2 GroupType:

The defined property values are listed in Table 56. The group contains only endpoints of a given type Client/Initiator or Server/Target. If this endpoint group represents a SCSI target group, the value of GroupType shall be Server.

| string                                                   | Description                                          |
|----------------------------------------------------------|------------------------------------------------------|
| Client                                                   | The group contains the client (initiator) endpoints. |
| Server The group contains the server (target) endpoints. |                                                      |

# 9.14 EndpointGroupCollection

#### 9.14.1 URIs

/redfish/v1/Storage/{StorageId}/EndpointGroups /redfish/v1/StorageServices/{StorageServiceId}/EndpointGroups /redfish/v1/Systems/{ComputerSystemId}/Storage/{StorageId}/EndpointGroups

## 9.14.2 Properties

The properties defined for the EndpointGroupCollection schema are summarized in Table 57.

Table 57: EndpointGroupCollection properties

| Property               | Type   | Notes                                                           |
|------------------------|--------|-----------------------------------------------------------------|
| @odata.etag            |        |                                                                 |
|                        |        |                                                                 |
|                        | read-  |                                                                 |
|                        | write  |                                                                 |
| Description            | string | This object represents the description of this resource. The    |
|                        |        | resource values shall comply with the Redfish Specification-    |
|                        | read-  | described requirements.                                         |
|                        | only   |                                                                 |
|                        | (null) |                                                                 |
| Members [ {            | array  | The value of each member entry shall reference an endpoint      |
|                        |        | group resource.                                                 |
| @odata.id              | string | Link to a EndpointGroup resource. See the Links section and the |
|                        |        | EndpointGroup schema for details.                               |
|                        | read-  |                                                                 |
|                        | only   |                                                                 |
| }]                     |        |                                                                 |
| Members@odata.nextLink |        |                                                                 |
|                        |        |                                                                 |
|                        | read-  |                                                                 |
|                        | write  |                                                                 |

| Property | Туре   | Notes                                                            |
|----------|--------|------------------------------------------------------------------|
| Name     | string | This object represents the name of this resource or array        |
|          |        | member. The resource values shall comply with the Redfish        |
|          | read-  | Specification-described requirements. This string value shall be |
|          | only   | of the 'Name' reserved word format.                              |
| Oem {}   | object | This property shall contain the OEM extensions. All values for   |
|          |        | properties contained in this object shall conform to the Redfish |
|          |        | Specification-described requirements. See the                    |
|          |        | redfish.dmtf.org/schemas/v1/Resource.json schema for details     |
|          |        | on this property.                                                |

# 9.15 FeaturesRegistry 1.0.0

# 9.15.1 Description

This resource shall be used to represent a Feature registry for a Redfish implementation.

# 9.15.2 Properties

The properties defined for the FeaturesRegistry 1.0.0 schema are summarized in Table 58.

Table 58: FeaturesRegistry 1.0.0 properties

| Property    | Туре      | Notes                                              |
|-------------|-----------|----------------------------------------------------|
| @odata.etag |           |                                                    |
|             |           |                                                    |
|             | read-     |                                                    |
|             | write     |                                                    |
| Actions {}  | object    | The Actions property shall contain the available   |
|             |           | actions for this resource.                         |
| Description | string    | This object represents the description of this     |
|             |           | resource. The resource values shall comply with    |
|             | read-     | the Redfish Specification-described                |
|             | only      | requirements.                                      |
|             | (null)    |                                                    |
| Features {  | object    | The pattern property shall represent the suffix to |
|             |           | be used in the FeatureId and shall be unique       |
|             | *         | within this message registry.                      |
|             | required* |                                                    |
| (pattern) { | object    | Property names follow regular expression           |
|             |           | pattern "[A-Za-zo-9]+"                             |
| •           | ,         | •                                                  |

| Property                       | Type               | Notes                                                                                          |
|--------------------------------|--------------------|------------------------------------------------------------------------------------------------|
| CorrespondingProfileDefinition | string             | If present, the value shall define a profile definition that contains the named profile        |
|                                | read-              | declaration.                                                                                   |
|                                | only               |                                                                                                |
|                                | required           |                                                                                                |
|                                | (null)             |                                                                                                |
| Description                    | string             | The value shall be a detailed description of the feature.                                      |
|                                | read-              |                                                                                                |
|                                | only               |                                                                                                |
|                                | required           |                                                                                                |
|                                | (null)             |                                                                                                |
| FeatureName                    | string             | The value shall be the unique name of the                                                      |
|                                |                    | feature prefixed by the defining organization                                                  |
|                                | read-              | separated by a period (e.g. 'vendor.feature').                                                 |
|                                | only               |                                                                                                |
|                                | required           |                                                                                                |
|                                | (null)             |                                                                                                |
| Version                        | string             | The value shall uniquely identify the version of                                               |
|                                | _                  | the feature, using the major.minor.errata format                                               |
|                                | read-              |                                                                                                |
|                                | only               |                                                                                                |
|                                | required           |                                                                                                |
|                                | (null)             |                                                                                                |
| }                              |                    |                                                                                                |
| (pattern) {} [ ]               | array,             | Property names follow regular expression                                                       |
|                                | boolean,           | pattern "^([a-zA-Z_][a-zA-Zo-9_]*)?                                                            |
|                                | integer,           | @(odata Redfish Message)\.[a-zA-Z_][a-zA-Zo-                                                   |
|                                | number,<br>object, | 9_]*\$"                                                                                        |
|                                | string             |                                                                                                |
|                                | sumg               |                                                                                                |
|                                | (null)             |                                                                                                |
| }                              |                    |                                                                                                |
| Id                             | string             | This property represents an identifier for the resource. The resource values shall comply with |
|                                | read-              | the Redfish Specification-described                                                            |
|                                | only               | requirements.                                                                                  |
|                                | required           |                                                                                                |

| Property        | Туре                         | Notes                                                                                                    |
|-----------------|------------------------------|----------------------------------------------------------------------------------------------------|
| Language        | string  read- only required  | The value of this property shall be a string consisting of an RFC 5646 language code.                                                                                                    |
| Name            | string  read- only required  | This object represents the name of this resource or array member. The resource values shall comply with the Redfish Specification-described requirements. This string value shall be of the 'Name' reserved word format.                                      |
| Oem {}          | object                       | This property shall contain the OEM extensions. All values for properties that this object contains shall conform to the Redfish Specification-described requirements. See the redfish.dmtf.org/schemas/v1/Resource.json schema for details on this property. |
| OwningEntity    | string  read- only  required | The value of this property shall be a string that represents the publisher of this registry.                                                                                                    |
| RegistryPrefix  | string  read- only required  | The value of this property shall be the prefix used in IDs which uniquely identifies all of the Features in this registry as belonging to this registry.                                                                                                    |
| RegistryVersion | string  read- only required  | The value of this property shall be the version of this message registry. The format of this string shall be of the format majorversion.minorversion.errata.                                                                                                  |

# 9.16 FileShare 1.1.3

## 9.16.1 Description

This resource shall be used to represent a shared set of files with a common directory structure.

#### 9.16.2 URIs

 $/redfish/v1/Storage/\{StorageId\}/FileSystems/\{FileSystemsId\}/ExportedShares/\{ExportedSharesId\}/FileSystems/\{FileSystemsId\}/ExportedShares/\{ExportedSharesId\}/FileSystemsId\}/FileSystemsId\}/FileSystems/\{FileSystemsId\}/FileSystemsId\}/FileSystemsId]/FileSystemsId}/FileSystemsId]/FileSystemsId]/$ 

 $/redfish/v1/Systems/\{ComputerSystemsId\}/Storage/\{StorageId\}/FileSystems/\{FileSystemsId\}/ExportedShares/\{ExportedSharesId\}/FileSystemsId\}/Storage/\{StorageId\}/FileSystemsId\}/Storage/\{StorageId\}/Storage/\{StorageId\}/Storage/\{StorageId\}/Storage/Storage/S$ 

## 9.16.3 Properties

The properties defined for the FileShare 1.1.3 schema are summarized in Table 59.

Table 59: FileShare 1.1.3 properties

| Property                      | Туре                                     | Notes                                                                                                    |
|-------------------------------|------------------------------------------|----------------------------------------------------------------------------------------------------|
| @odata.etag                   |                                          |                                                                                                    |
|                               | read-<br>write                           |                                                                                                    |
| <b>Actions</b> (v1.1+) {}     | object                                   | The Actions property shall contain the available actions for this resource.                                                                                                    |
| CASupported                   | boolean  read- write (null)              | The value of this property shall indicate that Continuous Availability is supported. Client/Server mediated recovery from network and server failure with application transparency. This property shall be NULL unless the FileSharingProtocols property includes SMB. The default value for this property is false.                                                                                                    |
| DefaultAccessCapabilities [ ] | array (string (enum))  read- only (null) | The value of this property shall be an array containing entries for the default access capabilities for the file share. Each entry shall specify a default access privilege. The types of default access can include Read, Write, and/or Execute.  StorageAccessCapability enumeration literals may be used to describe abilities to read or write storage. For the possible property values, see DefaultAccessCapabilities in Property details. |
| Description                   | string  read- only (null)                | This object represents the description of this resource. The resource values shall comply with the Redfish Specification-described requirements.                                                                                                    |
| EthernetInterfaces {          | object                                   | The value shall be a link to an EthernetInterfaceCollection with members that provide access to the file share.                                                                                                    |
| @odata.id                     | string (URI)  read- only                 | The value of this property shall be the unique identifier for the resource and it shall be of the form defined in the Redfish specification.                                                                                                    |
| }                             |                                          |                                                                                                    |

| Property                     | Туре                                     | Notes                                                                                                    |
|------------------------------|------------------------------------------|----------------------------------------------------------------------------------------------------|
| ExecuteSupport               | boolean  read- only (null)               | The value of this property shall indicate whether Execute access is supported by the file share. The default value for this property is false.                                                                                                    |
| FileSharePath                | string  read- only (null)                | The value of this property shall be a path (relative to the file system root) to the exported file or directory on the file system where this file share is hosted.                                                                                                    |
| FileShareQuotaType           | string (enum)  read- write (null)        | If FileShareQuotaType is present, a value of Soft shall specify that quotas are not enforced, and a value of Hard shall specify that writes shall fail if the space consumed would exceed the value of the FileShareTotalQuotaBytes property. For the possible property values, see FileShareQuotaType in Property details.                                                                            |
| FileShareRemainingQuotaBytes | integer (By)  read- only (null)          | If present, the value of this property shall indicate the remaining number of bytes that may be consumed by this file share.                                                                                                    |
| FileShareTotalQuotaBytes     | integer (By)  read- write (null)         | If present, the value of this property shall indicate the maximum number of bytes that may be consumed by this file share.                                                                                                    |
| FileSharingProtocols [ ]     | array (string (enum))  read- only (null) | This property shall be an array containing entries for the file sharing protocols supported by this file share. Each entry shall specify a file sharing protocol supported by the file system. The values shall indicate the file sharing protocols supported by the file system. At least one value shall be present. For the possible property values, see FileSharingProtocols in Property details. |
| Id                           | string  read- only  required             | This property represents an identifier for the resource. The resource values shall comply with the Redfish Specification-described requirements.                                                                                                    |

| Property                            | Type                                   | Notes                                                                                                    |
|-------------------------------------|----------------------------------------|----------------------------------------------------------------------------------------------------|
| Links {                             | object                                 | The Links property, as described by the Redfish Specification, shall contain references to resources that are related to, but not contained by (subordinate to), this resource.                                                                                                    |
| ClassOfService                      | read-<br>write                         | This value shall be a link to the ClassOfService for this file share.                                                                                                    |
| FileSystem {                        | object                                 | The value shall be a link to the file system containing the file share. See the <i>FileSystem</i> schema for details on this property.                                                                                                    |
| @odata.id                           | string  read- only                     | Link to a FileSystem resource. See the Links section and the <i>FileSystem</i> schema for details.                                                                                                    |
| }<br>Oem {}                         | object                                 | This property shall contain the OEM extensions. All values for properties contained in this object shall conform to the Redfish Specification-described requirements. See the redfish.dmtf.org/schemas/v1/Resource.json schema for details on this property.                                                                                                    |
| LowSpaceWarningThresholdPercents [] | array (%) (integer, null)  read- write | This property shall be an array containing entries for the percentages of file share capacity at which low space warning events are be issued. A LOW_SPACE_THRESHOLD_WARNING event shall be triggered each time the remaining file share capacity value becomes less than one of the values in the array. The following shall be true: Across all CapacitySources entries, percent = (SUM(AllocatedBytes) - SUM(ConsumedBytes))/SUM(AllocatedBytes). |
| Name                                | string  read- only  required           | This object represents the name of this resource or array member. The resource values shall comply with the Redfish Specification-described requirements. This string value shall be of the 'Name' reserved word format.                                                                                                    |
| Oem {}                              | object                                 | This property shall contain the OEM extensions. All values for properties that this object contains shall conform to the Redfish Specification-described requirements. See the redfish.dmtf.org/schemas/v1/Resource.json schema for details on this property.                                                                                                    |

| Property                         | Туре                             | Notes                                                                                                    |
|----------------------------------|----------------------------------|----------------------------------------------------------------------------------------------------|
| RemainingCapacityPercent (v1.1+) | integer  read- only (null)       | If present, this value shall return {[(SUM(AllocatedBytes) - SUM(ConsumedBytes)]/SUM(AllocatedBytes)}*100 represented as an integer value.                      |
| RootAccess                       | boolean  read- only (null)       | The value of this property shall indicate whether Root access is allowed by the file share. The default value for this property is false.                       |
| Status {}                        | object                           | This value of this property shall indicate the status of the file share. See the redfish.dmtf.org/schemas/v1/Resource.json schema for details on this property. |
| WritePolicy                      | string (enum)  read- only (null) | The value of this property shall define how writes are replicated to the shared source. For the possible property values, see WritePolicy in Property details.  |

### 9.16.4 Property details

#### 9.16.4.1 DefaultAccessCapabilities:

The defined property values are listed in Table 60. The value of this property shall be an array containing entries for the default access capabilities for the file share. Each entry shall specify a default access privilege. The types of default access can include Read, Write, and/or Execute. StorageAccessCapability enumeration literals may be used to describe abilities to read or write storage.

| string    | Description                                                                             |
|-----------|-----------------------------------------------------------------------------------------|
| Append    | This enumeration literal shall indicate that the storage may be written only to append. |
| Execute   | This value shall indicate that Execute access is allowed by the file share.             |
| Read      | This enumeration literal shall indicate that the storage may be read.                   |
| Streaming | This enumeration literal shall indicate that the storage may be read sequentially.      |
| Write     | This enumeration literal shall indicate that the storage may be written multiple times. |
| WriteOnce | This enumeration literal shall indicate that the storage may be written only once.      |

#### 9.16.4.2 FileShareQuotaType:

The defined property values are listed in Table 61. If FileShareQuotaType is present, a value of Soft shall specify that quotas are not enforced, and a value of Hard shall specify that writes shall fail if the space consumed would exceed the value of the FileShareTotalQuotaBytes property.

| string | Description                                                              |  |
|--------|--------------------------------------------------------------------------|--|
| Hard   | This value shall indicate that quotas are enabled and enforced.          |  |
| Soft   | Soft This value shall indicate that quotas are enabled but not enforced. |  |

#### 9.16.4.3 FileSharingProtocols:

The defined property values are listed in Table 62. This property shall be an array containing entries for the file sharing protocols supported by this file share. Each entry shall specify a file sharing protocol supported by the file system. The values shall indicate the file sharing protocols supported by the file system. At least one value shall be present.

| string    | Description                                                                                        |
|-----------|----------------------------------------------------------------------------------------------------|
| NFSv3     | This value shall indicate that NFSv3, as defined in RFC 1813, is supported by the file system.     |
| NFSv4_0   | This value shall indicate that NFSv4, as defined in RFC 7530, is supported by the file system.     |
| NFSv4_1   | This value shall indicate that NFSv4.1, as defined in RFC 5661, is supported by the file system.   |
| SMBv2_0   | This value shall indicate that Server Message Block version 2.0 is supported by the file system.   |
| SMBv2_1   | This value shall indicate that Server Message Block version 2.1 is supported by the file system.   |
| SMBv3_o   | This value shall indicate that Server Message Block version 3.0 is supported by the file system.   |
| SMBv3_0_2 | This value shall indicate that Server Message Block version 3.0.2 is supported by the file system. |
| SMBv3_1_1 | This value shall indicate that Server Message Block version 3.1.1 is supported by the file system. |

### 9.16.4.4 WritePolicy:

The defined property values are listed in Table 63. The value of this property shall define how writes are replicated to the shared source.

| string       | Description                                                                                                    |
|--------------|----------------------------------------------------------------------------------------------------|
| Active       | This enumeration literal shall indicate Active-Active (i.e. bidirectional) synchronous updates.                       |
| Adaptive     | This enumeration literal shall indicate that an implementation may switch between synchronous and asynchronous modes. |
| Asynchronous | This enumeration literal shall indicate Asynchronous updates.                                                         |
| Synchronous  | This enumeration literal shall indicate Synchronous updates.                                                          |

# 9.17 FileShareCollection

#### 9.17.1 URIs

 $/redfish/v1/Storage/{\it StorageId}/FileSystems/{\it FileSystemsId}/ExportedShares/redfish/v1/StorageServices/{\it StorageServiceId}/FileSystems/{\it FileSystemsId}/ExportedShares/redfish/v1/StorageServices/{\it StorageServiceId}/FileSystems/{\it FileSystemsId}/ExportedShares/redfish/v1/StorageServices/{\it StorageServiceId}/FileSystems/{\it FileSystemsId}/FileSystems/{\it FileSystems}/FileSystems/{\it FileSystemsId}/FileSystems/{\it FileSystems}/FileSystems/{\it FileSystems}/F$ 

## 9.17.2 Properties

The properties defined for the FileShareCollection schema are summarized in Table 64.

Table 64: FileShareCollection properties

| Property               | Type   | Notes                                                            |
|------------------------|--------|------------------------------------------------------------------|
| @odata.etag            |        |                                                                  |
|                        |        |                                                                  |
|                        | read-  |                                                                  |
|                        | write  |                                                                  |
| Description            | string | This object represents the description of this resource. The     |
|                        |        | resource values shall comply with the Redfish Specification-     |
|                        | read-  | described requirements.                                          |
|                        | only   |                                                                  |
|                        | (null) |                                                                  |
| Members [ {            | array  | This property shall contain references to the members of this    |
|                        |        | FileSystem collection.                                           |
| @odata.id              | string | Link to a FileShare resource. See the Links section and the      |
|                        | _      | FileShare schema for details.                                    |
|                        | read-  |                                                                  |
|                        | only   |                                                                  |
| }]                     |        |                                                                  |
| Members@odata.nextLink |        |                                                                  |
|                        |        |                                                                  |
|                        | read-  |                                                                  |
|                        | write  |                                                                  |
| Name                   | string | This object represents the name of this resource or array        |
|                        |        | member. The resource values shall comply with the Redfish        |
|                        | read-  | Specification-described requirements. This string value shall be |
|                        | only   | of the 'Name' reserved word format.                              |
| Oem {}                 | object | This property shall contain the OEM extensions. All values for   |
|                        |        | properties contained in this object shall conform to the Redfish |
|                        |        | Specification-described requirements. See the                    |
|                        |        | redfish.dmtf.org/schemas/v1/Resource.json schema for details     |
|                        |        | on this property.                                                |

# 9.18 FileSystem 1.2.2

# 9.18.1 Description

This resource shall be used to represent an instance of a hierarchical namespace of files.

## 9.18.2 URIs

/redfish/v1/Storage/{StorageId}/FileSystems/{FileSystemId} /redfish/v1/StorageServices/{StorageServiceId}/FileSystems/{FileSystemId}

## 9.18.3 Properties

The properties defined for the FileSystem 1.2.2 schema are summarized in Table 65.

Table 65: FileSystem 1.2.2 properties

| Property               | Туре    | Notes                                                                                              |
|------------------------|---------|----------------------------------------------------------------------------------------------------|
| @odata.etag            |         |                                                                                                    |
|                        | read-   |                                                                                                    |
|                        | write   |                                                                                                    |
| AccessCapabilities [ ] | array   | This property shall be an array containing entries                                                 |
|                        | (string | for the supported IO access capabilities. Each entry                                               |
|                        | (enum)) | shall specify a current storage access capability.                                                 |
|                        |         | StorageAccessCapability enumeration literals may                                                   |
|                        | read-   | be used to describe abilities to read or write storage.                                            |
|                        | write   | For the possible property values, see                                                              |
| Antions (see as)       | (null)  | AccessCapabilities in Property details.                                                            |
| Actions $(v1.1+)$ {}   | object  | The Actions property shall contain the available actions for this resource.                        |
| BlockSizeBytes         | integer | The value of this property shall be the block size of                                              |
| Biochollebytes         | (By)    | the file system in bytes.                                                                          |
|                        |         |                                                                                                    |
|                        | read-   |                                                                                                    |
|                        | only    |                                                                                                    |
|                        | (null)  |                                                                                                    |
| Capacity {}            | object  | The value of this property shall be the capacity                                                   |
|                        |         | allocated to the file system in bytes. See the<br>CapacitySource.v1_0_0 schema for details on this |
|                        |         | property.                                                                                          |
| CapacitySources [ {    | array   | This property shall be an array containing entries                                                 |
|                        |         | for all the capacity sources for the file system. Each                                             |
|                        |         | entry shall provide capacity allocation information                                                |
|                        |         | from a named resource.                                                                             |
| @odata.id              | string  | Link to a CapacitySource resource. See the Links                                                   |
|                        |         | section and the CapacitySource schema for details.                                                 |
|                        | read-   |                                                                                                    |
|                        | write   |                                                                                                    |
| }]                     |         |                                                                                                    |

| Property                             | Туре                                      | Notes                                                                                                    |
|--------------------------------------|-------------------------------------------|----------------------------------------------------------------------------------------------------|
| CasePreserved                        | boolean  read- write (null)               | This property shall indicate that the case of file names is preserved by the file system. A value of True shall indicate that case of file names shall be preserved.                                                                                                    |
| CaseSensitive                        | boolean  read- write (null)               | This property shall indicate that case sensitive file names are supported by the file system. A value of True shall indicate that file names are case sensitive                                                                                                    |
| CharacterCodeSet [ ]                 | array (string (enum))  read- write (null) | This property shall be an array containing entries for the character sets or encodings supported by the file system. Each entry shall specify a character set encoding supported by the file system. The values shall indicate the character code standards supported by the file system. For the possible property values, see CharacterCodeSet in Property details. |
| ClusterSizeBytes                     | integer (By)  read- write (null)          | This value shall specify the minimum file allocation size imposed by the file system. This minimum allocation size shall be the smallest amount of storage allocated to a file by the file system. Under stress conditions, the file system may allocate storage in amounts smaller than this value.                                                                  |
| Description                          | string  read- only (null)                 | This object represents the description of this resource. The resource values shall comply with the Redfish Specification-described requirements.                                                                                                    |
| ExportedShares                       | read-<br>write                            | This property shall be an array of exported file shares of this file system. Each entry shall define an exported file share of this file system.                                                                                                    |
| Id                                   | string  read- only  required              | This property represents an identifier for the resource. The resource values shall comply with the Redfish Specification-described requirements.                                                                                                    |
| <b>Identifiers</b> (v1.1.1+) [ { } ] | array<br>(object)                         | This property shall contain a list of all known durable names for this file system. This type shall contain any additional identifiers for a resource. See the redfish.dmtf.org/schemas/v1/Resource.v1_9_2.jsot schema for details on this property.                                                                                                    |

| Property                        | Type           | Notes                                                                                                    |
|---------------------------------|----------------|----------------------------------------------------------------------------------------------------|
| ImportedShares (v1.0.1+) [ {    | array          | The value shall be an array of imported file shares.                                                     |
| ImportedShare                   |                |                                                                                                    |
|                                 | 7              |                                                                                                    |
|                                 | read-<br>write |                                                                                                    |
| }]                              | write          |                                                                                                    |
| IOStatistics (v1.2+) {}         | object         | The value shall represent IO statistics for this                                                         |
| 100tutistics (01.21)            | Object         | FileSystem. See the $v1_0_3.v1_0_3$ schema for                                                           |
|                                 |                | details on this property.                                                                                |
| Links {                         | object         | This property shall contain links to other resources                                                     |
|                                 |                | that are related to this resource.                                                                       |
| ClassOfService                  |                | This value shall be a link to the ClassOfService for                                                     |
|                                 |                | this file system.                                                                                        |
|                                 | read-          |                                                                                                    |
| 0 0                             | only           | mit 1 n                                                                                                  |
| <b>Oem</b> {}                   | object         | This property shall contain the OEM extensions. All values for properties contained in this object shall |
|                                 |                | conform to the Redfish Specification-described                                                           |
|                                 |                | requirements. See the                                                                                    |
|                                 |                | redfish.dmtf.org/schemas/v1/Resource.json schem                                                          |
|                                 |                | for details on this property.                                                                            |
| ReplicaCollection [ {           | array          | This property shall be an array of links to replicas                                                     |
|                                 |                | for this file system. Each entry shall be a link to a                                                    |
|                                 |                | replica for this file system.                                                                            |
| @odata.id                       | string         | Link to another FileSystem resource.                                                                     |
|                                 | read-          |                                                                                                    |
|                                 | only           |                                                                                                    |
| }]                              |                |                                                                                                    |
| ReplicaCollection@odata.count   |                |                                                                                                    |
|                                 | 7              |                                                                                                    |
|                                 | read-<br>write |                                                                                                    |
| Spano Dasayyaa Sata (yr a ) [ [ |                | Fach referenced Spare Descrives Set shall contain                                                        |
| SpareResourceSets $(v1.2+)$ [ { | array          | Each referenced SpareResourceSet shall contain resources that may be utilized to replace the             |
|                                 |                | capacity provided by a failed resource having a                                                          |
|                                 |                | compatible type.                                                                                         |
| @odata.id                       | string         | Link to a SpareResourceSet resource. See the Links                                                       |
| @Odata.iu                       | sumg           | section and the <i>SpareResourceSet</i> schema for                                                       |
|                                 | read-          | details.                                                                                                 |
|                                 | write          |                                                                                                    |
| }]                              |                |                                                                                                    |

| Property                               | Туре                                   | Notes                                                                                                    |
|----------------------------------------|----------------------------------------|----------------------------------------------------------------------------------------------------|
| SpareResourceSets@odata.count          |                                        |                                                                                                    |
|                                        |                                        |                                                                                                    |
|                                        | read-<br>write                         |                                                                                                    |
| }                                      | torte                                  |                                                                                                    |
| LowSpaceWarningThresholdPercents []    | array (%) (integer, null)  read- write | This property shall be an array containing entries for the percentages of file system capacity at which low space warning events are be issued. A LOW_SPACE_THRESHOLD_WARNING event shall be triggered each time the remaining file system capacity value becomes less than one of the values in the array. The following shall be true: Across all CapacitySources entries, percent = (SUM(AllocatedBytes) - SUM(ConsumedBytes))/SUM(AllocatedBytes). |
| MaxFileNameLengthBytes                 | integer (By)  read- write (null)       | If specified, this value shall specify the maximum length of a file name within the file system.                                                                                                    |
| Name                                   | string  read- only  required           | This object represents the name of this resource or array member. The resource values shall comply with the Redfish Specification-described requirements. This string value shall be of the 'Name' reserved word format.                                                                                                    |
| Oem {}                                 | object                                 | This property shall contain the OEM extensions. All values for properties that this object contains shall conform to the Redfish Specification-described requirements. See the redfish.dmtf.org/schemas/v1/Resource.json schema for details on this property.                                                                                                    |
| RecoverableCapacitySourceCount (v1.2+) | integer  read- write (null)            | The value is the number of available capacity source resources currently available in the event that an equivalent capacity source resource fails.                                                                                                    |
| RemainingCapacity {}                   | object                                 | The value of this property shall be the remaining capacity allocated to the file system in bytes. See the <i>CapacitySource.v1_o_o</i> schema for details on this property.                                                                                                    |

| Property                         | Туре                       | Notes                                                                                                    |
|----------------------------------|----------------------------|----------------------------------------------------------------------------------------------------|
| RemainingCapacityPercent (v1.1+) | integer  read- only (null) | If present, this value shall return {[(SUM(AllocatedBytes) - SUM(ConsumedBytes)]/SUM(AllocatedBytes)}*100 represented as an integer value.                                                                                                    |
| ReplicaInfo {                    | object                     | If this file system is a replica, this value shall describe its replication attributes. This value shall not be present if this file system is not a replica. A file system may be both a source and a replica. See the <i>StorageReplicaInfo</i> schema for details on this property. |
| @odata.id                        | string  read- only         | Link to a ReplicaInfo resource. See the Links section and the <i>StorageReplicaInfo</i> schema for details.                                                                                                    |
| }                                |                            |                                                                                                    |
| ReplicaTargets (v1.2.1+) [ {     | array                      | The value shall reference the target replicas that are sourced by this replica.                                                                                                    |
| @odata.id                        | string  read- only         | The value of this property shall be the unique identifier for the resource and it shall be of the form defined in the Redfish specification.                                                                                                    |
| }]                               |                            |                                                                                                    |

# 9.18.4 Property details

#### 9.18.4.1 AccessCapabilities:

The defined property values are listed in Table 66. This property shall be an array containing entries for the supported IO access capabilities. Each entry shall specify a current storage access capability. StorageAccessCapability enumeration literals may be used to describe abilities to read or write storage.

| string    | Description                                                                             |  |  |
|-----------|-----------------------------------------------------------------------------------------|--|--|
| Append    | This enumeration literal shall indicate that the storage may be written only to append. |  |  |
| Execute   | This value shall indicate that Execute access is allowed by the file share.             |  |  |
| Read      | This enumeration literal shall indicate that the storage may be read.                   |  |  |
| Streaming | This enumeration literal shall indicate that the storage may be read sequentially.      |  |  |
| Write     | This enumeration literal shall indicate that the storage may be written multiple times. |  |  |
| WriteOnce | This enumeration literal shall indicate that the storage may be written only once.      |  |  |

### 9.18.4.2 CharacterCodeSet:

The defined property values are listed in Table 67. This property shall be an array containing entries for the character sets or encodings supported by the file system. Each entry shall specify a character set encoding supported by the file system. The values shall indicate the character code standards supported by the file system.

| string           | Description                                                                           |
|------------------|---------------------------------------------------------------------------------------|
| ASCII            | This value shall indicate that the ASCII character encoding is supported by the file  |
|                  | system.                                                                               |
| ExtendedUNIXCode | This value shall indicate that Extended Unix Code character encoding is supported by  |
|                  | the file system.                                                                      |
| ISO2022          | This value shall indicate that ISO-2022 character encoding is supported by the file   |
|                  | system.                                                                               |
| ISO8859_1        | This value shall indicate that ISO-8859-1 character encoding is supported by the file |
|                  | system.                                                                               |
| UCS_2            | This value shall indicate that the UCS-2 character encoding is supported by the file  |
|                  | system.                                                                               |
| Unicode          | This value shall indicate that Unicode character encoding is supported by the file    |
|                  | system.                                                                               |
| UTF_16           | This value shall indicate that the UTF-16 character encoding is supported by the file |
|                  | system.                                                                               |
| UTF_8            | This value shall indicate that the UTF-8 character encoding is supported by the file  |
|                  | system.                                                                               |

# 9.19 FileSystemCollection

#### 9.19.1 URIs

/redfish/v1/Storage/{StorageId}/FileSystems/{FileSystemsId}/ExportedShares/{FileShareId} /redfish/v1/StorageServices/{StorageServiceId}/FileSystems/{FileSystemsId}/ExportedShares/{FileShareId}

## 9.19.2 Properties

The properties defined for the FileSystemCollection schema are summarized in Table 68.

Table 68: FileSystemCollection properties

| Property    | Type  | Notes |
|-------------|-------|-------|
| @odata.etag |       |       |
|             |       |       |
|             | read- |       |
|             | write |       |
|             | 1     | !     |

| Property               | Type                      | Notes                                                                                                    |
|------------------------|---------------------------|----------------------------------------------------------------------------------------------------|
| Description            | string  read- only (null) | This object represents the description of this resource. The resource values shall comply with the Redfish Specification-described requirements.                                                                                                    |
| Members [ {            | array                     | This property shall contain references to the members of this FileSystem collection.                                                                                                    |
| @odata.id              | string  read- only        | Link to a FileSystem resource. See the Links section and the FileSystem schema for details.                                                                                                    |
| }]                     |                           |                                                                                                    |
| Members@odata.nextLink |                           |                                                                                                    |
|                        | read-<br>write            |                                                                                                    |
| Name                   | string  read- only        | This object represents the name of this resource or array member. The resource values shall comply with the Redfish Specification-described requirements. This string value shall be of the 'Name' reserved word format.                                     |
| Oem {}                 | object                    | This property shall contain the OEM extensions. All values for properties contained in this object shall conform to the Redfish Specification-described requirements. See the redfish.dmtf.org/schemas/v1/Resource.json schema for details on this property. |

# 9.20 HostedStorageServices

### 9.20.1 URIs

 $/redfish/v1/Systems/\{ComputerSystemId\}/HostedServices/StorageServices$ 

# 9.20.2 Properties

The properties defined for the HostedStorageServices schema are summarized in Table 69.

Table 69: HostedStorageServices properties

| Property | Type | Notes |
|----------|------|-------|
|          |      |       |
|          |      |       |

| Property               | Type           | Notes                                                                                                    |
|------------------------|----------------|----------------------------------------------------------------------------------------------------|
| @odata.etag            |                |                                                                                                    |
|                        | 7              |                                                                                                    |
|                        | read-<br>write |                                                                                                    |
| Decemention            |                | This object represents the description of this resource. The                                                  |
| Description            | string         | resource values shall comply with the Redfish Specification-                                                  |
|                        | read-          | described requirements.                                                                                       |
|                        | only           | •                                                                                                    |
|                        | (null)         |                                                                                                    |
| Members [ {            | array          | The value of each member entry shall reference a StorageService                                               |
|                        |                | resource.                                                                                                    |
| @odata.id              | string         | Link to a StorageService resource. See the Links section and the                                              |
|                        | ,              | StorageService schema for details.                                                                            |
|                        | read-<br>only  |                                                                                                    |
| ) ]                    | only           |                                                                                                    |
| }]                     |                |                                                                                                    |
| Members@odata.nextLink |                |                                                                                                    |
|                        | read-          |                                                                                                    |
|                        | write          |                                                                                                    |
| Name                   | string         | This object represents the name of this resource or array                                                     |
|                        |                | member. The resource values shall comply with the Redfish                                                     |
|                        | read-          | Specification-described requirements. This string value shall be                                              |
|                        | only           | of the 'Name' reserved word format.                                                                           |
| Oem {}                 | object         | This property shall contain the OEM extensions. All values for                                                |
|                        |                | properties contained in this object shall conform to the Redfish                                              |
|                        |                | Specification-described requirements. See the<br>redfish.dmtf.org/schemas/v1/Resource.json schema for details |
|                        |                | on this property.                                                                                             |

# 9.21 IOConnectivityLoSCapabilities 1.1.3

## 9.21.1 Description

Each instance of IOConnectivityLoSCapabilities describes capabilities of the system to support various IO Connectivity service options.

### 9.21.2 URIs

/redfish/v1/StorageServices/{StorageServiceId}/IOConnectivityLoSCapabilities

## 9.21.3 Properties

The properties defined for the IOConnectivityLoSCapabilities 1.1.3 schema are summarized in Table 70.

Table 70: IOConnectivityLoSCapabilities 1.1.3 properties

| Property                   | Type     | Notes                                                     |
|----------------------------|----------|-----------------------------------------------------------|
| @odata.etag                |          |                                                           |
|                            |          |                                                           |
|                            | read-    |                                                           |
|                            | write    |                                                           |
| <b>Actions</b> (v1.1+) {}  | object   | The Actions property shall contain the available actions  |
|                            |          | for this resource.                                        |
| Description                | string   | This object represents the description of this resource.  |
| -                          |          | The resource values shall comply with the Redfish         |
|                            | read-    | Specification-described requirements.                     |
|                            | only     |                                                           |
|                            | (null)   |                                                           |
| Id                         | string   | This property represents an identifier for the resource.  |
|                            |          | The resource values shall comply with the Redfish         |
|                            | read-    | Specification-described requirements.                     |
|                            | only     |                                                           |
|                            | required |                                                           |
| Identifier {}              | object   | The value identifies this resource. The value shall be    |
| G                          | 3        | unique within the managed ecosystem. See the              |
|                            |          | redfish.dmtf.org/schemas/v1/Resource.v1_9_2.json          |
|                            |          | schema for details on this property.                      |
| MaxSupportedBytesPerSecond | integer  | The value shall be the maximum bytes per second that a    |
|                            | (By/s)   | connection can support.                                   |
|                            |          |                                                           |
|                            | read-    |                                                           |
|                            | write    |                                                           |
|                            | (null)   |                                                           |
| MaxSupportedIOPS (v1.1+)   | integer  | The value shall be the maximum IOPS that a connection     |
| •                          | ([IO]/s) | can support.                                              |
|                            |          |                                                           |
|                            | read-    |                                                           |
|                            | write    |                                                           |
|                            | (null)   |                                                           |
| Name                       | string   | This object represents the name of this resource or array |
|                            |          | member. The resource values shall comply with the         |
|                            | read-    | Redfish Specification-described requirements. This string |
|                            | only     | value shall be of the 'Name' reserved word format.        |
|                            | required |                                                           |

| Property                     | Туре                                      | Notes                                                                                                    |
|------------------------------|-------------------------------------------|----------------------------------------------------------------------------------------------------|
| Oem {}                       | object                                    | This property shall contain the OEM extensions. All values for properties that this object contains shall conform to the Redfish Specification-described requirements. See the redfish.dmtf.org/schemas/v1/Resource.json schema for details on this property.      |
| SupportedAccessProtocols [ ] | array (string (enum))  read- write (null) | Access protocols supported by this service option. NOTE: SMB+NFS* requires that SMB and at least one of NFSv3 or NFXv4 are also selected, (i.e. {'SMB', 'NFSv4', 'SMB+NFS'}). For the possible property values, see SupportedAccessProtocols in Property details.* |
| SupportedLinesOfService [ {  | array                                     | The collection shall contain known and supported IOConnectivityLinesOfService.                                                                                                    |
| @odata.id                    | string  read- only                        | The value of this property shall be the unique identifier for the resource and it shall be of the form defined in the Redfish specification.                                                                                                    |
| }]                           |                                           |                                                                                                    |

## 9.21.4 Property details

### $9.21.4.1\,Supported Access Protocols:$

The defined property values are listed in Table 71. Access protocols supported by this service option. NOTE: SMB+NFS\* requires that SMB and at least one of NFSv3 or NFXv4 are also selected, (i.e. {'SMB', 'NFSv4', 'SMB+NFS\*'}).

| Description                                                                           |  |  |
|---------------------------------------------------------------------------------------|--|--|
| This value shall indicate conformance to the Intel Advanced Host Controller Interface |  |  |
| (AHCI) Specification.                                                                 |  |  |
| This value shall indicate conformance to the T11 Fibre Channel Physical and Signaling |  |  |
| Interface Specification.                                                              |  |  |
| This value shall indicate conformance to the T11 FC-BB-5 Specification.               |  |  |
| This value shall indicate conformance to the INCITS 481: Information Technology -     |  |  |
| Fibre Channel Protocol for SCSI.                                                      |  |  |
| This value shall indicate conformance to the ANSI FC-SB-3 Single-Byte Command Code    |  |  |
| Sets-3 Mapping Protocol for the Fibre Channel (FC) protocol. Fibre Connection (FICON) |  |  |
| is the IBM-proprietary name for this protocol.                                        |  |  |
|                                                                                       |  |  |
| This value shall indicate conformance to the RFC114-defined File Transfer Protocol    |  |  |
| (FTP).                                                                                |  |  |
| This value shall indicate conformance to the Gen-Z Core Specification.                |  |  |
|                                                                                       |  |  |

| string          | Description                                                                                                    |  |  |  |  |  |
|-----------------|----------------------------------------------------------------------------------------------------|--|--|--|--|--|
| HTTP            | This value shall indicate conformance to the Hypertext Transport Protocol (HTTP) as defined by RFC3010 or RFC5661.                                                                                                    |  |  |  |  |  |
| HTTPS           | This value shall indicate conformance to the Hypertext Transfer Protocol Secure (HTTPS) as defined by RFC2068 or RFC2616, which uses Transport Layer Security (TLS) as defined by RFC5246 or RFC6176.                     |  |  |  |  |  |
| I2C             | This value shall indicate conformance to the NXP Semiconductors I2C-bus Specification                                                                                                    |  |  |  |  |  |
| iSCSI           | This value shall indicate conformance to the IETF Internet Small Computer Systems Interface (iSCSI) Specification.                                                                                                    |  |  |  |  |  |
| iWARP           | This value shall indicate conformance to the RFC5042-defined Internet Wide Area RDMA Protocol (iWARP) that uses the transport layer mechanisms as defined by RFC5043 or RFC5044.                                          |  |  |  |  |  |
| MultiProtocol   | This value shall indicate conformance to multiple protocols.                                                                                                    |  |  |  |  |  |
| NFSv3           | This value shall indicate conformance to the RFC1813-defined Network File System (NFS) protocol.                                                                                                    |  |  |  |  |  |
| NFSv4           |                                                                                                    |  |  |  |  |  |
| NVMe            | This value shall indicate conformance to the Non-Volatile Memory Host Controller Interface Specification.                                                                                                    |  |  |  |  |  |
| NVMeOverFabrics | This value shall indicate conformance to the NVM Express over Fabrics Specification                                                                                                    |  |  |  |  |  |
| OEM             | This value shall indicate conformance to an OEM-specific architecture and the OEM section might include additional information.                                                                                           |  |  |  |  |  |
| PCIe            | This value shall indicate conformance to the PCI-SIG PCI Express Base Specification.                                                                                                    |  |  |  |  |  |
| RoCE            | This value shall indicate conformance to the Infiniband Architecture Specification-defined RDMA over Converged Ethernet Protocol.                                                                                         |  |  |  |  |  |
| RoCEv2          | This value shall indicate conformance to the Infiniband Architecture Specification-defined RDMA over Converged Ethernet Protocol version 2.                                                                               |  |  |  |  |  |
| SAS             | This value shall indicate conformance to the T10 SAS Protocol Layer Specification.                                                                                                    |  |  |  |  |  |
| SATA            | This value shall indicate conformance to the Serial ATA International Organization Serial ATA Specification.                                                                                                    |  |  |  |  |  |
| SFTP            | This value shall indicate conformance to the RFC114-defined SSH File Transfer Protocol (SFTP) that uses Transport Layer Security (TLS) as defined by RFC5246 or RFC6176.                                                  |  |  |  |  |  |
| SMB             | This value shall indicate conformance to the Server Message Block (SMB), or Common Internet File System (CIFS), protocol.                                                                                                 |  |  |  |  |  |
| TCP             | This value shall indicate conformance to the IETF-defined Tranmission Control Protocol (TCP). For example, RFC7414 defines the roadmap of the TCP specification.                                                          |  |  |  |  |  |
| TFTP            | This value shall indicate conformance to the IETF-defined Trivial File Transfer Protocol (TFTP). For example, RFC1350 defines the core TFTP version 2 specification.                                                      |  |  |  |  |  |
| UDP             | This value shall indicate conformance to the IETF-defined User Datagram Protocol (UDP). For example, RFC768 defines the core UDP specification.                                                                           |  |  |  |  |  |
| UHCI            | This value shall indicate conformance to the Intel Universal Host Controller Interface (UHCI) Specification, Enhanced Host Controller Interface Specification, or the Extensible Host Controller Interface Specification. |  |  |  |  |  |

| string | Description                                                                          |  |
|--------|--------------------------------------------------------------------------------------|--|
| USB    | This value shall indicate conformance to the USB Implementers Forum Universal Serial |  |
|        | Bus Specification.                                                                   |  |

# 9.22 IOPerformanceLoSCapabilities 1.1.3

## 9.22.1 Description

Each instance of IOPerformanceLoSCapabilities shall describe the capabilities of the system to support various IO performance service options.

#### 9.22.2 URIs

/redfish/v1/StorageServices/{StorageServiceId}/IOPerformanceLoSCapabilities

## 9.22.3 Properties

The properties defined for the IOPerformanceLoSCapabilities 1.1.3 schema are summarized in Table 72.

Table 72: IOPerformanceLoSCapabilities 1.1.3 properties

| Property                           | Туре     | Notes                                               |
|------------------------------------|----------|-----------------------------------------------------|
| @odata.etag                        |          |                                                     |
|                                    | _        |                                                     |
|                                    | read-    |                                                     |
|                                    | write    |                                                     |
| <b>Actions</b> ( <i>v</i> 1.1+) {} | object   | The Actions property shall contain the available    |
|                                    |          | actions for this resource.                          |
| Description                        | string   | This object represents the description of this      |
|                                    |          | resource. The resource values shall comply with the |
|                                    | read-    | Redfish Specification-described requirements.       |
|                                    | only     |                                                     |
|                                    | (null)   |                                                     |
| Id                                 | string   | This property represents an identifier for the      |
|                                    |          | resource. The resource values shall comply with the |
|                                    | read-    | Redfish Specification-described requirements.       |
|                                    | only     |                                                     |
|                                    | required |                                                     |
| Identifier {}                      | object   | The value shall be unique within the managed        |
|                                    |          | ecosystem. See the                                  |
|                                    |          | redfish.dmtf.org/schemas/v1/Resource.v1_9_2.json    |
|                                    |          | schema for details on this property.                |

| Property                                   | Туре                             | Notes                                                                                                    |
|--------------------------------------------|----------------------------------|----------------------------------------------------------------------------------------------------|
| IOLimitingIsSupported                      | boolean  read- write (null)      | If true, the system should limit IOPS to MaxIOOperationsPerSecondPerTerabyte * (Volume Size in Terabytes). Otherwise, the system shall not inforce a limit. The default value for this property is false.                                                     |
| MaxSamplePeriod                            | string (s)  read- write (null)   | The value shall be an ISO 8601 duration specifying the maximum sampling period over which average values are calculated.                                                                                                    |
| MinSamplePeriod                            | string (s)  read- write (null)   | The value shall be an ISO 8601 duration specifying the minimum sampling period over which average values are calculated.                                                                                                    |
| MinSupportedIoOperationLatencyMicroseconds | integer (us)  read- write (null) | The value shall be the minimum supported average IO latency in microseconds calculated over the SamplePeriod.                                                                                                    |
| Name                                       | string  read- only  required     | This object represents the name of this resource or array member. The resource values shall comply with the Redfish Specification-described requirements. This string value shall be of the 'Name' reserved word format.                                      |
| Oem {}                                     | object                           | This property shall contain the OEM extensions. All values for properties that this object contains shall conform to the Redfish Specification-described requirements. See the redfish.dmtf.org/schemas/v1/Resource.json schema for details on this property. |
| SupportedIOWorkloads [ {                   | array                            | The value shall be a collection of supported workloads.                                                                                                    |
| Components [ {                             | array                            | The value shall be an array of IO workload component descriptions.                                                                                                    |
| AverageIOBytes                             | integer (By)  read- write (null) | The value shall be the expected average I/O size.                                                                                                    |

| Property                    | Туре                       | Notes                                                                                                    |
|-----------------------------|----------------------------|----------------------------------------------------------------------------------------------------|
| Duration                    | string (s)  read-          | The value of each entry shall be an ISO 8601 duration that shall specify the expected length of time that this component is applied to the workload.  This attribute shall be specified if a schedule is                       |
|                             | write<br>(null)            | specified and otherwise shall not be specified.                                                                                                    |
| IOAccessPattern             | string (enum)  read- write | The enumeration literal shall be the expected access pattern. For the possible property values, see IOAccessPattern in Property details.                                                                                       |
| PercentOfData               | (null) integer (%)  read-  | The value shall be the expected percent of the data referenced by the workload that is covered by this component.                                                                                                    |
|                             | write<br>(null)            |                                                                                                    |
| PercentOfIOPS               | integer (%)                | The value shall be the expected percent of the total IOPS for this workload that is covered by this component.                                                                                                    |
|                             | read-<br>write<br>(null)   |                                                                                                    |
| Schedule {}                 | object                     | The value shall specifies when this workload component is applied to the overall workload. See the redfish.dmtf.org/schemas/v1/Schedule.v1_2_1.json schema for details on this property.                                       |
| }]                          |                            |                                                                                                    |
| Name                        | read-<br>write<br>(null)   | The value shall be a name of the workload. It should be constructed as OrgID:WorkloadID. Examples: ACME:DSS, ACME:DSS-REP, ACME:Exchange, ACME:OLTP, ACME:OLTP-REPA. An organization may define a set of well known workloads. |
| }]                          |                            |                                                                                                    |
| SupportedLinesOfService [ { | array                      | The value shall be a collection supported IO performance service options.                                                                                                    |
| @odata.id                   | string  read- only         | The value of this property shall be the unique identifier for the resource and it shall be of the form defined in the Redfish specification.                                                                                   |
| }]                          |                            |                                                                                                    |

## 9.22.4 Property details

#### 9.22.4.1 IOAccessPattern:

The defined property values are listed in Table 73. The enumeration literal shall be the expected access pattern.

| string          | Description                                                                                |
|-----------------|--------------------------------------------------------------------------------------------|
| RandomReadAgain | Use of this enumeration literal shall indicate an access pattern of random reads of        |
|                 | cached data.                                                                               |
| RandomReadNew   | Use of this enumeration literal shall indicate an access pattern of random reads of        |
|                 | uncached data.                                                                             |
| ReadWrite       | Use of this enumeration literal shall indicate a Uniform distribution of reads and writes. |
| SequentialRead  | Use of this enumeration literal shall indicate a sequential read pattern of access.        |
| SequentialWrite | Use of this enumeration literal shall indicate a sequential write pattern of access.       |

# 9.23 LineOfService 1.0.0

### 9.23.1 Description

This service option is the abstract base class for other ClassOfService and concrete lines of service.

## 9.23.2 Properties

The properties defined for the LineOfService 1.0.0 schema are summarized in Table 74.

Table 74: LineOfService 1.0.0 properties

| Property    | Type     | Notes                                                                        |
|-------------|----------|------------------------------------------------------------------------------|
| @odata.etag |          |                                                                              |
|             |          |                                                                              |
|             | read-    |                                                                              |
|             | write    |                                                                              |
| Description | string   | This object represents the description of this resource. The resource values |
|             |          | shall comply with the Redfish Specification-described requirements.          |
|             | read-    |                                                                              |
|             | only     |                                                                              |
|             | (null)   |                                                                              |
| Id          | string   | This property represents an identifier for the resource. The resource values |
|             |          | shall comply with the Redfish Specification-described requirements.          |
|             | read-    |                                                                              |
|             | only     |                                                                              |
|             | required |                                                                              |
| 1           | I        |                                                                              |

| Property | Туре                         | Notes                                                                                                    |
|----------|------------------------------|----------------------------------------------------------------------------------------------------|
| Name     | string  read- only  required | This object represents the name of this resource or array member. The resource values shall comply with the Redfish Specification-described requirements.  This string value shall be of the 'Name' reserved word format.                                                  |
| Oem {}   | object                       | This property shall contain the OEM extensions. All values for properties that this object contains shall conform to the Redfish Specification-described requirements. See the <code>redfish.dmtf.org/schemas/v1/Resource.json</code> schema for details on this property. |

# 9.24 LineOfServiceCollection

#### 9.24.1 URIs

/redfish/v1/StorageServices/{StorageServiceId}/ClassesOfService/{ClassOfServiceId}}/DataProtectionLinesOfService/redfish/v1/StorageServices/{StorageServiceId}}/ClassesOfService/{ClassOfServiceId}}/DataSecurityLinesOfService/redfish/v1/StorageServices/{StorageServiceId}}/ClassesOfService/{ClassOfServiceId}}/DataStorageLinesOfService/redfish/v1/StorageServices/{StorageServiceId}}/ClassesOfService/{ClassOfServiceId}}/IOConnectivityLinesOfService/redfish/v1/StorageServices/{StorageServiceId}}/ClassesOfService/{ClassOfServiceId}}/IOPerformanceLinesOfService/redfish/v1/StorageServices/{StorageServiceId}}/LinesOfService/DataProtectionLinesOfService/redfish/v1/StorageServices/{StorageServiceId}}/LinesOfService/DataStorageLinesOfService/redfish/v1/StorageServices/{StorageServiceId}}/LinesOfService/IOConnectivityLinesOfService/redfish/v1/StorageServices/{StorageServiceId}}/LinesOfService/IOConnectivityLinesOfService/redfish/v1/StorageServices/{StorageServiceId}}/LinesOfService/IOConnectivityLinesOfService/redfish/v1/StorageServices/{StorageServiceId}}/LinesOfService/IOConnectivityLinesOfService/redfish/v1/StorageServices/{StorageServiceId}}/LinesOfService/IOConnectivityLinesOfService/redfish/v1/StorageServices/{StorageServiceId}}/LinesOfService/IOConnectivityLinesOfService/redfish/v1/StorageServices/{StorageServiceId}}/LinesOfService/IOConnectivityLinesOfService/redfish/v1/StorageServices/{StorageServiceId}}/LinesOfService/IOConnectivityLinesOfService/redfish/v1/StorageServices/{StorageServiceId}}/LinesOfService/IOConnectivityLinesOfService/redfish/v1/StorageServices/{StorageServiceId}}/LinesOfService/IOConnectivityLinesOfService/IOConnectivityLinesOf

## 9.24.2 Properties

The properties defined for the LineOfServiceCollection schema are summarized in Table 75.

Table 75: LineOfServiceCollection properties

| Property    | Туре   | Notes                                                        |
|-------------|--------|--------------------------------------------------------------|
| @odata.etag |        |                                                              |
|             |        |                                                              |
|             | read-  |                                                              |
|             | write  |                                                              |
| Description | string | This object represents the description of this resource. The |
|             |        | resource values shall comply with the Redfish Specification- |
|             | read-  | described requirements.                                      |
|             | only   |                                                              |
|             | (null) |                                                              |
| 1           | I      | 1                                                            |

| Property               | Type   | Notes                                                            |
|------------------------|--------|------------------------------------------------------------------|
| Members [ {            | array  | The value of each member entry shall reference a LineOfService   |
|                        |        | resource.                                                        |
| @odata.id              | string | Link to a LineOfService resource. See the Links section and the  |
|                        |        | LineOfService schema for details.                                |
|                        | read-  |                                                                  |
|                        | only   |                                                                  |
| }]                     |        |                                                                  |
| Members@odata.nextLink |        |                                                                  |
|                        |        |                                                                  |
|                        | read-  |                                                                  |
|                        | write  |                                                                  |
| Name                   | string | This object represents the name of this resource or array        |
|                        |        | member. The resource values shall comply with the Redfish        |
|                        | read-  | Specification-described requirements. This string value shall be |
|                        | only   | of the 'Name' reserved word format.                              |
| Oem {}                 | object | This property shall contain the OEM extensions. All values for   |
|                        |        | properties contained in this object shall conform to the Redfish |
|                        |        | Specification-described requirements. See the                    |
|                        |        | redfish.dmtf.org/schemas/v1/Resource.json schema for details     |
|                        |        | on this property.                                                |

# 9.25 NVMeFirmwareImage 1.0.0

## 9.25.1 Description

NVMe Domain firmware image information.

## 9.25.2 URIs

/redfish/v1/NVMeDomains/{NVMeDomainId}

## 9.25.3 Properties

The properties defined for the NVMeFirmwareImage 1.0.0 schema are summarized in Table 76.

Table 76: NVMeFirmwareImage 1.0.0 properties

| Property    | Туре  | Notes |
|-------------|-------|-------|
| @odata.etag |       |       |
|             |       |       |
|             | read- |       |
|             | write |       |

| Property        | Туре                             | Notes                                                                                                    |
|-----------------|----------------------------------|----------------------------------------------------------------------------------------------------|
| Actions {}      | object                           | This property shall contain the available actions for this resource.                                                                                                    |
| Description     | string  read- only (null)        | This object represents the description of this resource. The resource values shall comply with the Redfish Specification-described requirements.                                                                                                    |
| FirmwareVersion | string  read- only (null)        | This property shall contain the firmware version of the available NVMe firmware image.                                                                                                    |
| Id              | string  read- only  required     | This property represents an identifier for the resource. The resource values shall comply with the Redfish Specification-described requirements.                                                                                                    |
| Name            | string  read- only  required     | This object represents the name of this resource or array member. The resource values shall comply with the Redfish Specification-described requirements. This string value shall be of the 'Name' reserved word format.                                             |
| NVMeDeviceType  | string (enum)  read- only (null) | This property shall specify the type of NVMe device for this NVMe firmware image. For the possible property values, see NVMeDeviceType in Property details.                                                                                                    |
| Oem {}          | object                           | This property shall contain the OEM extensions. All values for properties that this object contains shall conform to the Redfish Specification-described requirements. See the <i>redfish.dmtf.org/schemas/v1/Resource.json</i> schema for details on this property. |
| Vendor          | string  read- only (null)        | This property shall include the name of the manufacturer or vendor associate with this NVMe firmware image.                                                                                                    |

# 9.25.4 Property details

### 9.25.4.1 NVMeDeviceType:

The defined property values are listed in Table 77. This property shall specify the type of NVMe device for this NVMe firmware image.

| string            | Description                                                                                                    |
|-------------------|----------------------------------------------------------------------------------------------------|
| Drive             | Specifies an device type of Drive, indicating a NVMe device that presents as an NVMe SSD device.                                                                                                    |
| FabricAttachArray | Specifies an NVMe device type of FabricAttachArray, indicating a NVMe device that presents an NVMe front-end that abstracts the back end storage, typically with multiple options for availability and protection. |
| JBOF              | Specifies an device type of JBOF, indicating a NVMe device that presents as an NVMe smart enclosure for NVMe devices, typically NVMe Drives.                                                                       |

# 9.26 NVMeDomainCollection

## 9.26.1 URIs

/redfish/v1/NVMeDomains

# 9.26.2 Properties

The properties defined for the NVMeDomainCollection schema are summarized in Table 78.

Table 78: NVMeDomainCollection properties

| Property               | Type   | Notes                                                        |
|------------------------|--------|--------------------------------------------------------------|
| @odata.etag            |        |                                                              |
|                        |        |                                                              |
|                        | read-  |                                                              |
|                        | write  |                                                              |
| Description            | string | This object represents the description of this resource. The |
|                        |        | resource values shall comply with the Redfish Specification- |
|                        | read-  | described requirements.                                      |
|                        | only   |                                                              |
|                        | (null) |                                                              |
| Members [ {            | array  | The value of each member entry shall reference a NVMeDomain  |
|                        |        | resource.                                                    |
|                        |        |                                                              |
|                        |        |                                                              |
|                        | read-  |                                                              |
|                        | only   |                                                              |
| }]                     |        |                                                              |
| Members@odata.nextLink |        |                                                              |
|                        |        |                                                              |
|                        | read-  |                                                              |
|                        | write  |                                                              |
| I                      |        |                                                              |

| Property | Type   | Notes                                                            |
|----------|--------|------------------------------------------------------------------|
| Name     | string | This object represents the name of this resource or array        |
|          |        | member. The resource values shall comply with the Redfish        |
|          | read-  | Specification-described requirements. This string value shall be |
|          | only   | of the 'Name' reserved word format.                              |
| Oem {}   | object | This property shall contain the OEM extensions. All values for   |
|          |        | properties contained in this object shall conform to the Redfish |
|          |        | Specification-described requirements. See the                    |
|          |        | redfish.dmtf.org/schemas/v1/Resource.json schema for details     |
|          |        | on this property.                                                |

# 9.27 SpareResourceSet 1.0.1

# 9.27.1 Description

The values define a set of spares of a particular type.

# 9.27.2 Properties

The properties defined for the SpareResourceSet 1.0.1 schema are summarized in Table 79.

Table 79: SpareResourceSet 1.0.1 properties

| Property                    | Type     | Notes                                                |
|-----------------------------|----------|------------------------------------------------------|
| @odata.etag                 |          |                                                      |
|                             | _        |                                                      |
|                             | read-    |                                                      |
|                             | write    |                                                      |
| <b>Actions</b> (v1.0.1+) {} | object   | The Actions property shall contain the available     |
|                             |          | actions for this resource.                           |
| Description                 | string   | This object represents the description of this       |
|                             |          | resource. The resource values shall comply with the  |
|                             | read-    | Redfish Specification-described requirements.        |
|                             | only     |                                                      |
|                             | (null)   |                                                      |
| Id                          | string   | This property represents an identifier for the       |
|                             |          | resource. The resource values shall comply with the  |
|                             | read-    | Redfish Specification-described requirements.        |
|                             | only     |                                                      |
|                             | required |                                                      |
| Links {                     | object   | This structure shall contain references to resources |
|                             |          | that are not contained within this resource.         |
|                             | •        |                                                      |

| Property                         | Туре                | Notes                                                                                                    |
|----------------------------------|---------------------|----------------------------------------------------------------------------------------------------|
| Oem {}                           | object              | This property shall contain the OEM extensions. All values for properties contained in this object shall conform to the Redfish Specification-described requirements. See the redfish.dmtf.org/schemas/v1/Resource.json schema for details on this property.  |
| OnHandSpares [ {                 | array               | The type of resources in the set.                                                                                                    |
| @odata.id<br>}]                  | string  read- only  | The value of this property shall be the unique identifier for the resource and it shall be of the form defined in the Redfish specification.                                                                                                    |
| OnHandSpares@odata.count         |                     |                                                                                                    |
| ReplacementSpareSets [ {         | read-<br>write      | Other spare sets that can be utilized to replenish this                                                                                                    |
| Replacementsparesets[7           | array               | spare set.                                                                                                    |
| @odata.id                        | string              | Link to another SpareResourceSet resource.                                                                                                    |
|                                  | read-               |                                                                                                    |
| }]                               | only                |                                                                                                    |
| ReplacementSpareSets@odata.count |                     |                                                                                                    |
|                                  | read-               |                                                                                                    |
|                                  | write               |                                                                                                    |
| }                                |                     |                                                                                                    |
| Name                             | read- only required | This object represents the name of this resource or array member. The resource values shall comply with the Redfish Specification-described requirements. This string value shall be of the 'Name' reserved word format.                                      |
| Oem {}                           | object              | This property shall contain the OEM extensions. All values for properties that this object contains shall conform to the Redfish Specification-described requirements. See the redfish.dmtf.org/schemas/v1/Resource.json schema for details on this property. |
| OnHandLocation {}                | object              | The location where this set of spares is kept. See the redfish.dmtf.org/schemas/v1/Resource.v1_5_0.json schema for details on this property.                                                                                                    |

| Property        | Туре    | Notes                                           |
|-----------------|---------|-------------------------------------------------|
| OnLine          | boolean | This set shall be available online.             |
|                 |         |                                                 |
|                 | read-   |                                                 |
|                 | write   |                                                 |
|                 | (null)  |                                                 |
| ResourceType    | string  | The type of resources in the set.               |
|                 |         |                                                 |
|                 | read-   |                                                 |
|                 | write   |                                                 |
|                 | (null)  |                                                 |
| TimeToProvision | string  | Amount of time needed to make an on-hand        |
|                 |         | resource available as a spare. Pattern: -?P(D)? |
|                 | read-   | (T(H)?(M)?((.)?S)?)?                            |
|                 | write   |                                                 |
|                 | (null)  |                                                 |
| TimeToReplenish | string  | Amount of time to needed replenish consumed on- |
|                 |         | hand resources. Pattern: -?P(D)?(T(H)?(M)?((.)? |
|                 | read-   | S)?)?                                           |
|                 | write   |                                                 |
|                 | (null)  |                                                 |

# 9.28 StorageGroup 1.4.0

### 9.28.1 Description

The primary purposes of the collection shall be to govern access to the storage by clients or to add service requirements for the members of the collection. Access to the collected storage by a specified set of hosts shall be made available or unavailable atomically. Requirements specified by the class of service shall be satisfied by each collected element to which they apply. The storage group may contain: block, file, or object storage; local storage system access points through which the collection is made available; and hosts, or host access points to which the collection is made available.

### 9.28.2 URIs

/redfish/v1/Storage/{StorageId}/StorageGroups/{StorageGroupId}
/redfish/v1/Storage/{StorageId}/Volumes/{VolumeId}/StorageGroups/{StorageGroupId}
/redfish/v1/StorageServices/{StorageServiceId}/StorageGroups/{StorageGroupId}
/redfish/v1/StorageServices/{StorageServiceId}/Volumes/{VolumeId}/StorageGroups/{StorageGroupId}

## 9.28.3 Properties

The properties defined for the StorageGroup 1.4.0 schema are summarized in Table 80.

Table 80: StorageGroup 1.4.0 properties

| Property                       | Туре                              | Notes                                                                                                    |
|--------------------------------|-----------------------------------|----------------------------------------------------------------------------------------------------|
| @odata.etag                    |                                   |                                                                                                    |
|                                | read-<br>write                    |                                                                                                    |
| AccessState                    | string<br>(enum)                  | The value of this property shall describe the access characteristics of this storage group. All associated                                                                                                    |
|                                | read-<br>write<br>(null)          | logical units through all aggregated ports shall share this access state. For the possible property values, see AccessState in Property details.                                                                                                    |
| Actions {                      | object                            | The Actions property shall contain the available actions for this resource.                                                                                                    |
| #StorageGroup.ExposeVolumes {} | object                            | Exposes the storage of this group via the target endpoints named in the ServerEndpointGroups to the initiator endpoints named in the ClientEndpointGroups. The property VolumesAreExposed shall be set to true when this action is completed. For more information, see the Actions section below.                                                                                                    |
| #StorageGroup.HideVolumes {}   | object                            | Hide the storage of this group from the initiator endpoints named in the ClientEndpointGroups. The property VolumesAreExposed shall be set to false when this action is completed. For more information, see the Actions section below.                                                                                                    |
| }                              |                                   |                                                                                                    |
| AuthenticationMethod (v1.2+)   | string (enum)  read- write (null) | The value of this property must be what kind of authentication that the endpoints in this StorageGroup understands. For the possible property values, see AuthenticationMethod in Property details.                                                                                                    |
| ChapInfo (v1.2+) [ {           | array                             | The value of this property must reflect the authentication used by this specific endpoint. If this endpoint represents an initiator, and AuthenticationMethod is CHAP or MutualCHAP, the Credentials fields CHAPUsername and CHAPSecret must be used. If this endpoint represents a target endpoint and AuthenticationMethod is MutualCHAP, then MutualCHAPUsername and MutualCHAPSecret must be used. |

| Property                                       | Type   | Notes                                                                                                    |
|------------------------------------------------|--------|----------------------------------------------------------------------------------------------------|
| CHAPPassword (v1.3+)                           | string | The value of this property shall be the password when CHAP authentication is specified.                                                                                                    |
|                                                | read-  | •                                                                                                    |
|                                                | write  |                                                                                                    |
|                                                | (null) |                                                                                                    |
| CHAPUser (v1.3+)                               | string | The value of this property shall be the username when CHAP authentication is specified.                                                                                                    |
|                                                | read-  |                                                                                                    |
|                                                | write  |                                                                                                    |
|                                                | (null) |                                                                                                    |
| InitiatorCHAPPassword (v1.2+)                  | string | The value of this property shall be the shared secret for Mutual (2-way)CHAP authentication.                                                                                                    |
|                                                | read-  |                                                                                                    |
|                                                | write  |                                                                                                    |
|                                                | (null) |                                                                                                    |
| InitiatorCHAPUser (v1.2+)                      | string | If present, this property is the initiator CHAP username for Mutual (2-way) authentication. For                                                                                                    |
|                                                | read-  | example, with an iSCSI scenario, use the initiator                                                                                                    |
|                                                | write  | iQN.                                                                                                    |
|                                                | (null) |                                                                                                    |
| TargetCHAPPassword (v1.3+)                     | string | The value of this property shall be the CHAP Secret for 2-way CHAP authentication.                                                                                                    |
|                                                | read-  |                                                                                                    |
|                                                | write  |                                                                                                    |
|                                                | (null) |                                                                                                    |
| TargetCHAPUser (v1.2+)                         | string | The value of this property shall be the Target CHAP Username for Mutual (2-way) CHAP authentication.                                                                                                    |
|                                                | read-  | For example, with an iSCSI scenario, use the target                                                                                                    |
|                                                | write  | iQN.                                                                                                    |
|                                                | (null) |                                                                                                    |
| <b>TargetPassword</b> (v1.2+, deprecated v1.3) | string | The value of this property shall be the CHAP Secret for 2-way CHAP authentication. <i>Deprecated in v1.3</i>                                                                                                    |
|                                                | read-  | and later. This property is deprecated in favor of                                                                                                    |
|                                                | write  | TargetCHAPPassword.                                                                                                    |
|                                                | (null) |                                                                                                    |
| }]                                             |        |                                                                                                    |
| ClientEndpointGroups [ {                       | array  | An array of references to groups of client-side endpoints that may be used to make requests to the storage exposed by this StorageGroup. If null, the implementation may allow access to the storage via any client-side endpoint. If empty, the implementation shall not allow access to the storage via any client-side endpoint. |

| Property                      | Type                       | Notes                                                                                                    |
|-------------------------------|----------------------------|----------------------------------------------------------------------------------------------------|
| @odata.id                     | string  read- write        | Link to a EndpointGroup resource. See the Links section and the <i>EndpointGroup</i> schema for details.                                                                                                    |
| }]                            |                            |                                                                                                    |
| Description                   | string  read- only (null)  | This object represents the description of this resource. The resource values shall comply with the Redfish Specification-described requirements.                                                                                                    |
| <b>DHChapInfo</b> (v1.3+) [ { | array                      | The value of this property must reflect the authentication used by this specific endpoint when the authentication type is specificed as DHCHAP. If this endpoint represents an initiator, and AuthenticationMethod is DHCHAP, the Credentials fields LocalDHCHAPAuthSecret and PeerDHCHAPAuthSecret must be used. |
| LocalDHCHAPAuthSecret (v1.3+) | string  read- write (null) | This property shall be the local DHCHAP auth secret for DHCHAP authentication.                                                                                                    |
| PeerDHCHAPAuthSecret (v1.3+)  | string  read- write (null) | The value of this property shall be the peer DHCHAP auth secret for DHCHAP authentication.                                                                                                    |
| }]                            |                            |                                                                                                    |
| Id                            | read-<br>only<br>required  | This property represents an identifier for the resource. The resource values shall comply with the Redfish Specification-described requirements.                                                                                                    |
| Identifier {}                 | object                     | The value shall be unique within the managed ecosystem. See the redfish.dmtf.org/schemas/v1/Resource.v1_9_2.json schema for details on this property.                                                                                                    |
| Links {                       | object                     | This property shall contain links to other resources that are related to this resource.                                                                                                    |
| ChildStorageGroups [ {        | array                      | An array of references to StorageGroups are incorporated into this StorageGroup.                                                                                                    |

| Property                                 | Type           | Notes                                                                          |
|------------------------------------------|----------------|--------------------------------------------------------------------------------|
| @odata.id                                | string         | Link to another StorageGroup resource.                                         |
|                                          | _              |                                                                                |
|                                          | read-          |                                                                                |
|                                          | write          |                                                                                |
| }]                                       |                |                                                                                |
| ChildStorageGroups@odata.count           |                |                                                                                |
|                                          | read-          |                                                                                |
|                                          | write          |                                                                                |
| ClassOfService                           |                | The ClassOfService that all storage in this                                    |
|                                          |                | StorageGroup conforms to.                                                      |
|                                          | read-          |                                                                                |
|                                          | write          |                                                                                |
| Oem {}                                   | object         | This property shall contain the OEM extensions. All                            |
|                                          |                | values for properties contained in this object shall                           |
|                                          |                | conform to the Redfish Specification-described                                 |
|                                          |                | requirements. See the                                                          |
|                                          |                | redfish.dmtf.org/schemas/v1/Resource.json schema for details on this property. |
| Daniel Character Construction            |                |                                                                                |
| ParentStorageGroups [ {                  | array          | An array of references to StorageGroups that incorporate this StorageGroup.    |
| @odata.id                                | string         | Link to another StorageGroup resource.                                         |
| @ottata.iti                              | String         | Lank to another storage Group resource.                                        |
|                                          | read-          |                                                                                |
|                                          | only           |                                                                                |
| }]                                       |                |                                                                                |
| ParentStorageGroups@odata.count          |                |                                                                                |
|                                          |                |                                                                                |
|                                          | read-          |                                                                                |
|                                          | write          |                                                                                |
| }                                        |                |                                                                                |
| $\mathbf{MappedVolumes}\ (v1.1+)\ [\ \{$ | array          | An array of mapped volumes managed by this                                     |
|                                          |                | storage group.                                                                 |
| AccessCapability (v1.4+)                 | string         | Each entry shall specify the storage access capability                         |
|                                          | (enum)         | for this mapped volume. For the possible property                              |
|                                          | noad           | values, see AccessCapability in Property details.                              |
|                                          | read-<br>write |                                                                                |
|                                          | (null)         |                                                                                |
|                                          | (mail)         |                                                                                |

| Property                     | Туре                         | Notes                                                                                                    |
|------------------------------|------------------------------|----------------------------------------------------------------------------------------------------|
| LogicalUnitNumber            | string  read- write (null)   | If present, the value is a SCSI Logical Unit Number for the Volume.                                                                                                    |
| Volume {                     | object                       | The value shall reference a mapped Volume. See the <i>Volume</i> schema for details on this property.                                                                                                    |
| @odata.id                    | string  read- write          | Link to a Volume resource. See the Links section and the <i>Volume</i> schema for details.                                                                                                    |
| }                            |                              |                                                                                                    |
| } ]  MembersAreConsistent    | boolean  read- write (null)  | The value of this property shall be set to true if all members are in a consistent state. The default value for this property is false.                                                                                                    |
| Name                         | string  read- only  required | This object represents the name of this resource or array member. The resource values shall comply with the Redfish Specification-described requirements. This string value shall be of the 'Name' reserved word format.                                      |
| Oem {}                       | object                       | This property shall contain the OEM extensions. All values for properties that this object contains shall conform to the Redfish Specification-described requirements. See the redfish.dmtf.org/schemas/v1/Resource.json schema for details on this property. |
| ReplicaInfo {                | object                       | This property shall describe the replication relationship between this storage group and a corresponding source storage group. See the <i>StorageReplicaInfo</i> schema for details on this property.                                                         |
| @odata.id                    | string  read- only           | Link to a ReplicaInfo resource. See the Links section and the StorageReplicaInfo schema for details.                                                                                                    |
| ReplicaTargets (v1.1.1+) [ { | array                        | The value shall reference the target replicas that are sourced by this replica.                                                                                                    |

| Property                 | Type                        | Notes                                                                                                    |
|--------------------------|-----------------------------|----------------------------------------------------------------------------------------------------|
| @odata.id                | string  read- only          | The value of this property shall be the unique identifier for the resource and it shall be of the form defined in the Redfish specification.                                                                                                    |
| }]                       |                             |                                                                                                    |
| ServerEndpointGroups [ { | array                       | An array of references to groups of server-side endpoints that may be used to make requests to the storage exposed by this storage group. If null, the implementation may allow access to the storage via any server-side endpoint. If empty, the implementation shall not allow access to the storage via any server-side endpoint. |
| @odata.id                | string  read- write         | Link to a EndpointGroup resource. See the Links section and the <i>EndpointGroup</i> schema for details.                                                                                                    |
| }]                       |                             |                                                                                                    |
| Status {}                | object                      | The property shall contain the status of the StorageGroup. See the redfish.dmtf.org/schemas/v1/Resource.json schema for details on this property.                                                                                                    |
| Volumes [ {              | array                       | An array of references to volumes managed by this storage group.                                                                                                    |
| @odata.id                | string  read- write         | Link to a Volume resource. See the Links section and the <i>Volume</i> schema for details.                                                                                                    |
| VolumesAreExposed        | boolean  read- write (null) | The value of this property shall be set to true if storage volumes are exposed to the paths defined by the client and server endpoints. The default value for this property is false.                                                                                                    |

## 9.28.4 Actions

#### 9.28.4.1 ExposeVolumes

#### 9.28.4.1.1 Description

Exposes the storage of this group via the target endpoints named in the ServerEndpointGroups to the initiator endpoints named in the ClientEndpointGroups. The property VolumesAreExposed shall be set to true when this action is completed.

#### 9.28.4.1.2 Action URIs

 $/redfish/v1/Storage/\{StorageId\}/StorageGroups/\{StorageGroupId\}/Actions/StorageGroup.ExposeVolumes \\/redfish/v1/Storage/\{StorageId\}/Volumes/\{VolumeId\}/StorageGroups/\{StorageGroupId\}/Actions/StorageGroup.ExposeVolumes \\/redfish/v1/StorageServices/\{StorageServiceId\}/StorageGroups/\{StorageGroupId\}/Actions/StorageGroup.ExposeVolumes \\/redfish/v1/StorageServices/\{StorageServiceId\}/Volumes/\{VolumeId\}/StorageGroups/\{StorageGroupId\}/Actions/StorageGroupId\}/Actions/StorageGroupId\}/Actions/StorageGroupId},\\$ 

(This action takes no parameters.)

#### 9.28.4.2 HideVolumes

#### 9.28.4.2.1 Description

Hide the storage of this group from the initiator endpoints named in the ClientEndpointGroups. The property VolumesAreExposed shall be set to false when this action is completed.

#### 9.28.4.2.2 Action URIs

 $/redfish/v1/Storage/{StorageId}/StorageGroups/{StorageGroupId}/Actions/StorageGroup.HideVolumes}/redfish/v1/Storage/{StorageId}/Volumes/{VolumeId}/StorageGroups/{StorageGroupId}/Actions/StorageGroup.HideVolumes/redfish/v1/StorageServices/{StorageServiceId}/StorageGroups/{StorageGroupId}/Actions/StorageGroup.HideVolumes/redfish/v1/StorageServices/{StorageServiceId}/Volumes/{VolumeId}/StorageGroups/{StorageGroupId}/Actions/StorageGroup.HideVolumes/Polumes/Volumes/{VolumeId}/StorageGroups/{StorageGroupId}/Actions/StorageGroup.HideVolumes/Polumes/Volumes/Volumes$ 

(This action takes no parameters.)

## 9.28.5 Property details

#### 9.28.5.1 AccessCapability:

The defined property values are listed in Table 81. Each entry shall specify the storage access capability for this mapped volume.

| string    | Description                                                                       |
|-----------|-----------------------------------------------------------------------------------|
| Read      | Endpoints are allowed to perform reads from the specified resource.               |
| ReadWrite | Endpoints are allowed to perform reads from and writes to the specified resource. |

#### 9.28.5.2 AccessState:

The defined property values are listed in Table 82. The value of this property shall describe the access characteristics of this storage group. All associated logical units through all aggregated ports shall share this access state.

| string       | Description                                                                                  |
|--------------|----------------------------------------------------------------------------------------------|
| NonOptimized | In the context of this enumeration literal, each endpoint shall be in an Active/NonOptimized |
|              | state.                                                                                       |
| •            |                                                                                              |

| string        | Description                                                                                                    |
|---------------|----------------------------------------------------------------------------------------------------|
| Optimized     | In the context of this enumeration literal, each endpoint shall be in an Active/Optimized state.               |
|               | state.                                                                                                    |
| Standby       | In the context of this enumeration literal, each endpoint shall be in a Standby state.                         |
| Transitioning | In the context of this enumeration literal, at least one endpoint shall be transitioning to a new AccessState. |
| Unavailable   | In the context of this enumeration literal, each endpoint shall be in an unavailable state.                    |

#### 9.28.5.3 AuthenticationMethod:

The defined property values are listed in Table 83. The value of this property must be what kind of authentication that the endpoints in this StorageGroup understands.

| string     | Description                                                                                                    |
|------------|----------------------------------------------------------------------------------------------------|
| СНАР       | iSCSI Challenge Handshake Authentication Protocol (CHAP) authentication is used. For ChapInfo, the CHAPUser and CHAPPassword properties shall be used when type CHAP is selected.                                                                                                    |
| DHCHAP     | Diffie-Hellman Challenge Handshake Authentication Protocol (DHCHAP) is an authentication protocol used in Fibre Channel. When MutualCHAP is selected, DHChapInfo shall be used instead of CHAPInfo, and the LocalDHCHAPAuthSecret and PeerDHCHAPAuthSecret properties shall be used. |
| MutualCHAP | iSCSI Mutual Challenge Handshake Authentication Protocol (CHAP) authentication is used. For ChapInfo, the InitiatorCHAPUser, InitiatorCHAPPassword, TargetCHAPUser, and TargetCHAPPassword properties shall be used when type MutualCHAP is selected.                                |
| None       |                                                                                                    |

# 9.29 StorageGroupCollection

### 9.29.1 URIs

/redfish/v1/Storage/{StorageId}/StorageGroups /redfish/v1/Storage/{StorageId}/Volumes/{VolumeId}/StorageGroups /redfish/v1/StorageServices/{StorageServiceId}/StorageGroups /redfish/v1/StorageServices/{StorageServiceId}/Volumes/{VolumeId}/StorageGroups

## 9.29.2 Properties

The properties defined for the StorageGroupCollection schema are summarized in Table 84.

#### Table 84: StorageGroupCollection properties

| Property | Туре | Notes |
|----------|------|-------|
|          |      |       |
|          |      |       |

| Property               | Туре   | Notes                                                                   |
|------------------------|--------|-------------------------------------------------------------------------|
| @odata.etag            |        |                                                                         |
|                        |        |                                                                         |
|                        | read-  |                                                                         |
|                        | write  |                                                                         |
| Description            | string | This object represents the description of this resource. The            |
|                        | ,      | resource values shall comply with the Redfish Specification-            |
|                        | read-  | described requirements.                                                 |
|                        | only   |                                                                         |
|                        | (null) |                                                                         |
| Members [ {            | array  | The value of each member entry shall reference a StorageGroup resource. |
| @odata.id              | string | Link to a StorageGroup resource. See the Links section and the          |
|                        |        | StorageGroup schema for details.                                        |
|                        | read-  |                                                                         |
|                        | only   |                                                                         |
| }]                     |        |                                                                         |
| Members@odata.nextLink |        |                                                                         |
|                        | read-  |                                                                         |
|                        | write  |                                                                         |
| Name                   | string | This object represents the name of this resource or array               |
|                        |        | member. The resource values shall comply with the Redfish               |
|                        | read-  | Specification-described requirements. This string value shall be        |
|                        | only   | of the 'Name' reserved word format.                                     |
| <b>Oem</b> {}          | object | This property shall contain the OEM extensions. All values for          |
|                        |        | properties contained in this object shall conform to the Redfish        |
|                        |        | Specification-described requirements. See the                           |
|                        |        | redfish.dmtf.org/schemas/v1/Resource.json schema for details            |
|                        |        | on this property.                                                       |

# 9.30 StoragePool 1.5.0

## 9.30.1 Description

A container of data storage capable of providing capacity conforming to one of its supported classes of service. The storage pool does not support IO to its data storage.

## 9.30.2 URIs

 $/redfish/v1/Storage/{StorageId}/FileSystems/{FileSystemId}/CapacitySources/{CapacitySourceId}/ProvidingPools/{StoragePoolId}/ProvidingPools/{StoragePoolId}/ProvidingPoolS/{StoragePoolId}/ProvidingPoolS/{StoragePoolS/{StoragePoolId}/ProvidingPoolS/{StoragePoolId}/ProvidingPoolS/{StoragePoolS/{StoragePoolS/{Sto$ 

/redfish/v1/Storage/{StorageId}/StoragePools/{StoragePoolId}/AllocatedPools/{AllocatedPoolId}

/redfish/v1/Storage/{StorageId}/StoragePools/{StoragePoolId}/CapacitySources/{CapacitySourceId}/ProvidingPools/{ProvidingPools/{ProvidingPoolId}} /redfish/v1/Storage/{StorageId}/Volumes/{VolumeId}/AllocatedPools/{StoragePoolId}

 $/redfish/v1/Storage/{StorageId}/Volumes/{VolumeId}/CapacitySources/{CapacitySourceId}/ProvidingPools/{StoragePoolId}/redfish/v1/StorageServices/{StorageServiceId}/FileSystems/{FileSystemId}/CapacitySources/{CapacitySourceId}/ProvidingPools/{StoragePoolId}/redfish/v1/StorageServices/{StorageServiceId}/StoragePoolId}$ 

/redfish/v1/StorageServices/{StorageServiceId}/StoragePools/{StoragePoolId}/AllocatedPools/{AllocatedPools/}

 $/redfish/v1/StorageServices/\{StorageServiceId\}/StoragePools/\{StoragePoolId\}/CapacitySources/\{CapacitySourceId\}/ProvidingPoolId\}/CapacitySourceId\}/ProvidingPoolId\}/CapacitySourceId\}/ProvidingPoolId\}/CapacitySourceId\}/ProvidingPoolId\}/CapacitySourceId\}/ProvidingPoolId\}/CapacitySourceId\}/ProvidingPoolId\}/CapacitySourceId\}/ProvidingPoolId\}/CapacitySourceId\}/ProvidingPoolId\}/CapacitySourceId\}/ProvidingPoolId\}/CapacitySourceId\}/ProvidingPoolId\}/CapacitySourceId\}/ProvidingPoolId\}/CapacitySourceId\}/ProvidingPoolId}/ProvidingPoolId$ 

/redfish/v1/StorageServices/{StorageServiceId}/Volumes/{VolumeId}/AllocatedPools/{StoragePoolId}

 $/redfish/v1/StorageServices/\{StorageServiceId\}/Volumes/\{VolumeId\}/CapacitySources/\{CapacitySourceId\}/ProvidingPools/\{StoragePoolId\}/ProvidingPools/\{StoragePoolId\}/ProvidingPools/(StoragePoolId)/ProvidingPools/(StoragePoolId)/ProvidingPools/(StoragePoolId)/ProvidingPools/(StoragePoolId)/ProvidingPools/(StoragePoolId)/ProvidingPoolS/(StoragePoolId)/ProvidingPoolS/(Stora$ 

 $/redfish/v1/Systems/\{ComputerSystemId\}/Storage/\{StorageId\}/FileSystems/\{FileSystemId\}/CapacitySources/\{CapacitySourceId\}/ProvidingPools/\{StoragePoolId\}$ 

/redfish/v1/Systems/{ComputerSystemId}/Storage/{StorageId}/StoragePools/{StoragePoolId}

 $/redfish/v1/Systems/\{ComputerSystemId\}/Storage/\{StorageId\}/StoragePools/\{StoragePoolId\}/AllocatedPools/\{AllocatedPoolId\}/AllocatedPoolId\}/AllocatedPoolId}/AllocatedPoolId]/AllocatedPoolId}/AllocatedPoolId}/AllocatedPoolId$ 

 $/redfish/v1/Systems/\{ComputerSystemId\}/Storage/\{StorageId\}/StoragePools/\{StoragePoolId\}/CapacitySources/\{CapacitySources/\{CapacitySourceId\}/ProvidingPools/\{ProvidingPoolId\}\}$ 

 $/redfish/v1/Systems/\{ComputerSystemId\}/Storage/\{StorageId\}/Volumes/\{VolumeId\}/AllocatedPools/\{StoragePoolId\}/Volumes/\{VolumeId\}/CapacitySources/\{CapacitySourceId\}/ProvidingPools/\{StoragePoolId\}/VolumeS/\{VolumeId\}/VolumeS/\{VolumeS/\{VolumeId\}/VolumeS/\{VolumeS/\{VolumeS$ 

### 9.30.3 Properties

The properties defined for the StoragePool 1.5.0 schema are summarized in Table 85.

Table 85: StoragePool 1.5.0 properties

| Property                  | Туре   | Notes                                                  |
|---------------------------|--------|--------------------------------------------------------|
| @odata.etag               |        |                                                        |
|                           |        |                                                        |
|                           | read-  |                                                        |
|                           | write  |                                                        |
| <b>Actions</b> (v1.3+) {} | object | The Actions property shall contain the available       |
|                           |        | actions for this resource.                             |
| AllocatedPools            |        | The value of this property shall contain a reference   |
|                           |        | to the collection of storage pools allocated from this |
|                           | read-  | storage pool.                                          |
|                           | only   |                                                        |
| AllocatedVolumes          |        | The value of this property shall contain a reference   |
|                           |        | to the collection of volumes allocated from this       |
|                           | read-  | storage pool.                                          |
|                           | only   |                                                        |
|                           | 1      |                                                        |

| Property                       | Туре            | Notes                                                                                                    |
|--------------------------------|-----------------|----------------------------------------------------------------------------------------------------|
| BlockSizeBytes                 | integer<br>(By) | Maximum size in bytes of the blocks which form this Volume. If the block size is variable, then the maximum block size in bytes should be specified. If                                                                                                    |
|                                | read-           | the block size is unknown or if a block concept is not                                                                                                    |
|                                | only<br>(null)  | valid (for example, with Memory), enter a 1.                                                                                                    |
| Capacity {}                    | object          | The value of this property shall provide an information about the actual utilization of the capacity within this storage pool. See the <i>CapacitySource.v1_o_o</i> schema for details on this property.                                                                         |
| CapacitySources [ {            | array           | Fully or partially consumed storage from a source resource. Each entry shall provide capacity allocation data from a named source resource.                                                                                                    |
| @odata.id                      | string          | Link to a CapacitySource resource. See the Links section and the <i>CapacitySource</i> schema for details.                                                                                                    |
|                                | read-<br>write  |                                                                                                    |
| }]                             |                 |                                                                                                    |
| ClassesOfService               | read-<br>write  | This property shall contain references to all classes of service supported by this storage pool. Capacity allocated from this storage pool shall conform to one of the referenced classes of service.                                                                            |
| Compressed (v1.3+)             | boolean         | This property shall contain a boolean indicator if the StoragePool is currently utilizing compression or                                                                                                    |
|                                | read-           | not.                                                                                                    |
|                                | write           |                                                                                                    |
|                                | (null)          |                                                                                                    |
| Deduplicated (v1.3+)           | boolean read-   | This property shall contain a boolean indicator if the StoragePool is currently utilizing deduplication or not.                                                                                                    |
|                                | write           |                                                                                                    |
| DefaultClassOfService (v1.2+)  | (null)          | If present, this property shall reference the default                                                                                                    |
| Detauttelassonsei vice (01.27) | read-<br>write  | class of service for entities allocated from this storage pool. If the ClassesOfService collection is no empty, then the value of this property shall be one of its entries. If not present, the default class of service of the containing StorageService entity shall be used. |

| Property                         | Туре     | Notes                                                                                                    |
|----------------------------------|----------|----------------------------------------------------------------------------------------------------|
| Description                      | string   | This object represents the description of this resource. The resource values shall comply with the           |
|                                  | read-    | Redfish Specification-described requirements.                                                                |
|                                  | only     |                                                                                                    |
|                                  | (null)   |                                                                                                    |
| Encrypted (v1.3+)                | boolean  | This property shall contain a boolean indicator if the StoragePool is currently utilizing encryption or not. |
|                                  | read-    |                                                                                                    |
|                                  | write    |                                                                                                    |
|                                  | (null)   |                                                                                                    |
| Id                               | string   | This property represents an identifier for the resource. The resource values shall comply with the           |
|                                  | read-    | Redfish Specification-described requirements.                                                                |
|                                  | only     |                                                                                                    |
|                                  | required |                                                                                                    |
| Identifier {}                    | object   | The value identifies this resource. The value shall be                                                       |
|                                  |          | unique within the managed ecosystem. See the                                                                 |
|                                  |          | redfish.dmtf.org/schemas/v1/Resource.v1_9_2.json                                                             |
|                                  |          | schema for details on this property.                                                                         |
| IOStatistics $(v1.2+)$ {}        | object   | The value shall represent IO statistics for this                                                             |
|                                  |          | StoragePool. See the v1_o_3.v1_o_3 schema for                                                                |
|                                  |          | details on this property.                                                                                    |
| Links {                          | object   | The Links property, as described by the Redfish                                                              |
|                                  |          | Specification, shall contain references to resources                                                         |
|                                  |          | that are related to, but not contained by                                                                    |
|                                  |          | (subordinate to), this resource.                                                                             |
| DedicatedSpareDrives (v1.2+) [ { | array    | The value of this property shall be a reference to the resources that this StoragePool is associated with    |
|                                  |          | and shall reference resources of type Drive. This                                                            |
|                                  |          | property shall only contain references to Drive                                                              |
|                                  |          | entities which are currently assigned as a dedicated                                                         |
|                                  |          | spare and are able to support this StoragePool.                                                              |
| @odata.id                        | string   | The value of this property shall be the unique                                                               |
|                                  | (URI)    | identifier for the resource and it shall be of the form                                                      |
|                                  | _        | defined in the Redfish specification.                                                                        |
|                                  | read-    |                                                                                                    |
|                                  | only     |                                                                                                    |
| }]                               |          |                                                                                                    |
| DedicatedSpareDrives@odata.count |          |                                                                                                    |
|                                  | read-    |                                                                                                    |
|                                  | write    |                                                                                                    |

| Type                      | Notes                                                                                                    |
|---------------------------|----------------------------------------------------------------------------------------------------|
| read-<br>write            | If present, this property shall reference the default class of service for entities allocated from this storage pool. If the ClassesOfService collection is not empty, then the value of this property shall be one of its entries. If not present, the default class of service of the containing StorageService entity shall be used. |
| object                    | This property shall contain the OEM extensions. All values for properties contained in this object shall conform to the Redfish Specification-described requirements. See the redfish.dmtf.org/schemas/v1/Resource.json schema for details on this property.                                                                            |
| object                    | This shall be a pointer to the Storage resource that owns or contains this StoragePool.                                                                                                    |
| string (URI)  read- only  | The value of this property shall be the unique identifier for the resource and it shall be of the form defined in the Redfish specification.                                                                                                    |
| array                     | Each referenced SpareResourceSet shall contain resources that may be utilized to replace the capacity provided by a failed resource having a compatible type.                                                                                                    |
| string  read- write       | Link to a SpareResourceSet resource. See the Links section and the SpareResourceSet schema for details.                                                                                                    |
|                           |                                                                                                    |
|                           |                                                                                                    |
| read-<br>write            |                                                                                                    |
|                           |                                                                                                    |
| array (%) (integer, null) | Each time the following value is less than one of the values in the array the LOW_SPACE_THRESHOLD_WARNING event shall be triggered: Across all CapacitySources entries, percent = (SUM(AllocatedBytes) - SUM(ConsumedBytes))/SUM(AllocatedBytes).                                                                                       |
|                           | read- write  object  object  string (URI)  read- only  array  string  read- write  read- write  array (%) (integer,                                                                                                    |

| Property                               | Туре                         | Notes                                                                                                    |
|----------------------------------------|------------------------------|----------------------------------------------------------------------------------------------------|
| MaxBlockSizeBytes (v1.1.1+)            | integer<br>(By)              | If present, the value is the maximum block size of an allocated resource. If the block size is unknown or if a block concept is not valid (for example, with                                                                                                    |
|                                        | read-<br>only<br>(null)      | Memory), this property shall be NULL.                                                                                                    |
| Name                                   | string  read- only  required | This object represents the name of this resource or array member. The resource values shall comply with the Redfish Specification-described requirements. This string value shall be of the 'Name' reserved word format.                                                                                                    |
| NVMeEnduranceGroupProperties (v1.4+) { | object                       | This property shall contain properties to use when StoragePool is used to describe an NVMe Endurance Group.                                                                                                    |
| EndGrpLifetime (v1.4+) {               | (null) object                | This property shall contain any Endurance Group<br>Lifetime properties.                                                                                                    |
|                                        | (null)                       |                                                                                                    |
| DataUnitsRead (v1.4+)                  | integer  read- only (null)   | The property shall contain the total number of data units read from this endurance group. This value does not include controller reads due to internal operations such as garbage collection. The value is reported in billions, where a value of 1 corresponds to 1 billion bytes written, and is rounded up. A value of zero indicates the property is unsupported.            |
| DataUnitsWritten (v1.4+)               | integer  read- only (null)   | The property shall contain the total number of data units written from this endurance group. This value does not include controller writes due to internal operations such as garbage collection. The value is reported in billions, where a value of 1 corresponds to 1 billion bytes written, and is rounded up. A value of zero indicates the property is unsupported.        |
| EnduranceEstimate (v1.4+)              | integer  read- only (null)   | This property shall contain an estimate of the total number of data bytes that may be written to the Endurance Group over the lifetime of the Endurance Group assuming a write amplication of 1. The value is reported in billions, where a value of 1 corresponds to 1 billion bytes written, and is rounded up. A value of zero indicates endurance estimates are unsupported. |

| Property                                | Туре                          | Notes                                                                                                    |
|-----------------------------------------|-------------------------------|----------------------------------------------------------------------------------------------------|
| ErrorInformationLogEntryCount (v1.4+)   | integer  read- only (null)    | This property shall contain the number of error information log entries over the life of the controller for the endurance group.                                                                                                    |
| HostReadCommandCount (v1.4+)            | integer  read- only (null)    | This property shall contain the number of read commands completed by all controllers in the NVM subsystem for the Endurance Group. For the NVM command set, the is the number of compare commands and read commands.                                                                                                    |
| HostWriteCommandCount (v1.4+)           | integer  read- only (null)    | This property shall contain the number of write commands completed by all controllers in the NVM subsystem for the Endurance Group. For the NVM command set, the is the number of compare commands and write commands.                                                                                                    |
| MediaAndDataIntegrityErrorCount (v1.4+) | integer  read- only (null)    | This property shall contain the number of occurences where the controller detected an unrecovered data integrity error for the Endurance Group. Errors such as uncorrectable ECC, CRC checksum failure, or LBA tag mismatch are included in this field.                                                                                                    |
| MediaUnitsWritten (v1.4+)               | integer  read- only (null)    | The property shall contain the total number of data units written from this endurance group. This value includes host and controller writes due to internal operations such as garbage collection. The value is reported in billions, where a value of 1 corresponds to 1 billion bytes written, and is rounded up. A value of zero indicates the property is unsupported.                                                                                          |
| PercentUsed (v1.4+)                     | integer  read- only (null)    | This property shall contain A vendor-specific estimate of the percent life used for the endurance group based on the actual usage and the manufacturer prediction of NVM life. A value of 100 indicates that the estimated endurance of the NVM in the Endurance Group has been consumed, but may not indicate an NVM failure. According to the NVMe and JEDEC specs, the value is allowed to exceed 100. Percentages greater than 254 shall be represented as 255. |
| PredictedMediaLifeLeftPercent (v1.4+)   | number (%)  read- only (null) | This property shall contain an indicator of the percentage of life remaining in the drive's media.                                                                                                    |

| Property                               | Type            | Notes                                                                                                    |
|----------------------------------------|-----------------|----------------------------------------------------------------------------------------------------|
| }                                      |                 |                                                                                                    |
| NVMeSetProperties (v1.4+) {            | object          | This property shall contain properties to use when StoragePool is used to describe an NVMe Set.           |
|                                        | (null)          |                                                                                                    |
| EnduranceGroupIdentifier (v1.4+)       | string          | This property shall contain a 16-bit hex value that                                                       |
|                                        |                 | contains the endurance group identifier. The                                                              |
|                                        | read-           | endurance group identifier is unique within a                                                             |
|                                        | only            | subsystem. Reserved values include o. Pattern:                                                            |
|                                        | (null)          | ^0[xX](([a-fA-F]                                                                                          |
| OptimalWriteSizeBytes (v1.4+)          | integer<br>(By) | This property shall contain the Optimal Write Size in Bytes for this NVMe Set.                            |
|                                        | (Бу)            | in bytes for this invivie set.                                                                            |
|                                        | read-           |                                                                                                    |
|                                        | only            |                                                                                                    |
|                                        | (null)          |                                                                                                    |
| Random4kReadTypicalNanoSeconds         | integer         | This property shall contain the typical time to                                                           |
| (v1.4+)                                |                 | complete a 4k read in 100 nano-second units when                                                          |
|                                        | read-           | the NVM Set is in a Predictable Latency Mode                                                              |
|                                        | only            | Deterministic Window and there is 1 outstanding                                                           |
|                                        | (null)          | command per NVM Set.                                                                                      |
| SetIdentifier (v1.4+)                  | string          | This property shall contain a 16-bit hex value that                                                       |
|                                        | ,               | contains the NVMe Set group identifier. The NVM                                                           |
|                                        | read-           | Set identifier is unique within a subsystem.                                                              |
|                                        | only<br>(null)  | Reserved values include o. Pattern: ^o[xX](([a-fA-F]                                                      |
| UnallocatedNVMNamespaceCapacityBytes   |                 |                                                                                                    |
| (v1.4+)                                | integer<br>(By) | This property shall contain the unallocated capacity of the NVMe Set in bytes.                            |
| (01.41)                                | (Dy)            | of the twine bet in bytes.                                                                                |
|                                        | read-           |                                                                                                    |
|                                        | only            |                                                                                                    |
|                                        | (null)          |                                                                                                    |
| }                                      |                 |                                                                                                    |
| Oem {}                                 | object          | This property shall contain the OEM extensions. All values for properties that this object contains shall |
|                                        |                 | conform to the Redfish Specification-described                                                            |
|                                        |                 | requirements. See the                                                                                     |
|                                        |                 | redfish.dmtf.org/schemas/v1/Resource.json schema                                                          |
|                                        |                 | for details on this property.                                                                             |
| RecoverableCapacitySourceCount (v1.2+) | integer         | The value is the number of available capacity source resources currently available in the event that an   |
|                                        | read-           | equivalent capacity source resource fails.                                                                |
|                                        | write           | equivalent capacity source resource rails.                                                                |
|                                        | (null)          |                                                                                                    |

| Property                                 | Туре                                      | Notes                                                                                                    |
|------------------------------------------|-------------------------------------------|----------------------------------------------------------------------------------------------------|
| RemainingCapacityPercent (v1.1+)         | integer  read- only (null)                | If present, this value shall return {[(SUM(AllocatedBytes) - SUM(ConsumedBytes)]/SUM(AllocatedBytes)}*100 represented as an integer value.                                                                                                    |
| Status {}                                | object                                    | The property shall contain the status of the StoragePool. See the redfish.dmtf.org/schemas/v1/Resource.json schema for details on this property.                                                                                                    |
| SupportedProvisioningPolicies (v1.3+) [] | array (string (enum))  read- write (null) | This collection shall specify all supported storage allocation policies for the Storage Pool. The enumeration literals may be used to specify space provisioning policy. For the possible property values, see SupportedProvisioningPolicies in Property details. |
| SupportedRAIDTypes (v1.3+) [ ]           | array (string (enum))  read- only (null)  | This collection shall contain all the RAIDType values supported by the storage pool. For the possible property values, see SupportedRAIDTypes in Property details.                                                                                                |

## 9.30.4 Property details

### 9.30.4.1 SupportedProvisioningPolicies:

The defined property values are listed in Table 86. This collection shall specify all supported storage allocation policies for the Storage Pool. The enumeration literals may be used to specify space provisioning policy.

| string                                                                 | Description                                                          |
|------------------------------------------------------------------------|----------------------------------------------------------------------|
| Fixed                                                                  | This enumeration literal specifies storage shall be fully allocated. |
| Thin This enumeration literal specifies storage may be over allocated. |                                                                      |

#### 9.30.4.2 SupportedRAIDTypes:

The defined property values are listed in Table 87. This collection shall contain all the RAIDType values supported by the storage pool.

| string | Description                                                |
|--------|------------------------------------------------------------|
| None   | A placement policy with no redundancy at the device level. |
|        |                                                            |

| string       | Description                                                                                                    |  |  |  |
|--------------|----------------------------------------------------------------------------------------------------|--|--|--|
| RAIDo        | A placement policy where consecutive logical blocks of data are uniformly distributed across a set of independent storage devices without offering any form of redundancy. This is commonly referred to as data striping. This form of RAID will encounter data loss with the failure of any storage device in the set.                                                                                                    |  |  |  |
| RAIDoo       | A placement policy that creates a RAID o stripe set over two or more RAID o sets. This is commonly referred to as RAID o+o. This form of data layout is not fault tolerant; if any storage device fails there will be data loss.                                                                                                    |  |  |  |
| RAID01       | A data placement policy that creates a mirrored device (RAID 1) over a set of striped devices (RAID 0). This is commonly referred to as RAID 0+1 or RAID 0/1. Data stored using this form of RAID is able to survive a single RAID 0 data set failure without data loss.                                                                                                    |  |  |  |
| RAID1        | A placement policy where each logical block of data is stored on more than one independent storage device. This is commonly referred to as mirroring. Data stored using this form of RAID is able to survive a single storage device failure without data loss.                                                                                                    |  |  |  |
| RAID10       | A placement policy that creates a striped device (RAID o) over a set of mirrored devices (RAID 1). This is commonly referred to as RAID 1/o. Data stored using this form of RAID is able to survive storage device failures in each RAID 1 set without data loss.                                                                                                    |  |  |  |
| RAID10E      | A placement policy that uses a RAID o stripe set over two or more RAID 10 sets. This is commonly referred to as Enhanced RAID 10. Data stored using this form of RAID is able to survive a single device failure within each nested RAID 1 set without data loss.                                                                                                    |  |  |  |
| RAID10Triple | A placement policy that uses a striped device (RAID o) over a set of triple mirrored devices (RAID 1Triple). This form of RAID can survive up to two failures in each triple mirror set without data loss.                                                                                                    |  |  |  |
| RAID1E       | A placement policy that uses a form of mirroring implemented over a set of independent storage devices where logical blocks are duplicated on a pair of independent storage devices so that data is uniformly distributed across the storage devices. This is commonly referred to as RAID 1 Enhanced. Data stored using this form of RAID is able to survive a single storage device failure without data loss.                                                                                               |  |  |  |
| RAID1Triple  | A placement policy where each logical block of data is mirrored three times across a set of three independent storage devices. This is commonly referred to as three-way mirroring. This form of RAID can survive two device failures without data loss.                                                                                                    |  |  |  |
| RAID3        | A placement policy using parity-based protection where logical bytes of data are uniformly distributed across a set of independent storage devices and where the parity is stored on a dedicated independent storage device. Data stored using this form of RAID is able to survive a single storage device failure without data loss. If the storage devices use rotating media, they are assumed to be rotationally synchronized, and the data stripe size should be no larger than the exported block size. |  |  |  |
| RAID4        | A placement policy using parity-based protection where logical blocks of data are uniformly distributed across a set of independent storage devices and where the parity is stored on a dedicated independent storage device. Data stored using this form of RAID is able to survive a single storage device failure without data loss.                                                                                                    |  |  |  |

| string  | Description                                                                                                    |
|---------|----------------------------------------------------------------------------------------------------|
| RAID5   | A placement policy using parity-based protection for storing stripes of 'n' logical blocks of data and one logical block of parity across a set of 'n+1' independent storage devices where the parity and data blocks are interleaved across the storage devices. Data stored using this form of RAID is able to survive a single storage device failure without data loss.                                                                                      |
| RAID50  | A placement policy that uses a RAID o stripe set over two or more RAID 5 sets of independent storage devices. Data stored using this form of RAID is able to survive a single storage device failure within each RAID 5 set without data loss.                                                                                                    |
| RAID6   | A placement policy using parity-based protection for storing stripes of 'n' logical blocks of data and two logical blocks of independent parity across a set of 'n+2' independent storage devices where the parity and data blocks are interleaved across the storage devices. Data stored using this form of RAID is able to survive any two independent storage device failures without data loss.                                                             |
| RAID60  | A placement policy that uses a RAID o stripe set over two or more RAID 6 sets of independent storage devices. Data stored using this form of RAID is able to survive two device failures within each RAID 6 set without data loss.                                                                                                    |
| RAID6TP | A placement policy that uses parity-based protection for storing stripes of 'n' logical blocks of data and three logical blocks of independent parity across a set of 'n+3' independent storage devices where the parity and data blocks are interleaved across the storage devices. This is commonly referred to as Triple Parity RAID. Data stored using this form of RAID is able to survive any three independent storage device failures without data loss. |

# 9.31 StoragePoolCollection

#### 9.31.1 URIs

/redfish/v1/Storage/{StorageId}/FileSystems/{FileSystemId}/CapacitySources/{CapacitySourceId}/ProvidingPools /redfish/v1/Storage/GStorageId}/StoragePools/redfish/v1/Storage/GStoragePools/{StoragePoolId}/AllocatedPools /redfish/v1/Storage/{StorageId}/StoragePools/{StoragePoolId}/CapacitySources/{CapacitySourceId}/ProvidingPools /redfish/v1/Storage/{StorageId}/Volumes/{VolumeId}/AllocatedPools /redfish/v1/Storage/{StorageId}/Volumes/{VolumeId}/CapacitySources/{CapacitySourceId}/ProvidingPools /redfish/v1/StorageServices/{StorageServiceId}/FileSystems/{FileSystemId}/CapacitySources/{CapacitySourceId}/ProvidingPo ols/redfish/v1/StorageServices/{StorageServiceId}/StoragePools /redfish/v1/StorageServices/{StorageServiceId}/StoragePools/{StoragePoolId}/AllocatedPools /redfish/v1/StorageServices/{StorageServiceId}/StoragePools/{StoragePoolId}/CapacitySources/{CapacitySourceId}/Providing Pools /redfish/v1/StorageServices/{StorageServiceId}/Volumes/{VolumeId}/AllocatedPools /redfish/v1/StorageServices/{StorageServiceId}/Volumes/{VolumeId}/CapacitySources/{CapacitySourceId}/ProvidingPools /redfish/v1/Systems/{ComputerSystemId}/Storage/{StorageId}/FileSystems/{FileSystemId}/CapacitySources/{CapacitySourceI d}/ProvidingPools/redfish/v1/Systems/{ComputerSystemId}/Storage/{StorageId}/StoragePools /redfish/v1/Systems/{ComputerSystemId}/Storage/{StoragePools/{StoragePoolId}/AllocatedPools /redfish/v1/Systems/{ComputerSystemId}/Storage/{StoragePools/{StoragePoolId}/CapacitySources/{CapacitySources/ ceId}/ProvidingPools/redfish/v1/Systems/{ComputerSystemId}/Storage/{StorageId}/Volumes/{VolumeId}/AllocatedPools /redfish/v1/Systems/{ComputerSystemId}/Storage/{StorageId}/Volumes/{VolumeId}/CapacitySources/{CapacitySourceId}/Pr ovidingPools

## 9.31.2 Properties

The properties defined for the StoragePoolCollection schema are summarized in Table 88.

Table 88: StoragePoolCollection properties

| Property                | Туре           | Notes                                                                                            |
|-------------------------|----------------|--------------------------------------------------------------------------------------------------|
| @odata.etag             |                |                                                                                                  |
|                         | _              |                                                                                                  |
|                         | read-          |                                                                                                  |
|                         | write          |                                                                                                  |
| Description             | string         | This object represents the description of this resource. The                                     |
|                         | 7              | resource values shall comply with the Redfish Specification-                                     |
|                         | read-          | described requirements.                                                                          |
|                         | only<br>(null) |                                                                                                  |
| 3. T. (                 |                |                                                                                                  |
| Members [ {             | array          | The value of each member entry shall reference a StoragePool resource.                           |
| Godoto id               | ~ti ~          |                                                                                                  |
| @odata.id               | string         | Link to a StoragePool resource. See the Links section and the<br>StoragePool schema for details. |
|                         | read-          | Storageroot schema for details.                                                                  |
|                         | only           |                                                                                                  |
| }]                      | 21119          |                                                                                                  |
| Members@odata.nextLink  |                |                                                                                                  |
| Wiembers@odata.nextLink |                |                                                                                                  |
|                         | read-          |                                                                                                  |
|                         | write          |                                                                                                  |
| Name                    | string         | This object represents the name of this resource or array                                        |
|                         |                | member. The resource values shall comply with the Redfish                                        |
|                         | read-          | Specification-described requirements. This string value shall be                                 |
|                         | only           | of the 'Name' reserved word format.                                                              |
| Oem {}                  | object         | This property shall contain the OEM extensions. All values for                                   |
|                         |                | properties contained in this object shall conform to the Redfish                                 |
|                         |                | Specification-described requirements. See the                                                    |
|                         |                | redfish.dmtf.org/schemas/v1/Resource.json schema for details                                     |
|                         |                | on this property.                                                                                |

# 9.32 StorageReplicaInfo 1.3.0

## 9.32.1 Description

This entity shall define the characteristics of a replica.

## 9.32.2 Properties

The properties defined for the StorageReplicaInfo 1.3.0 schema are summarized in Table 89.

Table 89: StorageReplicaInfo 1.3.0 properties

| Property    | Type     | Notes                                                                          |
|-------------|----------|--------------------------------------------------------------------------------|
| @odata.etag |          |                                                                                |
|             |          |                                                                                |
|             | read-    |                                                                                |
|             | write    |                                                                                |
| Actions     | object   | The Actions property shall contain the available actions for this resource.    |
| (v1.2+) {}  |          |                                                                                |
| Description | string   | This object represents the description of this resource. The resource values   |
|             |          | shall comply with the Redfish Specification-described requirements.            |
|             | read-    |                                                                                |
|             | only     |                                                                                |
|             | (null)   |                                                                                |
| Id          | string   | This property represents an identifier for the resource. The resource values   |
|             |          | shall comply with the Redfish Specification-described requirements.            |
|             | read-    |                                                                                |
|             | only     |                                                                                |
|             | required |                                                                                |
| Name        | string   | This object represents the name of this resource or array member. The resource |
|             |          | values shall comply with the Redfish Specification-described requirements.     |
|             | read-    | This string value shall be of the 'Name' reserved word format.                 |
|             | only     |                                                                                |
|             | required |                                                                                |
| Oem {}      | object   | This property shall contain the OEM extensions. All values for properties that |
|             |          | this object contains shall conform to the Redfish Specification-described      |
|             |          | requirements. See the redfish.dmtf.org/schemas/v1/Resource.json schema for     |
|             |          | details on this property.                                                      |

# 9.33 StorageService 1.4.0

## 9.33.1 Description

Collection of resources that the system can make available to one or more host systems. The collection can contain: block, file, or object storage; local system access points through which the collection is made available; hosts, or host access points to which the collection is made available.

### 9.33.2 URIs

/redfish/v1/StorageServices/{StorageServiceId}

# 9.33.3 Properties

The properties defined for the StorageService 1.4.0 schema are summarized in Table 90.

Table 90: StorageService 1.4.0 properties

| Property                                       | Туре           | Notes                                                                                                    |
|------------------------------------------------|----------------|----------------------------------------------------------------------------------------------------|
| @odata.etag                                    |                |                                                                                                    |
|                                                |                |                                                                                                    |
|                                                | read-          |                                                                                                    |
|                                                | write          |                                                                                                    |
| Actions {                                      | object         | The Actions property shall contain the available actions for this resource.                                                                             |
| #StorageService.SetEncryptionKey {}            | object         | This defines the name of the custom action supported on this resource. For more information, see the Actions section below.                             |
| }                                              |                |                                                                                                    |
| ClassesOfService                               | 1              | The value of each entry in the array shall reference a ClassOfService supported by this service.                                                        |
|                                                | read-<br>write |                                                                                                    |
| ClientEndpointGroups                           |                | The value of each entry in the array shall reference an EndpointGroup.                                                                                  |
|                                                | read-<br>write |                                                                                                    |
| ConsistencyGroups (v1.3+)                      |                | The value of each entry in the array shall reference a ConsistencyGroup.                                                                                |
|                                                | read-<br>write |                                                                                                    |
| <b>DataProtectionLoSCapabilities</b> (v1.2+) { | object         | The value shall reference the data protection capabilities of this service. See the  DataProtectionLoSCapabilities schema for details on this property. |
| @odata.id                                      | string         | Link to a DataProtectionLoSCapabilities resource.  See the Links section and the                                                                        |
|                                                | read-<br>write | DataProtectionLoSCapabilities schema for details.                                                                                                    |
| }                                              |                |                                                                                                    |
| DataSecurityLoSCapabilities (v1.2+) {          | object         | The value shall reference the data security capabilities of this service. See the DataSecurityLoSCapabilities schema for details on this property.      |
| @odata.id                                      | string         | Link to a DataSecurityLoSCapabilities resource. See<br>the Links section and the                                                                        |
|                                                | read-<br>write | DataSecurityLoSCapabilities schema for details.                                                                                                    |

| Property                             | Туре                      | Notes                                                                                                    |
|--------------------------------------|---------------------------|----------------------------------------------------------------------------------------------------|
| }                                    |                           |                                                                                                    |
| DataStorageLoSCapabilities (v1.2+) { | object                    | The value shall reference the data storage capabilities of this service. See the DataStorageLoSCapabilities schema for details on this property.                                                                                  |
| @odata.id                            | string  read- write       | Link to a DataStorageLoSCapabilities resource. See the Links section and the DataStorageLoSCapabilities schema for details.                                                                                                    |
| }                                    |                           |                                                                                                    |
| DefaultClassOfService (v1.2+)        | read-<br>write            | If present, this property shall reference the default class of service for entities allocated by this storage service. This default may be overridden by the DefaultClassOfService property values within contained StoragePools. |
| Description                          | string  read- only (null) | This object represents the description of this resource. The resource values shall comply with the Redfish Specification-described requirements.                                                                                  |
| Drives                               | read-<br>only             | A collection that indicates all the drives managed by this storage service.                                                                                                    |
| EndpointGroups                       | read-<br>write            | The value of each entry in the array shall reference an EndpointGroup.                                                                                                    |
| Endpoints {                          | object                    | The value of each entry in the array shall reference an Endpoint managed by this service.                                                                                                    |
| @odata.id                            | string (URI)  read- only  | The value of this property shall be the unique identifier for the resource and it shall be of the form defined in the Redfish specification.                                                                                      |
| } FileSystems                        | read-<br>write            | An array of references to FileSystems managed by this storage service.                                                                                                    |

| Property                                | Type                         | Notes                                                                                                    |
|-----------------------------------------|------------------------------|----------------------------------------------------------------------------------------------------|
| Id                                      | string  read- only  required | This property represents an identifier for the resource. The resource values shall comply with the Redfish Specification-described requirements.                                          |
| Identifier {}                           | object                       | The value identifies this resource. The value shall be unique within the managed ecosystem. See the redfish.dmtf.org/schemas/v1/Resource.v1_9_2.json schema for details on this property. |
| IOConnectivityLoSCapabilities (v1.2+) { | object                       | The value shall reference the IO connectivity capabilities of this service. See the IOConnectivityLoSCapabilities schema for details on this property.                                    |
| @odata.id                               | string  read- write          | Link to a IOConnectivityLoSCapabilities resource.  See the Links section and the  IOConnectivityLoSCapabilities schema for details.                                                       |
| IOPerformanceLoSCapabilities (v1.2+) {  | object                       | The value shall reference the IO performance capabilities of this service. See the IOPerformanceLoSCapabilities schema for details on this property.                                      |
| @odata.id                               | string  read- write          | Link to a IOPerformanceLoSCapabilities resource.  See the Links section and the  IOPerformanceLoSCapabilities schema for details.                                                         |
| }                                       |                              |                                                                                                    |
| IOStatistics (v1.2+) {}                 | object                       | The value shall represent IO statistics for this StorageService. See the <i>v1_0_3.v1_0_3</i> schema for details on this property.                                                        |
| LinesOfService (v1.4+) [ {              | array                        | The value of each entry shall reference a LineOfService collection defined for this service.                                                                                              |
| @odata.id                               | string  read- only           | The value of this property shall be the unique identifier for the resource and it shall be of the form defined in the Redfish specification.                                              |
| }]                                      | object                       | This manager shall contain links to the second                                                                                                    |
| Links {                                 | object                       | This property shall contain links to other resources that are related to this resource.                                                                                                   |
| DataProtectionLoSCapabilities {         | object                       | The value shall reference the data protection capabilities of this service. See the DataProtectionLoSCapabilities schema for details on this property.                                    |

| Property                        | Туре                | Notes                                                                                                    |
|---------------------------------|---------------------|----------------------------------------------------------------------------------------------------|
| @odata.id                       | string  read- write | Link to a DataProtectionLoSCapabilities resource.  See the Links section and the  DataProtectionLoSCapabilities schema for details.                                                                                               |
| DataSecurityLoSCapabilities {   | object              | The value shall reference the data security capabilities of this service. See the DataSecurityLoSCapabilities schema for details on this property.                                                                                |
| @odata.id                       | string  read- write | Link to a DataSecurityLoSCapabilities resource. See the Links section and the DataSecurityLoSCapabilities schema for details.                                                                                                    |
| }                               |                     |                                                                                                    |
| DataStorageLoSCapabilities {    | object              | The value shall reference the data storage capabilities of this service. See the DataStorageLoSCapabilities schema for details on this property.                                                                                  |
| @odata.id                       | string  read- write | Link to a DataStorageLoSCapabilities resource. See<br>the Links section and the<br>DataStorageLoSCapabilities schema for details.                                                                                                 |
| }                               |                     |                                                                                                    |
| DefaultClassOfService           | read-<br>write      | If present, this property shall reference the default class of service for entities allocated by this storage service. This default may be overridden by the DefaultClassOfService property values within contained StoragePools. |
| HostingSystem                   | read-<br>write      | The value shall reference the ComputerSystem or StorageController that hosts this service.                                                                                                    |
| IOConnectivityLoSCapabilities { | object              | The value shall reference the IO connectivity capabilities of this service. See the <i>IOConnectivityLoSCapabilities</i> schema for details on this property.                                                                     |
| @odata.id                       | string  read- write | Link to a IOConnectivityLoSCapabilities resource.  See the Links section and the  IOConnectivityLoSCapabilities schema for details.                                                                                               |

| Property                       | Type                         | Notes                                                                                                    |
|--------------------------------|------------------------------|----------------------------------------------------------------------------------------------------|
| IOPerformanceLoSCapabilities { | object                       | The value shall reference the IO performance capabilities of this service. See the IOPerformanceLoSCapabilities schema for details on this property.                                                                                                    |
| @odata.id                      | string  read- write          | Link to a IOPerformanceLoSCapabilities resource.  See the Links section and the  IOPerformanceLoSCapabilities schema for details.                                                                                                    |
| }                              |                              |                                                                                                    |
| <b>Oem</b> {}                  | object                       | This property shall contain the OEM extensions. All values for properties contained in this object shall conform to the Redfish Specification-described requirements. See the redfish.dmtf.org/schemas/v1/Resource.json schema for details on this property.  |
| }                              |                              |                                                                                                    |
| Name                           | string  read- only  required | This object represents the name of this resource or array member. The resource values shall comply with the Redfish Specification-described requirements. This string value shall be of the 'Name' reserved word format.                                      |
| Oem {}                         | object                       | This property shall contain the OEM extensions. All values for properties that this object contains shall conform to the Redfish Specification-described requirements. See the redfish.dmtf.org/schemas/v1/Resource.json schema for details on this property. |
| Redundancy [ {                 | array                        | This collection shall contain the redundancy information for the storage subsystem.                                                                                                    |
| @odata.id                      | string (URI)                 | The value of this property shall be the unique identifier for the resource and it shall be of the form defined in the Redfish specification.                                                                                                    |
|                                | read-<br>only                |                                                                                                    |
| }]                             |                              |                                                                                                    |
| ServerEndpointGroups           | read-<br>write               | The value of each entry in the array shall reference a EndpointGroup.                                                                                                    |
| SpareResourceSets (v1.2+) [ {  | array                        | Each contained SpareResourceSet shall contain resources that may be utilized to replace the capacity provided by a failed resource having a compatible type.                                                                                                  |

| Property                      | Туре                     | Notes                                                                                                    |
|-------------------------------|--------------------------|----------------------------------------------------------------------------------------------------|
| @odata.id                     | string                   | Link to a SpareResourceSet resource. See the Links section and the <i>SpareResourceSet</i> schema for                                                 |
|                               | read-                    | details.                                                                                                    |
|                               | write                    |                                                                                                    |
| }]                            |                          |                                                                                                    |
| Status {}                     | object                   | The property shall contain the status of the StorageService. See the redfish.dmtf.org/schemas/v1/Resource.json schema for details on this property.   |
| StorageGroups                 | read-<br>only            | The value of each entry in the array shall reference a StorageGroup.                                                                                  |
| StoragePools                  | read-<br>only            | An array of references to StoragePools.                                                                                                    |
| StorageSubsystems (v1.0.1+) { | object                   | The value shall be a link to a collection of type StorageCollection having members that represent storage subsystems managed by this storage service. |
| @odata.id                     | string (URI)  read- only | The value of this property shall be the unique identifier for the resource and it shall be of the form defined in the Redfish specification.          |
| }                             |                          |                                                                                                    |
| Volumes                       | read-<br>write           | An array of references to Volumes managed by this storage service.                                                                                    |

# **9.33.4** Actions

# 9.33.4.1 SetEncryptionKey

#### 9.33.4.1.1 Description

This defines the name of the custom action supported on this resource.

### 9.33.4.1.2 Action URIs

 $/redfish/v1/StorageServices/\{StorageServiceId\}/Actions/StorageService.SetEncryptionKey$ 

## 9.33.4.1.3 Action parameters

The parameters for the action which are included in the POST body to the URI shown in the 'target' property of the Action are summarized in Table 91.

Table 91: SetEncryptionKey action parameters

| {             |          |                                                |
|---------------|----------|------------------------------------------------|
| EncryptionKey | string   | This defines the property name for the action. |
|               | optional |                                                |
| }             |          |                                                |

# 9.34 StorageServiceCollection

## 9.34.1 URIs

/redfish/v1/StorageServices

## 9.34.2 Properties

The properties defined for the StorageServiceCollection schema are summarized in Table 92.

Table 92: StorageServiceCollection properties

| Property    | Туре   | Notes                                                            |
|-------------|--------|------------------------------------------------------------------|
| @odata.etag |        |                                                                  |
|             |        |                                                                  |
|             | read-  |                                                                  |
|             | write  |                                                                  |
| Description | string | This object represents the description of this resource. The     |
|             |        | resource values shall comply with the Redfish Specification-     |
|             | read-  | described requirements.                                          |
|             | only   |                                                                  |
|             | (null) |                                                                  |
| Members [ { | array  | The value of each member entry shall reference a StorageService  |
|             |        | resource.                                                        |
| @odata.id   | string | Link to a StorageService resource. See the Links section and the |
|             |        | StorageService schema for details.                               |
|             | read-  |                                                                  |
|             | only   |                                                                  |
| 17          |        |                                                                  |
| }]          |        |                                                                  |

| Property               | Type   | Notes                                                            |
|------------------------|--------|------------------------------------------------------------------|
| Members@odata.nextLink |        |                                                                  |
|                        |        |                                                                  |
|                        | read-  |                                                                  |
|                        | write  |                                                                  |
| Name                   | string | This object represents the name of this resource or array        |
|                        |        | member. The resource values shall comply with the Redfish        |
|                        | read-  | Specification-described requirements. This string value shall be |
|                        | only   | of the 'Name' reserved word format.                              |
| Oem {}                 | object | This property shall contain the OEM extensions. All values for   |
|                        |        | properties contained in this object shall conform to the Redfish |
|                        |        | Specification-described requirements. See the                    |
|                        |        | redfish.dmtf.org/schemas/v1/Resource.json schema for details     |
|                        |        | on this property.                                                |

# 9.35 StorageSystemCollection

9.35.1 URIs

/redfish/v1/StorageSystems

## 9.35.2 Properties

The properties defined for the StorageSystemCollection schema are summarized in Table 93.

Table 93: StorageSystemCollection properties

| Property    | Туре   | Notes                                                        |
|-------------|--------|--------------------------------------------------------------|
| @odata.etag |        |                                                              |
|             |        |                                                              |
|             | read-  |                                                              |
|             | write  |                                                              |
| Description | string | This object represents the description of this resource. The |
|             |        | resource values shall comply with the Redfish Specification- |
|             | read-  | described requirements.                                      |
|             | only   |                                                              |
|             | (null) |                                                              |
| Members [ { | array  | The value of each member entry shall reference a             |
|             |        | ComputerSystem resource that shall have a HostingRoles entry |
|             |        | with a value of 'StorageServer'.                             |
|             | I      | ı                                                            |
|             |        |                                                              |

| Property               | Туре                     | Notes                                                                                                    |
|------------------------|--------------------------|----------------------------------------------------------------------------------------------------|
| @odata.id              | string (URI)  read- only | The value of this property shall be the unique identifier for the resource and it shall be of the form defined in the Redfish specification.                                                                                                    |
| }]                     | oray                     |                                                                                                    |
| Members@odata.nextLink |                          |                                                                                                    |
|                        | read-<br>write           |                                                                                                    |
| Name                   | string read-             | This object represents the name of this resource or array member. The resource values shall comply with the Redfish Specification-described requirements. This string value shall be                                                                         |
|                        | only                     | of the 'Name' reserved word format.                                                                                                    |
| Oem {}                 | object                   | This property shall contain the OEM extensions. All values for properties contained in this object shall conform to the Redfish Specification-described requirements. See the redfish.dmtf.org/schemas/v1/Resource.json schema for details on this property. |

## 9.36 Volume 1.6.0

## 9.36.1 Description

This resource shall be used to represent a volume, virtual disk, logical disk, LUN, or other logical storage for a Redfish implementation.

## 9.36.2 URIs

/redfish/v1/CompositionService/ResourceBlocks/{ResourceBlockId}/Storage/{StorageId}/Volumes/{VolumeId}}
/redfish/v1/CompositionService/ResourceBlocks/{ResourceBlockId}/Systems/{ComputerSystemId}/Storage/{StorageId}/Volumes/{VolumeId}}
/redfish/v1/ResourceBlocks/{ResourceBlockId}/Storage/{StorageId}/Volumes/{VolumeId}}
/redfish/v1/ResourceBlocks/{ResourceBlockId}/Systems/{ComputerSystemId}/Storage/{StorageId}/Volumes/{VolumeId}}
/redfish/v1/Storage/{StorageId}/ConsistencyGroups/{ConsistencyGroupId}/Volumes/{VolumeId}}
/redfish/v1/Storage/{StorageId}/FileSystems/{FileSystemId}/CapacitySources/{CapacitySourceId}/ProvidingVolumes/{VolumeId}}
/redfish/v1/Storage/{StorageId}/StoragePools/{StoragePoolId}/CapacitySources/{CapacitySourceId}/ProvidingVolumes/{VolumeId}}
/redfish/v1/Storage/{StorageId}/Volumes/{VolumeId}}
/redfish/v1/StorageServices/{StorageServiceId}/ConsistencyGroups/{ConsistencyGroupId}/Volumes/{VolumeId}}
/redfish/v1/StorageServices/{StorageServiceId}/FileSystems/{FileSystemId}/CapacitySources/{CapacitySourceId}/ProvidingVolumes/{VolumeId}}
/redfish/v1/StorageServices/{StorageServiceId}/FileSystems/{FileSystemId}/CapacitySources/{CapacitySourceId}/ProvidingVolumes/{VolumeId}}

 $/redfish/v1/StorageServices/\{StorageServiceId\}/StoragePools/\{StoragePoolId\}/AllocatedVolumes/\{VolumeId\}/AllocatedVolumes/\}/$ 

/redfish/v1/StorageServices/{StorageServiceId}/StoragePools/{StoragePoolId}/CapacitySources/{CapacitySourceId}/Providing Volumes/{VolumeId} /redfish/v1/StorageServices/{StorageServiceId}/Volumes/{VolumeId}

/redfish/v1/StorageServices/{StorageServiceId}/Volumes/{VolumeId}/CapacitySources/{CapacitySourceId}/ProvidingVolumes/{ProvidingVolumeId}

 $/redfish/v1/Systems/\{ComputerSystemId\}/Storage/\{StorageId\}/ConsistencyGroups/\{ConsistencyGroupId\}/Volumes/\{VolumeId\}/Storage/StorageId\}/Storage/StorageId\}/Storage/StorageId\}/Storage/StorageId\}/Storage/StorageId\}/Storage/StorageId\}/Storage/StorageId}/Storage/StorageId}/Storage/StorageId}/Storage/StorageId}/Storage/StorageId}/Storage/StorageId}/Storage/StorageId}/Storage/StorageId}/Storage/StorageId}/Storage/StorageId}/StorageId}/Storage/StorageId}/StorageId}/StorageId$ 

/redfish/v1/Systems/{ComputerSystemId}/Storage/{StorageId}/FileSystems/{FileSystemId}/CapacitySources/{CapacitySourceId}/ProvidingVolumes/{VolumeId}

 $/redfish/v1/Systems/\{ComputerSystemId\}/Storage/\{StorageId\}/StoragePools/\{StoragePoolId\}/AllocatedVolumes/\{VolumeId\}/redfish/v1/Systems/\{ComputerSystemId\}/Storage/StorageId\}/StoragePoolId\}/CapacitySources/\{CapacitySourceId\}/ProvidingVolumes/\{VolumeId\}/redfish/v1/Systems/\{ComputerSystemId\}/Storage/\{StorageId\}/VolumeId\}/StorageId\}/VolumeId\}/StorageId\}/VolumeId$ 

## 9.36.3 Properties

The properties defined for the Volume 1.6.0 schema are summarized in Table 94.

Table 94: Volume 1.6.0 properties

| Property                               | Туре                                      | Notes                                                                                                    |
|----------------------------------------|-------------------------------------------|----------------------------------------------------------------------------------------------------|
| @odata.etag                            |                                           |                                                                                                    |
|                                        | read-<br>write                            |                                                                                                    |
| AccessCapabilities (v1.1+) []          | array (string (enum))  read- write (null) | Each entry shall specify a current storage access capability. StorageAccessCapability enumeration literals may be used to describe abilities to read or write storage. For the possible property values, see AccessCapabilities in Property details. |
| Actions {                              | object                                    | The Actions property shall contain the available actions for this resource.                                                                                                    |
| #Volume.AssignReplicaTarget (v1.4+) {} | object                                    | This action shall be used to establish a replication relationship by assigning an existing volume to serve as a target replica for an existing source volume. For more information, see the Actions section below.                                   |

| Property                                          | Туре   | Notes                                                                                                    |
|---------------------------------------------------|--------|----------------------------------------------------------------------------------------------------|
| #Volume.ChangeRAIDLayout (v1.5+) {}               | object | This action shall request the system to change the RAID layout of the volume. Depending on the combination of the submitted parameters, this could be changing the RAID type, changing the span count, changing the number of drives used by the volume, or another configuration change suppported by the system. Note that usage of this action while online may potentially cause data loss if the available capacity is reduced. For more information, see the Actions section below. |
| #Volume.CheckConsistency {}                       | object | This defines the name of the custom action supported on this resource. For more information, see the Actions section below.                                                                                                    |
| #Volume.CreateReplicaTarget (v1.4+) {}            | object | This action shall be used to create a new volume resource to provide expanded data protection through a replica relationship with the specified source volume. For more information, see the Actions section below.                                                                                                    |
| #Volume.ForceEnable (v1.5+) {}                    | object | This action shall request the system to force the volume to enabled state regardless of data loss scenarios. For more information, see the Actions section below.                                                                                                    |
| #Volume.Initialize (v1.5+) {}                     | object | This defines the name of the custom action supported on this resource. If InitializeMethod is not specified in the request body, but the property InitializeMethod is specified, the property InitializeMethod value should be used. If neither is specified, the InitializeMethod should be Foreground. For more information, see the Actions section below.                                                                                                    |
| #Volume.RemoveReplicaRelationship (v1.4+)         | object | This action shall be used to disable data synchronization between a source and target volume, remove the replication relationship, and optionally delete the target volume. For more information, see the Actions section below.                                                                                                    |
| #Volume.ResumeReplication (v1.4+) {}              | object | This action shall be used to resume the active data synchronization between a source and target volume, without otherwise altering the replication relationship. For more information, see the Actions section below.                                                                                                    |
| #Volume.ReverseReplicationRelationship (v1.4+) {} | object | This action shall be used to reverse the replication relationship between a source and target volume.  For more information, see the Actions section below.                                                                                                    |

| Property                              | Type                     | Notes                                                                                                    |
|---------------------------------------|--------------------------|----------------------------------------------------------------------------------------------------|
| #Volume.SplitReplication (v1.4+) {}   | object                   | This action shall be used to split the replication relationship and suspend data synchronization between a source and target volume. For more information, see the Actions section below.                          |
| #Volume.SuspendReplication (v1.4+) {} | object                   | This action shall be used to suspend active data synchronization between a source and target volume, without otherwise altering the replication relationship. For more information, see the Actions section below. |
| }                                     |                          |                                                                                                    |
| AllocatedPools (v1.1+)                | read-<br>only            | The value of this property shall contain references to all storage pools allocated from this volume.                                                                                                    |
| BlockSizeBytes                        | integer (By)             | This property shall contain size of the smallest addressable unit of the associated volume.                                                                                                    |
|                                       | read-<br>only<br>(null)  |                                                                                                    |
| <b>Capacity</b> (v1.1+) {}            | object                   | Information about the utilization of capacity allocated to this storage volume. See the <i>CapacitySource.v1_o_o</i> schema for details on this property.                                                          |
| CapacityBytes                         | integer<br>(By)          | This property shall contain the size in bytes of the associated volume.                                                                                                    |
|                                       | read-<br>write<br>(null) |                                                                                                    |
| CapacitySources (v1.1+) [ {           | array                    | Fully or partially consumed storage from a source resource. Each entry provides capacity allocation information from a named source resource.                                                                      |
| @odata.id                             | string  read- write      | Link to a CapacitySource resource. See the Links section and the <i>CapacitySource</i> schema for details.                                                                                                    |
| }]                                    |                          |                                                                                                    |
| Compressed (v1.4+)                    | boolean read-            | This property shall contain a boolean indicator if the Volume is currently utilizing compression or not.                                                                                                    |
|                                       | write<br>(null)          |                                                                                                    |

| Property                 | Туре                               | Notes                                                                                                    |
|--------------------------|------------------------------------|----------------------------------------------------------------------------------------------------|
| Deduplicated (v1.4+)     | boolean  read- write (null)        | This property shall contain a boolean indicator if the Volume is currently utilizing deduplication or not.                                                                                                    |
| Description              | string  read- only (null)          | This object represents the description of this resource. The resource values shall comply with the Redfish Specification-described requirements.                                                                                                    |
| DisplayName (v1.4+)      | string  read- write (null)         | This property shall contain a user-configurable string to name the volume.                                                                                                    |
| Encrypted                | boolean  read- write (null)        | This property shall contain a boolean indicator if the Volume is currently utilizing encryption or not.                                                                                                    |
| EncryptionTypes [ ]      | array (string (enum))  read- write | This property shall contain the types of encryption used by this Volume. For the possible property values, see EncryptionTypes in Property details.                                                                                                    |
| Id                       | string  read- only  required       | This property represents an identifier for the resource. The resource values shall comply with the Redfish Specification-described requirements.                                                                                                    |
| Identifiers [ { } ]      | array<br>(object)                  | This property shall contain a list of all known durable names for the associated volume. This type shall contain any additional identifiers for a resource. See the redfish.dmtf.org/schemas/v1/Resource.v1_9_2.json schema for details on this property.                                                                                                    |
| InitializeMethod (v1.6+) | string (enum)  read- only (null)   | This property shall indicate the initiatialization method used for this volume. If InitializeMethod is not specified, the InitializeMethod should be Foreground. This value reflects the most recently used Initialization Method, and may be changed using the Initialize Action. For the possible property values, see InitializeMethod in Property details. |

| Property                     | Туре                        | Notes                                                                                                    |
|------------------------------|-----------------------------|----------------------------------------------------------------------------------------------------|
| IOPerfModeEnabled (v1.5+)    | boolean  read- write (null) | This property shall indicate whether IO performance mode is enabled for the volume.                                                                                                  |
| IOStatistics (v1.2+) {}      | object                      | The value shall represent IO statistics for this volume. See the <i>v1_0_3.v1_0_3</i> schema for details on this property.                                                           |
| Links {                      | object                      | The Links property, as described by the Redfish Specification, shall contain references to resources that are related to, but not contained by (subordinate to), this resource.      |
| CacheDataVolumes (v1.6+) [ { | array                       | This shall be a pointer to the cache data volumes this volume serves as a cache volume. The corresponding VolumeUsage property shall be set to CacheOnly when this property is used. |
| @odata.id                    | string  read- only          | Link to another Volume resource.                                                                                                    |
| }]                           |                             |                                                                                                    |
| CacheDataVolumes@odata.count | read-                       |                                                                                                    |
| CacheVolumeSource (v1.6+) {  | write object  (null)        | This shall be a pointer to the cache volume source for this volume. The corresponding VolumeUsage property shall be set to Data when this property is used.                          |
| @odata.id                    | string  read- only          | Link to another Volume resource.                                                                                                    |
| }                            |                             |                                                                                                    |
| ClassOfService (v1.1+)       | read-<br>only               | This property shall contain a reference to the ClassOfService that this storage volume conforms to                                                                                   |
| ClientEndpoints (v1.4+) [ {  | array                       | The value of this property shall be references to the client Endpoints this volume is associated with.                                                                               |

| Property                         | Туре            | Notes                                                                                                    |
|----------------------------------|-----------------|----------------------------------------------------------------------------------------------------|
| @odata.id                        | string<br>(URI) | The value of this property shall be the unique identifier for the resource and it shall be of the form defined in the Redfish specification. |
|                                  | read-           |                                                                                                    |
|                                  | only            |                                                                                                    |
| }]                               |                 |                                                                                                    |
| ClientEndpoints@odata.count      |                 |                                                                                                    |
|                                  | read-           |                                                                                                    |
|                                  | write           |                                                                                                    |
| ConsistencyGroups (v1.4+) [ {    | array           | The value of this property shall be references to the ConsistencyGroups this volume is associated with.                                      |
| @odata.id                        | string          | Link to a ConsistencyGroup resource. See the Links section and the <i>ConsistencyGroup</i> schema for                                        |
|                                  | read-           | details.                                                                                                    |
|                                  | only            |                                                                                                    |
| }]                               |                 |                                                                                                    |
| ConsistencyGroups@odata.count    |                 |                                                                                                    |
|                                  | read-           |                                                                                                    |
|                                  | write           |                                                                                                    |
| DedicatedSpareDrives (v1.2+) [ { | array           | The value of this property shall be a reference to the                                                                                       |
|                                  |                 | resources that this volume is associated with and                                                                                            |
|                                  |                 | shall reference resources of type Drive. This                                                                                                |
|                                  |                 | property shall only contain references to Drive                                                                                              |
|                                  |                 | entities which are currently assigned as a dedicated spare and are able to support this Volume.                                              |
| @odata.id                        | string          | The value of this property shall be the unique                                                                                               |
| _                                | (URI)           | identifier for the resource and it shall be of the form                                                                                      |
|                                  |                 | defined in the Redfish specification.                                                                                                    |
|                                  | read-           |                                                                                                    |
|                                  | only            |                                                                                                    |
| }]                               |                 |                                                                                                    |
| DedicatedSpareDrives@odata.count |                 |                                                                                                    |
|                                  | read-           |                                                                                                    |
|                                  | write           |                                                                                                    |

| Property                        | Type                     | Notes                                                                                                    |
|---------------------------------|--------------------------|----------------------------------------------------------------------------------------------------|
| Drives [ {                      | array                    | The value of this property shall be a reference to the resources that this volume is associated with and shall reference resources of type Drive. This property shall only contain references to Drive entities which are currently members of the Volume, not hot spare Drives which are not currently a member of the volume. |
| @odata.id                       | string (URI)  read- only | The value of this property shall be the unique identifier for the resource and it shall be of the form defined in the Redfish specification.                                                                                                    |
| }]                              |                          |                                                                                                    |
| Drives@odata.count              |                          |                                                                                                    |
|                                 | read-<br>write           |                                                                                                    |
| JournalingMedia (v1.5+)         | read-<br>write<br>(null) | This shall be a pointer to the journaling media used for this Volume to address the write hole issue.  Valid when WriteHoleProtectionPolicy property is set to 'Journaling'.                                                                                                    |
| Oem {}                          | object                   | This property shall contain the OEM extensions. All values for properties contained in this object shall conform to the Redfish Specification-described requirements. See the redfish.dmtf.org/schemas/v1/Resource.json schemas for details on this property.                                                                   |
| OwningStorageResource (v1.5+) { | object                   | This shall be a pointer to the Storage resource that owns or contains this volume.                                                                                                    |
| @odata.id                       | string (URI)  read- only | The value of this property shall be the unique identifier for the resource and it shall be of the form defined in the Redfish specification.                                                                                                    |
| }                               |                          |                                                                                                    |
| OwningStorageService (v1.4+) {  | object                   | This shall be a pointer to the StorageService that owns or contains this volume. See the <i>StorageService</i> schema for details on this property.                                                                                                    |
| @odata.id                       | string  read- only       | Link to a StorageService resource. See the Links section and the <i>StorageService</i> schema for details.                                                                                                    |

| Property                      | Туре                    | Notes                                                                                                    |
|-------------------------------|-------------------------|----------------------------------------------------------------------------------------------------|
| }                             |                         |                                                                                                    |
| ServerEndpoints (v1.4+) [ {   | array                   | The value of this property shall be references to the server Endpoints this volume is associated with.                                                        |
| @odata.id                     | string<br>(URI)         | The value of this property shall be the unique identifier for the resource and it shall be of the form defined in the Redfish specification.                  |
|                               | read-<br>only           |                                                                                                    |
| }]                            | orag .                  |                                                                                                    |
| ServerEndpoints@odata.count   |                         |                                                                                                    |
|                               | read-<br>write          |                                                                                                    |
| SpareResourceSets (v1.3+) [ { | array                   | Each referenced SpareResourceSet shall contain resources that may be utilized to replace the capacity provided by a failed resource having a compatible type. |
| @odata.id                     | string  read-           | Link to a SpareResourceSet resource. See the Links section and the <i>SpareResourceSet</i> schema for details.                                                |
| }]                            | write                   |                                                                                                    |
| SpareResourceSets@odata.count |                         |                                                                                                    |
|                               | read-                   |                                                                                                    |
| StorageGroups (v1.4+) [ {     | write<br>array          | The value of this property shall be references to the StorageGroups this volume is associated with.                                                           |
| @odata.id                     | string                  | Link to a StorageGroup resource. See the Links section and the <i>StorageGroup</i> schema for details.                                                        |
|                               | read-<br>only           |                                                                                                    |
| }]                            |                         |                                                                                                    |
| StorageGroups@odata.count     |                         |                                                                                                    |
|                               | read-<br>write          |                                                                                                    |
| }                             |                         |                                                                                                    |
| LogicalUnitNumber (v1.4+)     | integer                 | This property shall contain host-visible LogicalUnitNumber assigned to this Volume. This                                                                      |
|                               | read-<br>only<br>(null) | property shall only be used when in a single connect<br>configuration and no StorageGroup configuration is<br>used.                                           |

| Property                                    | Туре                                   | Notes                                                                                                    |
|---------------------------------------------|----------------------------------------|----------------------------------------------------------------------------------------------------|
| LowSpaceWarningThresholdPercents (v1.1+) [] | array (%) (integer, null)  read- write | Each time the following value is less than one of the values in the array the  LOW_SPACE_THRESHOLD_WARNING event shall be triggered: Across all CapacitySources entries, percent = (SUM(AllocatedBytes) - SUM(ConsumedBytes))/SUM(AllocatedBytes). |
| Manufacturer (v1.1+)                        | string  read- only (null)              | This property shall contain a value that represents the manufacturer or implementer of the storage volume.                                                                                                    |
| MaxBlockSizeBytes (v1.1+)                   | integer (By)  read- only (null)        | This property shall contain size of the largest addressable unit of this storage volume.                                                                                                    |
| MediaSpanCount (v1.4+)                      | integer  read- only (null)             | This property shall indicate the number of media elements used per span in the secondary RAID for a hierarchical RAID type.                                                                                                    |
| Model (v1.1+)                               | string  read- only (null)              | The value is assigned by the manufacturer and shall represents a specific storage volume implementation.                                                                                                    |
| Name                                        | string  read- only  required           | This object represents the name of this resource or array member. The resource values shall comply with the Redfish Specification-described requirements. This string value shall be of the 'Name' reserved word format.                           |
| NVMeNamespaceProperties (v1.5+) {           | object (null)                          | This property shall contain properties to use when Volume is used to describe an NVMe Namespace.                                                                                                    |
| FormattedLBASize (v1.5+)                    | string  read- only (null)              | This property shall contain the LBA data size and metadata size combination that the namespace has been formatted with. This is a 4-bit data structure.                                                                                            |

| Property                                                     | Туре                       | Notes                                                                                                    |
|--------------------------------------------------------------|----------------------------|----------------------------------------------------------------------------------------------------|
| IsShareable (v1.5+)                                          | boolean  read- write       | This property shall indicate whether the namespace is shareable.                                                                                                    |
|                                                              | (null)                     |                                                                                                    |
| MetadataTransferredAtEndOfDataLBA (v1.5+)                    | boolean  read- only (null) | This property shall indicate whether or not the metadata is transferred at the end of the LBA creating an extended data LBA.                                                                                                    |
| NamespaceFeatures (v1.5+) {                                  | object                     | This property shall contain a set of Namespace Features.                                                                                                    |
|                                                              | (null)                     |                                                                                                    |
| SupportsAtomicTransactionSize (v1.5+)                        | boolean  read- only (null) | This property shall indicate whether or not the NVM fields for Namespace preferred write granularity (NPWG), write alignment (NPWA), deallocate granularity (NPDG), deallocate alignment (NPDA) and optimimal write size (NOWS) are defined for this namespace and should be used by the host for I/O optimization.                              |
| ${\bf Supports Deallocated Or Unwritten LBError} \\ (v1.5+)$ | boolean  read- only (null) | This property shall indicate that the controller supports deallocated or unwritten logical block error for this namespace                                                                                                    |
| SupportsIOPerformanceHints (v1.5+)                           | boolean  read- only (null) | This property shall indicate that the Namepsace Atomic Write Unit Normal (NAWUN), Namespace Atomic Write Unit Power Fail (NAWUPF), and Namespace Atomic Compare and Write Unit (NACWU) fields are defined for this namespace and should be used by the host for this namespace instead of the controller-level properties AWUN, AWUPF, and ACWU. |
| SupportsNGUIDReuse (v1.5+)                                   | boolean  read- only (null) | This property shall indicate that the namespace supports the use of an NGUID (namespace globally unique identifier) value.                                                                                                    |
| SupportsThinProvisioning (v1.5+)                             | boolean  read- only (null) | This property shall indicate whether or not the NVMe Namespace supports thin provisioning. Specifically, the namespace capacity reported may be less than the namespace size.                                                                                                    |

| Property                     | Туре                            | Notes                                                                                                    |
|------------------------------|---------------------------------|----------------------------------------------------------------------------------------------------|
| }                            |                                 |                                                                                                    |
| NamespaceId (v1.5+)          | string  read- only (null)       | This property shall contain the NVMe Namespace Identifier for this namespace. This property shall be a hex value. Namespace identifiers are not durable and do not have meaning outside the scope of the NVMe subsystem. NSID oxo, oxfffffffff, oxfffffffe are special purpose values. Pattern: ^o[xX](([a-fA-F] |
| NumberLBAFormats (v1.5+)     | integer (By)  read- only (null) | This property shall contain the number of LBA data size and metadata size combinations supported by this namespace. The value of this property is between 0 and 16. LBA formats with an index set beyond this value will not be supported.                                                                       |
| NVMeVersion (v1.5+)          | string  read- only (null)       | This property shall contain the version of the NVMe Base Specification supported.                                                                                                    |
| }<br>Oem {}                  | object                          | This property shall contain the OEM extensions. All values for properties that this object contains shall conform to the Redfish Specification-described requirements. See the redfish.dmtf.org/schemas/v1/Resource.json schem for details on this property.                                                     |
| Operations [ {               | array                           | This property shall contain a list of all currently running on the Volume.                                                                                                    |
| AssociatedFeaturesRegistry { | object                          | This resource shall be used to represent a Feature registry for a Redfish implementation. See the <i>FeaturesRegistry</i> schema for details on this property.                                                                                                    |
| @odata.id                    | string  read- only              | Link to a FeaturesRegistry resource. See the Links section and the <i>FeaturesRegistry</i> schema for details                                                                                                    |
| }                            |                                 | rra cul u                                                                                                    |
| OperationName                | read-<br>only<br>(null)         | The name of the operation.                                                                                                    |

| Property                               | Туре                              | Notes                                                                                                    |
|----------------------------------------|-----------------------------------|----------------------------------------------------------------------------------------------------|
| PercentageComplete                     | integer  read- only (null)        | The percentage of the operation that has been completed.                                                                                                    |
| }]                                     |                                   |                                                                                                    |
| OptimumIOSizeBytes                     | integer (By)  read- only (null)   | This property shall contain the optimum IO size to use when performing IO on this volume. For logical disks, this is the stripe size. For physical disks, this describes the physical sector size. |
| ProvisioningPolicy (v1.4+)             | string (enum)  read- write (null) | This property shall specify the volume's supported storage allocation policy. For the possible property values, see ProvisioningPolicy in Property details.                                        |
| <b>RAIDType</b> (v1.3.1+)              | string (enum)  read- only (null)  | This property shall contain the RAID type of the associated Volume. For the possible property values, see RAIDType in Property details.                                                            |
| ReadCachePolicy (v1.4+)                | string (enum)  read- write (null) | This property shall contain a boolean indicator of the read cache policy for the Volume. For the possible property values, see ReadCachePolicy in Property details.                                |
| RecoverableCapacitySourceCount (v1.3+) | integer  read- write (null)       | The value is the number of available capacity source resources currently available in the event that an equivalent capacity source resource fails.                                                 |
| RemainingCapacityPercent (v1.2+)       | integer  read- only (null)        | If present, this value shall return {[(SUM(AllocatedBytes) - SUM(ConsumedBytes)]/SUM(AllocatedBytes)}*100 represented as an integer value.                                                         |

| Property                   | Туре                              | Notes                                                                                                    |
|----------------------------|-----------------------------------|----------------------------------------------------------------------------------------------------|
| ReplicaInfo (v1.1+) {}     | object                            | This property shall describe the replica relationship between this storage volume and a corresponding source volume. See the <i>StorageReplicaInfo.v1_3_o</i> schema for details on this property. |
| ReplicaTargets (v1.3+) [ { | array                             | The value shall reference the target replicas that are sourced by this replica.                                                                                                    |
| @odata.id                  | string  read- only                | The value of this property shall be the unique identifier for the resource and it shall be of the form defined in the Redfish specification.                                                       |
| }]                         |                                   |                                                                                                    |
| Status {}                  | object                            | The property shall contain the status of the Volume. See the <i>redfish.dmtf.org/schemas/v1/Resource.json</i> schema for details on this property.                                                 |
| StorageGroups (v1.1+)      | read-<br>only                     | The value of this property shall contain references to all storage groups that include this volume.                                                                                                |
| StripSizeBytes (v1.4+)     | integer (By)  read- write (null)  | The number of consecutively addressed virtual disk blocks (bytes) mapped to consecutively addressed blocks on a single member extent of a disk array. Synonym for stripe depth and chunk size.     |
| VolumeType                 | string (enum)  read- only (null)  | This property shall contain the type of the associated Volume. For the possible property values, see VolumeType in Property details.                                                               |
| VolumeUsage (v1.4+)        | string (enum)  read- only (null)  | This property shall contain the volume usage type for the Volume. For the possible property values, see VolumeUsage in Property details.                                                           |
| WriteCachePolicy (v1.4+)   | string (enum)  read- write (null) | This property shall contain a boolean indicator of the write cache policy for the Volume. For the possible property values, see WriteCachePolicy in Property details.                              |

| Property                          | Туре   | Notes                                                    |
|-----------------------------------|--------|----------------------------------------------------------|
| WriteCacheState (v1.4+)           | string | This property shall contain the WriteCacheState          |
|                                   | (enum) | policy setting for the Volume. For the possible          |
|                                   |        | property values, see WriteCacheState in Property         |
|                                   | read-  | details.                                                 |
|                                   | only   |                                                          |
|                                   | (null) |                                                          |
| WriteHoleProtectionPolicy (v1.4+) | string | This property specifies the policy that is enabled to    |
|                                   | (enum) | address the write hole issue on the RAID volume. If      |
|                                   |        | no policy is enabled at the moment, this property        |
|                                   | read-  | shall be set to 'Off'. For the possible property values, |
|                                   | write  | see WriteHoleProtectionPolicy in Property details.       |

## **9.36.4** Actions

#### 9.36.4.1 AssignReplicaTarget (v1.4+)

#### 9.36.4.1.1 Description

This action shall be used to establish a replication relationship by assigning an existing volume to serve as a target replica for an existing source volume.

#### 9.36.4.1.2 Action URIs

 $/redfish/v1/CompositionService/ResourceBlocks/\{ResourceBlockId\}/Storage/\{StorageId\}/Volumes/\{VolumeId\}/Actions/Volumes/(StorageId)\}/Volumes/(StorageId)/VolumeId)/Actions/Volumes/(StorageId)/VolumeId)/Actions/Volumes/(StorageId)/VolumeId)/Actions/VolumeId)/Actions/Actions/Actions/Ac$ 

 $/redfish/v1/CompositionService/ResourceBlocks/\{ResourceBlockId\}/Systems/\{ComputerSystemId\}/Storage/\{StorageId\}/Volumes/\{VolumeId\}/Actions/Volume.AssignReplicaTarget$ 

 $/redfish/v1/Resource Blocks/\{Resource BlockId\}/Storage/\{Storage Id\}/Volumes/\{Volume Id\}/Actions/Volume. Assign Replica Target Id (Storage Id)/Volume Id (Storage Id)/Volume Id)/Actions/Volume Id (Storage Id)/Volume Id)/Actions/Volume Id (Storage Id)/Volume Id)/Actions/Volume Id (Storage Id)/Volume Id)/Actions/Volume Id (Storage Id)/Volume Id)/Actions/Volume Id)/Actions/Actions/Actions/Acti$ 

 $/redfish/v1/Resource Blocks/\{Resource BlockId\}/Systems/\{Computer System Id\}/Storage/\{Storage Id\}/Volumes/\{Volume Id\}/Actions/Volume. Assign Replica Target$ 

 $/redfish/v1/Storage/\{StorageId\}/ConsistencyGroups/\{ConsistencyGroupId\}/Volumes/\{VolumeId\}/Actions/Volume.AssignReplicaTarget$ 

/redfish/v1/Storage/{StorageId}/FileSystems/{FileSystemId}/CapacitySources/{CapacitySourceId}/ProvidingVolumes/{Volume Id}/Actions/Volume.AssignReplicaTarget

 $/redfish/v1/Storage/{\it StoragePools/{\it StoragePoolId}/AllocatedVolumes/{\it VolumeId}/Actions/Volume. AssignReplica} \\ Target$ 

 $/redfish/v1/Storage/{StoragePools/{StoragePoolId}/CapacitySources/{CapacitySourceId}/ProvidingVolumes/{VolumeId}/Actions/Volume. AssignReplicaTarget} \\$ 

/redfish/v1/Storage/{StorageId}/Volumes/{VolumeId}/Actions/Volume.AssignReplicaTarget

 $/redfish/v1/StorageServices/\{StorageServiceId\}/ConsistencyGroups/\{ConsistencyGroupId\}/Volumes/\{VolumeId\}/Actions/Volume.AssignReplicaTarget$ 

 $/redfish/v1/StorageServices/\{StorageServiceId\}/FileSystems/\{FileSystemId\}/CapacitySources/\{CapacitySourceId\}/ProvidingVolumes/\{VolumeId\}/Actions/Volume.AssignReplicaTarget$ 

 $/redfish/v1/StorageServices/\{StorageServiceId\}/StoragePools/\{StoragePoolId\}/AllocatedVolumes/\{VolumeId\}/Actions/VolumeId\}/Actions/VolumeId}/Actions/VolumeId}/Actions/VolumeId}/Actions/VolumeId}/Actions/VolumeId}/Actions/VolumeId}/Actions/VolumeId}/Actions/VolumeId}/Actions/VolumeId}/Actions/VolumeId}/Actions/VolumeId}/Actions/VolumeId}/Actions/VolumeId}/Actions/VolumeId}/Actions/VolumeId}/Actions/Actions/Actions/Action$ 

#### .AssignReplicaTarget

 $/redfish/v1/StorageServices/\{StorageServiceId\}/StoragePools/\{StoragePoolId\}/CapacitySources/\{CapacitySourceId\}/ProvidingVolumes/\{VolumeId\}/Actions/Volume.AssignReplicaTarget$ 

/redfish/v1/StorageServices/{StorageServiceId}/Volumes/{VolumeId}/Actions/Volume.AssignReplicaTarget

 $/redfish/v1/StorageServices/\{StorageServiceId\}/Volumes/\{VolumeId\}/CapacitySources/\{CapacitySourceId\}/ProvidingVolumes/\{ProvidingVolumeId\}/Actions/Volume.AssignReplicaTarget$ 

 $/redfish/v1/Systems/\{ComputerSystemId\}/Storage/\{StorageId\}/ConsistencyGroups/\{ConsistencyGroupId\}/Volumes/\{VolumeId\}/Actions/Volume.AssignReplicaTarget$ 

 $/redfish/v1/Systems/\{ComputerSystemId\}/Storage/\{StorageId\}/FileSystems/\{FileSystemId\}/CapacitySources/\{CapacitySourceId\}/ProvidingVolumes/\{VolumeId\}/Actions/Volume.AssignReplicaTarget$ 

 $/redfish/v1/Systems/\{ComputerSystemId\}/Storage/\{StorageId\}/StoragePools/\{StoragePoolId\}/AllocatedVolumes/\{VolumeId\}/Actions/Volume.AssignReplicaTarget$ 

/redfish/v1/Systems/{ComputerSystemId}/Storage/{StorageId}/StoragePools/{StoragePoolId}/CapacitySources/{CapacitySourceId}/ProvidingVolumes/{VolumeId}/Actions/Volume.AssignReplicaTarget

/redfish/v1/Systems/{ComputerSystemId}/Storage/{StorageId}/Volumes/{VolumeId}/Actions/Volume.AssignReplicaTarget

#### 9.36.4.1.3 Action parameters

The parameters for the action which are included in the POST body to the URI shown in the 'target' property of the Action are summarized in Table 95.

| {                 |          |                                                                     |
|-------------------|----------|---------------------------------------------------------------------|
| ReplicaType       | string   | This parameter shall contain the type of replica relationship to be |
|                   | (enum)   | created (e.g., Clone, Mirror, Snap). For the possible property      |
|                   |          | values, see ReplicaType in Property details.                        |
|                   | required |                                                                     |
| ReplicaUpdateMode | string   | This parameter shall specify the replica update mode. For the       |
|                   | (enum)   | possible property values, see ReplicaUpdateMode in Property         |
|                   |          | details.                                                            |
|                   | required |                                                                     |
| TargetVolume      | string   | This parameter shall contain the Uri to the existing target volume. |
|                   |          |                                                                     |
|                   | required |                                                                     |
| }                 |          |                                                                     |

Table 95: AssignReplicaTarget action parameters

## 9.36.4.2 ChangeRAIDLayout (*v1.5*+)

#### 9.36.4.2.1 Description

This action shall request the system to change the RAID layout of the volume. Depending on the combination of the submitted parameters, this could be changing the RAID type, changing the span count, changing the number of drives used by the volume, or another configuration change supported by the system. Note that usage of this action while online may potentially cause data loss if the available capacity is reduced.

#### 9.36.4.2.2 Action URIs

 $/redfish/v1/CompositionService/ResourceBlocks/\{ResourceBlockId\}/Storage/\{StorageId\}/Volumes/\{VolumeId\}/Actions/Volumes/(StorageId)\}/Volumes/(StorageId)/Volumes/(StorageId)/Volumes/(Sto$ 

 $/redfish/v1/CompositionService/ResourceBlocks/\{ResourceBlockId\}/Systems/\{ComputerSystemId\}/Storage/\{StorageId\}/Volumes/\{VolumeId\}/Actions/Volume.ChangeRAIDLayout$ 

 $/redfish/v1/Resource Blocks/\{Resource Block Id\}/Storage/\{Storage Id\}/Volumes/\{Volume Id\}/Actions/Volume. Change RAID Layout to the first of the property of the property of$ 

 $/redfish/v1/Resource Blocks/\{Resource BlockId\}/Systems/\{Computer SystemId\}/Storage/\{Storage Id\}/Volumes/\{Volume Id\}/Actions/Volume. Change RAID Layout$ 

 $/redfish/v1/Storage/\{StorageId\}/ConsistencyGroups/\{ConsistencyGroupId\}/Volumes/\{VolumeId\}/Actions/Volume.ChangeRAIDLayout$ 

 $/redfish/v1/Storage/{StorageId}/FileSystems/{FileSystemId}/CapacitySources/{CapacitySourceId}/ProvidingVolumes/{VolumeId}/Actions/Volume.ChangeRAIDLayout}$ 

 $/redfish/v1/Storage/{\it StoragePools/{\it StoragePoolId}/AllocatedVolumes/{\it VolumeId}/Actions/Volume. Change RAIDLayout}$ 

 $/redfish/v1/Storage/{StoragePools/{StoragePoolId}/CapacitySources/{CapacitySourceId}/ProvidingVolumes/{VolumeId}/Actions/Volume.ChangeRAIDLayout} \\$ 

/redfish/v1/Storage/{StorageId}/Volumes/{VolumeId}/Actions/Volume.ChangeRAIDLayout

 $/redfish/v1/StorageServices/\{StorageServiceId\}/ConsistencyGroups/\{ConsistencyGroupId\}/Volumes/\{VolumeId\}/Actions/Volume.ChangeRAIDLayout$ 

 $/redfish/v1/StorageServices/\{StorageServiceId\}/FileSystems/\{FileSystemId\}/CapacitySources/\{CapacitySourceId\}/ProvidingVolumes/\{VolumeId\}/Actions/Volume.ChangeRAIDLayout$ 

 $/redfish/v1/StorageServices/\{StorageServiceId\}/StoragePools/\{StoragePoolId\}/AllocatedVolumes/\{VolumeId\}/Actions/Volume. ChangeRAIDLayout$ 

 $/redfish/v1/StorageServices/\{StorageServiceId\}/StoragePools/\{StoragePoolId\}/CapacitySources/\{CapacitySourceId\}/Providing Volumes/\{VolumeId\}/Actions/Volume.ChangeRAIDLayout VolumeId\}/Actions/Volume.ChangeRAIDLayout VolumeId}/Providing VolumeId}/Providing VolumeId}/$ 

/redfish/v1/StorageServices/{StorageServiceId}/Volumes/{VolumeId}/Actions/Volume.ChangeRAIDLayout

 $/redfish/v1/StorageServices/\{StorageServiceId\}/Volumes/\{VolumeId\}/CapacitySources/\{CapacitySourceId\}/ProvidingVolumes/\{ProvidingVolumeId\}/ProvidingVolumeId\}/ProvidingVolumeId}/ProvidingVolumeId\}/ProvidingVolumeId}/ProvidingVolumeId}/Provid$ 

 $/redfish/v1/Systems/\{ComputerSystemId\}/Storage/\{StorageId\}/ConsistencyGroups/\{ConsistencyGroupId\}/Volumes/\{VolumeId\}/Actions/Volume.ChangeRAIDLayout$ 

 $/redfish/v1/Systems/\{ComputerSystemId\}/Storage/\{StorageId\}/FileSystems/\{FileSystemId\}/CapacitySourceI/d\}/ProvidingVolumes/\{VolumeId\}/Actions/Volume.ChangeRAIDLayout$ 

 $/redfish/v1/Systems/\{ComputerSystemId\}/Storage/\{StorageId\}/StoragePools/\{StoragePoolId\}/AllocatedVolumes/\{VolumeId\}/Actions/Volume.ChangeRAIDLayout$ 

 $/redfish/v1/Systems/\{ComputerSystemId\}/Storage/\{StorageId\}/StoragePools/\{StoragePoolId\}/CapacitySources/\{CapacitySourceId\}/ProvidingVolumes/\{VolumeId\}/Actions/Volume.ChangeRAIDLayout$ 

/redfish/v1/Systems/{ComputerSystemId}/Storage/{StorageId}/Volumes/{VolumeId}/Actions/Volume.ChangeRAIDLayout

### 9.36.4.2.3 Action parameters

The parameters for the action which are included in the POST body to the URI shown in the 'target' property of the Action are summarized in Table 96.

| Table 96: ChangeRAIDLayout action parameters |
|----------------------------------------------|
|----------------------------------------------|

| {          |          |                                                                               |
|------------|----------|-------------------------------------------------------------------------------|
| Drives [ { | array    | This parameter shall contain an array of the drives to be used by the volume. |
|            | optional |                                                                               |

| @odata.id      | string<br>(URI)         | The value of this property shall be the unique identifier for the resource and it shall be of the form defined in the Redfish specification. |
|----------------|-------------------------|----------------------------------------------------------------------------------------------------|
|                | read-<br>only           | specification.                                                                                                    |
| }]             |                         |                                                                                                    |
| MediaSpanCount | integer<br>optional     | This parameter shall contain the requested number of media elements used per span in the secondary RAID for a hierarchical RAID type.        |
| RAIDType       | string (enum)  optional | This parameter shall contain the requested RAID type for the volume.  For the possible property values, see RAIDType in Property details.    |
| StripSizeBytes | integer optional        | This parameter shall contain the number of blocks (bytes) requested for the strip size.                                                      |
| }              |                         |                                                                                                    |

### 9.36.4.3 CheckConsistency

#### 9.36.4.3.1 Description

This defines the name of the custom action supported on this resource.

#### 9.36.4.3.2 Action URIs

 $/redfish/v1/CompositionService/ResourceBlocks/\{ResourceBlockId\}/Storage/\{StorageId\}/Volumes/\{VolumeId\}/Actions/Volumes/(StorageId)\}/Volumes/(StorageId)/VolumeId)/Actions/Volumes/(StorageId)/VolumeId)/Actions/Volumes/(StorageId)/VolumeId)/Actions/VolumeId)/Actions/Actions/Actions/Ac$ 

 $/redfish/v1/CompositionService/ResourceBlocks/\{ResourceBlockId\}/Systems/\{ComputerSystemId\}/Storage/\{StorageId\}/Volumes/\{VolumeId\}/Actions/Volume.CheckConsistency$ 

 $/redfish/v1/ResourceBlocks/\{ResourceBlockId\}/Storage/\{StorageId\}/Volumes/\{VolumeId\}/Actions/Volume.CheckConsistency/redfish/v1/ResourceBlocks/\{ResourceBlockId\}/Systems/\{ComputerSystemId\}/Storage/\{StorageId\}/Volumes/\{VolumeId\}/Actions/Volume.CheckConsistency/storageId\}/Volumes/\{VolumeId\}/Actions/Volume.CheckConsistency/storageId\}/Volumes/\{VolumeId\}/Actions/Volume.CheckConsistency/storageId\}/Volumes/\{VolumeId\}/Actions/Volume.CheckConsistency/storageId\}/Volumes/\{VolumeId\}/Actions/Volume.CheckConsistency/storageId\}/Volumes/\{VolumeId\}/Actions/Volume.CheckConsistency/storageId\}/Volumes/\{VolumeId\}/Actions/Volume.CheckConsistency/storageId\}/Volumes/\{VolumeId\}/Actions/Volume.CheckConsistency/storageId\}/Volumes/\{VolumeId\}/Actions/Volume.CheckConsistency/storageId\}/Volumes/\{VolumeId\}/Actions/Volume.CheckConsistency/storageId\}/Volumes/\{VolumeId\}/Actions/Volume.CheckConsistency/storageId\}/Volumes/\{VolumeId\}/Actions/Volume.CheckConsistency/storageId\}/Volumes/\{VolumeId\}/Actions/Volume.CheckConsistency/storageId\}/Volumes/\{VolumeId\}/Actions/Volume.CheckConsistency/storageId\}/Volumes/\{VolumeId\}/Actions/Volumes/(VolumeId)/Actions/Volumes/(VolumeId)/Actions/Volumes/(VolumeId)/Actions/Volumes/(VolumeId)/Actions/Volumes/(VolumeId)/Actions/Volumes/(VolumeId)/Actions/Volumes/(VolumeS)/Actions/Volumes/(VolumeS)/Actions/Volumes/(VolumeS)/Actions/Volumes/(VolumeS)/Actions/(VolumeS)/Actions/(VolumeS)/$ 

 $/redfish/v1/Storage/\{StorageId\}/ConsistencyGroups/\{ConsistencyGroupId\}/Volumes/\{VolumeId\}/Actions/Volume.CheckConsistencyGroupId\}/VolumeId\}/Actions/Volume.CheckConsistencyGroupId\}/VolumeId\}/Actions/Volume.CheckConsistencyGroupId\}/VolumeId\}/Actions/Volume.CheckConsistencyGroupId\}/VolumeId\}/Actions/Volume.CheckConsistencyGroupId\}/VolumeId\}/Actions/VolumeId\}/Actions/VolumeId\}/Actions/VolumeId\}/Actions/VolumeId\}/Actions/VolumeId\}/Actions/VolumeId\}/Actions/VolumeId\}/Actions/VolumeId\}/Actions/VolumeId\}/Actions/VolumeId\}/Actions/VolumeId}/Actions/VolumeId}/Actions/Actions/Acti$ 

 $/redfish/v1/Storage/{\it StorageId}/FileSystems/{\it FileSystemId}/CapacitySources/{\it CapacitySourceId}/ProvidingVolumes/{\it VolumeId}/Actions/Volume. CheckConsistency}$ 

 $/redfish/v1/Storage/{\it StoragePools/{\it StoragePoolId}/AllocatedVolumes/{\it VolumeId}/Actions/Volume. CheckConsistency} \\$ 

/redfish/v1/Storage/{StorageId}/StoragePools/{StoragePoolId}/CapacitySources/{CapacitySourceId}/ProvidingVolumes/{VolumeId}/Actions/Volume.CheckConsistency

/redfish/v1/Storage/{StorageId}/Volumes/{VolumeId}/Actions/Volume.CheckConsistency

 $/redfish/v1/StorageServices/\{StorageServiceId\}/ConsistencyGroups/\{ConsistencyGroupId\}/Volumes/\{VolumeId\}/Actions/Volume.CheckConsistencyGroupId\}/Volumes/\{VolumeId\}/Actions/Volume.CheckConsistencyGroupId\}/Volumes/\{VolumeId\}/Actions/Volume.CheckConsistencyGroupId\}/Volumes/\{VolumeId\}/Actions/Volume.CheckConsistencyGroupId\}/Volumes/\{VolumeId\}/Actions/Volume.CheckConsistencyGroupId\}/Volumes/\{VolumeId\}/Actions/Volume.CheckConsistencyGroupId\}/Volumes/\{VolumeId\}/Actions/Volume.CheckConsistencyGroupId\}/Volumes/\{VolumeId\}/Actions/Volume.CheckConsistencyGroupId\}/Volumes/\{VolumeId\}/Actions/Volume.CheckConsistencyGroupId\}/Actions/Volume.CheckConsistencyGroupId\}/Actions/Volume.CheckConsistencyGroupId\}/Actions/Volume.CheckConsistencyGroupId\}/Actions/Volume.CheckConsistencyGroupId\}/Actions/Volume.CheckConsistencyGroupId\}/Actions/Volume.CheckConsistencyGroupId\}/Actions/Volume.CheckConsistencyGroupId\}/Actions/Volume.CheckConsistencyGroupId\}/Actions/Volume.CheckConsistencyGroupId\}/Actions/Volume.CheckConsistencyGroupId\}/Actions/Volume.CheckConsistencyGroupId\}/Actions/Volume.CheckConsistencyGroupId\}/Actions/Volume.CheckConsistencyGroupId$ 

/redfish/v1/StorageServices/{StorageServiceId}/FileSystems/{FileSystemId}/CapacitySources/{CapacitySourceId}/ProvidingVolumes/{VolumeId}/Actions/Volume.CheckConsistency

 $/redfish/v1/StorageServices/\{StorageServiceId\}/StoragePools/\{StoragePoolId\}/AllocatedVolumes/\{VolumeId\}/Actions/Volume. Actions/VolumeId\}/Actions/VolumeId\}/Actions/VolumeId}/Actions/VolumeId}/Actions/Actions/Actions/VolumeId}/Actions/Actions/Acti$ 

/redfish/v1/StorageServices/{StorageServiceId}/StoragePools/{StoragePoolId}/CapacitySources/{CapacitySourceId}/Providing Volumes/{VolumeId}/Actions/Volume.CheckConsistency

/redfish/v1/StorageServices/{StorageServiceId}/Volumes/{VolumeId}/Actions/Volume.CheckConsistency

/redfish/v1/StorageServices/{StorageServiceId}/Volumes/{VolumeId}/CapacitySources/{CapacitySourceId}/ProvidingVolumes/ /ProvidingVolumeId}/Actions/Volume.CheckConsistency

 $/redfish/v1/Systems/\{ComputerSystemId\}/Storage/\{StorageId\}/ConsistencyGroups/\{ConsistencyGroupId\}/Volumes/\{VolumeId\}/Actions/Volume.CheckConsistency$ 

/redfish/v1/Systems/{ComputerSystemId}/Storage/{StorageId}/FileSystems/{FileSystemId}/CapacitySources/{CapacitySourceId}/ProvidingVolumes/{VolumeId}/Actions/Volume.CheckConsistency

 $/redfish/v1/Systems/\{ComputerSystemId\}/Storage/\{StorageId\}/StoragePools/\{StoragePoolId\}/AllocatedVolumes/\{VolumeId\}/Actions/Volume.CheckConsistency$ 

/redfish/v1/Systems/{ComputerSystemId}/Storage/{StorageId}/StoragePools/{StoragePoolId}/CapacitySources/{CapacitySourceId}/ProvidingVolumes/{VolumeId}/Actions/Volume.CheckConsistency

/redfish/v1/Systems/{ComputerSystemId}/Storage/{StorageId}/Volumes/{VolumeId}/Actions/Volume.CheckConsistency

(This action takes no parameters.)

## 9.36.4.4 CreateReplicaTarget (v1.4+)

#### 9.36.4.4.1 Description

This action shall be used to create a new volume resource to provide expanded data protection through a replica relationship with the specified source volume.

#### 9.36.4.4.2 Action URIs

 $/redfish/v1/CompositionService/ResourceBlocks/\{ResourceBlockId\}/Storage/\{StorageId\}/Volumes/\{VolumeId\}/Actions/Volumes/(StorageId)\}/Volumes/(StorageId)/VolumeId)/Actions/Volumes/(StorageId)/VolumeId)/Actions/VolumeId)/Actions/Actions/Actions/Ac$ 

 $/redfish/v1/CompositionService/ResourceBlocks/\{ResourceBlockId\}/Systems/\{ComputerSystemId\}/Storage/\{StorageId\}/Volumes/\{VolumeId\}/Actions/Volume.CreateReplicaTarget$ 

 $/redfish/v1/Resource Blocks/\{Resource BlockId\}/Storage/\{Storage Id\}/Volumes/\{Volume Id\}/Actions/Volume. Create Replica Target and the state of the state of the$ 

 $/redfish/v1/Resource Blocks/\{Resource BlockId\}/Systems/\{Computer SystemId\}/Storage/\{Storage Id\}/Volumes/\{Volume Id\}/Actions/Volume. Create Replica Target$ 

 $/redfish/v1/Storage/\{StorageId\}/ConsistencyGroups/\{ConsistencyGroupId\}/Volumes/\{VolumeId\}/Actions/Volume.CreateReplicaTarget$ 

 $/redfish/v1/Storage/{\it StorageId}/FileSystems/{\it FileSystemId}/CapacitySources/{\it CapacitySourceId}/ProvidingVolumes/{\it VolumeId}/Actions/Volume.CreateReplicaTarget}$ 

 $/redfish/v1/Storage/{\it StoragePools/{\it StoragePoolId}/AllocatedVolumes/{\it VolumeId}/Actions/Volume. CreateReplica} \\ Target$ 

 $/redfish/v1/Storage/{StoragePools/{StoragePoolId}/CapacitySources/{CapacitySourceId}/ProvidingVolumes/{VolumeId}/Actions/Volume.CreateReplicaTarget} \\$ 

/redfish/v1/Storage/{StorageId}/Volumes/{VolumeId}/Actions/Volume.CreateReplicaTarget

 $/redfish/v1/StorageServices/\{StorageServiceId\}/ConsistencyGroups/\{ConsistencyGroupId\}/Volumes/\{VolumeId\}/Actions/Volume.CreateReplicaTarget$ 

/redfish/v1/StorageServices/{StorageServiceId}/FileSystems/{FileSystemId}/CapacitySources/{CapacitySourceId}/ProvidingVo

lumes/{VolumeId}/Actions/Volume.CreateReplicaTarget

 $/redfish/v1/StorageServices/\{StorageServiceId\}/StoragePools/\{StoragePoolId\}/AllocatedVolumes/\{VolumeId\}/Actions/Volume. CreateReplicaTarget$ 

 $/redfish/v1/StorageServices/\{StorageServiceId\}/StoragePools/\{StoragePoolId\}/CapacitySources/\{CapacitySourceId\}/Providing Volumes/\{VolumeId\}/Actions/Volume.CreateReplicaTarget VolumeId\}/Actions/Volume.CreateReplicaTarget VolumeId\}/Actions/Volume.CreateReplicaTarget VolumeId\}/Actions/Volume.CreateReplicaTarget VolumeId\}/Actions/Volume.CreateReplicaTarget VolumeId\}/Actions/Volume.CreateReplicaTarget VolumeId\}/Actions/Volume.CreateReplicaTarget VolumeId\}/Actions/Volume.CreateReplicaTarget VolumeId\}/Actions/VolumeId\}/Actions/VolumeId}/Actions/VolumeId}/Actions/Actions/Ac$ 

/redfish/v1/StorageServices/{StorageServiceId}/Volumes/{VolumeId}/Actions/Volume.CreateReplicaTarget

 $/redfish/v1/StorageServices/\{StorageServiceId\}/Volumes/\{VolumeId\}/CapacitySources/\{CapacitySourceId\}/ProvidingVolumes/\{ProvidingVolumeId\}/ProvidingVolumeId\}/ProvidingVolumeId}/ProvidingVolumeId}/Provid$ 

 $/redfish/v1/Systems/\{ComputerSystemId\}/Storage/\{StorageId\}/ConsistencyGroups/\{ConsistencyGroupId\}/Volumes/\{VolumeId\}/Actions/Volume.CreateReplicaTarget$ 

 $/redfish/v1/Systems/\{ComputerSystemId\}/Storage/\{StorageId\}/FileSystems/\{FileSystemId\}/CapacitySourceS/\{CapacitySourceId\}/ProvidingVolumes/\{VolumeId\}/Actions/Volume.CreateReplicaTarget$ 

 $/redfish/v1/Systems/\{ComputerSystemId\}/Storage/\{StorageId\}/StoragePools/\{StoragePoolId\}/AllocatedVolumes/\{VolumeId\}/Actions/Volume.CreateReplicaTarget$ 

/redfish/v1/Systems/{ComputerSystemId}/Storage/{StorageId}/StoragePools/{StoragePoolId}/CapacitySources/{CapacitySourceId}/ProvidingVolumes/{VolumeId}/Actions/Volume.CreateReplicaTarget

/redfish/v1/Systems/{ComputerSystemId}/Storage/{StorageId}/Volumes/{VolumeId}/Actions/Volume.CreateReplicaTarget

#### 9.36.4.4.3 Action parameters

The parameters for the action which are included in the POST body to the URI shown in the 'target' property of the Action are summarized in Table 97.

|                   |          | Toutertepricarianger action parameters                              |
|-------------------|----------|---------------------------------------------------------------------|
| {                 |          |                                                                     |
| ReplicaType       | string   | This parameter shall contain the type of replica relationship to be |
|                   | (enum)   | created (e.g., Clone, Mirror, Snap). For the possible property      |
|                   |          | values, see ReplicaType in Property details.                        |
|                   | required |                                                                     |
| ReplicaUpdateMode | string   | This parameter shall specify the replica update mode. For the       |
|                   | (enum)   | possible property values, see ReplicaUpdateMode in Property         |
|                   |          | details.                                                            |
|                   | required |                                                                     |
| TargetStoragePool | string   | This parameter shall contain the Uri to the existing StoragePool in |
|                   |          | which to create the target volume.                                  |
|                   | required |                                                                     |
| VolumeName        | string   | This parameter shall contain the Name for the target volume.        |
|                   |          |                                                                     |
|                   | optional |                                                                     |
| }                 |          |                                                                     |

Table 97: CreateReplicaTarget action parameters

## 9.36.4.5 ForceEnable (*v1.5*+)

#### 9.36.4.5.1 Description

This action shall request the system to force the volume to enabled state regardless of data loss scenarios.

#### 9.36.4.5.2 Action URIs

 $/redfish/v1/CompositionService/ResourceBlocks/\{ResourceBlockId\}/Storage/\{StorageId\}/Volumes/\{VolumeId\}/Actions/Volumes/(StorageId)\}/Volumes/(StorageId)/VolumeId)/Actions/Volumes/(StorageId)/VolumeId)/Actions/Volumes/(StorageId)/VolumeId)/Actions/VolumeId)/Actions/Actions/Actions/Ac$ 

 $/redfish/v1/CompositionService/ResourceBlocks/\{ResourceBlockId\}/Systems/\{ComputerSystemId\}/Storage/\{StorageId\}/Volumes/\{VolumeId\}/Actions/Volume.ForceEnable$ 

 $/redfish/v1/ResourceBlocks/\{ResourceBlockId\}/Storage/\{StorageId\}/Volumes/\{VolumeId\}/Actions/Volume.ForceEnable/redfish/v1/ResourceBlocks/\{ResourceBlockId\}/Systems/\{ComputerSystemId\}/Storage/\{StorageId\}/Volumes/\{VolumeId\}/Actions/Volume.ForceEnable/redfish/v1/ResourceBlockId\}/Systems/\{ComputerSystemId\}/Storage/\{StorageId\}/Volumes/\{VolumeId\}/Actions/Volume.ForceEnable/redfish/v1/ResourceBlockId\}/Systems/\{ComputerSystemId\}/Storage/\{StorageId\}/Volumes/\{VolumeId\}/Actions/Volume.ForceEnable/redfish/v1/ResourceBlockId\}/Systems/\{ComputerSystemId\}/Storage/\{StorageId\}/VolumeS/\{VolumeId\}/Actions/VolumeS/\{VolumeId\}/Actions/VolumeS/\{VolumeId\}/Actions/VolumeS/\{VolumeId\}/Actions/VolumeS/\{VolumeId\}/Actions/VolumeS/\{VolumeId\}/Actions/VolumeS/\{VolumeId\}/Actions/VolumeS/\{VolumeId\}/Actions/VolumeS/\{VolumeId\}/Actions/VolumeS/\{VolumeId\}/Actions/VolumeS/\{VolumeS/\{VolumeId\}/Actions/VolumeS/\{VolumeS/\{Vol$ 

 $/redfish/v1/Storage/{StorageId}/ConsistencyGroups/{ConsistencyGroupId}/Volumes/{VolumeId}/Actions/Volume.ForceEnable/redfish/v1/Storage/{StorageId}/FileSystems/{FileSystemId}/CapacitySources/{CapacitySourceId}/ProvidingVolumes/{VolumeId}/Actions/Volume.ForceEnable/redfish/v1/Storage/{StorageId}/ProvidingVolumes/{VolumeId}/Actions/Volume.ForceEnable/redfish/v1/Storage/{StorageId}/ProvidingVolumes/{VolumeId}/ProvidingVolumes/{VolumeSystemId}/ProvidingVolumes/{VolumeSystemId}/ProvidingVolumes/{VolumeSystemId}/ProvidingVolumes/{VolumeSystemId}/ProvidingVolumes/{VolumeSystemId}/ProvidingVolumes/{VolumeSystemId}/ProvidingVolumes/{VolumeSystemId}/ProvidingVolumes/{VolumeSystemId}/ProvidingVolumes/ProvidingVolumes/Providing$ 

 $/redfish/v1/Storage/{StorageId}/StoragePools/{StoragePoolId}/AllocatedVolumes/{VolumeId}/Actions/Volume.ForceEnable/redfish/v1/Storage/{StorageId}/StoragePoolId}/CapacitySources/{CapacitySourceId}/ProvidingVolumes/{VolumeId}/Actions/Volume.ForceEnable/redfish/v1/Storage/{StorageId}/Volumes/{VolumeId}/Actions/Volume.ForceEnable/redfish/v1/StorageServices/{StorageServiceId}/ConsistencyGroups/{ConsistencyGroupId}/Volumes/{VolumeId}/Actions/Volume.ForceEnable/redfish/v1/StorageServices/{StorageServiceId}/ConsistencyGroups/{ConsistencyGroupId}/Volumes/{VolumeId}/Actions/Volume.ForceEnable/redfish/v1/StorageServices/{StorageServiceId}/ConsistencyGroups/{ConsistencyGroupId}/Volumes/{VolumeId}/Actions/Volume.ForceEnable/redfish/v1/StorageServiceId}/ConsistencyGroups/{ConsistencyGroupId}/Volumes/{VolumeId}/Actions/Volume.ForceEnable/redfish/v1/StorageServiceId}/ConsistencyGroups/{ConsistencyGroupId}/Volumes/{VolumeId}/Actions/Volume.ForceEnable/redfish/v1/StorageServiceId}/ConsistencyGroups/{ConsistencyGroupId}/Volumes/{VolumeId}/Actions/Volume.ForceEnable/redfish/v1/StorageServiceId}/ConsistencyGroups/{ConsistencyGroupId}/Volumes/{VolumeId}/Actions/Volume.ForceEnable/redfish/v1/StorageServiceId}/ConsistencyGroups/{ConsistencyGroupId}/Volumes/{VolumeId}/Actions/Volume.ForceEnable/redfish/v1/StorageServiceId}/ConsistencyGroupServiceId}/ConsistencyGroupServi$ 

 $/redfish/v1/StorageServices/\{StorageServiceId\}/FileSystems/\{FileSystemId\}/CapacitySources/\{CapacitySourceId\}/ProvidingVolumes/\{VolumeId\}/Actions/Volume.ForceEnable$ 

 $/redfish/v1/StorageServices/\{StorageServiceId\}/StoragePools/\{StoragePoolId\}/AllocatedVolumes/\{VolumeId\}/Actions/VolumeInstructures/Actions/VolumeInstructures/Actions/Actions/Ac$ 

 $/redfish/v1/StorageServices/\{StorageServiceId\}/StoragePools/\{StoragePoolId\}/CapacitySources/\{CapacitySourceId\}/Providing Volumes/\{VolumeId\}/Actions/Volume.ForceEnable$ 

/redfish/v1/StorageServices/{StorageServiceId}/Volumes/{VolumeId}/Actions/Volume.ForceEnable

 $/redfish/v1/StorageServices/\{StorageServiceId\}/Volumes/\{VolumeId\}/CapacitySources/\{CapacitySourceId\}/ProvidingVolumes/\{ProvidingVolumeId\}/ProvidingVolumeId\}/ProvidingVolumeId}/ProvidingVolumeId}/Provid$ 

 $/redfish/v1/Systems/\{ComputerSystemId\}/Storage/\{StorageId\}/ConsistencyGroups/\{ConsistencyGroupId\}/Volumes/\{VolumeId\}/Actions/Volume.ForceEnable$ 

 $/redfish/v1/Systems/\{ComputerSystemId\}/Storage/\{StorageId\}/FileSystems/\{FileSystemId\}/CapacitySources/\{CapacitySourceId\}/ProvidingVolumes/\{VolumeId\}/Actions/Volume.ForceEnable$ 

 $/redfish/v1/Systems/\{ComputerSystemId\}/Storage/\{StorageId\}/StoragePools/\{StoragePoolId\}/AllocatedVolumes/\{VolumeId\}/Actions/Volume.ForceEnable$ 

 $/redfish/v1/Systems/\{ComputerSystemId\}/Storage/\{StorageId\}/StoragePools/\{StoragePoolId\}/CapacitySources/\{CapacitySourceId\}/ProvidingVolumes/\{VolumeId\}/Actions/Volume.ForceEnable$ 

/redfish/v1/Systems/{ComputerSystemId}/Storage/{StorageId}/Volumes/{VolumeId}/Actions/Volume.ForceEnable

(This action takes no parameters.)

#### 9.36.4.6 Initialize (*v*1.5+)

#### 9.36.4.6.1 Description

This defines the name of the custom action supported on this resource. If InitializeMethod is not specified in the request body, but the property InitializeMethod is specified, the property InitializeMethod value should be used. If neither is specified, the InitializeMethod should be Foreground.

#### 9.36.4.6.2 Action URIs

 $/redfish/v1/CompositionService/ResourceBlocks/\{ResourceBlockId\}/Storage/\{StorageId\}/Volumes/\{VolumeId\}/Actions/Volumes/(StorageId)\}/Volumes/(StorageId)/Volumes/(StorageId)/Volumes/(Sto$ 

 $/redfish/v1/CompositionService/ResourceBlocks/\{ResourceBlockId\}/Systems/\{ComputerSystemId\}/Storage/\{StorageId\}/Volumes/\{VolumeId\}/Actions/Volume.Initialize$ 

 $/redfish/v1/ResourceBlocks/\{ResourceBlockId\}/Storage/\{StorageId\}/Volumes/\{VolumeId\}/Actions/Volume.Initialize / redfish/v1/ResourceBlocks/\{ResourceBlockId\}/Systems/\{ComputerSystemId\}/Storage/\{StorageId\}/Volumes/\{VolumeId\}/Actions/Volume.Initialize / redfish/v1/ResourceBlocks/\{ResourceBlockId\}/Systems/\{ComputerSystemId\}/Storage/\{StorageId\}/Volumes/\{VolumeId\}/Actions/Volume.Initialize / redfish/v1/ResourceBlocks/(ResourceBlockId)/Systems/(ComputerSystemId)/Storage/(StorageId)/Volumes/(VolumeId)/Actions/Volume.Initialize / redfish/v1/ResourceBlocks/(ResourceBlockId)/Systems/(ComputerSystemId)/Storage/(StorageId)/Volumes/(VolumeId)/Actions/VolumeId)/Actions/Actions/Actions/Action$ 

 $/redfish/v1/Storage/\{StorageId\}/ConsistencyGroups/\{ConsistencyGroupId\}/Volumes/\{VolumeId\}/Actions/Volume.Initialize/redfish/v1/Storage/\{StorageId\}/FileSystems/\{FileSystemId\}/CapacitySources/\{CapacitySourceId\}/ProvidingVolumes/\{VolumeId\}/Actions/Volume.Initialize/Id}/Actions/Volume.Initialize/Id}/Actions/Id}/Actions/Id}/A$ 

 $/redfish/v1/Storage/{StorageId}/StoragePools/{StoragePoolId}/AllocatedVolumes/{VolumeId}/Actions/Volume.Initialize}/redfish/v1/Storage/{StorageId}/StoragePools/{StoragePoolId}/CapacitySources/{CapacitySourceId}/ProvidingVolumes/{VolumeId}/Actions/Volume.Initialize}/redfish/v1/StorageServices/{StorageId}/Volumes/{VolumeId}/Actions/Volume.Initialize}/redfish/v1/StorageServices/{StorageServiceId}/ConsistencyGroups/{ConsistencyGroupId}/Volumes/{VolumeId}/Actions/Volume.Initialize}/redfish/v1/StorageServices/{StorageServiceId}/ConsistencyGroups/{ConsistencyGroupId}/Volumes/{VolumeId}/Actions/Volume.Initialize}/redfish/v1/StorageServices/{StorageServiceId}/ConsistencyGroups/{ConsistencyGroupId}/Volumes/{VolumeId}/Actions/Volume.Initialize}/redfish/v1/StorageServices/{StorageServiceId}/ConsistencyGroups/{ConsistencyGroupId}/Volumes/{VolumeId}/Actions/Volume.Initialize}/redfish/v1/StorageServices/{StorageServiceId}/ConsistencyGroups/{ConsistencyGroupId}/Volumes/{VolumeId}/Actions/Volume.Initialize}/redfish/v1/StorageServices/{StorageServiceId}/ConsistencyGroups/{ConsistencyGroupId}/Volumes/{VolumeId}/Actions/Volumes/{VolumeId}/Actions/Volumes/$ 

 $/redfish/v1/StorageServices/\{StorageServiceId\}/FileSystems/\{FileSystemId\}/CapacitySources/\{CapacitySourceId\}/ProvidingVolumes/\{VolumeId\}/Actions/Volume.Initialize$ 

 $/redfish/v1/StorageServices/\{StorageServiceId\}/StoragePools/\{StoragePoolId\}/AllocatedVolumes/\{VolumeId\}/Actions/VolumeInitialize\}/ (StorageServiceId)/StoragePoolId)/AllocatedVolumeInitialize$ 

 $/redfish/v1/StorageServices/\{StorageServiceId\}/StoragePools/\{StoragePoolId\}/CapacitySources/\{CapacitySourceId\}/Providing Volumes/\{VolumeId\}/Actions/Volume.Initialize$ 

 $/redfish/v1/StorageServices/\{StorageServiceId\}/Volumes/\{VolumeId\}/Actions/Volume.Initialize/VolumeId\}/Actions/Volume.Initialize/VolumeId\}/Actions/Volume.Initialize/VolumeId\}/Actions/VolumeId\}/Actions/VolumeInitialize/VolumeId\}/Actions/VolumeInitialize/VolumeInitialize/VolumeI$ 

 $/redfish/v1/StorageServices/\{StorageServiceId\}/Volumes/\{VolumeId\}/CapacitySources/\{CapacitySourceId\}/ProvidingVolumes/\{ProvidingVolumeId\}/Actions/Volume.Initialize$ 

 $/redfish/v1/Systems/\{ComputerSystemId\}/Storage/\{StorageId\}/ConsistencyGroups/\{ConsistencyGroupId\}/Volumes/\{VolumeId\}/Actions/Volume.Initialize$ 

 $/redfish/v1/Systems/\{ComputerSystemId\}/Storage/\{StorageId\}/FileSystems/\{FileSystemId\}/CapacitySources/\{CapacitySourceId\}/ProvidingVolumes/\{VolumeId\}/Actions/Volume.Initialize$ 

 $/redfish/v1/Systems/\{ComputerSystemId\}/Storage/\{StorageId\}/StoragePools/\{StoragePoolId\}/AllocatedVolumes/\{VolumeId\}/Actions/Volume.Initialize$ 

/redfish/v1/Systems/{ComputerSystemId}/Storage/{StorageId}/StoragePools/{StoragePoolId}/CapacitySources/{CapacitySourceId}/ProvidingVolumes/{VolumeId}/Actions/Volume.Initialize

/redfish/v1/Systems/{ComputerSystemId}/Storage/{StorageId}/Volumes/{VolumeId}/Actions/Volume.Initialize

#### 9.36.4.6.3 Action parameters

The parameters for the action which are included in the POST body to the URI shown in the 'target' property of the Action are summarized in Table 98.

Table 98: Initialize action parameters

| {                |          |                                                                 |
|------------------|----------|-----------------------------------------------------------------|
| InitializeMethod | string   | This defines the property name for the action. For the possible |
|                  | (enum)   | property values, see InitializeMethod in Property details.      |
|                  |          |                                                                 |
|                  | optional |                                                                 |
|                  |          |                                                                 |
|                  |          |                                                                 |
|                  |          |                                                                 |

| InitializeType | string (enum)  optional | This defines the property name for the action. For the possible property values, see InitializeType in Property details. |
|----------------|-------------------------|----------------------------------------------------------------------------------------------------|
| }              |                         |                                                                                                    |

## 9.36.4.7 RemoveReplicaRelationship (v1.4+)

#### 9.36.4.7.1 Description

This action shall be used to disable data synchronization between a source and target volume, remove the replication relationship, and optionally delete the target volume.

#### 9.36.4.7.2 Action URIs

 $/redfish/v1/CompositionService/ResourceBlocks/\{ResourceBlockId\}/Storage/\{StorageId\}/Volumes/\{VolumeId\}/Actions/Volumes/(StorageId)\}/Volumes/(StorageId)/VolumeId)/Actions/Volumes/(StorageId)/VolumeId)/Actions/Volumes/(StorageId)/VolumeId)/Actions/VolumeId)/Actions/Actions/Actions/Ac$ 

 $/redfish/v1/CompositionService/ResourceBlocks/\{ResourceBlockId\}/Systems/\{ComputerSystemId\}/Storage/\{StorageId\}/Volumes/\{VolumeId\}/Actions/Volume.RemoveReplicaRelationship$ 

 $/redfish/v1/Resource Blocks/\{Resource BlockId\}/Storage/\{Storage Id\}/Volumes/\{Volume Id\}/Actions/Volume. Remove Replica Relationship$ 

 $/redfish/v1/Resource Blocks/\{Resource BlockId\}/Systems/\{Computer SystemId\}/Storage/\{Storage Id\}/Volumes/\{Volume Id\}/Actions/Volume.Remove Replica Relationship$ 

 $/redfish/v1/Storage/\{StorageId\}/ConsistencyGroups/\{ConsistencyGroupId\}/Volumes/\{VolumeId\}/Actions/Volume.RemoveReplicaRelationship$ 

 $/redfish/v1/Storage/{StorageId}/FileSystems/{FileSystemId}/CapacitySources/{CapacitySourceId}/ProvidingVolumes/{VolumeId}/Actions/Volume.RemoveReplicaRelationship}$ 

 $/redfish/v1/Storage/{\it StoragePools/{\it StoragePoolId}/AllocatedVolumes/{\it VolumeId}/Actions/Volume. Remove Replicationship} \\$ 

/redfish/v1/Storage/{StorageId}/StoragePools/{StoragePoolId}/CapacitySources/{CapacitySourceId}/ProvidingVolumes/{VolumeId}/Actions/Volume.RemoveReplicaRelationship

/redfish/v1/Storage/{StorageId}/Volumes/{VolumeId}/Actions/Volume.RemoveReplicaRelationship

 $/redfish/v1/StorageServices/\{StorageServiceId\}/ConsistencyGroups/\{ConsistencyGroupId\}/Volumes/\{VolumeId\}/Actions/Volume.RemoveReplicaRelationship$ 

/redfish/v1/StorageServices/{StorageServiceId}/FileSystems/{FileSystemId}/CapacitySources/{CapacitySourceId}/ProvidingVolumes/{VolumeId}/Actions/Volume.RemoveReplicaRelationship

 $/redfish/v1/StorageServices/\{StorageServiceId\}/StoragePools/\{StoragePoolId\}/AllocatedVolumes/\{VolumeId\}/Actions/Volume... RemoveReplicaRelationship$ 

/redfish/v1/StorageServices/{StorageServiceId}/StoragePools/{StoragePoolId}/CapacitySources/{CapacitySourceId}/Providing Volumes/{VolumeId}/Actions/Volume.RemoveReplicaRelationship

/redfish/v1/StorageServices/{StorageServiceId}/Volumes/{VolumeId}/Actions/Volume.RemoveReplicaRelationship

/redfish/v1/StorageServices/{StorageServiceId}/Volumes/{VolumeId}/CapacitySources/{CapacitySourceId}/ProvidingVolumes/ {ProvidingVolumeId}/Actions/Volume.RemoveReplicaRelationship

 $/redfish/v1/Systems/\{ComputerSystemId\}/Storage/\{StorageId\}/ConsistencyGroups/\{ConsistencyGroupId\}/Volumes/\{VolumeId\}/Actions/Volume.RemoveReplicaRelationship$ 

 $/redfish/v1/Systems/\{ComputerSystemId\}/Storage/\{StorageId\}/FileSystems/\{FileSystemId\}/CapacitySourceS/\{CapacitySourceId\}/ProvidingVolumes/\{VolumeId\}/Actions/Volume.RemoveReplicaRelationship$ 

 $/redfish/v1/Systems/\{ComputerSystemId\}/Storage/\{StorageId\}/StoragePools/\{StoragePoolId\}/AllocatedVolumes/\{VolumeId\}/Actions/Volume.RemoveReplicaRelationship$ 

/redfish/v1/Systems/{ComputerSystemId}/Storage/{StorageId}/StoragePools/{StoragePoolId}/CapacitySources/{CapacitySourceId}/ProvidingVolumes/{VolumeId}/Actions/Volume.RemoveReplicaRelationship

 $/redfish/v1/Systems/\{ComputerSystemId\}/Storage/\{StorageId\}/Volumes/\{VolumeId\}/Actions/Volume.RemoveReplicaRelationship$ 

#### 9.36.4.7.3 Action parameters

The parameters for the action which are included in the POST body to the URI shown in the 'target' property of the Action are summarized in Table 99.

| Table 99: RemoveRepl | licaRelations | hip action | parameters |
|----------------------|---------------|------------|------------|
|----------------------|---------------|------------|------------|

| {                  |          |                                                                                                    |
|--------------------|----------|----------------------------------------------------------------------------------------------------|
| DeleteTargetVolume | boolean  | This parameter shall indicate whether or not to delete the target volume as part of the operation. If not defined, the system should |
|                    | optional | use its default behavior.                                                                                                    |
| TargetVolume       | string   | This parameter shall contain the Uri to the existing target volume.                                                                  |
|                    | required |                                                                                                    |
| }                  |          |                                                                                                    |

#### 9.36.4.8 ResumeReplication (*v1.4*+)

#### 9.36.4.8.1 Description

This action shall be used to resume the active data synchronization between a source and target volume, without otherwise altering the replication relationship.

#### 9.36.4.8.2 Action URIs

 $/redfish/v1/CompositionService/ResourceBlocks/\\ \{ResourceBlockId\}/Storage/\\ \{StorageId\}/Volumes/\\ \{VolumeId\}/Actions/Volumes/\\ \{StorageId\}/Volumes/\\ \{VolumeId\}/Actions/Volumes/\\ \{StorageId\}/Volumes/\\ \{VolumeId\}/Actions/Volumes/\\ \{StorageId\}/Volumes/\\ \{StorageId\}$ 

 $/redfish/v1/CompositionService/ResourceBlocks/\{ResourceBlockId\}/Systems/\{ComputerSystemId\}/Storage/\{StorageId\}/Volumes/\{VolumeId\}/Actions/Volume.ResumeReplication$ 

 $/redfish/v1/Resource Blocks/\{Resource Block Id\}/Storage/\{Storage Id\}/Volumes/\{Volume Id\}/Actions/Volume. Resume Replication 1 and 1 and$ 

 $/redfish/v1/ResourceBlocks/\{ResourceBlockId\}/Systems/\{ComputerSystemId\}/Storage/\{StorageId\}/Volumes/\{VolumeId\}/Actions/Volume.ResumeReplication$ 

 $/redfish/v1/Storage/\{StorageId\}/ConsistencyGroups/\{ConsistencyGroupId\}/Volumes/\{VolumeId\}/Actions/Volume.ResumeReplication$ 

 $/redfish/v1/Storage/{\it StorageId}/FileSystems/{\it FileSystemId}/CapacitySources/{\it CapacitySourceId}/ProvidingVolumes/{\it VolumeId}/Actions/Volume.ResumeReplication}$ 

 $/redfish/v1/Storage/{\it StoragePools/{\it StoragePoolId}/AllocatedVolumes/{\it VolumeId}/Actions/Volume. ResumeReplication} \\$ 

 $/redfish/v1/Storage/{StorageId}/StoragePools/{StoragePoolId}/CapacitySources/{CapacitySourceId}/ProvidingVolumes/{VolumeId}/Actions/Volume.ResumeReplication} \\$ 

/redfish/v1/Storage/{StorageId}/Volumes/{VolumeId}/Actions/Volume.ResumeReplication

 $/redfish/v1/StorageServices/\{StorageServiceId\}/ConsistencyGroups/\{ConsistencyGroupId\}/Volumes/\{VolumeId\}/Actions/Volume.ResumeReplication$ 

/redfish/v1/StorageServices/{StorageServiceId}/FileSystems/{FileSystemId}/CapacitySources/{CapacitySourceId}/ProvidingVolumes/{VolumeId}/Actions/Volume.ResumeReplication

 $/redfish/v1/StorageServices/\{StorageServiceId\}/StoragePools/\{StoragePoolId\}/AllocatedVolumes/\{VolumeId\}/Actions/Volume... ResumeReplication$ 

/redfish/v1/StorageServices/{StorageServiceId}/StoragePools/{StoragePoolId}/CapacitySources/{CapacitySourceId}/Providing Volumes/{VolumeId}/Actions/Volume.ResumeReplication

/redfish/v1/StorageServices/{StorageServiceId}/Volumes/{VolumeId}/Actions/Volume.ResumeReplication

 $/redfish/v1/StorageServices/\{StorageServiceId\}/Volumes/\{VolumeId\}/CapacitySources/\{CapacitySourceId\}/ProvidingVolumes/\{ProvidingVolumeId\}/ProvidingVolume.ResumeReplication$ 

 $/redfish/v1/Systems/\{ComputerSystemId\}/Storage/\{StorageId\}/ConsistencyGroups/\{ConsistencyGroupId\}/Volumes/\{VolumeId\}/Actions/Volume.ResumeReplication$ 

/redfish/v1/Systems/{ComputerSystemId}/Storage/{StorageId}/FileSystems/{FileSystemId}/CapacitySources/{CapacitySourceId}/ProvidingVolumes/{VolumeId}/Actions/Volume.ResumeReplication

 $/redfish/v1/Systems/\{ComputerSystemId\}/Storage/\{StorageId\}/StoragePools/\{StoragePoolId\}/AllocatedVolumes/\{VolumeId\}/Actions/Volume.ResumeReplication$ 

 $/redfish/v1/Systems/\{ComputerSystemId\}/Storage/\{StorageId\}/StoragePools/\{StoragePoolId\}/CapacitySources/\{CapacitySourceId\}/ProvidingVolumes/\{VolumeId\}/Actions/Volume.ResumeReplication$ 

/redfish/v1/Systems/{ComputerSystemId}/Storage/{StorageId}/Volumes/{VolumeId}/Actions/Volume.ResumeReplication

#### 9.36.4.8.3 Action parameters

The parameters for the action which are included in the POST body to the URI shown in the 'target' property of the Action are summarized in Table 100.

| Table 100: Res | sumeReplicati | on action parameters | 3 |
|----------------|---------------|----------------------|---|
|----------------|---------------|----------------------|---|

| {            |          |                                                                     |
|--------------|----------|---------------------------------------------------------------------|
| TargetVolume | string   | This parameter shall contain the Uri to the existing target volume. |
|              | required |                                                                     |
|              | required |                                                                     |
| }            |          |                                                                     |

#### 9.36.4.9 ReverseReplicationRelationship (v1.4+)

#### 9.36.4.9.1 Description

This action shall be used to reverse the replication relationship between a source and target volume.

#### 9.36.4.9.2 Action URIs

 $/redfish/v1/CompositionService/ResourceBlocks/\{ResourceBlockId\}/Storage/\{StorageId\}/Volumes/\{VolumeId\}/Actions/Volumes/(StorageId)\}/Volumes/(StorageId)/VolumeId)/Actions/Volumes/(StorageId)/VolumeId)/Actions/Volumes/(StorageId)/VolumeId)/Actions/VolumeId)/Actions/Actions/Actions/Ac$ 

 $/redfish/v1/CompositionService/ResourceBlocks/\{ResourceBlockId\}/Systems/\{ComputerSystemId\}/Storage/\{StorageId\}/Volumes/\{VolumeId\}/Actions/Volume.ReverseReplicationRelationship$ 

/redfish/v1/ResourceBlocks/{ResourceBlockId}/Storage/{StorageId}/Volumes/{VolumeId}/Actions/Volume.ReverseReplicatio

#### nRelationship

 $/redfish/v1/Resource Blocks/\{Resource BlockId\}/Systems/\{Computer System Id\}/Storage/\{Storage Id\}/Volumes/\{Volume Id\}/Actions/Volume.Reverse Replication Relationship$ 

 $/redfish/v1/Storage/\{StorageId\}/ConsistencyGroups/\{ConsistencyGroupId\}/Volumes/\{VolumeId\}/Actions/Volume.ReverseReplicationRelationship$ 

/redfish/v1/Storage/{StorageId}/FileSystems/{FileSystemId}/CapacitySources/{CapacitySourceId}/ProvidingVolumes/{Volume Id}/Actions/Volume.ReverseReplicationRelationship

 $/redfish/v1/Storage/{\it StoragePools/{\it StoragePoolId}/AllocatedVolumes/{\it VolumeId}/Actions/Volume. Reverse ReplicationRelationship} \\$ 

/redfish/v1/Storage/{StorageId}/StoragePools/{StoragePoolId}/CapacitySources/{CapacitySourceId}/ProvidingVolumes/{VolumeId}/Actions/Volume.ReverseReplicationRelationship

 $/redfish/v1/Storage/\{StorageId\}/Volumes/\{VolumeId\}/Actions/Volume.ReverseReplicationRelationship. \\$ 

 $/redfish/v1/StorageServices/\{StorageServiceId\}/ConsistencyGroups/\{ConsistencyGroupId\}/Volumes/\{VolumeId\}/Actions/Volume.ReverseReplicationRelationship$ 

 $/redfish/v1/StorageServices/\{StorageServiceId\}/FileSystems/\{FileSystemId\}/CapacitySources/\{CapacitySourceId\}/ProvidingVolumes/\{VolumeId\}/Actions/Volume.ReverseReplicationRelationship$ 

 $/redfish/v1/StorageServices/\{StorageServiceId\}/StoragePools/\{StoragePoolId\}/AllocatedVolumes/\{VolumeId\}/Actions/Volume. ReverseReplicationRelationship$ 

 $/redfish/v1/StorageServices/\{StorageServiceId\}/StoragePools/\{StoragePoolId\}/CapacitySources/\{CapacitySourceId\}/ProvidingVolumes/\{VolumeId\}/Actions/Volume.ReverseReplicationRelationship$ 

 $/redfish/v1/StorageServices/\{StorageServiceId\}/Volumes/\{VolumeId\}/CapacitySources/\{CapacitySourceId\}/ProvidingVolumes/\{ProvidingVolumeId\}/Actions/Volume.ReverseReplicationRelationship$ 

 $/redfish/v1/Systems/\{ComputerSystemId\}/Storage/\{StorageId\}/ConsistencyGroups/\{ConsistencyGroupId\}/Volumes/\{VolumeId\}/Actions/Volume.ReverseReplicationRelationship$ 

 $/redfish/v1/Systems/\{ComputerSystemId\}/Storage/\{StorageId\}/FileSystems/\{FileSystemId\}/CapacitySources/\{CapacitySourceId\}/ProvidingVolumes/\{VolumeId\}/Actions/Volume.ReverseReplicationRelationship$ 

 $/redfish/v1/Systems/\{ComputerSystemId\}/Storage/\{StorageId\}/StoragePools/\{StoragePoolId\}/AllocatedVolumes/\{VolumeId\}/Actions/Volume.ReverseReplicationRelationship$ 

/redfish/v1/Systems/{ComputerSystemId}/Storage/{StorageId}/StoragePools/{StoragePoolId}/CapacitySources/{CapacitySourceId}/ProvidingVolumes/{VolumeId}/Actions/Volume.ReverseReplicationRelationship

 $/redfish/v1/Systems/\{ComputerSystemId\}/Storage/\{StorageId\}/Volumes/\{VolumeId\}/Actions/Volume.ReverseReplicationRelationship$ 

#### 9.36.4.9.3 Action parameters

The parameters for the action which are included in the POST body to the URI shown in the 'target' property of the Action are summarized in Table 101.

| Table 101: Re | everseReplicationRelationship action parameters |
|---------------|-------------------------------------------------|
| <u> </u>      |                                                 |

| {            |          |                                                                     |
|--------------|----------|---------------------------------------------------------------------|
| TargetVolume | string   | This parameter shall contain the Uri to the existing target volume. |
|              | required |                                                                     |
| }            |          |                                                                     |

## 9.36.4.10 SplitReplication (v1.4+)

#### 9.36.4.10.1 Description

This action shall be used to split the replication relationship and suspend data synchronization between a source and target volume.

#### 9.36.4.10.2 Action URIs

 $/redfish/v1/CompositionService/ResourceBlocks/\{ResourceBlockId\}/Storage/\{StorageId\}/Volumes/\{VolumeId\}/Actions/Volumes/PolumeId\}/Actions/Volumes/PolumeIdPlockIdPlockIdPlocKIdPlockIdPlockIdPlocKIdPlockIdPlockIdPlocKIdPlockIdPlockIdPlockIdPlockIdPlockIdPlockIdPlockIdPlockIdPlockIdPlockIdPlockIdPlockIdPlockIdPlockIdPlockIdPlockIdPlockIdPlockIdPlockIdPlockIdPlockIdPlockIdPlockIdPlockIdPlockIdPlockIdPlockIdP$ 

 $/redfish/v1/CompositionService/ResourceBlocks/\{ResourceBlockId\}/Systems/\{ComputerSystemId\}/Storage/\{StorageId\}/Volumes/\{VolumeId\}/Actions/Volume.SplitReplication$ 

 $/redfish/v1/ResourceBlocks/\{ResourceBlockId\}/Storage/\{StorageId\}/Volumes/\{VolumeId\}/Actions/Volume.SplitReplication/redfish/v1/ResourceBlocks/\{ResourceBlockId\}/Systems/\{ComputerSystemId\}/Storage/\{StorageId\}/Volumes/\{VolumeId\}/Actions/Volume.SplitReplication/systemId\}/Storage/\{StorageId\}/VolumeSystemId\}/Storage/\{StorageId\}/VolumeSystemId\}/Storage/\{StorageId\}/Storage/\{StorageId\}/Stor$ 

 $/redfish/v1/Storage/\{StorageId\}/ConsistencyGroups/\{ConsistencyGroupId\}/Volumes/\{VolumeId\}/Actions/Volume.SplitReplication | VolumeId\}/Actions/Volume.SplitReplication | VolumeId\}/Actions/Volume.SplitReplication | VolumeId\}/Actions/Volume.SplitReplication | VolumeId\}/Actions/Volume.SplitReplication | VolumeId\}/Actions/Volume.SplitReplication | VolumeId\}/Actions/Volume.SplitReplication | VolumeId\}/Actions/Volume.SplitReplication | VolumeId\}/Actions/Volume.SplitReplication | VolumeId\}/Actions/Volume.SplitReplication | VolumeId\}/Actions/Volume.SplitReplication | VolumeId\}/Actions/Volume.SplitReplication | VolumeId\}/Actions/Volume.SplitReplication | VolumeId\}/Actions/Volume.SplitReplication | VolumeId\}/Actions/Volume.SplitReplication | VolumeId\}/Actions/Volume.SplitReplication | VolumeId\}/Actions/Volume.SplitReplication | VolumeId\}/Actions/Volume.SplitReplication | VolumeId\}/Actions/Volume.SplitReplication | VolumeId\}/Actions/Volume.SplitReplication | VolumeId\}/Actions/Volume.SplitReplication | VolumeId\}/Actions/Volume.SplitReplication | VolumeId\}/Actions/Volume.SplitReplication | VolumeId\}/Actions/Volume.SplitReplication | VolumeId\}/Actions/Volume.SplitReplication | VolumeId\}/Actions/Volume.SplitReplication | VolumeId\}/Actions/Volume.SplitReplication | VolumeId\}/Actions/Volume.SplitReplication | VolumeId\}/Actions/Volume.SplitReplication | VolumeId\}/Actions/Volume.SplitReplication | VolumeId\}/Actions/Volume.SplitReplication | VolumeId\}/Actions/Volume.SplitReplication | VolumeId\}/Actions/Volume.SplitReplication | VolumeId\}/Actions/VolumeId$ 

 $/redfish/v1/Storage/{StorageId}/FileSystems/{FileSystemId}/CapacitySources/{CapacitySourceId}/ProvidingVolumes/{VolumeId}/Actions/Volume.SplitReplication} \\$ 

 $/redfish/v1/Storage/{\it StoragePools/{\it StoragePoolId}/AllocatedVolumes/{\it VolumeId}/Actions/Volume.SplitReplication} \\ n$ 

/redfish/v1/Storage/{StorageId}/StoragePools/{StoragePoolId}/CapacitySources/{CapacitySourceId}/ProvidingVolumes/{VolumeId}/Actions/Volume.SplitReplication

/redfish/v1/Storage/{StorageId}/Volumes/{VolumeId}/Actions/Volume.SplitReplication

 $/redfish/v1/StorageServices/\{StorageServiceId\}/ConsistencyGroups/\{ConsistencyGroupId\}/Volumes/\{VolumeId\}/Actions/Volume.SplitReplication$ 

 $/redfish/v1/StorageServices/\{StorageServiceId\}/FileSystems/\{FileSystemId\}/CapacitySources/\{CapacitySourceId\}/ProvidingVolumes/\{VolumeId\}/Actions/Volume.SplitReplication$ 

 $/redfish/v1/StorageServices/\{StorageServiceId\}/StoragePools/\{StoragePoolId\}/AllocatedVolumes/\{VolumeId\}/Actions/VolumeServiceId\}/StoragePoolId\}/AllocatedVolumeServiceId\}/Actions/VolumeServiceId\}/StoragePoolId\}/AllocatedVolumeServiceId\}/Actions/VolumeServiceId\}/Actions/VolumeServiceId\}/Actions/VolumeServiceId\}/Actions/VolumeServiceId\}/Actions/VolumeServiceId\}/Actions/VolumeServiceId\}/Actions/VolumeServiceId}/Actions/VolumeServiceId}/Actions/Actions/A$ 

 $/redfish/v1/StorageServices/\{StorageServiceId\}/StoragePools/\{StoragePoolId\}/CapacitySources/\{CapacitySourceId\}/Providing Volumes/\{VolumeId\}/Actions/Volume.SplitReplication$ 

/redfish/v1/StorageServices/{StorageServiceId}/Volumes/{VolumeId}/Actions/Volume.SplitReplication

 $/redfish/v1/StorageServices/\{StorageServiceId\}/Volumes/\{VolumeId\}/CapacitySources/\{CapacitySourceId\}/ProvidingVolumes/\{ProvidingVolumeId\}/Actions/Volume.SplitReplication$ 

 $/redfish/v1/Systems/\{ComputerSystemId\}/Storage/\{StorageId\}/ConsistencyGroups/\{ConsistencyGroupId\}/Volumes/\{VolumeId\}/Actions/Volume.SplitReplication$ 

 $/redfish/v1/Systems/\{ComputerSystemId\}/Storage/\{StorageId\}/FileSystems/\{FileSystemId\}/CapacitySources/\{CapacitySourceId\}/ProvidingVolumes/\{VolumeId\}/Actions/Volume.SplitReplication$ 

 $/redfish/v1/Systems/\{ComputerSystemId\}/Storage/\{StorageId\}/StoragePools/\{StoragePoolId\}/AllocatedVolumes/\{VolumeId\}/Actions/Volume.SplitReplication$ 

/redfish/v1/Systems/{ComputerSystemId}/Storage/{StorageId}/StoragePools/{StoragePoolId}/CapacitySources/{CapacitySourceId}/ProvidingVolumes/{VolumeId}/Actions/Volume.SplitReplication

 $/redfish/v1/Systems/\{ComputerSystemId\}/Storage/\{StorageId\}/Volumes/\{VolumeId\}/Actions/Volume.SplitReplication\}/Storage/StorageId\}/Storage/StorageId\}/Storage/StorageId\}/Storage/StorageId\}/Storage/StorageId\}/Storage/StorageId}/Storage/StorageId}/StorageId}/Storage/StorageId}/Storage/StorageId}/StorageId}/St$ 

#### 9.36.4.10.3 Action parameters

The parameters for the action which are included in the POST body to the URI shown in the 'target' property of the Action are summarized in Table 102.

#### Table 102: SplitReplication action parameters

| {            |          |                                                                     |
|--------------|----------|---------------------------------------------------------------------|
| TargetVolume | string   | This parameter shall contain the Uri to the existing target volume. |
|              | required |                                                                     |
| }            |          |                                                                     |

#### 9.36.4.11 SuspendReplication (v1.4+)

#### 9.36.4.11.1 Description

This action shall be used to suspend active data synchronization between a source and target volume, without otherwise altering the replication relationship.

#### 9.36.4.11.2 Action URIs

 $/redfish/v1/CompositionService/ResourceBlocks/\{ResourceBlockId\}/Storage/\{StorageId\}/Volumes/\{VolumeId\}/Actions/Volumes/(StorageId)\}/Volumes/(StorageId)/VolumeId)/Actions/Volumes/(StorageId)/VolumeId)/Actions/Volumes/(StorageId)/VolumeId)/Actions/VolumeId)/Actions/Actions/Actions/Ac$ 

 $/redfish/v1/CompositionService/ResourceBlocks/\{ResourceBlockId\}/Systems/\{ComputerSystemId\}/Storage/\{StorageId\}/Volumes/\{VolumeId\}/Actions/Volume.SuspendReplication$ 

 $/redfish/v1/Resource Blocks/\{Resource Block Id\}/Storage/\{Storage Id\}/Volumes/\{Volume Id\}/Actions/Volume. Suspend Replication 1 and 2 and 2 and 3 and 3 and$ 

 $/redfish/v1/Resource Blocks/\{Resource BlockId\}/Systems/\{Computer System Id\}/Storage/\{Storage Id\}/Volumes/\{Volume Id\}/Actions/Volume. Suspend Replication$ 

 $/redfish/v1/Storage/\{StorageId\}/ConsistencyGroups/\{ConsistencyGroupId\}/Volumes/\{VolumeId\}/Actions/Volume.SuspendReplication$ 

/redfish/v1/Storage/{StorageId}/FileSystems/{FileSystemId}/CapacitySources/{CapacitySourceId}/ProvidingVolumes/{Volume Id}/Actions/Volume.SuspendReplication

 $/redfish/v1/Storage/{\it StoragePools/{\it StoragePoolId}/AllocatedVolumes/{\it VolumeId}/Actions/Volume. SuspendReplication} \\$ 

 $/redfish/v1/Storage/{\it StoragePools/{\it StoragePoolId}/\it CapacitySources/{\it CapacitySourceId}/\it ProvidingVolumes/{\it VolumeId}/\it Actions/Volume. SuspendReplication} \\$ 

/redfish/v1/Storage/{StorageId}/Volumes/{VolumeId}/Actions/Volume.SuspendReplication

 $/redfish/v1/StorageServices/\{StorageServiceId\}/ConsistencyGroups/\{ConsistencyGroupId\}/Volumes/\{VolumeId\}/Actions/Volume.SuspendReplication$ 

/redfish/v1/StorageServices/{StorageServiceId}/FileSystems/{FileSystemId}/CapacitySources/{CapacitySourceId}/ProvidingVolumes/{VolumeId}/Actions/Volume.SuspendReplication

 $/redfish/v1/StorageServices/\{StorageServiceId\}/StoragePools/\{StoragePoolId\}/AllocatedVolumes/\{VolumeId\}/Actions/VolumeSuspendReplication\}/$ 

/redfish/v1/StorageServices/{StorageServiceId}/StoragePools/{StoragePoolId}/CapacitySources/{CapacitySourceId}/Providing Volumes/{VolumeId}/Actions/Volume.SuspendReplication

/redfish/v1/StorageServices/{StorageServiceId}/Volumes/{VolumeId}/Actions/Volume.SuspendReplication

 $/redfish/v1/StorageServices/\{StorageServiceId\}/Volumes/\{VolumeId\}/CapacitySources/\{CapacitySourceId\}/ProvidingVolumes/\{ProvidingVolumeId\}/Actions/Volume.SuspendReplication$ 

 $/redfish/v1/Systems/\{ComputerSystemId\}/Storage/\{StorageId\}/ConsistencyGroups/\{ConsistencyGroupId\}/Volumes/\{VolumeId\}/Actions/Volume.SuspendReplication$ 

/redfish/v1/Systems/{ComputerSystemId}/Storage/{StorageId}/FileSystems/{FileSystemId}/CapacitySources/{CapacitySourceI

d}/ProvidingVolumes/{VolumeId}/Actions/Volume.SuspendReplication

 $/redfish/v1/Systems/\{ComputerSystemId\}/Storage/\{StorageId\}/StoragePools/\{StoragePoolId\}/AllocatedVolumes/\{VolumeId\}/Actions/Volume.SuspendReplication$ 

 $/redfish/v1/Systems/\{ComputerSystemId\}/Storage/\{StorageId\}/StoragePools/\{StoragePoolId\}/CapacitySources/\{CapacitySourceId\}/ProvidingVolumes/\{VolumeId\}/Actions/Volume.SuspendReplication$ 

 $/redfish/v1/Systems/\{ComputerSystemId\}/Storage/\{StorageId\}/Volumes/\{VolumeId\}/Actions/Volume.SuspendReplication\}/Storage/StorageId\}/VolumeSystemId\}/Storage/StorageId\}/VolumeSystemId\}/Storage/StorageId\}/VolumeSystemId\}/Storage/StorageId\}/VolumeSystemId\}/Storage/StorageId\}/VolumeSystemId\}/Storage/StorageId\}/VolumeSystemId\}/StorageId\}/VolumeSystemId\}/StorageId\}/VolumeSystemId\}/StorageId\}/VolumeSystemId\}/StorageId\}/VolumeSystemId\}/StorageId\}/VolumeSystemId\}/StorageId\}/VolumeSystemId\}/StorageId\}/VolumeSystemId\}/StorageId\}/StorageId\}/VolumeSystemId}/StorageId}/StorageId$ 

#### 9.36.4.11.3 Action parameters

The parameters for the action which are included in the POST body to the URI shown in the 'target' property of the Action are summarized in Table 103.

Table 103: SuspendReplication action parameters

| {            |          |                                                                     |
|--------------|----------|---------------------------------------------------------------------|
| TargetVolume | string   | This parameter shall contain the Uri to the existing target volume. |
|              | required |                                                                     |
| }            |          |                                                                     |

## 9.36.5 Property details

#### 9.36.5.1 AccessCapabilities:

The defined property values are listed in Table 104. Each entry shall specify a current storage access capability. StorageAccessCapability enumeration literals may be used to describe abilities to read or write storage.

| string    | Description                                                                             |
|-----------|-----------------------------------------------------------------------------------------|
| Append    | This enumeration literal shall indicate that the storage may be written only to append. |
| Execute   | This value shall indicate that Execute access is allowed by the file share.             |
| Read      | This enumeration literal shall indicate that the storage may be read.                   |
| Streaming | This enumeration literal shall indicate that the storage may be read sequentially.      |
| Write     | This enumeration literal shall indicate that the storage may be written multiple times. |
| WriteOnce | This enumeration literal shall indicate that the storage may be written only once.      |

#### 9.36.5.2 EncryptionTypes:

The defined property values are listed in Table 105. This property shall contain the types of encryption used by this Volume.

| string                | Description                                                                              |
|-----------------------|------------------------------------------------------------------------------------------|
| ControllerAssisted    | The volume is being encrypted by the storage controller entity.                          |
| NativeDriveEncryption | The volume is utilizing the native drive encryption capabilities of the drive hardware.  |
| SoftwareAssisted      | The volume is being encrypted by software running on the system or the operating system. |

## 9.36.5.3 InitializeMethod:

The defined property values are listed in Table 106. This defines the property name for the action.

| string     | Description                                                                                                    |
|------------|----------------------------------------------------------------------------------------------------|
| Background | The volume will be available for use immediately, with data erasure and preparation to happen as background tasks. |
| Foreground | Data erasure and preparation tasks will complete before the volume is presented as available for use.              |
| Skip       | The volume will be available for use immediately, with no preparation.                                             |

## 9.36.5.4 InitializeType:

The defined property values are listed in Table 107. This defines the property name for the action.

| string | Description                                                                                          |
|--------|----------------------------------------------------------------------------------------------------|
| Fast   | The volume is prepared for use quickly, typically by erasing just the beginning and end of the space |
|        | so that partitioning can be performed.                                                               |
| Slow   | The volume is prepared for use slowly, typically by completely erasing the volume.                   |

## 9.36.5.5 ProvisioningPolicy:

The defined property values are listed in Table 108. This property shall specify the volume's supported storage allocation policy.

| string | Description                                                          |
|--------|----------------------------------------------------------------------|
| Fixed  | This enumeration literal specifies storage shall be fully allocated. |
| Thin   | This enumeration literal specifies storage may be over allocated.    |

## 9.36.5.6 RAIDType:

The defined property values are listed in Table 109. This parameter shall contain the requested RAID type for the volume.

| string    | Description                                                                                                    |
|-----------|----------------------------------------------------------------------------------------------------|
| None      | A placement policy with no redundancy at the device level.                                                                                                    |
| (v1.4.2+) |                                                                                                    |
| RAIDo     | A placement policy where consecutive logical blocks of data are uniformly distributed across a set of independent storage devices without offering any form of redundancy. This is commonly referred to as data striping. This form of RAID will encounter data loss with the failure of any storage device in the set. |
| RAIDoo    | A placement policy that creates a RAID o stripe set over two or more RAID o sets. This is commonly referred to as RAID o+o. This form of data layout is not fault tolerant; if any storage device fails there will be data loss.                                                                                        |
| RAID01    | A data placement policy that creates a mirrored device (RAID 1) over a set of striped devices (RAID 0). This is commonly referred to as RAID 0+1 or RAID 0/1. Data stored using this form of RAID is able to survive a single RAID 0 data set failure without data loss.                                                |

| string       | Description                                                                                                    |  |
|--------------|----------------------------------------------------------------------------------------------------|--|
| RAID1        | A placement policy where each logical block of data is stored on more than one independent storage device. This is commonly referred to as mirroring. Data stored using this form of RAID is able to survive a single storage device failure without data loss.                                                                                                    |  |
| RAID10       | A placement policy that creates a striped device (RAID o) over a set of mirrored devices (RAID 1). This is commonly referred to as RAID 1/0. Data stored using this form of RAID is able to survive storage device failures in each RAID 1 set without data loss.                                                                                                    |  |
| RAID10E      | A placement policy that uses a RAID o stripe set over two or more RAID 10 sets. This is commonly referred to as Enhanced RAID 10. Data stored using this form of RAID is able to survive a single device failure within each nested RAID 1 set without data loss.                                                                                                    |  |
| RAID10Triple | A placement policy that uses a striped device (RAID o) over a set of triple mirrored devices (RAID 1Triple). This form of RAID can survive up to two failures in each triple mirror set without data loss.                                                                                                    |  |
| RAID1E       | A placement policy that uses a form of mirroring implemented over a set of independent storage devices where logical blocks are duplicated on a pair of independent storage devices so that data is uniformly distributed across the storage devices. This is commonly referred to as RAID 1 Enhanced. Data stored using this form of RAID is able to survive a single storage device failure without data loss.                                                                                              |  |
| RAID1Triple  | A placement policy where each logical block of data is mirrored three times across a set of three independent storage devices. This is commonly referred to as three-way mirroring. This form of RAID can survive two device failures without data loss.                                                                                                    |  |
| RAID3        | A placement policy using parity-based protection where logical bytes of data are uniformly distributed across a set of independent storage devices and where the parity is stored on a dedicated independent storage device. Data stored using this form of RAID is able to survive a single storage device failure without data loss. If the storage devices use rotating media, they are assumed to be rotationally synchronized, and the data stripe size should be no large than the exported block size. |  |
| RAID4        | A placement policy using parity-based protection where logical blocks of data are uniformly distributed across a set of independent storage devices and where the parity is stored on a dedicated independent storage device. Data stored using this form of RAID is able to survive a single storage device failure without data loss.                                                                                                    |  |
| RAID5        | A placement policy using parity-based protection for storing stripes of 'n' logical blocks of data and one logical block of parity across a set of 'n+1' independent storage devices where the parity and data blocks are interleaved across the storage devices. Data stored using this form of RAID is able to survive a single storage device failure without data loss.                                                                                                    |  |
| RAID50       | A placement policy that uses a RAID o stripe set over two or more RAID 5 sets of independent storage devices. Data stored using this form of RAID is able to survive a single storage device failure within each RAID 5 set without data loss.                                                                                                    |  |
| RAID6        | A placement policy using parity-based protection for storing stripes of 'n' logical blocks of data and two logical blocks of independent parity across a set of 'n+2' independent storage devices where the parity and data blocks are interleaved across the storage devices. Data stored using this form of RAID is able to survive any two independent storage device failures without data loss.                                                                                                    |  |

| string  | Description                                                                                       |
|---------|---------------------------------------------------------------------------------------------------|
| RAID60  | A placement policy that uses a RAID o stripe set over two or more RAID 6 sets of                  |
|         | independent storage devices. Data stored using this form of RAID is able to survive two           |
|         | device failures within each RAID 6 set without data loss.                                         |
| RAID6TP | A placement policy that uses parity-based protection for storing stripes of 'n' logical blocks of |
|         | data and three logical blocks of independent parity across a set of 'n+3' independent storage     |
|         | devices where the parity and data blocks are interleaved across the storage devices. This is      |
|         | commonly referred to as Triple Parity RAID. Data stored using this form of RAID is able to        |
|         | survive any three independent storage device failures without data loss.                          |

## 9.36.5.7 ReadCachePolicy:

The defined property values are listed in Table 110. This property shall contain a boolean indicator of the read cache policy for the Volume.

| string            | Description                                                                           |
|-------------------|---------------------------------------------------------------------------------------|
| AdaptiveReadAhead | A caching technique in which the controller dynamically determines whether to pre-    |
|                   | fetch data anticipating future read requests, based on previous cache hit ratio.      |
| Off               | The read cache is disabled.                                                           |
| ReadAhead         | A caching technique in which the controller pre-fetches data anticipating future read |
|                   | requests.                                                                             |

## 9.36.5.8 ReplicaType:

The defined property values are listed in Table 111. This parameter shall contain the type of replica relationship to be created (e.g., Clone, Mirror, Snap).

| string         | Description                                                                                                    |  |
|----------------|----------------------------------------------------------------------------------------------------|--|
| Clone          | This enumeration literal shall indicate that replication shall create a point in time, full copy the source.       |  |
| Mirror         | This enumeration literal shall indicate that replication shall create and maintain a copy of the source.           |  |
| Snapshot       | This enumeration literal shall indicate that replication shall create a point in time, virtual copy of the source. |  |
| TokenizedClone | This enumeration literal shall indicate that replication shall create a token based clone.                         |  |

## 9.36.5.9 ReplicaUpdateMode:

The defined property values are listed in Table 112. This parameter shall specify the replica update mode.

| Description                                                                                                    |  |
|----------------------------------------------------------------------------------------------------|--|
| This enumeration literal shall indicate Active-Active (i.e. bidirectional) synchronous updates.                       |  |
| This enumeration literal shall indicate that an implementation may switch between synchronous and asynchronous modes. |  |
| Τ                                                                                                    |  |

| string       | Description                                                   |  |
|--------------|---------------------------------------------------------------|--|
| Asynchronous | This enumeration literal shall indicate Asynchronous updates. |  |
| Synchronous  | This enumeration literal shall indicate Synchronous updates.  |  |

## 9.36.5.10 VolumeType:

The defined property values are listed in Table 113. This property shall contain the type of the associated Volume.

| string                   | Description                                                                               |
|--------------------------|-------------------------------------------------------------------------------------------|
| Mirrored                 | The volume is a mirrored device.                                                          |
| NonRedundant             | The volume is a non-redundant storage device.                                             |
| RawDevice                | The volume is a raw physical device without any RAID or other virtualization applied.     |
| SpannedMirrors           | The volume is a spanned set of mirrored devices.                                          |
| SpannedStripesWithParity | The volume is a spanned set of devices which uses parity to retain redundant information. |
| StripedWithParity        | The volume is a device which uses parity to retain redundant information.                 |

## 9.36.5.11 VolumeUsage:

The defined property values are listed in Table 114. This property shall contain the volume usage type for the Volume.

| string             | Description                                                                                    |
|--------------------|------------------------------------------------------------------------------------------------|
| CacheOnly          | The volume shall be allocated for use as a non-consumable cache only volume.                   |
| Data               | The volume shall be allocated for use as a consumable data volume.                             |
| ReplicationReserve | The volume shall be allocated for use as a non-consumable reserved volume for replication use. |
| SystemData         | The volume shall be allocated for use as a consumable data volume reserved for system use.     |
| SystemReserve      | The volume shall be allocated for use as a non-consumable system reserved volume.              |

## 9.36.5.12 WriteCachePolicy:

The defined property values are listed in Table 115. This property shall contain a boolean indicator of the write cache policy for the Volume.

| string             | Description                                                                                                    |
|--------------------|----------------------------------------------------------------------------------------------------|
| Off (v1.4.1+)      | Indicates that the write cache shall be disabled.                                                                                                    |
| ProtectedWriteBack | A caching technique in which the completion of a write request is signaled as soon as the data is in cache, and actual writing to non-volatile media is guaranteed to occur at a later time. |
|                    |                                                                                                    |

| string               | Description                                                                                                    |
|----------------------|----------------------------------------------------------------------------------------------------|
| UnprotectedWriteBack | A caching technique in which the completion of a write request is signaled as soon as the data is in cache; actual writing to non-volatile media is not guaranteed to occur at a later time. |
| WriteThrough         | A caching technique in which the completion of a write request is not signaled until data is safely stored on non-volatile media.                                                            |

#### 9.36.5.13 WriteCacheState:

The defined property values are listed in Table 116. This property shall contain the WriteCacheState policy setting for the Volume.

| string      | Description                                                                                                    |
|-------------|----------------------------------------------------------------------------------------------------|
| Degraded    | Indicates an issue with the cache state in which the cache space is diminished or disabled due to a failure or an outside influence such as a discharged battery. |
| Protected   | Indicates that the cache state type in use generally protects write requests on non-volatile media.                                                               |
| Unprotected | Indicates that the cache state type in use generally does not protect write requests on non-volatile media.                                                       |

## 9.36.5.14 WriteHoleProtectionPolicy:

The defined property values are listed in Table 117. This property specifies the policy that is enabled to address the write hole issue on the RAID volume. If no policy is enabled at the moment, this property shall be set to 'Off'.

| string         | Description                                                                                |
|----------------|--------------------------------------------------------------------------------------------|
| DistributedLog | The policy that distributes additional log (e.q. cheksum of the parity) among the volume's |
|                | capacity sources to address write hole issue. Additional data is used to detect data       |
|                | corruption on the volume.                                                                  |
| Journaling     | The policy that uses separate block device for write-ahead logging to adddress write hole  |
|                | issue. All write operations on the RAID volume are first logged on dedicated journaling    |
|                | device that is not part of the volume.                                                     |
| Oem            | The policy that is Oem specific. The mechanism details are unknown unless provided         |
|                | separatly by the Oem.                                                                      |
| Off            | The support for addressing the write hole issue is disabled. The volume is not performing  |
|                | any additional activities to close the RAID write hole.                                    |

# 9.37 VolumeCollection

### 9.37.1 URIs

 $/redfish/v1/CompositionService/ResourceBlocks/\{ResourceBlockId\}/Storage/\{StorageId\}/Volumes \\ /redfish/v1/CompositionService/ResourceBlocks/\{ResourceBlockId\}/Systems/\{ComputerSystemId\}/Storage/\{StorageId\}/Volumes \\ /redfish/v1/ResourceBlocks/\{ResourceBlockId\}/Storage/\{StorageId\}/Volumes \\ /redfish/v1/ResourceBlocks/\{ResourceBlockId\}/Storage/\{StorageId\}/Volumes \\ /redfish/v1/ResourceBlocks/\{ResourceBlockId\}/Storage/\{StorageId\}/Volumes \\ /redfish/v1/ResourceBlocks/\{ResourceBlockId\}/Storage/\{StorageId\}/Volumes \\ /redfish/v1/ResourceBlocks/\{ResourceBlockId\}/Storage/\{StorageId\}/Volumes \\ /redfish/v1/ResourceBlocks/\{ResourceBlockId\}/Storage/\{StorageId\}/Volumes \\ /redfish/v1/ResourceBlocks/\{ResourceBlockId\}/Storage/\{StorageId\}/Volumes \\ /redfish/v1/ResourceBlocks/\{ResourceBlockId\}/Storage/\{StorageId\}/Volumes \\ /redfish/v1/ResourceBlocks/\{ResourceBlockId\}/Storage/\{StorageId\}/Volumes \\ /redfish/v1/ResourceBlocks/\{ResourceBlockId\}/Storage/\{StorageId\}/Volumes \\ /redfish/v1/ResourceBlocks/\{ResourceBlockId\}/Storage/\{StorageId\}/Volumes \\ /redfish/v1/ResourceBlocks/\{ResourceBlockId\}/Storage/\{StorageId\}/Volumes \\ /redfish/v1/ResourceBlockS/\{ResourceBlockId\}/Storage/\{StorageId\}/Volumes \\ /redfish/v1/ResourceBlockS/\{ResourceBlockId\}/Storage/\{StorageId\}/Volumes \\ /redfish/v1/ResourceBlockS/\{ResourceBlockId\}/Storage/\{StorageId\}/Volumes \\ /redfish/v1/ResourceBlockS/\{ResourceBlockId\}/Storage/\{StorageId\}/Volumes \\ /redfish/v1/ResourceBlockS/\{ResourceBlockId\}/Storage/\{StorageId\}/Volumes \\ /redfish/v1/ResourceBlockS/\{ResourceBlockId\}/Storage/\{StorageId\}/Volumes \\ /redfish/v1/ResourceBlockS/\{ResourceBlockId\}/Storage/\{StorageId\}/Volumes \\ /redfish/v1/ResourceBlockS/\{ResourceBlockId\}/Storage/\{StorageId\}/Storage/\{StorageId\}$ 

/redfish/v1/ResourceBlocks/{ResourceBlockId}/Systems/{ComputerSystemId}/Storage/{StorageId}/Volumes

/redfish/v1/Storage/{StorageId}/ConsistencyGroups/{ConsistencyGroupId}/Volumes

/redfish/v1/Storage/{StorageId}/FileSystems/{FileSystemId}/CapacitySources/{CapacitySourceId}/ProvidingVolumes

/redfish/v1/Storage/{StorageId}/StoragePools/{StoragePoolId}/AllocatedVolumes

/redfish/v1/Storage/GtorageId}/StoragePools/{StoragePoolId}/CapacitySources/{CapacitySourceId}/ProvidingVolumes

/redfish/v1/Storage/{StorageId}/Volumes

/redfish/v1/StorageServices/{StorageServiceId}/ConsistencyGroups/{ConsistencyGroupId}/Volumes

/redfish/v1/StorageServices/{StorageServiceId}/FileSystems/{FileSystemId}/CapacitySources/{CapacitySourceId}/ProvidingVo

lumes /redfish/v1/StorageServices/{StorageServiceId}/StoragePools/{StoragePoolId}/AllocatedVolumes

/redfish/v1/StorageServices/{StorageServiceId}/StoragePools/{StoragePoolId}/CapacitySources/{CapacitySourceId}/Providing

Volumes /redfish/v1/StorageServices/{StorageServiceId}/Volumes

/redfish/v1/StorageServices/{StorageServiceId}/Volumes/{VolumeId}/CapacitySources/{CapacitySourceId}/ProvidingVolumes /redfish/v1/Systems/{ComputerSystemId}/Storage/{StorageId}/ConsistencyGroups/{ConsistencyGroupId}/Volumes

/redfish/v1/Systems/{ComputerSystemId}/Storage/{StorageId}/FileSystems/{FileSystemId}/CapacitySources/{CapacitySourceI d}/ProvidingVolumes

/redfish/v1/Systems/{ComputerSystemId}/Storage/{StorageId}/StoragePools/{StoragePoolId}/AllocatedVolumes /redfish/v1/Systems/{ComputerSystemId}/Storage/{StoragePools/{StoragePoolId}/CapacitySources/{CapacitySources/final-capacitySources/final-capacitySources/ ceId}/ProvidingVolumes/redfish/v1/Systems/{ComputerSystemId}/Storage/{StorageId}/Volumes

## 9.37.2 Properties

The properties defined for the VolumeCollection schema are summarized in Table 118.

Table 118: VolumeCollection properties

| Property               | Type   | Notes                                                                  |
|------------------------|--------|------------------------------------------------------------------------|
| @odata.etag            |        |                                                                        |
|                        |        |                                                                        |
|                        | read-  |                                                                        |
|                        | write  |                                                                        |
| Description            | string | This object represents the description of this resource. The           |
|                        |        | resource values shall comply with the Redfish Specification-           |
|                        | read-  | described requirements.                                                |
|                        | only   |                                                                        |
|                        | (null) |                                                                        |
| Members [ {            | array  | The value of each member entry shall reference a Volume                |
|                        |        | resource.                                                              |
| @odata.id              | string | Link to a Volume resource. See the Links section and the <i>Volume</i> |
|                        |        | schema for details.                                                    |
|                        | read-  |                                                                        |
|                        | only   |                                                                        |
| }]                     |        |                                                                        |
| Members@odata.nextLink |        |                                                                        |
|                        |        |                                                                        |
|                        | read-  |                                                                        |
|                        | write  |                                                                        |
|                        |        |                                                                        |

| Property      | Type   | Notes                                                                                                    |
|---------------|--------|----------------------------------------------------------------------------------------------------|
| Name          | string | This object represents the name of this resource or array                                                                       |
|               |        | member. The resource values shall comply with the Redfish                                                                       |
|               | read-  | Specification-described requirements. This string value shall be                                                                |
|               | only   | of the 'Name' reserved word format.                                                                                             |
| <b>Oem</b> {} | object | This property shall contain the OEM extensions. All values for properties contained in this object shall conform to the Redfish |
|               |        | Specification-described requirements. See the                                                                                   |
|               |        | redfish.dmtf.org/schemas/v1/Resource.json schema for details                                                                    |
|               |        | on this property.                                                                                                    |

# Annex A: Bibliography

## A.1 Overview

The following referenced documents provide important support for the application of this document. For dated references, only the edition cited applies. For undated references, the latest edition of the referenced document (including any amendments) applies.

## A.2 Informational references

The informational references are summarized in Table A.1.

Table A.1: Informational References, cont.

| Tag      | Title (Version)   | Author | URL                                                               |
|----------|-------------------|--------|-------------------------------------------------------------------|
| Profiles | Swordfish         | SNIA   | https://www.snia.org/forums/smi/swordfish                         |
|          | Profile Bundle    |        |                                                                   |
|          | Working Draft     |        |                                                                   |
| TLS      | TLS               | SNIA   | https://www.snia.org/tech_activities/standards/curr_standards/tls |
|          | Specification for |        |                                                                   |
|          | Storage Systems   |        |                                                                   |